# 斯坦福大学 **2014** 机器学习教程 个人笔记(**V5.11**)

摘要

黄海广 本笔记是针对斯坦福大学 2014 年机器学习课程 视频做的个人笔记

haiguang2000@qq.com qq 群:554839127

最后修改:2018-3-28

### 斯坦福大学 **2014** 机器学习教程中文笔记

课程概述

课程地址:<https://www.coursera.org/course/ml>

Machine Learning(机器学习)是研究计算机怎样模拟或实现人类的学习行为,以获取新的 知识或技能,重新组织已有的知识结构使之不断改善自身的性能。它是人工智能的核心,是 使计算机具有智能的根本途径,其应用遍及人工智能的各个领域,它主要使用归纳、综合而 不是演绎。在过去的十年中,机器学习帮助我们自动驾驶汽车,有效的语音识别,有效的网 络搜索,并极大地提高了人类基因组的认识。机器学习是当今非常普遍,你可能会使用这一 天几十倍而不自知。很多研究者也认为这是最好的人工智能的取得方式。在本课中,您将学 习最有效的机器学习技术,并获得实践,让它们为自己的工作。更重要的是,你会不仅得到 理论基础的学习,而且获得那些需要快速和强大的应用技术解决问题的实用技术。最后,你 会学到一些硅谷利用机器学习和人工智能的最佳实践创新。

本课程提供了一个广泛的介绍机器学习、数据挖掘、统计模式识别的课程。主题包括:

(一)监督学习(参数/非参数算法,支持向量机,核函数,神经网络)。

(二)无监督学习(聚类,降维,推荐系统,深入学习推荐)。

(三)在机器学习的最佳实践(偏差/方差理论;在机器学习和人工智能创新过程)。 本课程还将使用大量的案例研究,您还将学习如何运用学习算法构建智能机器人(感知,控 制), 文本的理解(Web 搜索, 反垃圾邮件), 计算机视觉, 医疗信息, 音频, 数据挖掘, 和其他领域。

本课程需要 10 周共 18 节课,相对以前的机器学习视频,这个视频更加清晰,而且每课 都有 ppt 课件,推荐学习。

我和我的团队翻译了部分视频,目前已经翻译完毕,内嵌中英文字幕,推荐使用potplayer。 此外,我无偿把字幕贡献给了网易云课堂,他们开了免费课:吴恩达机器学习。

这篇中文笔记,主要是根据视频内容和中文字幕以及 ppt 来制作,部分来源于网络, 如 "小小人\_V"的笔记,并持续更新。

本人水平有限,如有公式、算法错误,请及时指出,发邮件给我,也可以加我 qq。

今日发现这个笔记被下载超过 10 万次,应该说这个笔记有点用,我发现以前一些翻译 小错误, 讲行了修改, 以免误导初学者。

黄海广

### 笔记更新网址**(**视频下载地址公布**)**:

<https://github.com/fengdu78/Coursera-ML-AndrewNg-Notes>

### 知乎:

<https://www.zhihu.com/people/fengdu78/activities>

#### ■ 文档修改历史

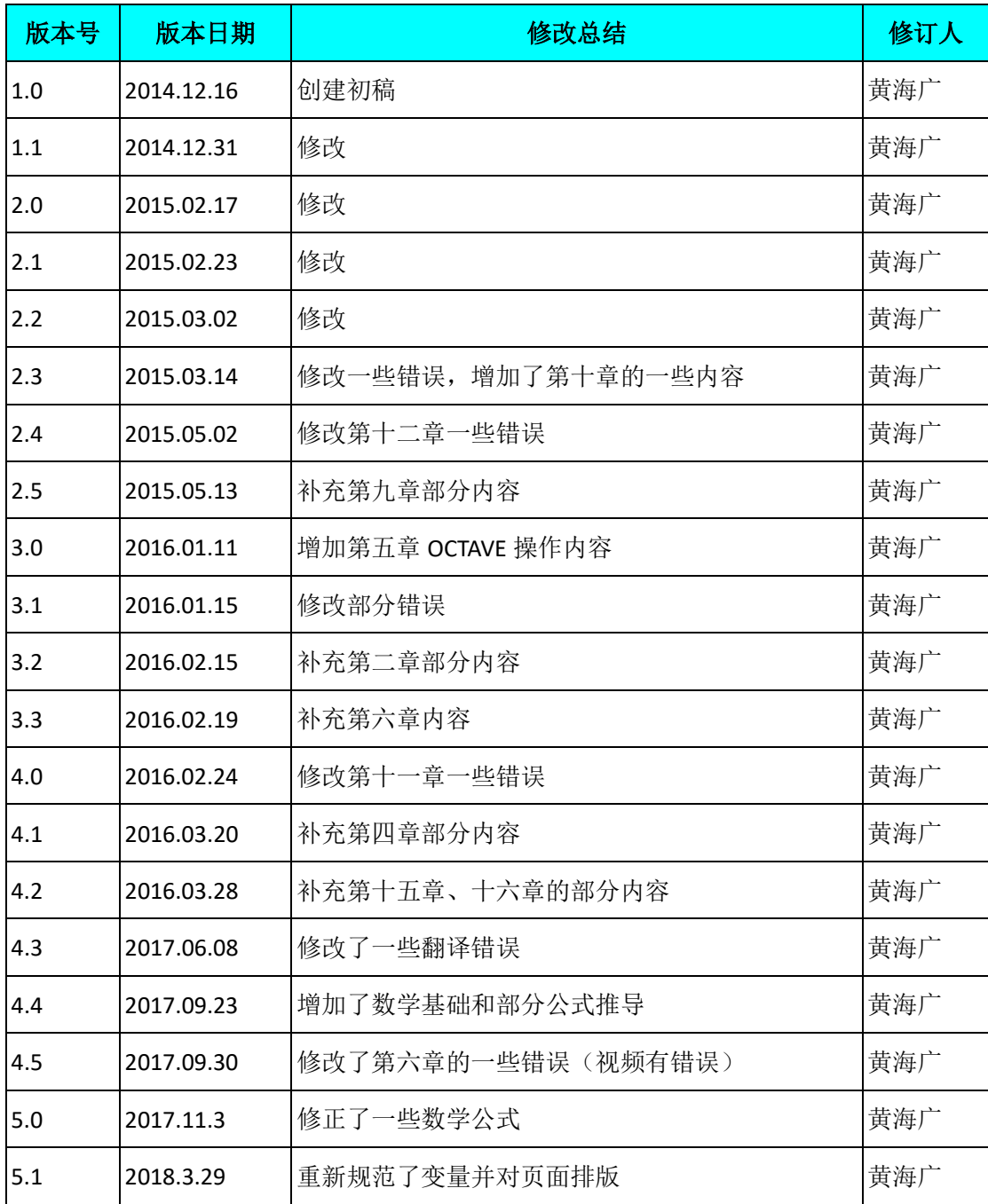

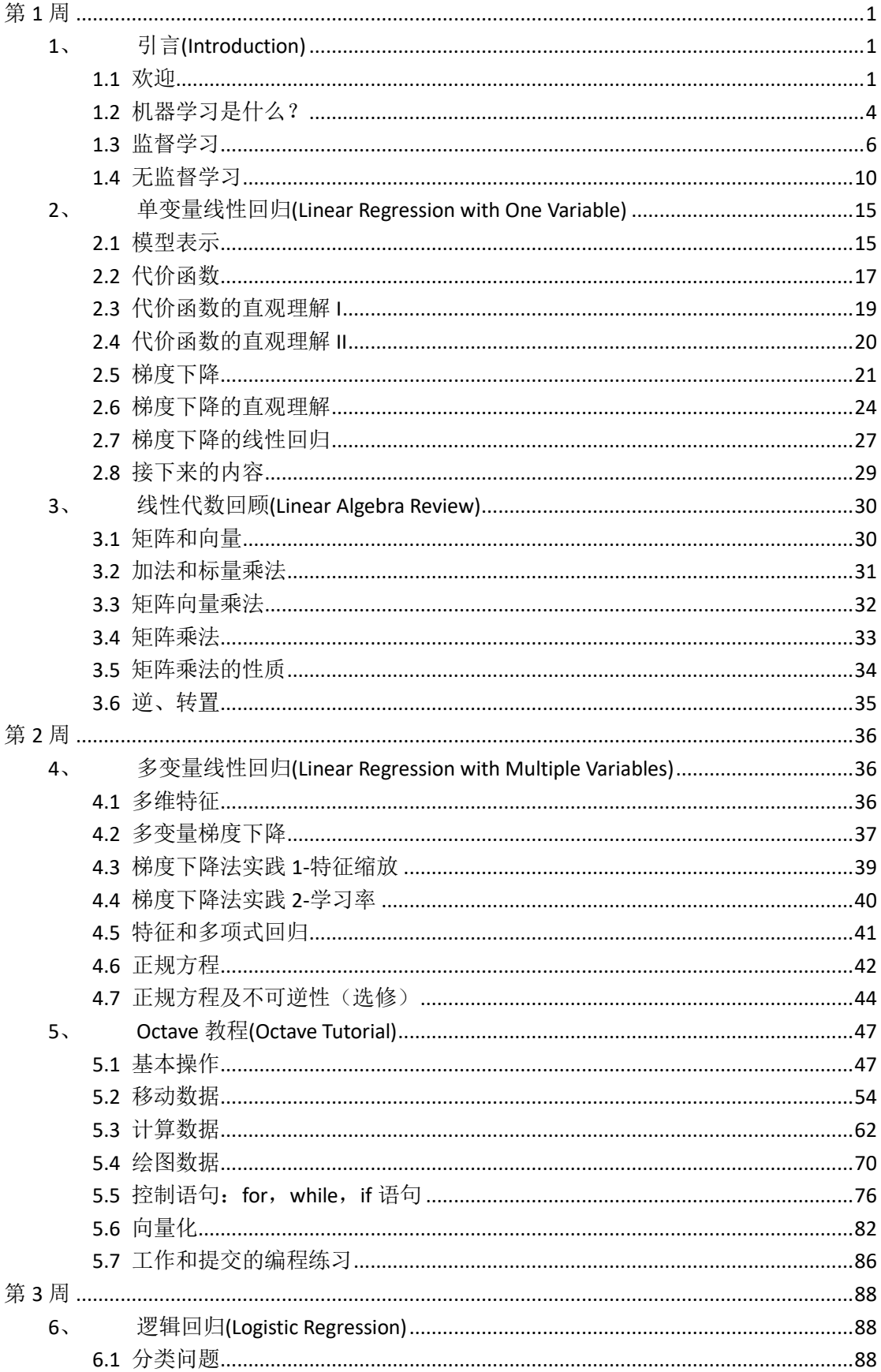

目录

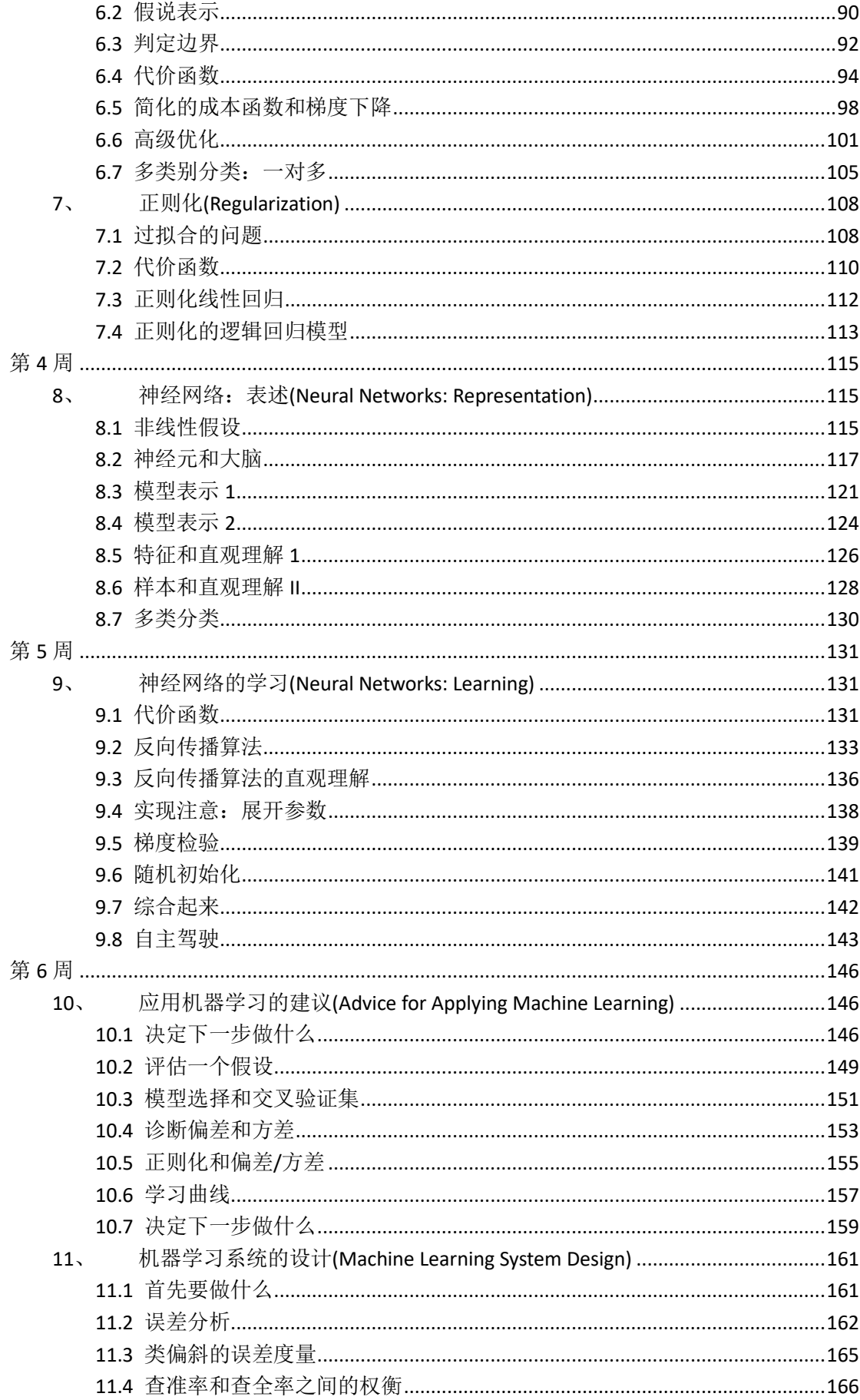

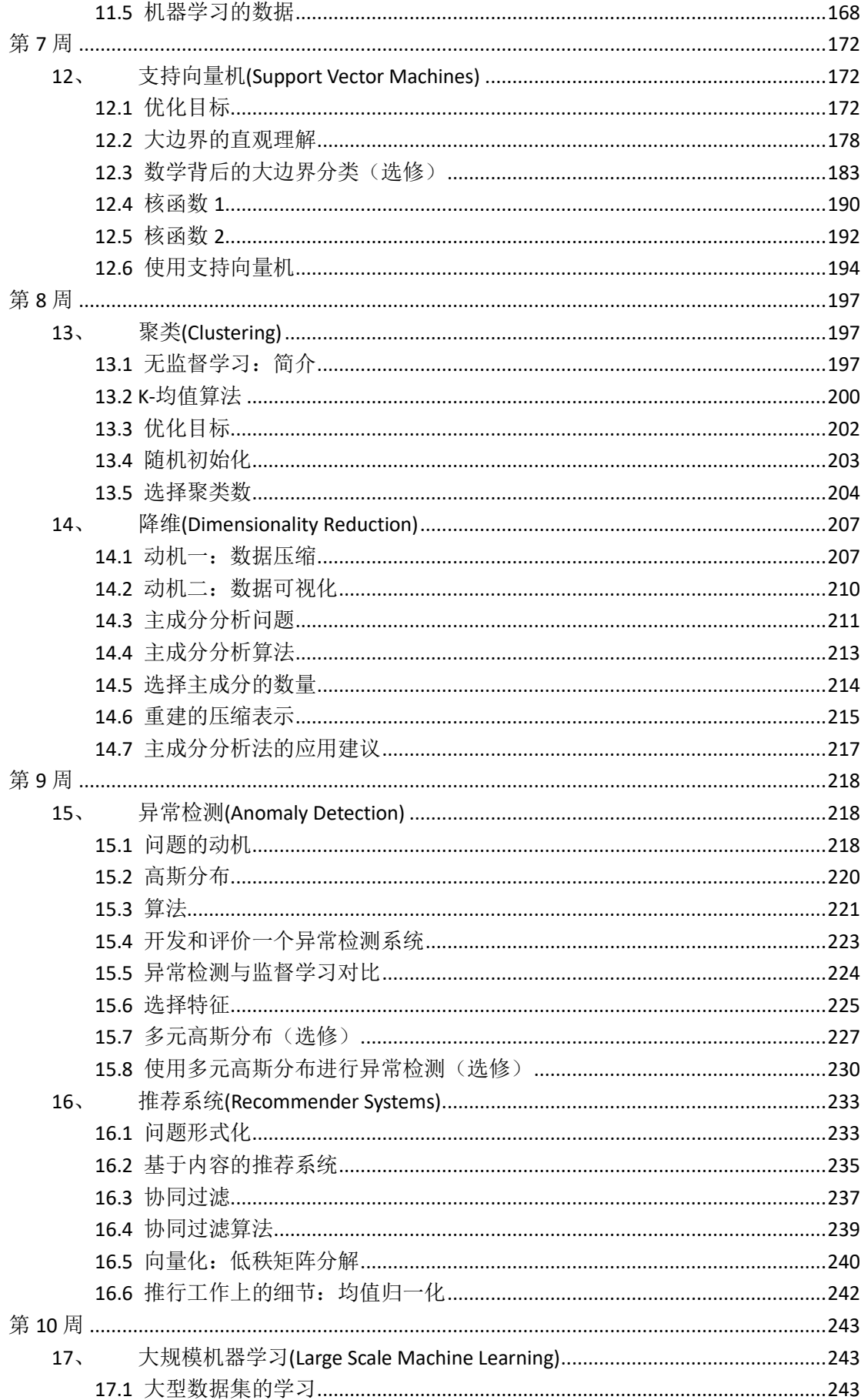

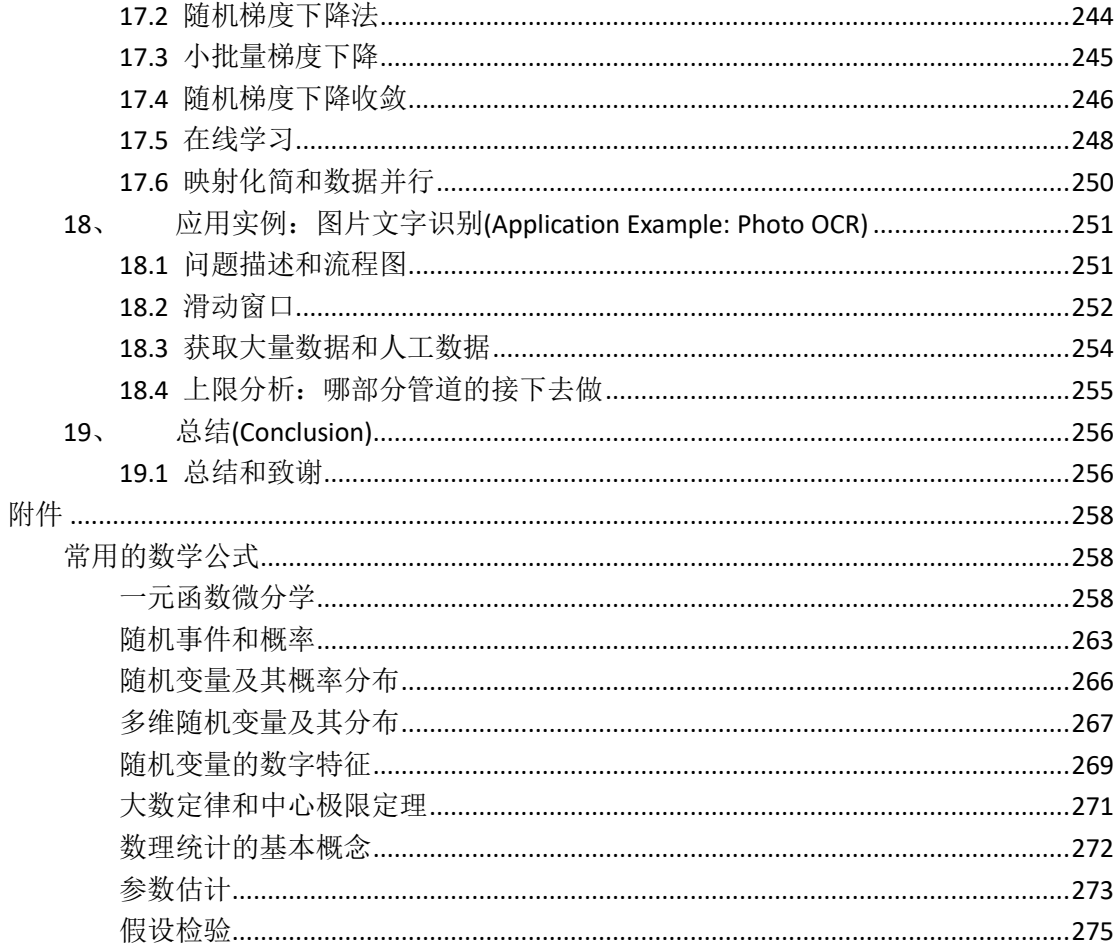

# <span id="page-8-0"></span>第 **1** 周

### <span id="page-8-1"></span>1、 引言(Introduction)

### <span id="page-8-2"></span>**1.1** 欢迎

#### 参考视频**: 1 - 1 - Welcome (7 min).mkv**

第一个视频主要讲了什么是机器学习,机器学习能做些什么事情。

机器学习是目前信息技术中最激动人心的方向之一。在这门课中,你将学习到这门技术 的前沿,并可以自己实现学习机器学习的算法。

你或许每天都在不知不觉中使用了机器学习的算法每次,你打开谷歌、必应搜索到你需 要的内容,正是因为他们有良好的学习算法。谷歌和微软实现了学习算法来排行网页每次, 你用 **Facebook** 或苹果的图片分类程序他能认出你朋友的照片,这也是机器学习。每次您阅 读您的电子邮件垃圾邮件筛选器,可以帮你过滤大量的垃圾邮件这也是一种学习算法。对我 来说,我感到激动的原因之一是有一天做出一个和人类一样聪明的机器。实现这个想法任重 而道远,许多 **AI** 研究者认为,实现这个目标最好的方法是通过让机器试着模仿人的大脑学 习我会在这门课中介绍一点这方面的内容。

在这门课中,你还讲学习到关于机器学习的前沿状况。但事实上只了解算法、数学并不 能解决你关心的实际的问题。所以,我们将花大量的时间做练习,从而你自己能实现每个这 些算法,从而了解内部机理。

那么,为什么机器学习如此受欢迎呢?原因是,机器学习不只是用于人工智能领域。

我们创造智能的机器,有很多基础的知识。比如,我们可以让机器找到 **A** 与 **B** 之间的 最短路径,但我们仍然不知道怎么让机器做更有趣的事情,如 **web** 搜索、照片标记、反垃 圾邮件。我们发现,唯一方法是让机器自己学习怎么来解决问题。所以,机器学习已经成为 计算机的一个能力。

现在它涉及到各个行业和基础科学中。我从事于机器学习,但我每个星期都跟直升机飞 行员、生物学家、很多计算机系统程序员交流(我在斯坦福大学的同事同时也是这样)和平 均每个星期会从硅谷收到两、三个电子邮件,这些联系我的人都对将学习算法应用于他们自

己的问题感兴趣。这表明机器学习涉及的问题非常广泛。有机器人、计算生物学、硅谷中大 量的问题都收到机器学习的影响。

这里有一些机器学习的案例。比如说,数据库挖掘。机器学习被用于数据挖掘的原因之 一是网络和自动化技术的增长,这意味着,我们有史上最大的数据集比如说,大量的硅谷公 司正在收集 **web** 上的单击数据,也称为点击流数据,并尝试使用机器学习算法来分析数据, 更好的了解用户,并为用户提供更好的服务。这在硅谷有巨大的市场。再比如,医疗记录。 随着自动化的出现,我们现在有了电子医疗记录。如果我们可以把医疗记录变成医学知识, 我们就可以更好地理解疾病。再如,计算生物学。还是因为自动化技术,生物学家们收集的 大量基因数据序列、**DNA** 序列和等等,机器运行算法让我们更好地了解人类基因组,大家都 知道这对人类意味着什么。再比如,工程方面,在工程的所有领域,我们有越来越大、越来 越大的数据集,我们试图使用学习算法,来理解这些数据。另外,在机械应用中,有些人不 能直接操作。例如,我已经在无人直升机领域工作了许多年。我们不知道如何写一段程序让 直升机自己飞。我们唯一能做的就是让计算机自己学习如何驾驶直升机。

手写识别:现在我们能够非常便宜地把信寄到这个美国甚至全世界的原因之一就是当你 写一个像这样的信封,一种学习算法已经学会如何读你信封,它可以自动选择路径,所以我 们只需要花几个美分把这封信寄到数千英里外。

事实上,如果你看过自然语言处理或计算机视觉,这些语言理解或图像理解都是属于 AI 领域。大部分的自然语言处理和大部分的计算机视觉,都应用了机器学习。学习算法还广泛 用于自定制程序。每次你夫亚马逊或 Netflix 或 iTunes Genius, 它都会给出其他电影或产品 或音乐的建议,这是一种学习算法。仔细想一想,他们有百万的用户;但他们没有办法为百 万用户,编写百万个不同程序。软件能给这些自定制的建议的唯一方法是通过学习你的行为, 来为你定制服务。

最后学习算法被用来理解人类的学习和了解大脑。

我们将谈论如何用这些推进我们的 **AI** 梦想。几个月前,一名学生给我一篇文章关于最 顶尖的 12 个 **IT** 技能。拥有了这些技能 **HR** 绝对不会拒绝你。这是稍显陈旧的文章,但在这 个列表最顶部就是机器学习的技能。

在斯坦福大学,招聘人员联系我,让我推荐机器学习学生毕业的人远远多于机器学习的 毕业生。所以我认为需求远远没有被满足现在学习"机器学习"非常好,在这门课中,我希望 能告诉你们很多机器学习的知识。

在接下来的视频中,我们将开始给更正式的定义,什么是机器学习。然后我们会开始学

 $\overline{2}$ 

习机器学习的主要问题和算法你会了解一些主要的机器学习的术语,并开始了解不同的算 法,用哪种算法更合适。

### <span id="page-11-0"></span>**1.2** 机器学习是什么?

#### 参考视频**: 1 - 2 - What is Machine Learning\_ (7 min).mkv**

机器学习是什么?在本视频中,我们会尝试着进行定义,同时让你懂得何时会使用机器 学习。实际上,即使是在机器学习的专业人士中,也不存在一个被广泛认可的定义来准确定 义机器学习是什么或不是什么,现在我将告诉你一些人们尝试定义的示例。第一个机器学习 的定义来自于 **Arthur Samuel**。他定义机器学习为,在进行特定编程的情况下,给予计算机 学习能力的领域。**Samuel** 的定义可以回溯到 50 年代,他编写了一个西洋棋程序。这程序神 奇之处在于,编程者自己并不是个下棋高手。但因为他太菜了,于是就通过编程,让西洋棋 程序自己跟自己下了上万盘棋。通过观察哪种布局(棋盘位置)会赢,哪种布局会输,久而 久之,这西洋棋程序明白了什么是好的布局,什么样是坏的布局。然后就牛逼大发了,程序 通过学习后,玩西洋棋的水平超过了 **Samuel**。这绝对是令人注目的成果。

尽管编写者自己是个菜鸟,但因为计算机有着足够的耐心,去下上万盘的棋,没有人有 这耐心去下这么多盘棋。通过这些练习,计算机获得无比丰富的经验,于是渐渐成为了比 **Samuel** 更厉害的西洋棋手。上述是个有点不正式的定义,也比较古老。另一个年代近一点 的定义,由 **Tom Mitchell** 提出,来自卡内基梅隆大学,**Tom** 定义的机器学习是,一个好的学 习问题定义如下,他说,一个程序被认为能从经验 **E** 中学习,解决任务 **T**,达到性能度量值 **P**,当且仅当,有了经验 **E** 后,经过 **P** 评判,程序在处理 T 时的性能有所提升。我认为经验 **E** 就是程序上万次的自我练习的经验而任务 **T** 就是下棋。性能度量值 **P** 呢,就是它在与一 些新的对手比赛时,赢得比赛的概率。

在这些视频中,除了我教你的内容以外,我偶尔会问你一个问题,确保你对内容有所理 解。说曹操,曹操到,顶部是 **Tom Mitchell** 的机器学习的定义,我们假设您的电子邮件程序 会观察收到的邮件是否被你标记为垃圾邮件。在这种 **Email** 客户端中,你点击"垃圾邮件"按 钮,报告某些 **Email** 为垃圾邮件,不会影响别的邮件。基于被标记为垃圾的邮件,您的电子 邮件程序能更好地学习如何过滤垃圾邮件。请问,在这个设定中,任务 **T** 是什么?几秒钟 后,该视频将暂停。当它暂停时,您可以使用鼠标,选择这四个单选按钮中的一个,让我知 道这四个,你所认为正确的选项。它可能是性能度量值 **P**。所以,以性能度量值 **P** 为标准, 这个任务的性能,也就是这个任务 T 的系统性能,将在学习经验 E 后得到提高。

本课中,我希望教你有关各种不同类型的学习算法。目前存在几种不同类型的学习算法。

主要的两种类型被我们称之为监督学习和无监督学习。在接下来的几个视频中,我会给出这 些术语的定义。这里简单说两句,监督学习这个想法是指,我们将教计算机如何去完成任务, 而在无监督学习中,我们打算让它自己进行学习。如果对这两个术语仍一头雾水,请不要担 心,在后面的两个视频中,我会具体介绍这两种学习算法。此外你将听到诸如,强化学习和 推荐系统等各种术语。这些都是机器学习算法的一员,以后我们都将介绍到,但学习算法最 常用两个类型就是监督学习、无监督学习。我会在接下来的两个视频中给出它们的定义。本 课中,我们将花费最多的精力来讨论这两种学习算法。而另一个会花费大量时间的任务是了 解应用学习算法的实用建议。

我非常注重这部分内容,实际上,就这些内容而言我不知道还有哪所大学会介绍到。给 你讲授学习算法就好像给你一套工具,相比于提供工具,可能更重要的,是教你如何使用这 些工具。我喜欢把这比喻成学习当木匠。想象一下,某人教你如何成为一名木匠,说这是锤 子,这是螺丝刀,锯子,祝你好运,再见。这种教法不好,不是吗?你拥有这些工具,但更 重要的是,你要学会如何恰当地使用这些工具。会用与不会用的人之间,存在着鸿沟。尤其 是知道如何使用这些机器学习算法的,与那些不知道如何使用的人。在硅谷我住的地方,当 我走访不同的公司,即使是最顶尖的公司,很多时候我都看到人们试图将机器学习算法应用 于某些问题。有时他们甚至已经为此花了六个月之久。但当我看着他们所忙碌的事情时,我 想说,哎呀,我本来可以在六个月前就告诉他们,他们应该采取一种学习算法,稍加修改进 行使用,然后成功的机会绝对会高得多所以在本课中,我们要花很多时间来探讨,如果你真 的试图开发机器学习系统,探讨如何做出最好的实践类型决策,才能决定你的方式来构建你 的系统,这样做的话,当你运用学习算法时,就不太容易变成那些为寻找一个解决方案花费 6 个月之久的人们的中一员。他们可能已经有了大体的框架,只是没法正确的工作于是这就 浪费了六个月的时间。所以我会花很多时间来教你这些机器学习、人工智能的最佳实践以及 如何让它们工作,我们该如何去做,硅谷和世界各地最优秀的人是怎样做的。我希望能帮你 成为最优秀的人才,通过了解如何设计和构建机器学习和人工智能系统。

这就是机器学习,这些都是我希望讲授的主题。在下一个视频里,我会定义什么是监督 学习,什么是无监督学习。此外,探讨何时使用二者。

5

### <span id="page-13-0"></span>**1.3** 监督学习

#### 参考视频**: 1 - 3 - Supervised Learning (12 min).mkv**

在这段视频中,我要定义可能是最常见一种机器学习问题:那就是监督学习。我将在后 面正式定义监督学习。

我们用一个例子介绍什么是监督学习把正式的定义放在后面介绍。假如说你想预测房价。

前阵子,一个学生从波特兰俄勒冈州的研究所收集了一些房价的数据。你把这些数据画 出来,看起来是这个样子:横轴表示房子的面积,单位是平方英尺,纵轴表示房价,单位是 千美元。那基于这组数据,假如你有一个朋友,他有一套 750 平方英尺房子,现在他希望把 房子卖掉,他想知道这房子能卖多少钱。

那么关于这个问题,机器学习算法将会怎么帮助你呢?

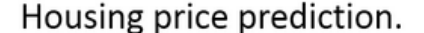

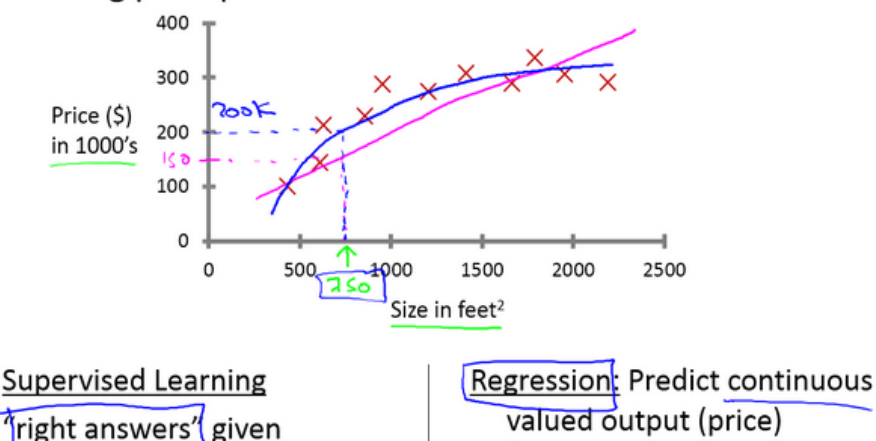

我们应用学习算法,可以在这组数据中画一条直线,或者换句话说, 拟合一条直线,根 据这条线我们可以推测出,这套房子可能卖\$150,000,当然这不是唯一的算法。可能还有更 好的,比如我们不用直线拟合这些数据,用二次方程去拟合可能效果会更好。根据二次方程 的曲线,我们可以从这个点推测出,这套房子能卖接近\$200,000。稍后我们将讨论如何选择 学习算法,如何决定用直线还是二次方程来拟合。两个方案中有一个能让你朋友的房子出售 得更合理。这些都是学习算法里面很好的例子。以上就是监督学习的例子。

可以看出,监督学习指的就是我们给学习算法一个数据集。这个数据集由"正确答案"组 成。在房价的例子中,我们给了一系列房子的数据,我们给定数据集中每个样本的正确价格, 即它们实际的售价然后运用学习算法,算出更多的正确答案。比如你朋友那个新房子的价格。

用术语来讲,这叫做回归问题。我们试着推测出一个连续值的结果,即房子的价格。

一般房子的价格会记到美分,所以房价实际上是一系列离散的值,但是我们通常又把房 价看成实数,看成是标量,所以又把它看成一个连续的数值。

回归这个词的意思是,我们在试着推测出这一系列连续值属性。

我再举另外一个监督学习的例子。我和一些朋友之前研究过这个。假设说你想通过查看 病历来推测乳腺癌良性与否,假如有人检测出乳腺肿瘤,恶性肿瘤有害并且十分危险,而良 性的肿瘤危害就没那么大,所以人们显然会很在意这个问题。

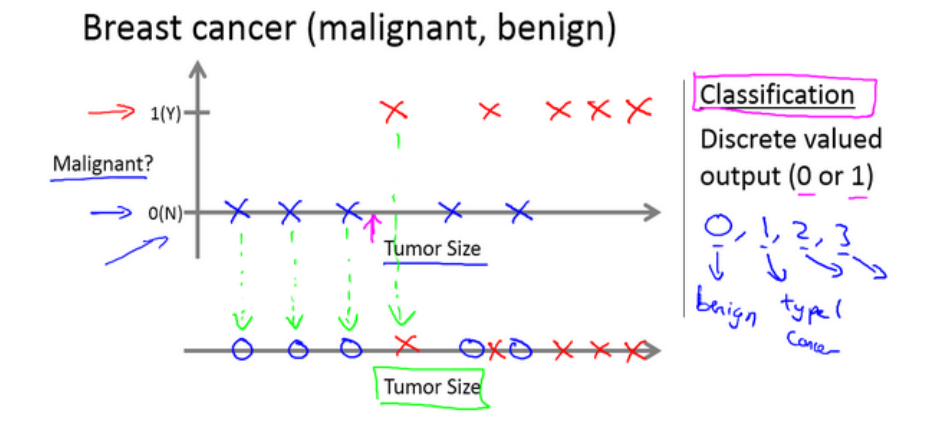

让我们来看一组数据:这个数据集中,横轴表示肿瘤的大小,纵轴上,我标出1和0表 示是或者不是恶性肿瘤。我们之前见过的肿瘤,如果是恶性则记为 1,不是恶性,或者说良 性记为 0。

我有 5 个良性肿瘤样本,在 1 的位置有 5 个恶性肿瘤样本。现在我们有一个朋友很不幸 检查出乳腺肿瘤。假设说她的肿瘤大概这么大,那么机器学习的问题就在于,你能否估算出 肿瘤是恶性的或是良性的概率。用术语来讲,这是一个分类问题。

分类指的是,我们试着推测出离散的输出值:0 或 1 良性或恶性,而事实上在分类问题 中,输出可能不止两个值。比如说可能有三种乳腺癌,所以你希望预测离散输出 0、1、2、 3。0 代表良性, 1 表示第 1 类乳腺癌, 2 表示第 2 类癌症, 3 表示第 3 类, 但这也是分类问 题。

因为这几个离散的输出分别对应良性,第一类第二类或者第三类癌症,在分类问题中我 们可以用另一种方式绘制这些数据点。

现在我用不同的符号来表示这些数据。既然我们把肿瘤的尺寸看做区分恶性或良性的特 征,那么我可以这么画,我用不同的符号来表示良性和恶性肿瘤。或者说是负样本和正样本 现在我们不全部画 **X**,良性的肿瘤改成用 **O** 表示,恶性的继续用 **X** 表示。来预测肿瘤的恶 性与否。

在其它一些机器学习问题中,可能会遇到不止一种特征。举个例子,我们不仅知道肿瘤 的尺寸,还知道对应患者的年龄。在其他机器学习问题中,我们通常有更多的特征,我朋友 研究这个问题时,通常采用这些特征,比如肿块密度,肿瘤细胞尺寸的一致性和形状的一致 性等等,还有一些其他的特征。这就是我们即将学到最有趣的学习算法之一。

那种算法不仅能处理 2 种 3 种或 5 种特征,即使有无限多种特征都可以处理。

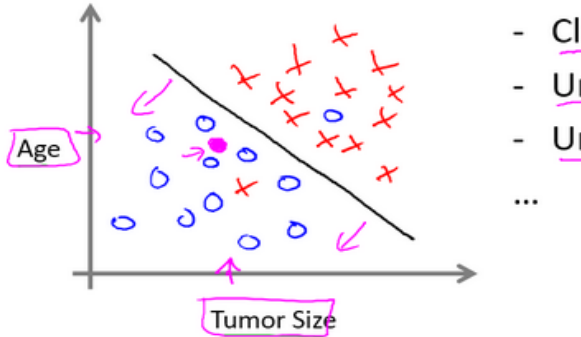

- **Clump Thickness**
- Uniformity of Cell Size
- Uniformity of Cell Shape

上图中,我列举了总共 5 种不同的特征, 坐标轴上的两种和右边的 3 种, 但是在一些学 习问题中,你希望不只用3 种或5 种特征。相反,你想用无限多种特征,好让你的算法可以 利用大量的特征,或者说线索来做推测。那你怎么处理无限多个特征,甚至怎么存储这些特 征都存在问题,你电脑的内存肯定不够用。我们以后会讲一个算法,叫支持向量机,里面有 一个巧妙的数学技巧,能让计算机处理无限多个特征。想象一下,我没有写下这两种和右边 的三种特征,而是在一个无限长的列表里面,一直写一直写不停的写,写下无限多个特征, 事实上,我们能用算法来处理它们。

现在来回顾一下,这节课我们介绍了监督学习。其基本思想是,我们数据集中的每个样 本都有相应的"正确答案"。再根据这些样本作出预测,就像房子和肿瘤的例子中做的那样。 我们还介绍了回归问题,即通过回归来推出一个连续的输出,之后我们介绍了分类问题,其 目标是推出一组离散的结果。

现在来个小测验:假设你经营着一家公司,你想开发学习算法来处理这两个问题:

- 1. 你有一大批同样的货物,想象一下,你有上千件一模一样的货物等待出售,这时你 想预测接下来的三个月能卖多少件?
- 2. 你有许多客户,这时你想写一个软件来检验每一个用户的账户。对于每一个账户, 你要判断它们是否曾经被盗过?

那这两个问题,它们属于分类问题、还是回归问题?

问题一是一个回归问题,因为你知道,如果我有数千件货物,我会把它看成一个实数,

一个连续的值。因此卖出的物品数,也是一个连续的值。

问题二是一个分类问题,因为我会把预测的值,用 0 来表示账户未被盗,用 1 表示账 户曾经被盗过。所以我们根据账号是否被盗过,把它们定为 0 或 1, 然后用算法推测一个 账号是 0 还是 1, 因为只有少数的离散值, 所以我把它归为分类问题。

以上就是监督学习的内容。

### <span id="page-17-0"></span>**1.4** 无监督学习

#### 参考视频**: 1 - 4 - Unsupervised Learning (14 min).mkv**

本次视频中,我们将介绍第二种主要的机器学习问题。叫做无监督学习。

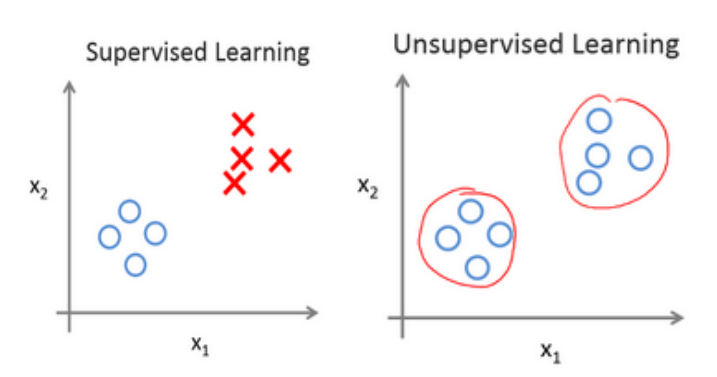

上个视频中,已经介绍了监督学习。回想当时的数据集,如图表所示,这个数据集中每 条数据都已经标明是阴性或阳性,即是良性或恶性肿瘤。所以,对于监督学习里的每条数据, 我们已经清楚地知道,训练集对应的正确答案,是良性或恶性了。

在无监督学习中,我们已知的数据。看上去有点不一样,不同于监督学习的数据的样子, 即无监督学习中没有任何的标签或者是有相同的标签或者就是没标签。所以我们已知数据 集,却不知如何处理,也未告知每个数据点是什么。别的都不知道,就是一个数据集。你能 从数据中找到某种结构吗?针对数据集,无监督学习就能判断出数据有两个不同的聚集簇。 这是一个,那是另一个,二者不同。是的,无监督学习算法可能会把这些数据分成两个不同 的簇。所以叫做聚类算法。事实证明,它能被用在很多地方。

聚类应用的一个例子就是在谷歌新闻中。如果你以前从来没见过它,你可以到这个 URL 网址 news.google.com 去看看。谷歌新闻每天都在,收集非常多,非常多的网络的新闻内容。 它再将这些新闻分组,组成有关联的新闻。所以谷歌新闻做的就是搜索非常多的新闻事件, 自动地把它们聚类到一起。所以,这些新闻事件全是同一主题的,所以显示到一起。

事实证明,聚类算法和无监督学习算法同样还用在很多其它的问题上。

10

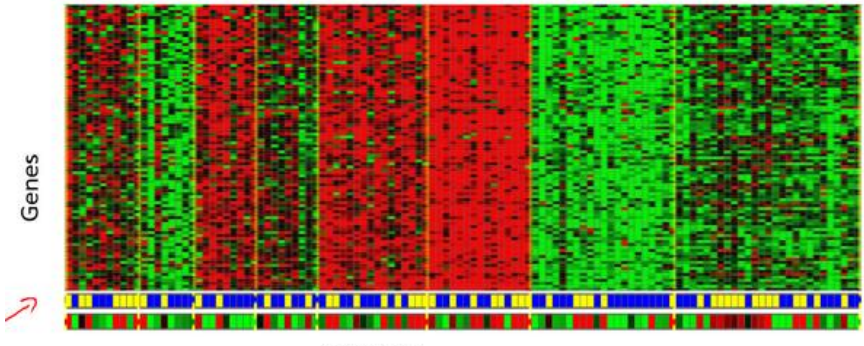

Individuals

其中就有基因学的理解应用。一个 **DNA** 微观数据的例子。基本思想是输入一组不同个 体,对其中的每个个体,你要分析出它们是否有一个特定的基因。技术上,你要分析多少特 定基因已经表达。所以这些颜色,红,绿,灰等等颜色,这些颜色展示了相应的程度,即不 同的个体是否有着一个特定的基因。你能做的就是运行一个聚类算法,把个体聚类到不同的 类或不同类型的组(人)……

所以这个就是无监督学习,因为我们没有提前告知算法一些信息,比如,这是第一类的 人,那些是第二类的人,还有第三类,等等。我们只是说,是的,这是有一堆数据。我不知 道数据里面有什么。我不知道谁是什么类型。我甚至不知道人们有哪些不同的类型,这些类 型又是什么。但你能自动地找到数据中的结构吗?就是说你要自动地聚类那些个体到各个 类,我没法提前知道哪些是哪些。因为我们没有给算法正确答案来回应数据集中的数据,所 以这就是无监督学习。

无监督学习或聚集有着大量的应用。它用于组织大型计算机集群。我有些朋友在大数据 中心工作,那里有大型的计算机集群,他们想解决什么样的机器易于协同地工作,如果你能 够让那些机器协同工作,你就能让你的数据中心工作得更高效。第二种应用就是社交网络的 分析。所以已知你朋友的信息,比如你经常发 **email** 的,或是你 **Facebook** 的朋友、谷歌**+**圈 子的朋友,我们能否自动地给出朋友的分组呢?即每组里的人们彼此都熟识,认识组里的所 有人?还有市场分割。许多公司有大型的数据库,存储消费者信息。所以,你能检索这些顾 客数据集,自动地发现市场分类,并自动地把顾客划分到不同的细分市场中,你才能自动并 更有效地销售或不同的细分市场一起进行销售。这也是无监督学习,因为我们拥有所有的顾 客数据,但我们没有提前知道是什么的细分市场,以及分别有哪些我们数据集中的顾客。我 们不知道谁是在一号细分市场,谁在二号市场,等等。那我们就必须让算法从数据中发现这 一切。最后,无监督学习也可用于天文数据分析,这些聚类算法给出了令人惊讶、有趣、有 用的理论,解释了星系是如何诞生的。这些都是聚类的例子,聚类只是无监督学习中的一种。

我现在告诉你们另一种。我先来介绍鸡尾酒宴问题。嗯,你参加过鸡尾酒宴吧?你可以 想像下,有个宴会房间里满是人,全部坐着,都在聊天,这么多人同时在聊天,声音彼此重 叠,因为每个人都在说话,同一时间都在说话,你几乎听不到你面前那人的声音。所以,可 能在一个这样的鸡尾酒宴中的两个人,他俩同时都在说话,假设现在是在个有些小的鸡尾酒 宴中。我们放两个麦克风在房间中,因为这些麦克风在两个地方,离说话人的距离不同每个 麦克风记录下不同的声音,虽然是同样的两个说话人。听起来像是两份录音被叠加到一起, 或是被归结到一起,产生了我们现在的这些录音。另外,这个算法还会区分出两个音频资源, 这两个可以合成或合并成之前的录音,实际上,鸡尾酒算法的第一个输出结果是:

1,2,3,4,5,6,7,8,9,10,

所以,已经把英语的声音从录音中分离出来了。

第二个输出是这样:

1,2,3,4,5,6,7,8,9,10。

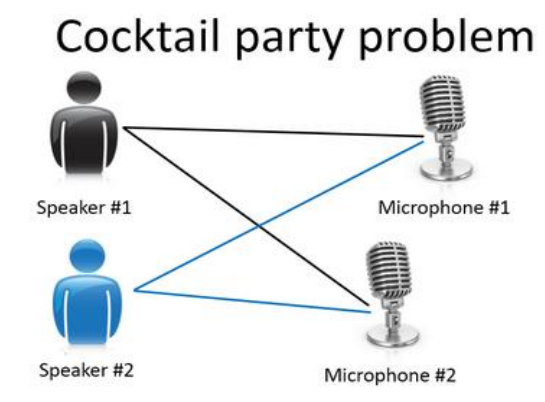

看看这个无监督学习算法,实现这个得要多么的复杂,是吧?它似乎是这样,为了构建 这个应用,完成这个音频处理似乎需要你去写大量的代码或链接到一堆的合成器 **JAVA** 库, 处理音频的库,看上去绝对是个复杂的程序,去完成这个从音频中分离出音频。事实上,这 个算法对应你刚才知道的那个问题的算法可以就用一行代码来完成。

就是这里展示的代码:

#### $[W,s,v] = svd((remat(sum(x.*x,1),size(x,1),1),**x)*();$

研究人员花费了大量时间才最终实现这行代码。我不是说这个是简单的问题,但它证明 了,当你使用正确的编程环境,许多学习算法是相当短的程序。所以,这也是为什么在本课 中,我们打算使用 **Octave** 编程环境。**Octave**,是免费的开源软件,使用一个像 **Octave** 或 **Matlab** 的工具,许多学习算法变得只有几行代码就可实现。

后面,我会教你们一点关于如何使用 **Octave** 的知识,你就可以用 **Octave** 来实现一些算 法了。或者,如果你有 **Matlab**(盗版?),你也可以用 **Matlab**。事实上,在硅谷里,对大 量机器学习算法,我们第一步就是建原型,在 **Octave** 建软件原型,因为软件在 **Octave** 中可 以令人难以置信地、快速地实现这些学习算法。这里的这些函数比如 **SVM**(支持向量机)函 数,奇异值分解,**Octave** 里已经建好了。如果你试图完成这个工作,但借助 **C++**或 **JAVA** 的 话,你会需要很多很多行的代码,并链接复杂的 **C++**或 **Java** 库。所以,你可以实现这些算 法,借助 **C++**或 **Java** 或 **Python**,它只是用这些语言来实现会更加复杂。(编者注:这个是当 时的情况,现在 **Python** 变主流了)

我已经见到,在我教机器学习将近十年后的现在,发现,学习可以更加高速,如果使用 **Octave** 作为编程环境, 如果使用 **Octave** 作为学习工具, 以及作为原型工具, 它会让你对学 习算法的学习和建原型快上许多。

事实上,许多人在大硅谷的公司里做的其实就是,使用一种工具像 **Octave** 来做第一步 的学习算法的原型搭建,只有在你已经让它工作后,你才移植它到 **C++**或 **Java** 或别的语言。 事实证明,这样做通常可以让你的算法运行得比直接用 **C++**实现更快,所以,我知道,作为 一名指导者,我必须说"相信我", 但对你们中从未使用过 **Octave** 这种编程环境的人,我还 是要告诉你们这一点一定要相信我,我想,对你们而言,我认为你们的时间,你们的开发时 间是最有价值的资源。我已经见过很多人这样做了,我把你看作是机器学习研究员,或机器 学习开发人员,想更加高产的话,你要学会使用这个原型工具,开始使用 **Octave**。

最后,总结下本视频内容,我有个简短的复习题给你们。

我们介绍了无监督学习,它是学习策略,交给算法大量的数据,并让算法为我们从数据 中找出某种结构。

好的,希望你们还记得**垃圾邮件问题**。如果你有标记好的数据,区别好是垃圾还是非垃 圾邮件,我们把这个当作监督学习问题。

新闻事件分类的例子,就是那个谷歌新闻的例子,我们在本视频中有见到了,我们看到, 可以用一个聚类算法来聚类这些文章到一起,所以是无监督学习。

细分市场的例子,我在更早一点的时间讲过,你可以当作无监督学习问题,因为我只是 拿到算法数据,再让算法去自动地发现细分市场。

最后一个例子,糖尿病,这个其实就像是我们的乳腺癌,上个视频里的。只是替换了好、 坏肿瘤,良性、恶性肿瘤,我们改用糖尿病或没病。所以我们把这个当作监督学习,我们能 够解决它,作为一个监督学习问题,就像我们在乳腺癌数据中做的一样。

13

好了,以上就是无监督学习的视频内容,在下一个视频中,我们将深入探究特定的学习 算法,开始介绍这些算法是如何工作的,和我们还有你如何来实现它们。

### <span id="page-22-0"></span>2、 单变量线性回归(Linear Regression with One Variable)

### <span id="page-22-1"></span>**2.1** 模型表示

#### 参考视频**: 2 - 1 - Model Representation (8 min).mkv**

我们的第一个学习算法是线性回归算法。在这段视频中,你会看到这个算法的概况,更 重要的是你将会了解监督学习过程完整的流程。

让我们通过一个例子来开始:这个例子是预测住房价格的,我们要使用一个数据集,数 据集包含俄勒冈州波特兰市的住房价格。在这里,我要根据不同房屋尺寸所售出的价格,画 出我的数据集。比方说,如果你朋友的房子是 1250 平方尺大小, 你要告诉他们这房子能卖 多少钱。那么,你可以做的一件事就是构建一个模型,也许是条直线,从这个数据模型上来 看,也许你可以告诉你的朋友,他能以大约 220000(美元)左右的价格卖掉这个房子。这就是 监督学习算法的一个例子。

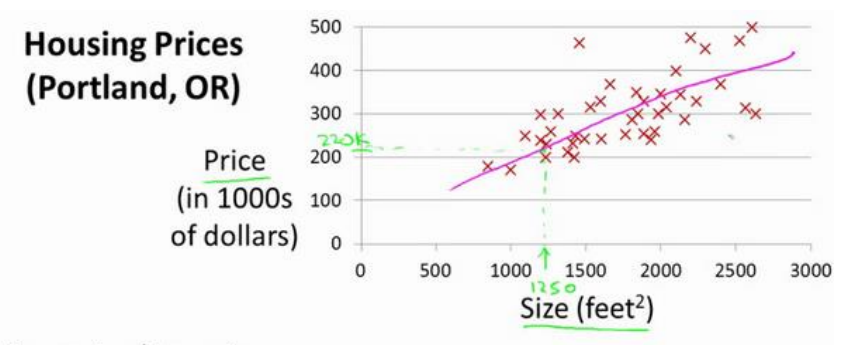

#### **Supervised Learning**

Given the "right answer" for each example in the data.

它被称作监督学习是因为对于每个数据来说,我们给出了"正确的答案",即告诉我们: 根据我们的数据来说,房子实际的价格是多少,而且,更具体来说,这是一个回归问题。回 归一词指的是,我们根据之前的数据预测出一个准确的输出值,对于这个例子就是价格,同 时,还有另一种最常见的监督学习方式,叫做分类问题,当我们想要预测离散的输出值,例 如,我们正在寻找癌症肿瘤,并想要确定肿瘤是良性的还是恶性的,这就是 0/1 离散输出的 问题。更进一步来说,在监督学习中我们有一个数据集,这个数据集被称训练集。

我将在整个课程中用小写的来表示训练样本的数目。

以之前的房屋交易问题为例,假使我们回归问题的训练集(**Training Set**)如下表所示:

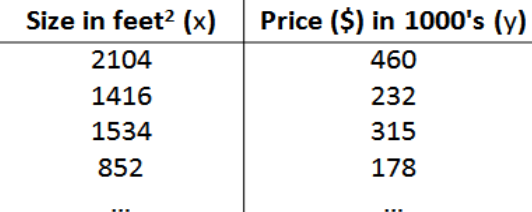

我们将要用来描述这个回归问题的标记如下:

代表训练集中实例的数量

代表特征/输入变量

代表目标变量/输出变量

 $(x, y)$  代表训练集中的实例

 $(x^{(i)}, y^{(i)})$  代表第 $i$  个观察实例

ℎ 代表学习算法的解决方案或函数也称为假设(**hypothesis**)

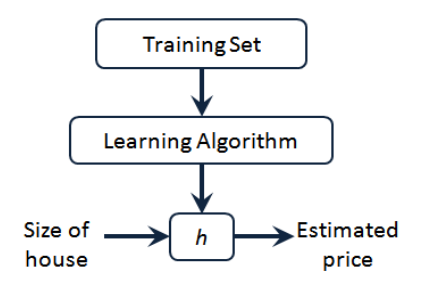

这就是一个监督学习算法的工作方式,我们可以看到这里有我们的训练集里房屋价格 我们把它喂给我们的学习算法,学习算法的工作了,然后输出一个函数,通常表示为小写 h 表示。h 代表 hypothesis(假设), h表示一个函数, 输入是房屋尺寸大小, 就像你朋友想出售 的房屋,因此  $h$  根据输入的  $x$ 值来得出  $y$  值,  $y$  值对应房子的价格 因此,  $h$  是一个从 $x$ 到 y 的函数映射。

我将选择最初的使用规则ℎ代表 **hypothesis**,因而,要解决房价预测问题,我们实际上 是要将训练集"喂"给我们的学习算法,进而学习得到一个假设h,然后将我们要预测的房屋 的尺寸作为输入变量输入给h,预测出该房屋的交易价格作为输出变量输出为结果。那么, 对于我们的房价预测问题,我们该如何表达 h?

一种可能的表达方式为:  $h_\theta(x) = \theta_0 + \theta_1 x$ ,因为只含有一个特征/输入变量,因此这样 的问题叫作单变量线性回归问题。

# <span id="page-24-0"></span>**2.2** 代价函数

#### 参考视频**: 2 - 2 - Cost Function (8 min).mkv**

在这段视频中我们将定义代价函数的概念,这有助于我们弄清楚如何把最有可能的直线 与我们的数据相拟合。如图:

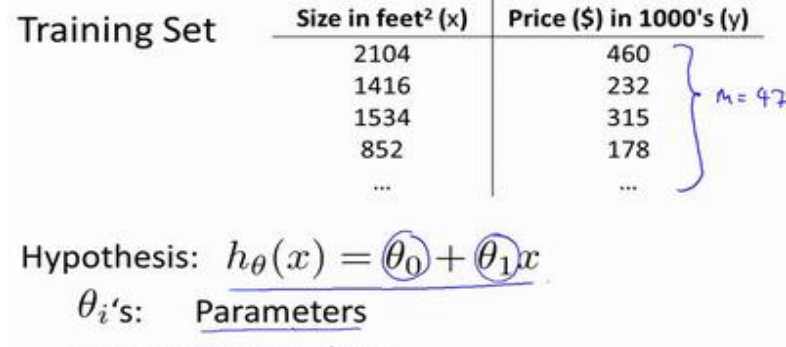

How to choose  $\theta_i$ 's ?

在线性回归中我们有一个像这样的训练集, m代表了训练样本的数量, 比如  $m = 47$ 。 而我们的假设函数,也就是用来进行预测的函数,是这样的线性函数形式: $h_\theta(x) = \theta_0 + \theta_1 x$ 。

接下来我们会引入一些术语我们现在要做的便是为我们的模型选择合适的参数  $\mathcal{L}$  parameters)  $\theta_0$  和  $\theta_1$ , 在房价问题这个例子中便是直线的斜率和在 y 轴上的截距。

我们选择的参数决定了我们得到的直线相对于我们的训练集的准确程度,模型所预测的 值与训练集中实际值之间的差距(下图中蓝线所指)就是建模误差(**modeling error**)。

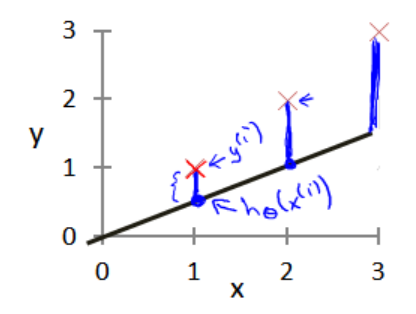

我们的目标便是选择出可以使得建模误差的平方和能够最小的模型参数。 即使得代价 函数  $J(\theta_0, \theta_1) = \frac{1}{2r}$  $\frac{1}{2m} \sum_{i=1}^{m} (h_{\theta}(x^{(i)}) - y^{(i)})^2$ 最小。

我们绘制一个等高线图,三个坐标分别为 $\theta_0$ 和 $\theta_1$  和 $I(\theta_0, \theta_1)$ :

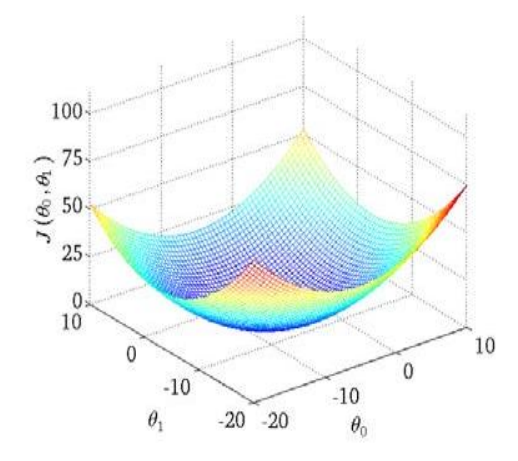

则可以看出在三维空间中存在一个使得 $J(\theta_0, \theta_1)$ 最小的点。

代价函数也被称作平方误差函数,有时也被称为平方误差代价函数。我们之所以要求出 误差的平方和,是因为误差平方代价函数,对于大多数问题,特别是回归问题,都是一个合 理的选择。还有其他的代价函数也能很好地发挥作用,但是平方误差代价函数可能是解决回 归问题最常用的手段了。

在后续课程中,我们还会谈论其他的代价函数,但我们刚刚讲的选择是对于大多数线性 回归问题非常合理的。

也许这个函数 $I(\theta_0, \theta_1)$ 有点抽象,可能你仍然不知道它的内涵,在接下来的几个视频里, 我们要更进一步解释代价函数/的工作原理,并尝试更直观地解释它在计算什么,以及我们 使用它的目的。

## <span id="page-26-0"></span>**2.3** 代价函数的直观理解 **I**

#### 参考视频**: 2 - 3 - Cost Function - Intuition I (11 min).mkv**

在上一个视频中,我们给了代价函数一个数学上的定义。在这个视频里,让我们通过一 些例子来获取一些直观的感受,看看代价函数到底是在干什么。

Hypothesis:  $h_{\theta}(x) = \theta_0 + \theta_1 x$ 

Parameters:

 $\theta_0, \theta_1$ 

**Cost Function:** 

$$
J(\theta_0, \theta_1) = \frac{1}{2m} \sum_{i=1}^{m} (h_{\theta}(x^{(i)}) - y^{(i)})^2
$$

Goal: minimize $J(\theta_0,\theta_1)$ 

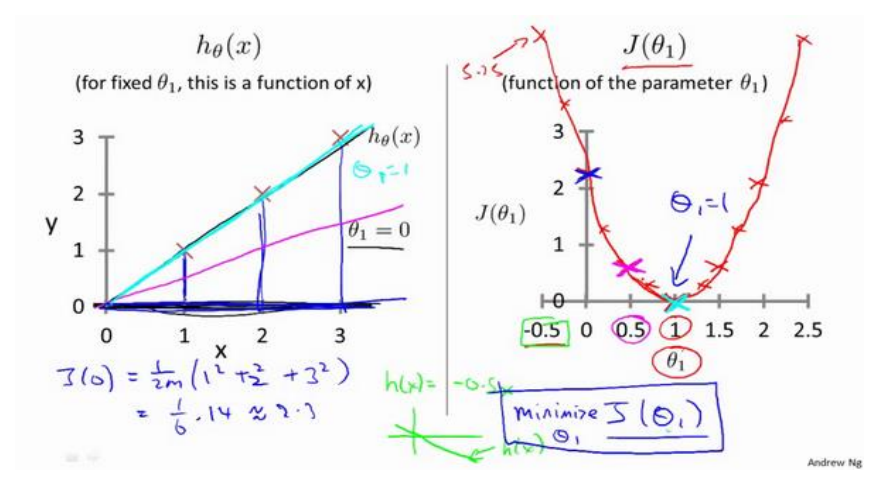

### <span id="page-27-0"></span>**2.4** 代价函数的直观理解 **II**

#### 参考视频**: 2 - 4 - Cost Function - Intuition II (9 min).mkv**

这节课中,我们将更深入地学习代价函数的作用,这段视频的内容假设你已经认识等高 线图,如果你对等高线图不太熟悉的话,这段视频中的某些内容你可能会听不懂,但不要紧, 如果你跳过这段视频的话,也没什么关系,不听这节课对后续课程理解影响不大。

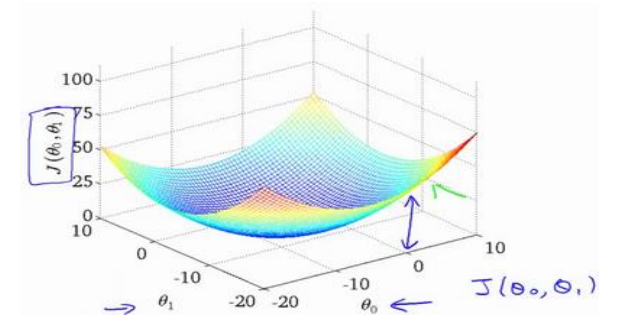

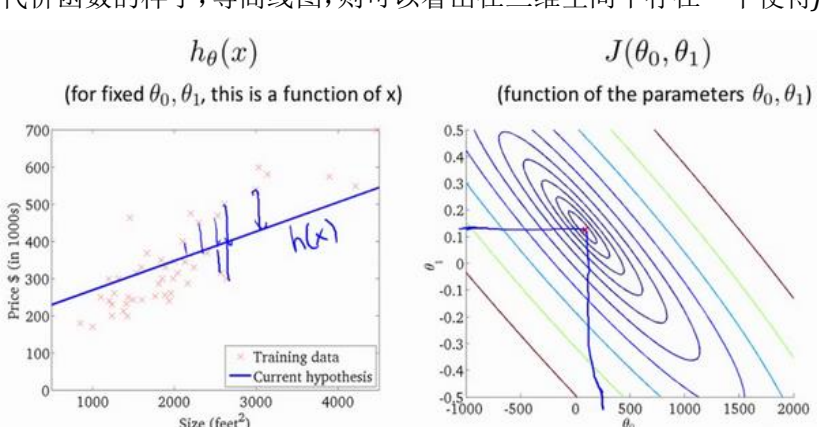

代价函数的样子,等高线图,则可以看出在三维空间中存在一个使得 $I(\theta_0, \theta_1)$ 最小的点。

通过这些图形,我希望你能更好地理解这些代价函数/所表达的值是什么样的,它们对 应的假设是什么样的,以及什么样的假设对应的点,更接近于代价函数/的最小值。

当然,我们真正需要的是一种有效的算法,能够自动地找出这些使代价函数/取最小值 的参数 $θ_0$ 和 $θ_1$ 来。

我们也不希望编个程序把这些点画出来,然后人工的方法来读出这些点的数值,这很明 显不是一个好办法。我们会遇到更复杂、更高维度、更多参数的情况,而这些情况是很难画 出图的,因此更无法将其可视化,因此我们真正需要的是编写程序来找出这些最小化代价函 数的 $\theta_0$ 和 $\theta_1$ 的值,在下一节视频中,我们将介绍一种算法,能够自动地找出能使代价函数 $I$ 最小化的参数 $\theta_0$ 和 $\theta_1$ 的值。

### <span id="page-28-0"></span>**2.5** 梯度下降

#### 参考视频**: 2 - 5 - Gradient Descent (11 min).mkv**

梯度下降是一个用来求函数最小值的算法,我们将使用梯度下降算法来求出代价函数  $J(\theta_0, \theta_1)$  的最小值。

梯度下降背后的思想是: 开始时我们随机选择一个参数的组合(θ<sub>0</sub>,θ1,......,θ<sub>n</sub>), 计算代 价函数,然后我们寻找下一个能让代价函数值下降最多的参数组合。我们持续这么做直到到 到一个局部最小值(**local minimum**),因为我们并没有尝试完所有的参数组合,所以不能确 定我们得到的局部最小值是否便是全局最小值(**global minimum**),选择不同的初始参数组 合,可能会找到不同的局部最小值。

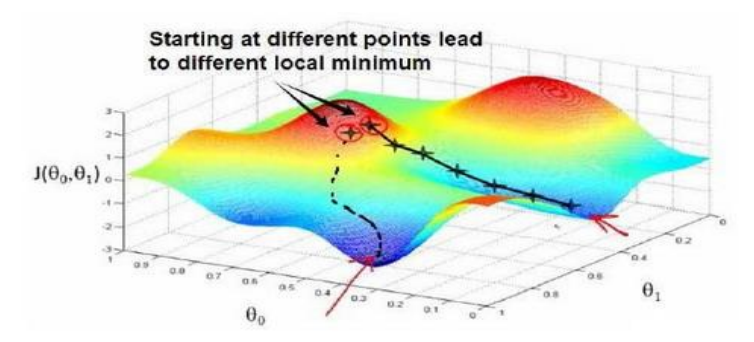

想象一下你正站立在山的这一点上,站立在你想象的公园这座红色山上,在梯度下降算 法中,我们要做的就是旋转 360 度,看看我们的周围,并问自己要在某个方向上,用小碎步 尽快下山。这些小碎步需要朝什么方向?如果我们站在山坡上的这一点,你看一下周围,你 会发现最佳的下山方向,你再看看周围,然后再一次想想,我应该从什么方向迈着小碎步下 山?然后你按照自己的判断又迈出一步,重复上面的步骤,从这个新的点,你环顾四周,并 决定从什么方向将会最快下山,然后又迈进了一小步,并依此类推,直到你接近局部最低点 的位置。

批量梯度下降(**batch gradient descent**)算法的公式为: repeat until convergence {  $\theta_j := \theta_j - \alpha \frac{\partial}{\partial \theta_j} J(\theta_0, \theta_1)$ (for  $j = 0$  and  $j = 1$ )  $\mathcal{E}$ 

其中a是学习率(learning rate),它决定了我们沿着能让代价函数下降程度最大的方向 向下迈出的步子有多大,在批量梯度下降中,我们每一次都同时让所有的参数减去学习速率 乘以代价函数的导数。

#### **Gradient descent algorithm**

repeat until convergence {  $\Rightarrow$   $\theta_j := \theta_j - \alpha \frac{\partial}{\partial \theta_i} J(\theta_0, \theta_1)$ (for  $j=0$  and  $j=1)$ ł

#### Correct: Simultaneous update

 $\text{temp0}:=\theta_0-\alpha\frac{\partial}{\partial\theta_0}J(\theta_0,\theta_1)$ templ :=  $\theta_1 - \alpha \frac{\partial}{\partial \theta_1} J(\theta_0, \theta_1)$  $\theta_0 := \text{temp0}$  $\theta_1 := \text{temp1}$ 

在梯度下降算法中,还有一个更微妙的问题,梯度下降中,我们要更新 $\theta_0$ 和 $\theta_1$ ,当  $j=$  $0$  和j = 1时,会产生更新,所以你将更新J( $\theta_0$ )和J( $\theta_1$ )。实现梯度下降算法的微妙之处是,  $\pm$ 这个表达式中,如果你要更新这个等式,你需要同时更新 $\theta_0$ 和 $\theta_1$ ,我的意思是在这个等式 中,我们要这样更新:

 $\theta_0$ :=  $\theta_0$ , 并更新 $\theta_1$ :=  $\theta_1$ 。

实现方法是: 你应该计算公式右边的部分,通过那一部分计算出 $\theta_0$ 和 $\theta_1$ 的值, 然后同时 更新 $\theta_0$ 和 $\theta_1$ 。

让我进一步阐述这个过程:

#### **Gradient descent algorithm**

repeat until convergence {  $\implies \theta_j := \theta_j - \alpha \frac{\partial}{\partial \theta_j} J(\theta_0, \theta_1) \quad \text{ (for } j = 0 \text{ and } j = 1)$  $\mathcal{F}$ 

Correct: Simultaneous update

temp $0 := \theta_0 - \alpha \frac{\partial}{\partial \theta_0} J(\theta_0, \theta_1)$ <br>temp $1 := \theta_1 - \alpha \frac{\partial}{\partial \theta_1} J(\theta_0, \theta_1)$  $\theta_0 := \text{temp0}$  $\theta_1 := \text{temp1}$ 

在梯度下降算法中,这是正确实现同时更新的方法。我不打算解释为什么你需要同时更 新,同时更新是梯度下降中的一种常用方法。我们之后会讲到,同步更新是更自然的实现方 法。当人们谈到梯度下降时,他们的意思就是同步更新。

在接下来的视频中,我们要进入这个微分项的细节之中。我已经写了出来但没有真正定 义,如果你已经修过微积分课程,如果你熟悉偏导数和导数,这其实就是这个微分项:  $\alpha \frac{\partial}{\partial \alpha}$  $\frac{\partial}{\partial \theta_0} J(\theta_0, \theta_1), \alpha \frac{\partial}{\partial \theta}$  $\frac{\partial}{\partial \theta_1} J(\theta_0, \theta_1)$ 

如果你不熟悉微积分,不用担心,即使你之前没有看过微积分,或者没有接触过偏导数, 在接下来的视频中,你会得到一切你需要知道,如何计算这个微分项的知识。

下一个视频中,希望我们能够给出实现梯度下降算法的所有知识 。

### <span id="page-31-0"></span>**2.6** 梯度下降的直观理解

#### 参考视频**: 2 - 6 - Gradient Descent Intuition (12 min).mkv**

在之前的视频中,我们给出了一个数学上关于梯度下降的定义,本次视频我们更深入研 究一下,更直观地感受一下这个算法是做什么的,以及梯度下降算法的更新过程有什么意义。 梯度下降算法如下:

$$
\theta_j = \theta_j - \alpha \frac{\partial}{\partial \theta_j} J(\theta)
$$

描述:对赋值,使得()按梯度下降最快方向进行,一直迭代下去,最终得到局部最 小值。其中是学习率(**learning rate**),它决定了我们沿着能让代价函数下降程度最大的方 向向下迈出的步子有多大。

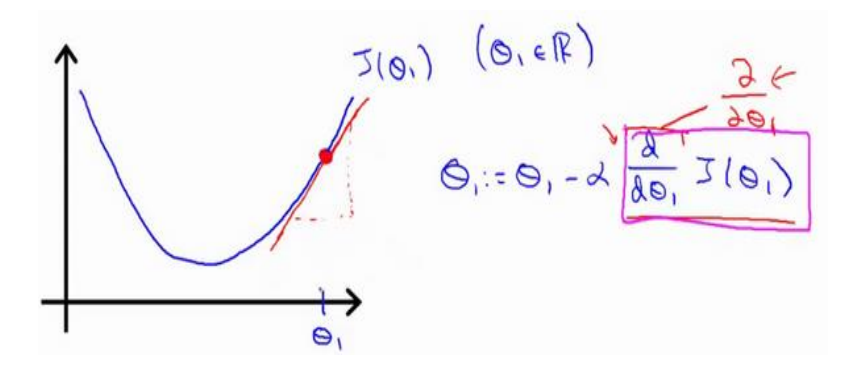

对于这个问题,求导的目的,基本上可以说取这个红点的切线,就是这样一条红色的直 线,刚好与函数相切于这一点,让我们看看这条红色直线的斜率,就是这条刚好与函数曲线 相切的这条直线,这条直线的斜率正好是这个三角形的高度除以这个水平长度,现在,这条 线有一个正斜率,也就是说它有正导数,因此,我得到的新的 $\theta_1$ ,  $\theta_1$ 更新后等于 $\theta_1$ 减去一个 正数乘以。

这就是我梯度下降法的更新规则:  $\theta_j := \theta_j - \alpha \frac{\partial}{\partial \theta_j}$  $\frac{\partial}{\partial \theta_j} J(\theta)$ 

让我们来看看如果太小或太大会出现什么情况:

如果太小了,即我的学习速率太小,结果就是只能这样像小宝宝一样一点点地挪动, 去努力接近最低点,这样就需要很多步才能到达最低点,所以如果太小的话,可能会很慢, 因为它会一点点挪动,它会需要很多步才能到达全局最低点。

如果太大,那么梯度下降法可能会越过最低点,甚至可能无法收敛,下一次迭代又移 动了一大步,越过一次,又越过一次,一次次越过最低点,直到你发现实际上离最低点越来 越远,所以,如果太大,它会导致无法收敛,甚至发散。

现在,我还有一个问题,当我第一次学习这个地方时,我花了很长一段时间才理解这个 问题,如果我们预先把 $\theta$ ,放在一个局部的最低点,你认为下一步梯度下降法会怎样工作?

假设你将θ,初始化在局部最低点,在这儿,它已经在一个局部的最优处或局部最低点。 结果是局部最优点的导数将等于零,因为它是那条切线的斜率。这意味着你已经在局部最优 点, 它使得 $\theta_1$ 不再改变, 也就是新的 $\theta_1$ 等于原来的 $\theta_1$ , 因此, 如果你的参数已经处于局部最 低点,那么梯度下降法更新其实什么都没做,它不会改变参数的值。这也解释了为什么即使 学习速率保持不变时,梯度下降也可以收敛到局部最低点。

我们来看一个例子,这是代价函数 $I(\theta)$ 。

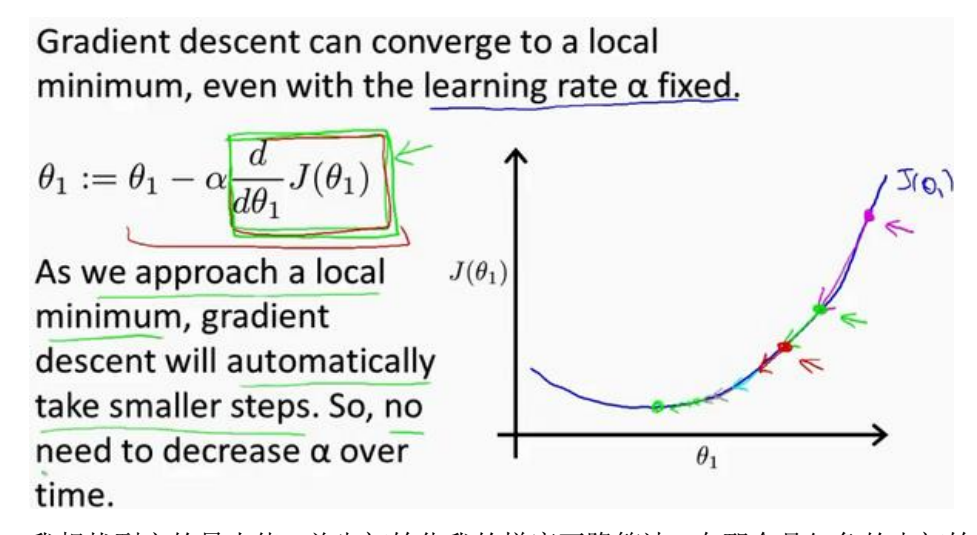

我想找到它的最小值,首先初始化我的梯度下降算法,在那个品红色的点初始化,如果 我更新一步梯度下降,也许它会带我到这个点,因为这个点的导数是相当陡的。现在,在这 个绿色的点,如果我再更新一步,你会发现我的导数,也即斜率,是没那么陡的。随着我接 近最低点,我的导数越来越接近零,所以,梯度下降一步后,新的导数会变小一点点。然后 我想再梯度下降一步,在这个绿点,我自然会用一个稍微跟刚才在那个品红点时比,再小一 点的一步,到了新的红色点,更接近全局最低点了,因此这点的导数会比在绿点时更小。所 以,我再进行一步梯度下降时,我的导数项是更小的, $\theta_1$ 更新的幅度就会更小。所以随着梯 度下降法的运行,你移动的幅度会自动变得越来越小,直到最终移动幅度非常小,你会发现, 已经收敛到局部极小值。

回顾一下,在梯度下降法中,当我们接近局部最低点时,梯度下降法会自动采取更小的 幅度,这是因为当我们接近局部最低点时,很显然在局部最低时导数等于零,所以当我们接 近局部最低时,导数值会自动变得越来越小,所以梯度下降将自动采取较小的幅度,这就是 梯度下降的做法。所以实际上没有必要再另外减小。

这就是梯度下降算法,你可以用它来最小化任何代价函数J,不只是线性回归中的代价 函数*J*。

在接下来的视频中,我们要用代价函数,同到它的本质,线性回归中的代价函数。也 就是我们前面得出的平方误差函数,结合梯度下降法,以及平方代价函数,我们会得出第一 个机器学习算法,即线性回归算法。

### <span id="page-34-0"></span>**2.7** 梯度下降的线性回归

#### 参考视频**: 2 - 7 - GradientDescentForLinearRegression (6 min).mkv**

在以前的视频中我们谈到关于梯度下降算法,梯度下降是很常用的算法,它不仅被用在 线性回归上和线性回归模型、平方误差代价函数。在这段视频中,我们要将梯度下降和代价 函数结合。我们将用到此算法,并将其应用于具体的拟合直线的线性回归算法里。

梯度下降算法和线性回归算法比较如图:

Gradient descent algorithm **Linear Regression Model** repeat until convergence {  $h_{\theta}(x) = \theta_0 + \theta_1 x$  $\theta_j := \theta_j - \alpha \frac{\partial}{\partial \theta_i} J(\theta_0, \theta_1)$  $J(\theta) = \frac{1}{2m} \sum_{i=1}^{m} (h_{\theta}(x^{(i)}) - y^{(i)})^2$ (for  $j = 1$  and  $j = 0$ )  $\}$ 

对我们之前的线性回归问题运用梯度下降法,关键在于求出代价函数的导数,即:

)

 $\overline{2}$ 

$$
\frac{\partial}{\partial \theta_j} J(\theta_0, \theta_1) = \frac{\partial}{\partial \theta_j} \frac{1}{2m} \sum_{i=1}^m \left( h_\theta(x^{(i)}) - y^{(i)} \right)
$$
  

$$
j = 0 \quad \text{If:} \quad \frac{\partial}{\partial \theta_0} J(\theta_0, \theta_1) = \frac{1}{m} \sum_{i=1}^m \left( h_\theta(x^{(i)}) - y^{(i)} \right)
$$
  

$$
j = 1 \quad \text{If:} \quad \frac{\partial}{\partial \theta_1} J(\theta_0, \theta_1) = \frac{1}{m} \sum_{i=1}^m \left( \left( h_\theta(x^{(i)}) - y^{(i)} \right) \cdot x^{(i)} \right)
$$
  

$$
\text{If } \theta_0 \in \mathbb{R} \text{ and } \theta_1 \in \mathbb{R} \text{ and } \theta_2 \in \mathbb{R} \text{ and } \theta_3 \in \mathbb{R} \text{ and } \theta_4 \in \mathbb{R} \text{ and } \theta_5 \in \mathbb{R} \text{ and } \theta_6 \in \mathbb{R} \text{ and } \theta_7 \in \mathbb{R} \text{ and } \theta_8 \in \mathbb{R} \text{ and } \theta_9 \in \mathbb{R} \text{ and } \theta_9
$$

**Repeat {**

$$
\theta_0 := \theta_0 - a \frac{1}{m} \sum_{i=1}^m (h_\theta(x^{(i)}) - y^{(i)})
$$
  

$$
\theta_1 := \theta_1 - a \frac{1}{m} \sum_{i=1}^m ((h_\theta(x^{(i)}) - y^{(i)}) \cdot x^{(i)})
$$

我们刚刚使用的算法,有时也称为批量梯度下降。实际上,在机器学习中,通常不太会 给算法起名字,但这个名字"批量梯度下降",指的是在梯度下降的每一步中,我们都用到了 所有的训练样本,在梯度下降中,在计算微分求导项时,我们需要进行求和运算,所以,在 每一个单独的梯度下降中,我们最终都要计算这样一个东西,这个项需要对所有m个训练样 本求和。因此,批量梯度下降法这个名字说明了我们需要考虑所有这一"批"训练样本,而事 实上,有时也有其他类型的梯度下降法,不是这种"批量"型的,不考虑整个的训练集,而是 每次只关注训练集中的一些小的子集。在后面的课程中,我们也将介绍这些方法。

但就目前而言,应用刚刚学到的算法,你应该已经掌握了批量梯度算法,并且能把它应 用到线性回归中了,这就是用于线性回归的梯度下降法。

如果你之前学过线性代数,有些同学之前可能已经学过高等线性代数,你应该知道有一 种计算代价函数J最小值的数值解法,不需要梯度下降这种迭代算法。在后面的课程中,我 们也会谈到这个方法,它可以在不需要多步梯度下降的情况下,也能解出代价函数/的最小 值,这是另一种称为正规方程(**normal equations**)的方法。实际上在数据量较大的情况下,梯 度下降法比正规方程要更适用一些。

现在我们已经掌握了梯度下降,我们可以在不同的环境中使用梯度下降法,我们还将在 不同的机器学习问题中大量地使用它。所以,祝贺大家成功学会你的第一个机器学习算法。

在下一段视频中,告诉你泛化的梯度下降算法,这将使梯度下降更加强大。

28
## **2.8** 接下来的内容

### 参考视频**: 2 - 8 - What\_'s Next (6 min).mkv**

在接下来的一组视频中,我会对线性代数进行一个快速的复习回顾。如果你从来没有接 触过向量和矩阵,那么这课件上所有的一切对你来说都是新知识,或者你之前对线性代数有 所了解,但由于隔得久了,对其有所遗忘,那就请学习接下来的一组视频,我会快速地回顾 你将用到的线性代数知识。

通过它们,你可以实现和使用更强大的线性回归模型。事实上,线性代数不仅仅在线性 回归中应用广泛,它其中的矩阵和向量将有助于帮助我们实现之后更多的机器学习模型,并 在计算上更有效率。正是因为这些矩阵和向量提供了一种有效的方式来组织大量的数据,特 别是当我们处理巨大的训练集时,如果你不熟悉线性代数,如果你觉得线性代数看上去是一 个复杂、可怕的概念,特别是对于之前从未接触过它的人,不必担心,事实上,为了实现机 器学习算法,我们只需要一些非常非常基础的线性代数知识。通过接下来几个视频,你可以 很快地学会所有你需要了解的线性代数知识。具体来说,为了帮助你判断是否有需要学习接 下来的一组视频,我会讨论什么是矩阵和向量,谈谈如何加、减 、乘矩阵和向量,讨论逆 矩阵和转置矩阵的概念。

如果你十分熟悉这些概念,那么你完全可以跳过这组关于线性代数的选修视频,但是如 果你对这些概念仍有些许的不确定,不确定这些数字或这些矩阵的意思,那么请看一看下一 组的视频,它会很快地教你一些你需要知道的线性代数的知识,便于之后编写机器学习算法 和处理大量数据。

29

# 3、 线性代数回顾(Linear Algebra Review)

## **3.1** 矩阵和向量

## 参考视频**: 3 - 1 - Matrices and Vectors (9 min).mkv**

如图: 这个是 4×2 矩阵, 即 4 行 2 列, 如 $m$ 为行,  $n$ 为列, 那么 $m \times n$ 即 4×2

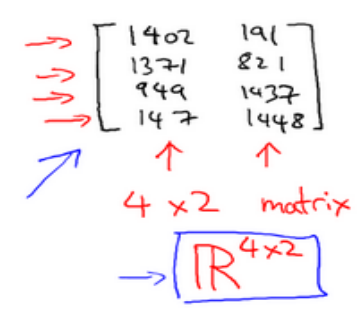

矩阵的维数即行数×列数

$$
E_{\text{E}}\widetilde{K}_{\text{E}}\left(\widetilde{K}_{\text{E}}\right): A = \begin{bmatrix} 1402 & 191 \\ 1371 & 821 \\ 949 & 1437 \\ 147 & 1448 \end{bmatrix}
$$

 $A_{ij}$ 指第 $i$ 行, 第 $j$ 列的元素。

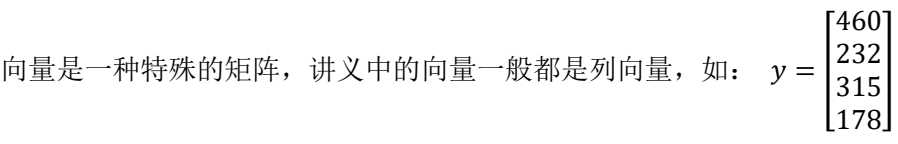

为四维列向量(4×1)。

如下图为 1 索引向量和 0 索引向量, 左图为 1 索引向量, 右图为 0 索引向量, 一般我们 用 1 索引向量。

$$
y = \begin{bmatrix} y_1 \\ y_2 \\ y_3 \\ y_4 \end{bmatrix}, \quad y = \begin{bmatrix} y_0 \\ y_1 \\ y_2 \\ y_3 \end{bmatrix}
$$

# **3.2** 加法和标量乘法

## 参考视频**: 3 - 2 - Addition and Scalar Multiplication (7 min).mkv**

矩阵的加法:行列数相等的可以加。

例:

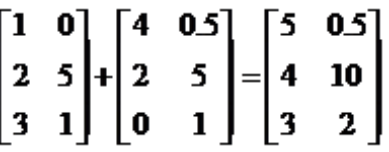

矩阵的乘法:每个元素都要乘

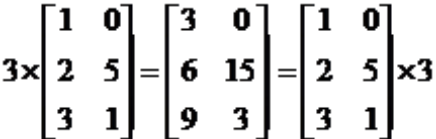

组合算法也类似。

# **3.3** 矩阵向量乘法

## 参考视频**: 3 - 3 - Matrix Vector Multiplication (14 min).mkv**

矩阵和向量的乘法如图:  $m \times n$ 的矩阵乘以 $n \times 1$ 的向量, 得到的是 $m \times 1$ 的向量

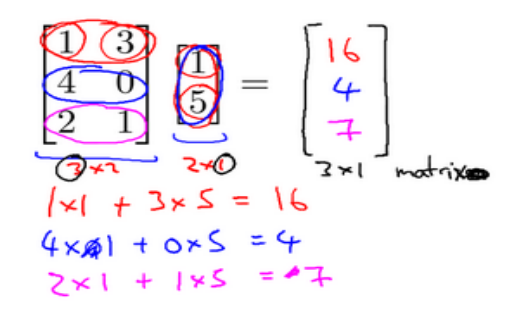

算法举例:

$$
\frac{1}{\begin{vmatrix} 1 & 2 & 1 & 5 \\ 0 & 3 & 0 & 4 \\ -1 & -2 & 0 & 0 \end{vmatrix}} \begin{vmatrix} 1 \\ 3 \\ 2 \\ 1 \end{vmatrix} = \frac{\begin{vmatrix} 14 \\ 3 \\ 13 \\ -3 \end{vmatrix}}{1} = \begin{vmatrix} 14 \\ 12 \\ -7 \end{vmatrix}
$$
  
\n
$$
\frac{14}{3} \times 4 = \frac{14}{12} \times 1 + 2 \times 3 + 1 \times 2 + 5 \times 1 = 14
$$
  
\n
$$
0 \times 1 + 3 \times 3 + 0 \times 2 + 5 \times 1 = 13
$$
  
\n
$$
-1 \times 1 + (-2) \times 3 + 0 \times 2 + 0 \times 1 = -7
$$

# **3.4** 矩阵乘法

## 参考视频**: 3 - 4 - Matrix Matrix Multiplication (11 min).mkv**

矩阵乘法:

 $m \times n$ 矩阵乘以 $n \times o$ 矩阵,变成 $m \times o$ 矩阵。

如果这样说不好理解的话就举一个例子来说明一下,比如说现在有两个矩阵A和B,那 么它们的乘积就可以表示为图中所示的形式。

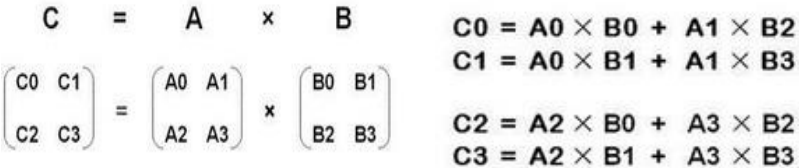

# **3.5** 矩阵乘法的性质

## 参考视频**: 3 - 5 - Matrix Multiplication Properties (9 min).mkv**

矩阵乘法的性质:

矩阵的乘法不满足交换律:  $A \times B \neq B \times A$ 

矩阵的乘法满足结合律。即:  $A \times (B \times C) = (A \times B) \times C$ 

单位矩阵:在矩阵的乘法中,有一种矩阵起着特殊的作用,如同数的乘法中的 1,我们称 这种矩阵为单位矩阵. 它是个方阵, 一般用 I 或者 E 表示, 本讲义都用 I 代表单位矩阵, 从左上角到右下角的对角线(称为主对角线)上的元素均为 1 以外全都为 0。如:

$$
AA^{-1} = A^{-1}A = I
$$

对于单位矩阵, 有 $AI = IA = A$ 

# **3.6** 逆、转置

### 参考视频**: 3 - 6 - Inverse and Transpose (11 min).mkv**

矩阵的逆:如矩阵 $A$ 是一个 $m \times m$ 矩阵(方阵),如果有逆矩阵,则: $A A^{-1} = A^{-1} A = I$ 我们一般在 **OCTAVE** 或者 **MATLAB** 中进行计算矩阵的逆矩阵。

矩阵的转置: 设 $A$ 为 $m \times n$ 阶矩阵(即 $m$ 行 $n$ 列), 第 $i$ 行 $j$ 列的元素是 $a(i,j)$ , 即:  $A = a(i,j)$ 

定义A的转置为这样一个 $n \times m$ 阶矩阵 $B$ ,满足 $B = a(j, i)$ ,即 $b(i, j) = a(j, i)$ (B的第 $i$ 行 第 $j$ 列元素是 $A$ 的第 $j$ 行第 $i$ 列元素),记 $A^T = B$ 。(有些书记为 $A$ '=B)

直观来看,将A的所有元素绕着一条从第 1 行第 1 列元素出发的右下方 45 度的射线作 镜面反转,即得到的转置。

例:

$$
\begin{vmatrix} a & b \\ b & d \\ e & f \end{vmatrix}^T = \begin{vmatrix} a & c & e \\ b & d & f \end{vmatrix}
$$

矩阵的转置基本性质:

 $(A \pm B)^T = A^T \pm B^T$ 

 $(A \times B)^{T} = B^{T} \times A^{T}$ 

$$
(A^T)^T=A
$$

 $(KA)^{T} = KA^{T}$ 

**matlab** 中矩阵转置:直接打一撇,x=y'。

# 第 **2** 周

## 4、 多变量线性回归(Linear Regression with Multiple Variables)

## **4.1** 多维特征

## 参考视频**: 4 - 1 - Multiple Features (8 min).mkv**

目前为止,我们探讨了单变量/特征的回归模型,现在我们对房价模型增加更多的特征, 例如房间数楼层等,构成一个含有多个变量的模型,模型中的特征为(x1,x1,...,xn)。

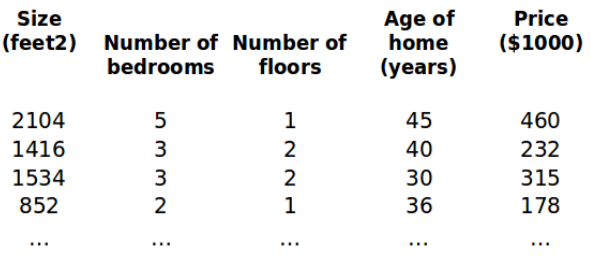

增添更多特征后,我们引入一系列新的注释:

代表特征的数量

 $x^{(i)}$ 代表第  $i$  个训练实例,是特征矩阵中的第 $i$ 行,是一个**向量**(vector)。

比方说,上图的

$$
x^{(2)} = \begin{bmatrix} 1416 \\ 3 \\ 2 \\ 40 \end{bmatrix},
$$

 $x_j^{\left(i\right)}$ 代表特征矩阵中第  $\,$  i 行的第  $\,$  j 个特征,也就是第  $\,$  i 个训练实例的第  $\,$  j 个特征。

如上图的 $x_2^{(2)} = 3, x_3^{(2)} = 2,$ 

支持多变量的假设 h 表示为:  $h_\theta(x) = \theta_0 + \theta_1 x_1 + \theta_2 x_2 + \ldots + \theta_n x_n$ ,

这个公式中有 $n + 1$ 个参数和 $n$ 个变量,为了使得公式能够简化一些,引入 $x_0 = 1$ ,则公 式转化为:  $h_{\theta}(x) = \theta_0 x_0 + \theta_1 x_1 + \theta_2 x_2 + \ldots + \theta_n x_n$ 

此时模型中的参数是一个 $n + 1$ 维的向量,任何一个训练实例也都是 $n + 1$ 维的向量,特 征矩阵X的维度是  $m*(n+1)$ 。 因此公式可以简化为:  $h_\theta(x) = \theta^T X$ ,其中上标 $T$ 代表矩阵 转置。

# **4.2** 多变量梯度下降

## 参考视频**: 4 - 2 - Gradient Descent for Multiple Variables (5 min).mkv**

与单变量线性回归类似,在多变量线性回归中,我们也构建一个代价函数,则这个代价 函数是所有建模误差的平方和, 即:  $J(\theta_0, \theta_1 ... \theta_n) = \frac{1}{2r}$  $\frac{1}{2m} \sum_{i=1}^{m} (h_{\theta}(x^{(i)}) - y^{(i)})^2$ ,

其中:  $h_{\theta}(x) = \theta^T X = \theta_0 + \theta_1 x_1 + \theta_2 x_2 + \ldots + \theta_n x_n$ ,

我们的目标和单变量线性回归问题中一样,是要找出使得代价函数最小的一系列参数。 多变量线性回归的批量梯度下降算法为:

Repeat  $\{$ 

$$
\theta_j := \theta_j - \alpha \frac{\partial}{\partial \theta_j} J(\theta_0, \theta_1, ..., \theta_n)
$$

即:

Repeat {

$$
\theta_j := \theta_j - \alpha \frac{\partial}{\partial \theta_j} \frac{1}{2m} \sum_{i=1}^m (h_\theta(x^{(i)}) - y^{(i)})^2
$$

求导数后得到:

Repeat {

$$
\begin{aligned} &\theta_j\!:=\!\!\theta_j\!-\!\alpha\frac{1}{m}\sum_{i=1}^m((h_\theta(x^{(i)})\!-\!y^{(i)})\!\cdot\! x_j^{(i)})\\ &(\text{ simultaneously update }\theta_j\\ &\text{for }j\!=\!\!0,\!1,\!...,n\text{ )}\end{aligned}
$$

当 $n >= 1$ 时,

$$
\theta_0 := \theta_0 - a \frac{1}{m} \sum_{i=1}^m (h_\theta(x^{(i)}) - y^{(i)}) x_0^{(i)}
$$
  

$$
\theta_1 := \theta_1 - a \frac{1}{m} \sum_{i=1}^m (h_\theta(x^{(i)}) - y^{(i)}) x_1^{(i)}
$$
  

$$
\theta_2 := \theta_2 - a \frac{1}{m} \sum_{i=1}^m (h_\theta(x^{(i)}) - y^{(i)}) x_2^{(i)}
$$

我们开始随机选择一系列的参数值,计算所有的预测结果后,再给所有的参数一个新的

值,如此循环直到收敛。

代码示例:

$$
\text{H } \hat{\#} \text{R } \hat{\#} \text{B } \hat{\#} \text{J}(0) = \frac{1}{2m} \sum_{i=1}^{m} (h_{\theta}(x^{(i)}) - y^{(i)})^2 \text{ }\nexists \text{ } h_{\theta}(x) = \theta^T X = \theta_0 x_0 + \theta_1 x_1 + \theta_2 x_2 + \theta_3 x_3 + \theta_4 x_4
$$

 $\theta_2 x_2 + \ldots + \theta_n x_n$ 

**Python** 代码:

```
def computeCost(X, y, theta):
   inner = np.power(((X * theta.T) - y), 2) return np.sum(inner) / (2 * len(X))
```
# **4.3** 梯度下降法实践 **1-**特征缩放

### 参考视频**: 4 - 3 - Gradient Descent in Practice I - Feature Scaling (9 min).mkv**

在我们面对多维特征问题的时候,我们要保证这些特征都具有相近的尺度,这将帮助梯 度下降算法更快地收敛。

以房价问题为例,假设我们使用两个特征,房屋的尺寸和房间的数量,尺寸的值为 0-2000 平方英尺,而房间数量的值则是 0-5,以两个参数分别为横纵坐标,绘制代价函数的等 高线图能,看出图像会显得很扁,梯度下降算法需要非常多次的迭代才能收敛。

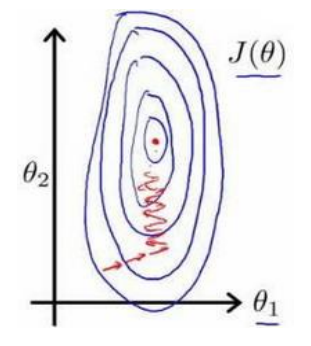

解决的方法是尝试将所有特征的尺度都尽量缩放到-1 到 1 之间。如图:

## **Feature Scaling**

Idea: Make sure features are on a similar scale.

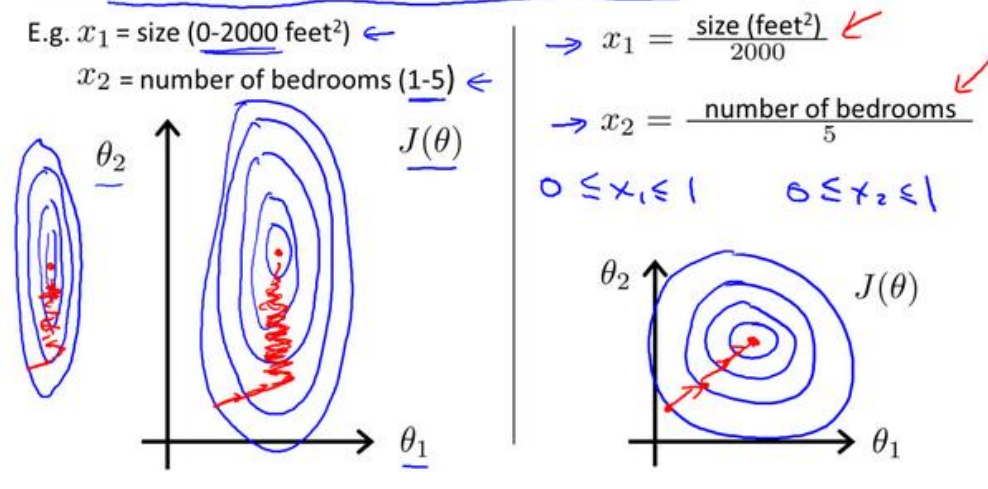

最简单的方法是令:  $x_n = \frac{x_n - \mu_n}{s_n}$  $\frac{1-\mu_n}{s_n}$ , 其中  $\mu_n$ 是平均值, $s_n$ 是标准差。

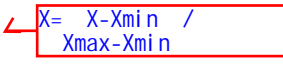

# **4.4** 梯度下降法实践 **2-**学习率

## 参考视频**: 4 - 4 - Gradient Descent in Practice II - Learning Rate (9 min).mkv**

梯度下降算法收敛所需要的迭代次数根据模型的不同而不同,我们不能提前预知,我们 可以绘制迭代次数和代价函数的图表来观测算法在何时趋于收敛。

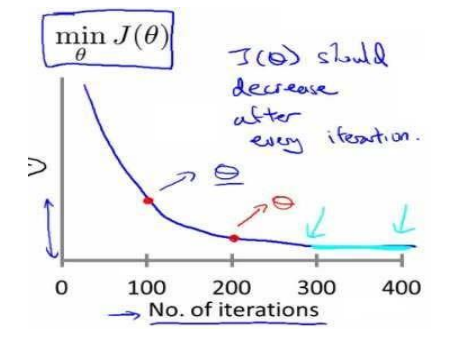

也有一些自动测试是否收敛的方法,例如将代价函数的变化值与某个阀值(例如 0.001) 进行比较,但通常看上面这样的图表更好。

梯度下降算法的每次迭代受到学习率的影响,如果学习率过小,则达到收敛所需的迭 代次数会非常高;如果学习率α过大,每次迭代可能不会减小代价函数,可能会越过局部最 小值导致无法收敛。

通常可以考虑尝试些学习率:

 $\alpha = 0.01$ , 0.03, 0.1, 0.3, 1, 3, 10

## **4.5** 特征和多项式回归

### 参考视频**: 4 - 5 - Features and Polynomial Regression (8 min).mkv**

如房价预测问题,

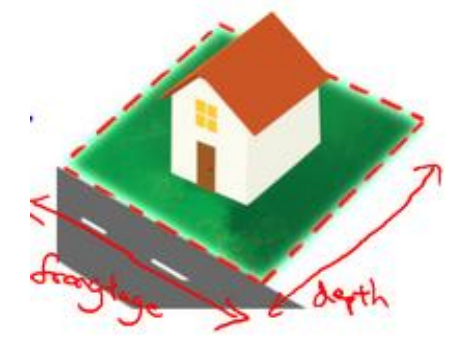

 $h_{\theta}(x) = \theta_0 + \theta_1 \times$  frontage +  $\theta_2 \times$  depth

 $x_1 =$  frontage (临街宽度),  $x_2 =$  depth (纵向深度),  $x =$  frontage \* depth = area (面积), 则:  $h_\theta(x) = \theta_0 + \theta_1 x$ 。

线性回归并不适用于所有数据,有时我们需要曲线来适应我们的数据,比如一个二次方 模型:  $h_{\theta}(x) = \theta_0 + \theta_1 x_1 + \theta_2 x_2^2$ 

$$
\text{或者三次方模式4,1,1,1,1,1,1。
$$

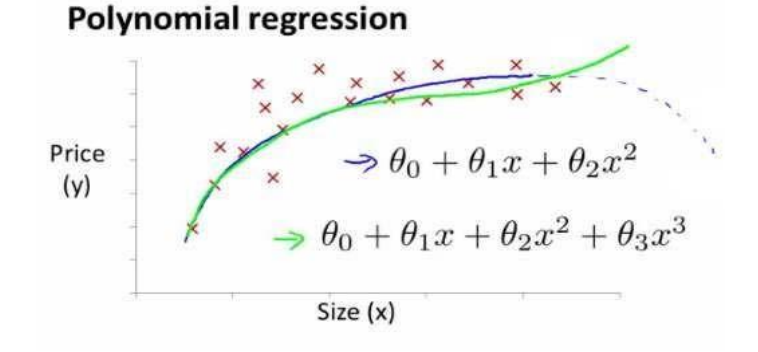

通常我们需要先观察数据然后再决定准备尝试怎样的模型。另外,我们可以令:  $x_2 = x_2^2, x_3 = x_3^3$ ,从而将模型转化为线性回归模型。

根据函数图形特性,我们还可以使:

$$
h_{\theta}(x) = \theta_0 + \theta_1(size) + \theta_1(size)^2
$$

或者:

$$
h_{\theta}(x) = \theta_0 + \theta_1(size) + \theta_1\sqrt{size}
$$

注:如果我们采用多项式回归模型,在运行梯度下降算法前,特征缩放非常有必要。

# **4.6** 正规方程

## 参考视频**: 4 - 6 - Normal Equation (16 min).mkv**

到目前为止,我们都在使用梯度下降算法,但是对于某些线性回归问题,正规方程方法 是更好的解决方案。如:

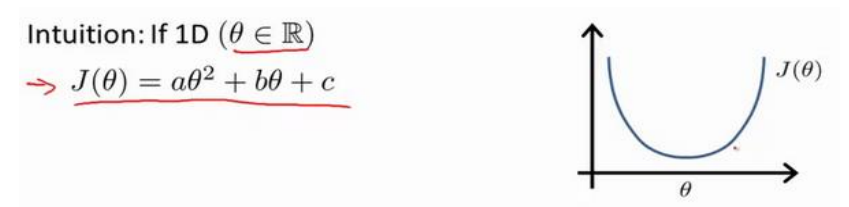

正规方程是通过求解下面的方程来找出使得代价函数最小的参数的:  $\frac{\partial}{\partial \theta_j} J(\theta_j) = 0$  。 假设我们的训练集特征矩阵为  $X$  (包含了  $x_0 = 1$ ) 并且我们的训练集结果为向量  $y$ , 则利 用正规方程解出向量  $\theta = (X^T X)^{-1} X^T y$  。

上标 T 代表矩阵转置,上标-1 代表矩阵的逆。设矩阵A =  $X^T X$ ,则:  $(X^T X)^{-1} = A^{-1}$ 以下表示数据为例:

Examples:  $m = 4$ .

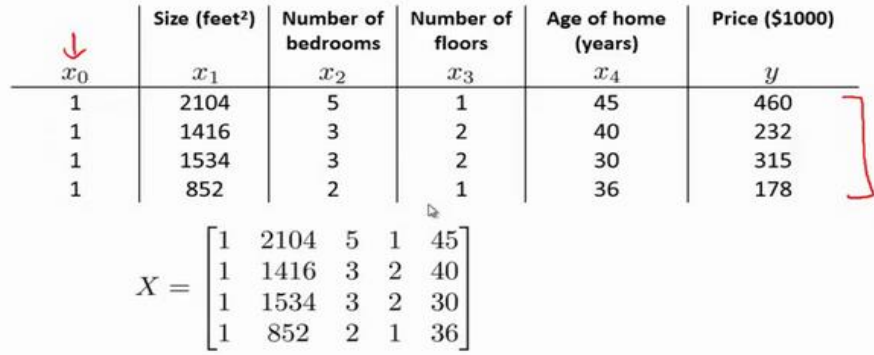

即:

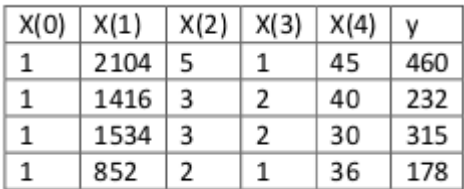

运用正规方程方法求解参数:

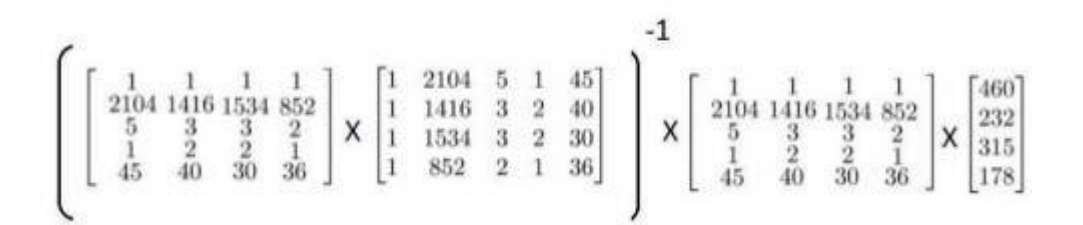

#### 在 **Octave** 中,正规方程写作:

### pinv(X'\*X)\*X'\*y

注:对于那些不可逆的矩阵(通常是因为特征之间不独立,如同时包含英尺为单位的尺 寸和米为单位的尺寸两个特征,也有可能是特征数量大于训练集的数量),正规方程方法是 不能用的。

梯度下降与正规方程的比较:

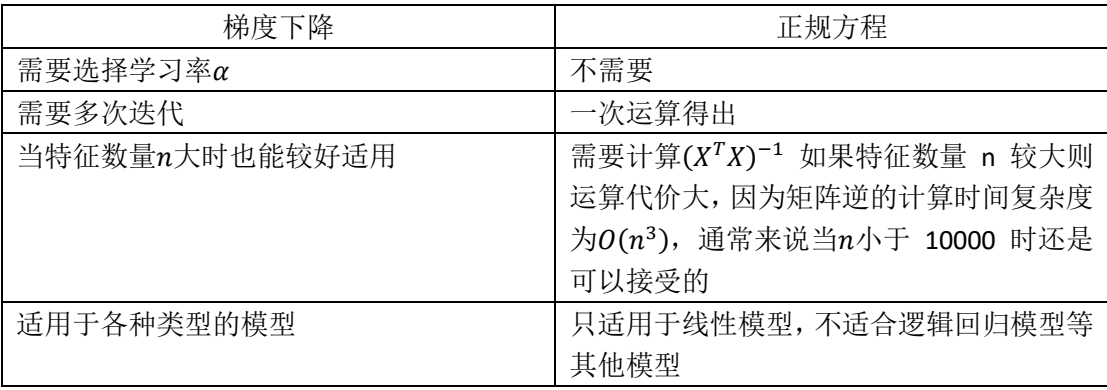

总结一下,只要特征变量的数目并不大,标准方程是一个很好的计算参数的替代方法。 具体地说,只要特征变量数量小于一万,我通常使用标准方程法,而不使用梯度下降法。

随着我们要讲的学习算法越来越复杂,例如,当我们讲到分类算法,像逻辑回归算法, 我们会看到,实际上对于那些算法,并不能使用标准方程法。对于那些更复杂的学习算法, 我们将不得不仍然使用梯度下降法。因此,梯度下降法是一个非常有用的算法,可以用在有 大量特征变量的线性回归问题。或者我们以后在课程中,会讲到的一些其他的算法,因为标 准方程法不适合或者不能用在它们上。但对于这个特定的线性回归模型,标准方程法是一个 比梯度下降法更快的替代算法。所以,根据具体的问题,以及你的特征变量的数量,这两种 算法都是值得学习的。

正规方程的 **python** 实现:

```
import numpy as np
def normalEqn(X, y):
   theta = np.linalg.inv(X.T@X)@X.T@y #X.T@X 等价于 X.T.dot(X)
   return theta
```
## **4.7** 正规方程及不可逆性(选修)

### 参考视频**: 4 - 7 - Normal Equation Noninvertibility (Optional) (6 min).mkv**

在这段视频中谈谈正规方程 ( **normal equation** ),以及它们的不可逆性。 由于这是一种 较为深入的概念,并且总有人问我有关这方面的问题,因此,我想在这里来讨论它,由于概 念较为深入,所以对这段可选材料大家放轻松吧,也许你可能会深入地探索下去,并且会觉 得理解以后会非常有用。但即使你没有理解正规方程和线性回归的关系,也没有关系。

我们要讲的问题如下:  $\theta = (X^T X)^{-1} X^T y$ 

备注:本节最后我把推导过程写下。

有些同学曾经问过我, 当计算  $\theta$ =inv(X'X ) X'y , 那对于矩阵 $X'X$ 的结果是不可逆 的情况咋办呢?

如果你懂一点线性代数的知识,你或许会知道,有些矩阵可逆,而有些矩阵不可逆。我 们称那些不可逆矩阵为奇异或退化矩阵。

问题的重点在于*X'X*的不可逆的问题很少发生, 在 **Qctave** 里, 如果你用它来实现θ的计 算,你将会得到一个正常的解。在 **Octave** 里,有两个函数可以求解矩阵的逆,一个被称为 pinv(), 另一个是 inv(), 这两者之间的差异是些许计算过程上的, 一个是所谓的伪逆, 另一个被称为逆。使用 pinv() 函数可以展现数学上的过程, 这将计算出θ的值, 即便矩阵 ′是不可逆的。

在 pinv() 和 inv() 之间,又有哪些具体区别呢 ?

其中 inv() 引入了先进的数值计算的概念。例如, 在预测住房价格时, 如果x1是以英 尺为尺寸规格计算的房子,x,是以平方米为尺寸规格计算的房子,同时,你也知道 1 米等于 3.28 英尺 ( 四舍五入到两位小数 ), 这样, 你的这两个特征值将始终满足约束:  $x_1 = x_2$  \*  $(3.28)^2$  .

实际上,你可以用这样的一个线性方程,来展示那两个相关联的特征值,矩阵X'X将是 不可逆的。

第二个原因是,在你想用大量的特征值,尝试实践你的学习算法的时候,可能会导致矩 阵X'X的结果是不可逆的。 具体地说, 在m小于或等于 n 的时候, 例如, 有m等于 10 个的 训练样本也有 $n$ 等于 100 的特征数量。要找到适合的 $(n + 1)$ 维参数矢量 $\theta$ ,这将会变成一个 101 维的矢量,尝试从 10 个训练样本中找到满足 101 个参数的值,这工作可能会让你花上

一阵子时间, 但这并不总是一个好主意。因为, 正如我们所看到你只有 10 个样本, 以适应 这 100 或 101 个参数, 数据还是有些少。

稍后我们将看到,如何使用小数据样本以得到这 100 或 101 个参数,通常,我们会使用 一种叫做正则化的线性代数方法,通过删除某些特征或者是使用某些技术,来解决当m比n 小的时候的问题。即使你有一个相对较小的训练集,也可使用很多的特征来找到很多合适的 参数。总之当你发现的矩阵X'X的结果是奇异矩阵,或者找到的其它矩阵是不可逆的,我会 建议你这么做。

首先,看特征值里是否有一些多余的特征,像这些x1和x2是线性相关的,互为线性函数。 同时,当有一些多余的特征时,可以删除这两个重复特征里的其中一个,无须两个特征同时 保留,将解决不可逆性的问题。因此,首先应该通过观察所有特征检查是否有多余的特征, 如果有多余的就删除掉,直到他们不再是多余的为止,如果特征数量实在太多,我会删除些 用较少的特征来反映尽可能多内容,否则我会考虑使用正规化方法。如果矩阵X'X是不可逆 的,(通常来说,不会出现这种情况),如果在 **Octave** 里,可以用伪逆函数 pinv() 来实 现。这种使用不同的线性代数库的方法被称为伪逆。即使X'X的结果是不可逆的,但算法执 行的流程是正确的。总之,出现不可逆矩阵的情况极少发生,所以在大多数实现线性回归中, 出现不可逆的问题不应该过多的关注XTX是不可逆的。

### 增加内容:

 $\theta = (X^T X)^{-1} X^T y$  的推导过程:

 $J(\theta) = \frac{1}{2\pi}$  $\frac{1}{2m}\sum_{i=1}^{m} (h_{\theta}(x^{(i)}) - y^{(i)})^2 \; \nexists \; \forall \; h_{\theta}(x) = \theta^T X = \theta_0 x_0 + \theta_1 x_1 + \theta_2 x_2 + \ldots + \theta_n x_n$ 

将向量表达形式转为矩阵表达形式, 则有 $J(\theta) = \frac{1}{3}$  $\frac{1}{2}(X\theta - y)^2$  ,其中X为m行n列的矩阵  $(m)$  ) 样本个数,  $n$  为特征个数),  $\theta$  为 $n$  行 1 列的矩阵,  $v$  为 $m$  行 1 列的矩阵, 对 $I(\theta)$  进行如 下变换:

$$
J(\theta) = \frac{1}{2} (X\theta - y)^T (X\theta - y)
$$

$$
= \frac{1}{2} (\theta^T X^T - y^T) (X\theta - y)
$$

$$
= \frac{1}{2} (\theta^T X^T X\theta - \theta^T X^T y - y^T X\theta - y^T y)
$$

接下来对 $I(\theta)$ 偏导,需要用到以下几个矩阵的求导法则:

 $dAB$  $\frac{AB}{dB} = A^T$ 

$$
\frac{dX^{T}AX}{dX} = 2AX
$$

所以有:

$$
\frac{\partial J(\theta)}{\partial \theta} = \frac{1}{2} (2X^T X \theta - X^T y - (y^T X)^T - 0)
$$

$$
= \frac{1}{2} (2X^T X \theta - X^T y - X^T y - 0)
$$

$$
= X^T X \theta - X^T y
$$

 $\hat{\Leftrightarrow}\frac{\partial J(\theta)}{\partial \theta}=0,$ 

 $[$  |  $\overline{q}$  =  $(X^TX)^{-1}X^Ty$ 

## 5、 Octave 教程(Octave Tutorial)

## **5.1** 基本操作

### 参考视频**: 5 - 1 - Basic Operations (14 min).mkv**

在这段视频中,我将教你一种编程语言:**Octave** 语言。你能够用它来非常迅速地实现这 门课中我们已经学过的,或者将要学的机器学习算法。

过去我一直尝试用不同的编程语言来教授机器学习,包括 **C++**、**Java**、**Python**、**Numpy** 和 **Octave**。我发现当使用像 **Octave** 这样的高级语言时,学生能够更快更好地学习并掌握这 些算法。事实上,在硅谷,我经常看到进行大规模的机器学习项目的人,通常使用的程序语 言就是 **Octave**。(编者注:这是当时的情况,现在主要是用 **Python**)

**Octave** 是一种很好的原始语言(**prototyping language**),使用 **Octave** 你能快速地实现你 的算法,剩下的事情,你只需要进行大规模的资源配置,你只用再花时间用 **C++**或 **Java** 这些 语言把算法重新实现就行了。开发项目的时间是很宝贵的,机器学习的时间也是很宝贵的。 所以,如果你能让你的学习算法在 **Octave** 上快速的实现,基本的想法实现以后,再用 **C++** 或者 **Java** 去改写,这样你就能节省出大量的时间。

据我所见,人们使用最多的用于机器学习的原始语言是 **Octave**、**MATLAB**、**Python**、**NumPy** 和 **R**。

**Octave** 很好,因为它是开源的。当然 **MATLAB** 也很好,但它不是每个人都买得起的。 (貌似国内学生喜欢用收费的 **matlab**,**matlab** 功能要比 **Octave** 强大的多,网上有各种 **D** 版 可以下载)。这次机器学习课的作业也是用 matlab 的。如果你能够使用 matlab, 你也可以在 这门课里面使用。

如果你会 **Python**、**NumPy** 或者 **R** 语言,我也见过有人用 **R** 的,据我所知,这些人不得 不中途放弃了,因为这些语言在开发上比较慢,而且,因为这些语言如:**Python**、**NumPy** 的 语法相较于 Octave 来说,还是更麻烦一点。正因为这样,所以我强烈建议不要用 NumPy 或 者 **R** 来完整这门课的作业,我建议在这门课中用 **Octave** 来写程序。

本视频将快速地介绍一系列的命令,目标是迅速地展示,通过这一系列 **Octave** 的命令, 让你知道 **Octave** 能用来做什么。

启动 **Octave**:

47

现在打开 **Octave**,这是 **Octave** 命令行。

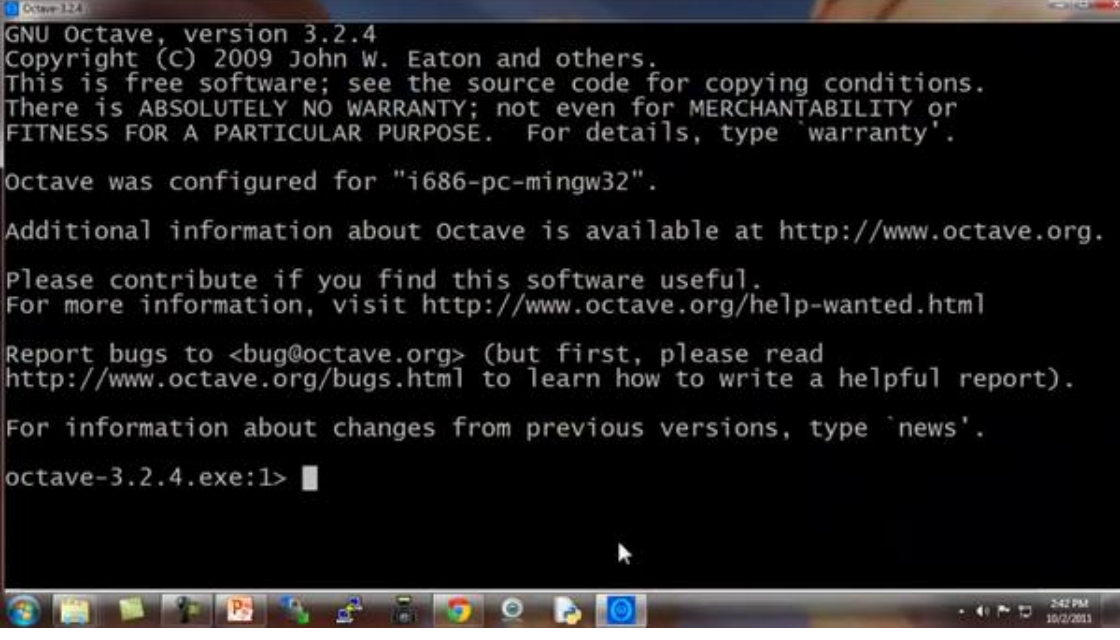

现在让我示范最基本的 **Octave** 代码:

输入 5 + 6, 然后得到 11。

输入 3 – 2、5×8、1/2、2^6 等等,得到相应答案。

Course 124

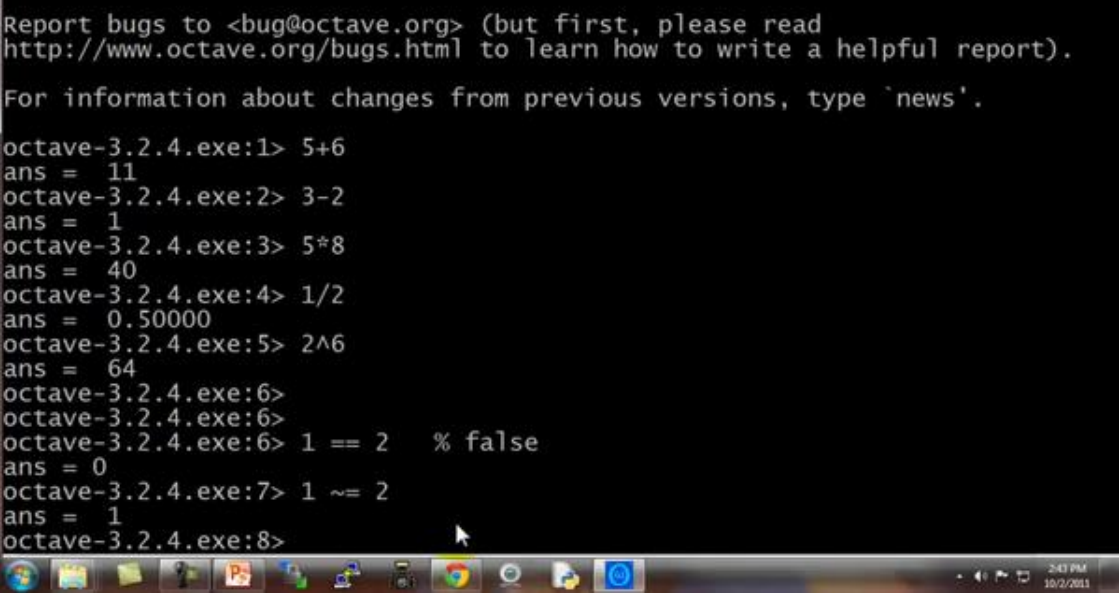

这些都是基本的数学运算。

```
octave-3.2.4.exe:6>1 == 2 % falseans = 0\frac{\text{m}}{\text{octave}-3.2.4. \text{exe}} = 2
ans = 1
```
你也可以做逻辑运算,例如 1==2,计算结果为 **false** (假),这里的百分号命令表示注释, 1==2 计算结果为假,这里用 0 表示。

请注意,不等于符号的写法是这个波浪线加上等于符号 ( ~= ),而不是等于感叹号加等 号( != ),这是和其他一些编程语言中不太一样的地方。

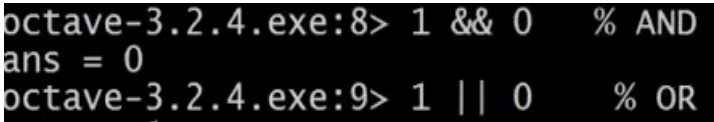

让我们看看逻辑运算 1 & & 0, 使用双&符号表示逻辑与, 1 & & 0 判断为假, 1 和 0 的或 运算 1 | | 0, 其计算结果为真。

octave-3.2.4.exe:10> xor(1.0)  $ans =$ 1

还有异或运算 如 XOR ( 1, 0 ),其返回值为 1

从左向右写着 **Octave 324.x** 版本,是默认的 **Octave** 提示,它显示了当前 **Octave** 的版

本,以及相关的其它信息。

如果你不想看到那个提示,这里有一个隐藏的命令:

输入命令

$$
octave-3.2.4.exe:11> PS1('>>');
$$

现在命令提示已经变得简化了。

接下来,我们将谈到 **Octave** 的变量。

现在写一个变量,对变量α赋值为 3,并按下回车键,显示变量α等于 3。

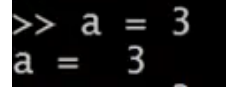

如果你想分配一个变量,但不希望在屏幕上显示结果,你可以在命令后加一个分号,可 以抑制打印输出,敲入回车后,不打印任何东西。

 $\gg$  a = 3; % semicolon supressing output

其中这句命令不打印任何东西。

现在举一个字符串的例子: 变量b等于"hi"。

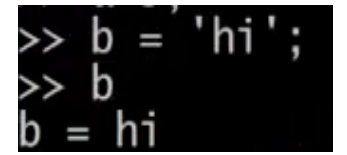

 $c$ 等于 3 大于等于 1, 所以, 现在 $c$ 变量的值是真。

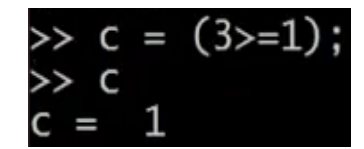

如果你想打印出变量, 或显示一个变量, 你可以像下面这么做: 设置α等于圆周率π, 如果我要打印该值, 那么只需键入 a 像这样 就打印出来了。

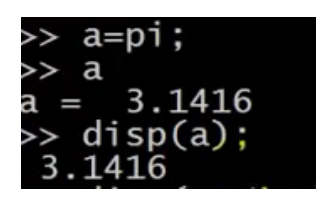

对于更复杂的屏幕输出,也可以用 **DISP** 命令显示:

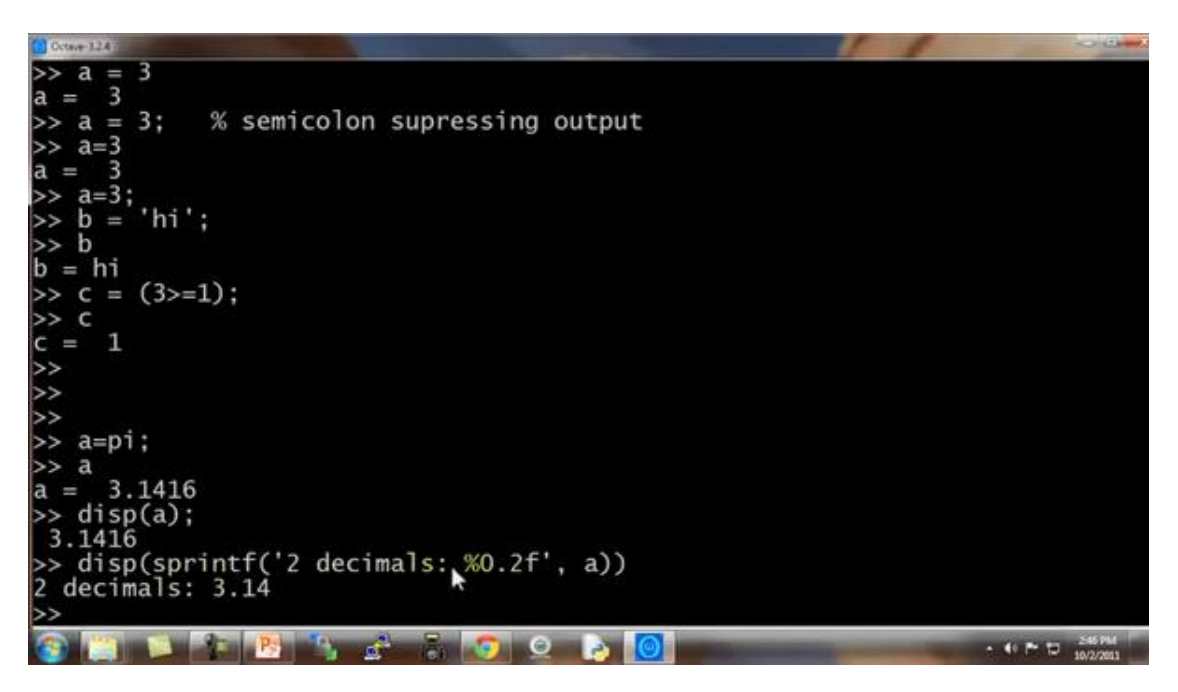

这是一种,旧风格的 **C** 语言语法,对于之前就学过 **C** 语言的同学来说,你可以使用这种 基本的语法来将结果打印到屏幕。

 $\varphi$   $\eta$   $\eta$   $\uparrow$   $\uparrow$   $\uparrow$   $\uparrow$   $\uparrow$   $\uparrow$   $\uparrow$   $\uparrow$   $\downarrow$   $\downarrow$   $\downarrow$   $\downarrow$   $\uparrow$   $\downarrow$   $\uparrow$   $\uparrow$   $\uparrow$   $\uparrow$   $\downarrow$   $\uparrow$   $\downarrow$   $\uparrow$   $\downarrow$   $\downarrow$   $\downarrow$   $\downarrow$   $\downarrow$   $\downarrow$   $\downarrow$   $\downarrow$   $\downarrow$   $\downarrow$   $\downarrow$   $\downarrow$ 

也有一些控制输出长短格式的快捷命令:

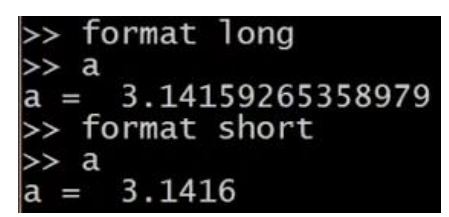

下面,让我们来看看向量和矩阵:

比方说 建立一个矩阵A:

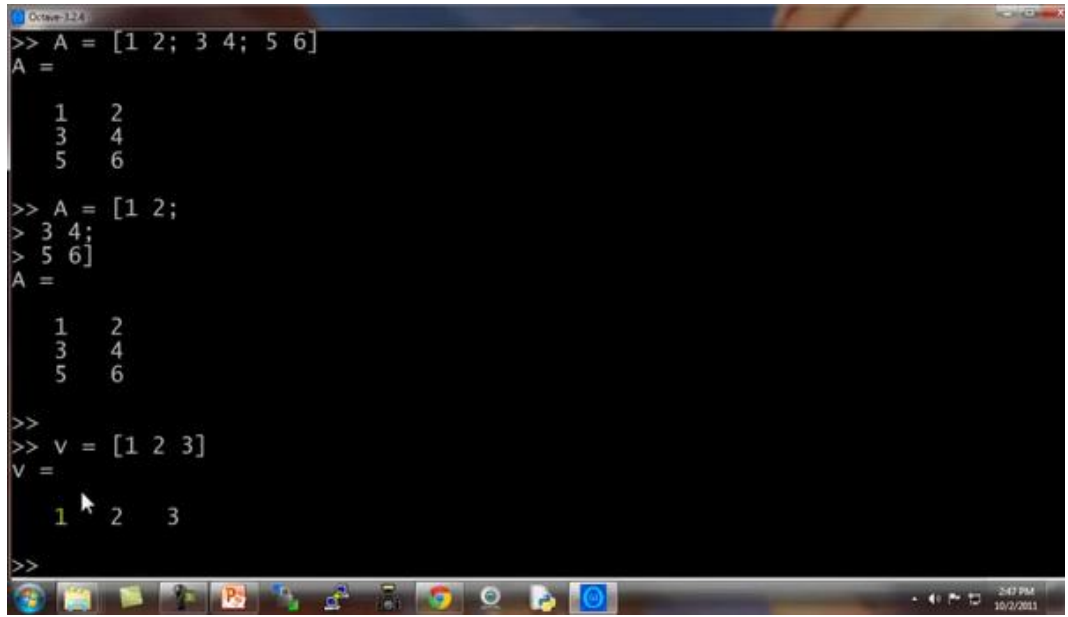

对矩阵进行赋值,考虑到这是一个三行两列的矩阵,你同样可以用向量。

建立向量V并赋值 123, V是一个行向量, 或者说是一个 3( 列 )×1( 行 )的向量, 或者 说,一行三列的矩阵。

如果我想,分配一个列向量,我可以写"1;2;3",现在便有了一个 3 行 1 列的向量,同 时这是一个列向量。

下面是一些更为有用的符号,如:

 $V=1:0.1:2$ 

这个该如何理解呢:这个集合v是一组值,从数值 1 开始, 增量或说是步长为 0.1, 直到 增加到 2, 按照这样的方法对向量V操作,可以得到一个行向量, 这是一个 1 行 11 列的矩 阵,其矩阵的元素是 1 1.1 1.2 1.3,依此类推,直到数值 2。

我也可以建立一个集合v并用命令"1:6"进行赋值,这样V就被赋值了1至6的六个整数。

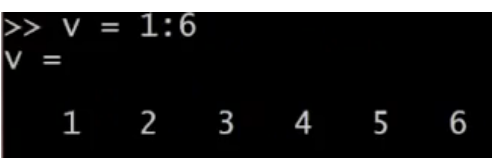

这里还有一些其他的方法来生成矩阵

例如"ones(2, 3)",也可以用来生成矩阵:

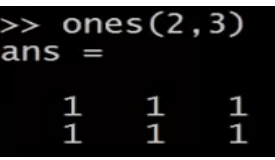

元素都为 2, 两行三列的矩阵, 就可以使用这个命令:

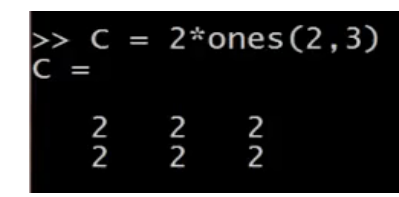

你可以把这个方法当成一个生成矩阵的快速方法。

为一个一行三列的零矩阵,一行三列的矩阵里的元素全部是零:

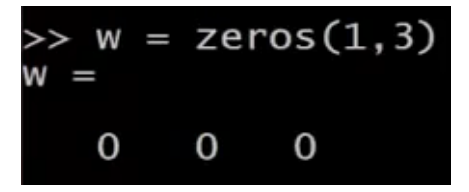

还有很多的方式来生成矩阵。

如果我对进行赋值,用 **Rand** 命令建立一个一行三列的矩阵,因为使用了 **Rand** 命令, 则其一行三列的元素均为随机值,如"rand(3,3)"命令,这就生成了一个 3×3 的矩阵, 并且 其所有元素均为随机。

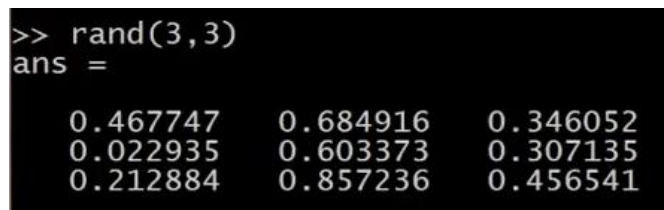

数值介于 0 和 1 之间, 所以, 正是因为这一点, 我们可以得到数值均匀介于 0 和 1 之间 的元素。

如果,你知道什么是高斯随机变量,或者,你知道什么是正态分布的随机变量,你可以 设置集合W, 使其等于一个一行三列的N矩阵, 并且, 来自三个值, 一个平均值为 0 的高斯 分布,方差或者等于 1 的标准偏差。

```
\gg w = randn(1,3)
 -1.44264 -1.27860 -0.69640
```
还可以设置地更复杂:

并用 **hist** 命令绘制直方图。

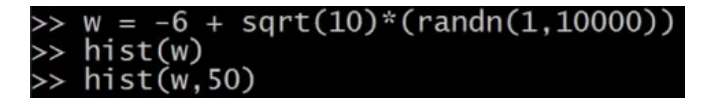

绘制单位矩阵:

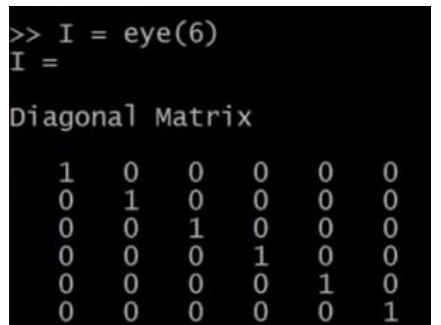

如果对命令不清楚,建议用 **help** 命令:

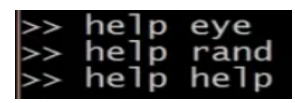

以上讲解的内容都是 **Octave** 的基本操作。希望你能通过上面的讲解,自己练习一些矩 阵、乘、加等操作,将这些操作在 **Octave** 中熟练运用。

在接下来的视频中,将会涉及更多复杂的命令,并使用它们在 **Octave** 中对数据进行更 多的操作。

## **5.2** 移动数据

### 参考视频**: 5 - 2 - Moving Data Around (16 min).mkv**

在这段关于 **Octave** 的辅导课视频中,我将开始介绍如何在 **Octave** 中移动数据。

如果你有一个机器学习问题,你怎样把数据加载到 **Octave** 中?

怎样把数据存入一个矩阵?

如何对矩阵进行相乘?

如何保存计算结果?

如何移动这些数据并用数据进行操作?

进入我的 **Octave** 窗口,

我键入A, 得到我们之前构建的矩阵 A, 也就是用这个命令生成的:

 $A = \{1\ 2; \ 3\ 4; \ 5\ 6\}$ 

这是一个 3 行 2 列的矩阵,**Octave** 中的 size() 命令返回矩阵的尺寸。

所以 size(A) 命令返回 3 2

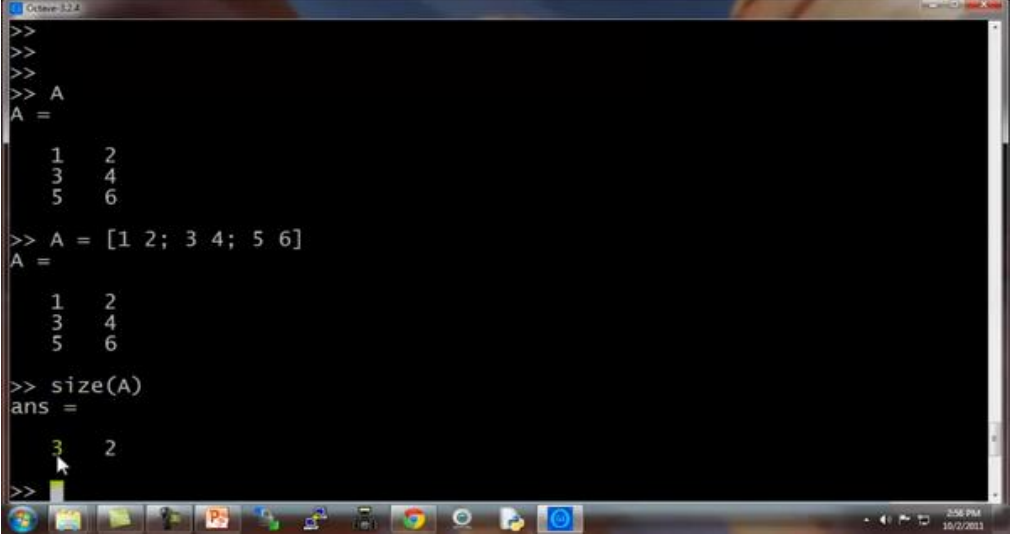

实际上, size() 命令返回的是一个 1×2 的矩阵, 我们可以用 sz 来存放。

设置  $sz = size(A)$ 

因此 sz 就是一个 1×2 的矩阵, 第一个元素是 3, 第二个元素是 2。

所以如果键入 size(sz) 看看 sz 的尺寸, 返回的是 12, 表示是一个 1×2 的矩阵, 1 和 2 分别表示矩阵sz的维度 。

你也可以键入 size(A, 1), 将返回 3, 这个命令会返回A矩阵的第一个元素, A矩阵

的第一个维度的尺寸, 也就是 A 矩阵的行数。

同样,命令 size(A, 2), 将返回 2, 也就是  $A$  矩阵的列数。

如果你有一个向量 v, 假如 v = [1 2 3 4], 然后键入 length(v), 这个命令将返 回最大维度的大小,返回 4。

你也可以键入 length(A), 由于矩阵A是一个 3×2 的矩阵, 因此最大的维度应该是 3, 因此该命令会返回 3。

但通常我们还是对向量使用 length 命令, 而不是对矩阵使用 length 命令, 比如 length([1;2;3;4;5]), 返回 5。

如何在系统中加载数据和寻找数据:

当我们打开 **Octave** 时,我们通常已经在一个默认路径中,这个路径是 **Octave** 的安装 位置,pwd 命令可以显示出 **Octave** 当前所处路径。

cd 命令,意思是改变路径,我可以把路径改为 **C:\Users\ang\Desktop**,这样当前目录就 变为了桌面。

如果键入 ls,**ls** 来自于一个 **Unix** 或者 **Linux** 命令,**ls** 命令将列出我桌面上的所有路 径。

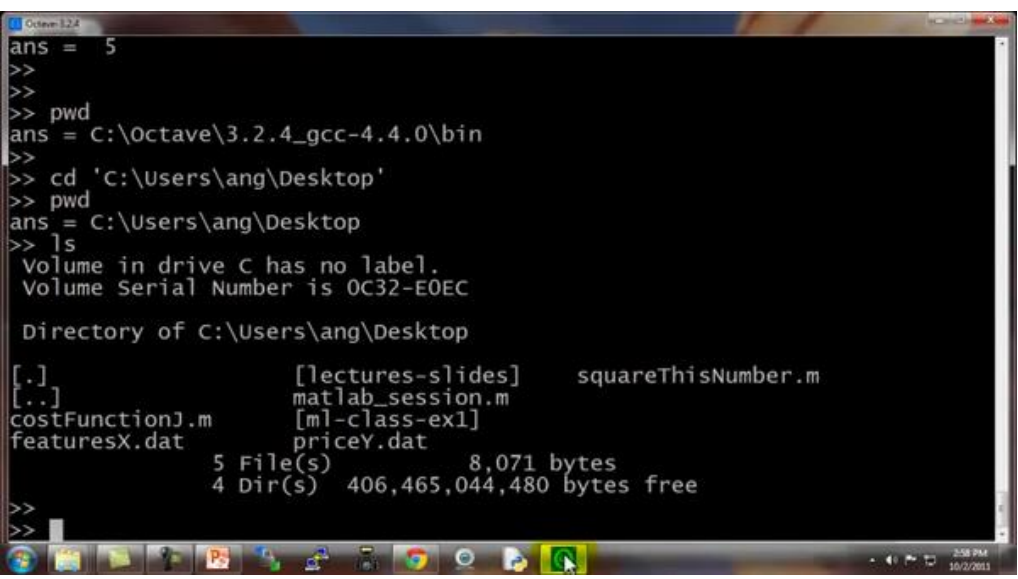

事实上,我的桌面上有两个文件:**featuresX.dat** 和 **priceY.dat**,是两个我想解决的机器 学习问题。

**featuresX** 文件如这个窗口所示,是一个含有两列数据的文件,其实就是我的房屋价格 数据, 数据集中有 47 行, 第一个房子样本, 面积是 2104 平方英尺, 有 3 个卧室, 第二套房 子面积为 1600, 有 3 个卧室等等。

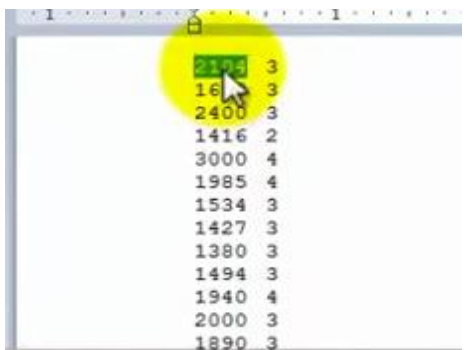

**priceY** 这个文件就是训练集中的价格数据,所以 **featuresX** 和 **priceY** 就是两个存放数据 的文档,那么应该怎样把数据读入 Octave 呢?我们只需要键入 featuresX.dat,这样我 将加载了 **featuresX** 文件。同样地我可以加载 priceY.dat。其实有好多种办法可以完成, 如果你把命令写成字符串的形式 load('featureX.dat'), 也是可以的, 这跟刚才的命令 效果是相同的,只不过是把文件名写成了一个字符串的形式,现在文件名被存在一个字符串 中。**Octave** 中使用引号来表示字符串。

另外 who 命令,能显示出 在我的 **Octave** 工作空间中的所有变量

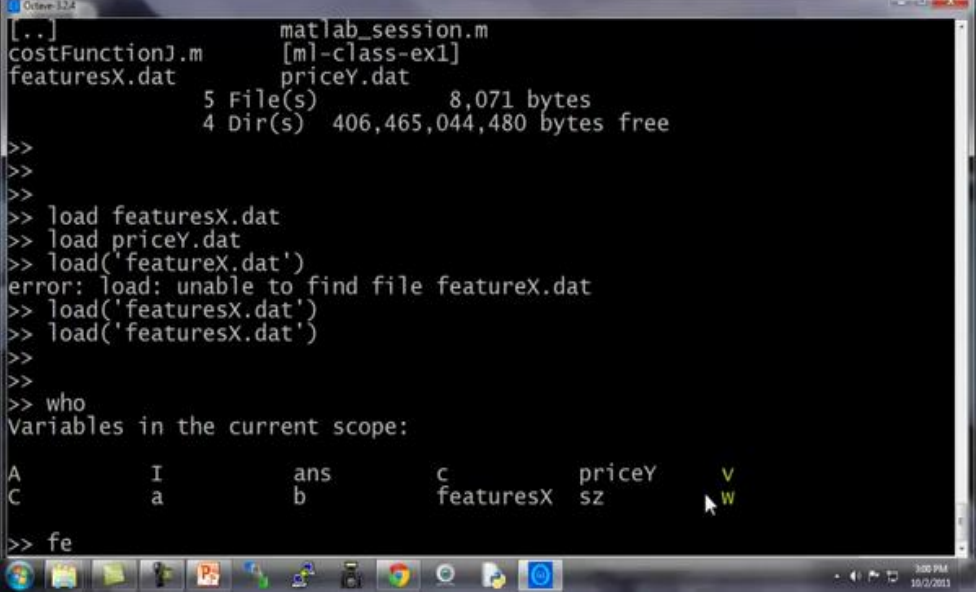

所以我可以键入 featuresX 回车,来显示 **featuresX**

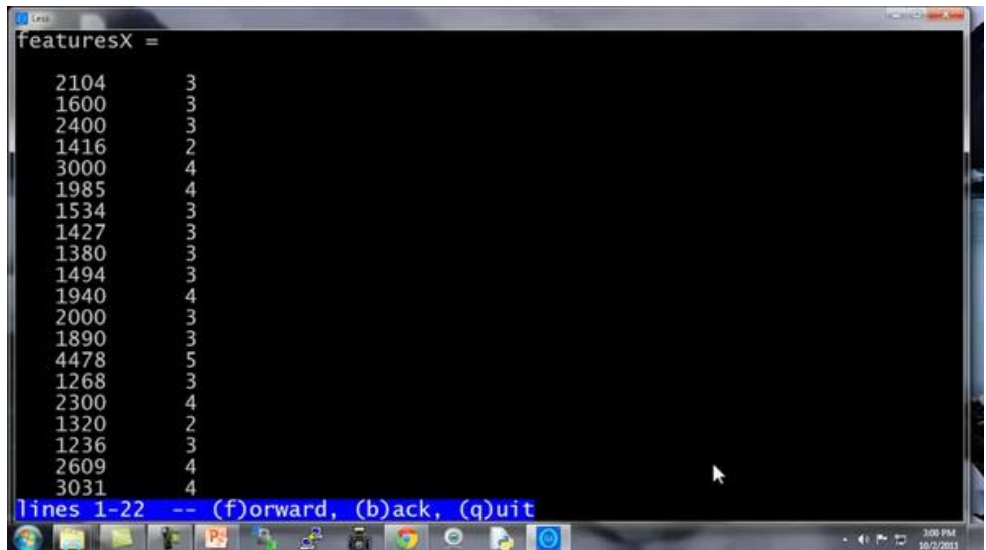

这些就是存在里面的数据。

还可以键入 size(featuresX), 得出的结果是 47 2, 代表这是一个 47×2 的矩阵。

类似地, 输入 size(priceY), 结果是 471, 表示这是一个 47 维的向量, 是一个列矩 阵, 存放的是训练集中的所有价格Y 的值。

who 函数能让你看到当前工作空间中的所有变量, 同样还有另一个 whos 命令, 能更 详细地进行查看。

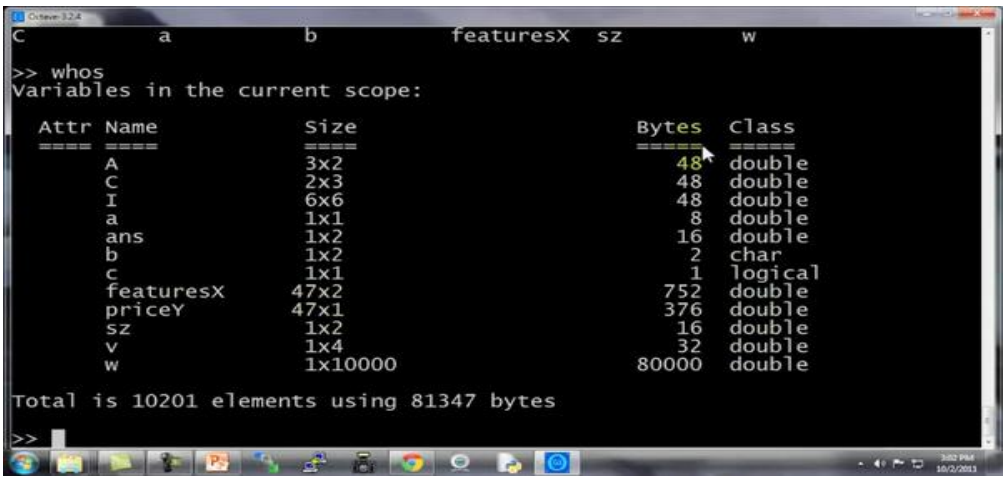

同样也列出我所有的变量,不仅如此,还列出了变量的维度。

double 意思是双精度浮点型, 这也就是说, 这些数都是实数, 是浮点数。

如果你想删除某个变量,你可以使用 clear 命令,我们键入 clear featuresX, 然 后再输入 whos 命令,你会发现 **featuresX** 消失了。

另外,我们怎么储存数据呢?

我们设变量 V= priceY(1:10)

这表示的是将向量 Y的前 10 个元素存入 V中。

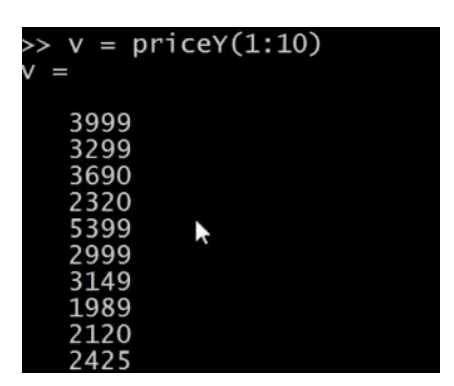

假如我们想把它存入硬盘,那么用 save hello.mat v 命令, 这个命令会将变量V存 成一个叫 hello.mat 的文件,让我们回车,现在我的桌面上就出现了一个新文件,名为 **hello.mat**。

由于我的电脑里同时安装了 MATLAB,所以这个图标上面有 MATLAB 的标识,因为操 作系统把文件识别为 **MATLAB** 文件。如果在你的电脑上图标显示的不一样的话,也没有关 系。

现在我们清除所有变量,直接键入 clear,这样将删除工作空间中的所有变量,所以现 在工作空间中啥都没了。

但如果我载入 hello.mat 文件, 我又重新读取了变量 v, 因为我之前把变量v存入了 **hello.mat** 文件中,所以我们刚才用 save 命令做了什么。这个命令把数据按照二进制形式 储存,或者说是更压缩的二进制形式,因此,如果v是很大的数据,那么压缩幅度也更大, 占用空间也更小。如果你想把数据存成一个人能看懂的形式,那么可以键入:

save hello.txt v -ascii

这样就会把数据存成一个文本文档,或者将数据的 **ascii** 码存成文本文档。

我键入了这个命令以后,我的桌面上就有了 **hello.txt** 文件。如果打开它,我们可以发现 这个文本文档存放着我们的数据。

这就是读取和储存数据的方法。

接下来我们再来讲讲操作数据的方法:

假如 A 还是那个矩阵:

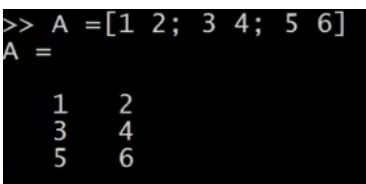

58

跟刚才一样还是那个 3×2 的矩阵, 现在我们加上索引值, 比如键入 A(3,2)

这将索引到A 矩阵的 (3,2) 元素。这就是我们通常书写矩阵的形式,写成 A 32, 3 和 2 分别表示矩阵的第三行和第二列对应的元素,因此也就对应 6。

我也可以键入 A(2,:) 来返回第二行的所有元素,冒号表示该行或该列的所有元素。 类似地, 如果我键入 A(:,2), 这将返回 A 矩阵第二列的所有元素, 这将得到 246。 这表示返回A 矩阵的第二列的所有元素。

你也可以在运算中使用这些较为复杂的索引。

我再给你展示几个例子,可能你也不会经常使用,但我还是输入给你看 A([1 3],:), 这个命令意思是取 A 矩阵第一个索引值为 1 或 3 的元素, 也就是说我取的是 A 矩阵的第一 行和第三行的每一列,冒号表示的是取这两行的每一列元素,即:

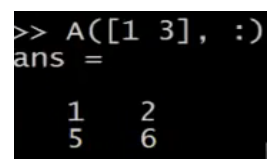

可能这些比较复杂一点的索引操作你会经常用到。

我们还能做什么呢?依然是 A 矩阵, A(:,2) 命令返回第二列。

你也可以为它赋值,我可以取 A 矩阵的第二列, 然后将它赋值为 10 11 12, 我实际上 是取出了 A 的第二列,然后把一个列向量[10;11;12]赋给了它,因此现在 A 矩阵的第一列 还是 1 3 5,第二列就被替换为 10 11 12。

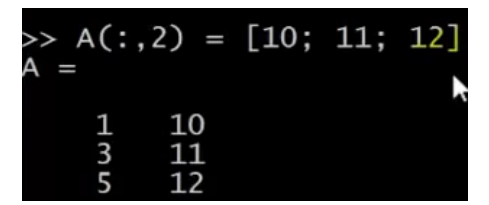

接下来一个操作,让我们把 A设为 A = [A, [100, 101,102]], 这样做的结果是在 原矩阵的右边附加了一个新的列矩阵, 就是把 A矩阵设置为原来的 A 矩阵再在右边附上一 个新添加的列矩阵。

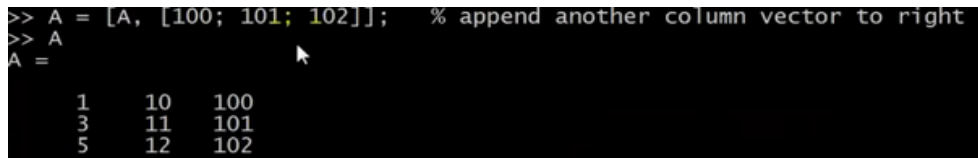

最后,还有一个小技巧,如果你就输入 A(:),这是一个很特别的语法结构, 意思是把 中的所有元素放入一个单独的列向量,这样我们就得到了一个 9×1 的向量,这些元素都是 中的元素排列起来的。

再来几个例子:

我还是把 A 重新设为 [1 2; 3 4; 5 6], 我再设一个 B为[11 12; 13 14; 15 16], 我可以新建 一个矩阵 C, C = [A B], 这个意思就是把这两个矩阵直接连在一起, 矩阵A 在左边, 矩 阵B 在右边, 这样组成了 C矩阵, 就是直接把A和 B 合起来。

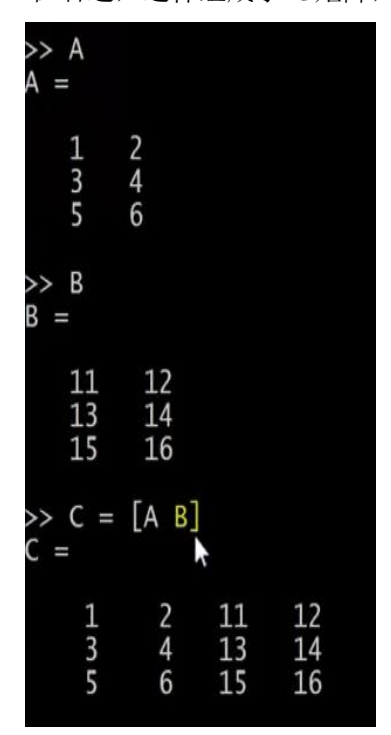

我还可以设 C = [A; B], 这里的分号表示把分号后面的东西放到下面。所以, [A;B] 的作用依然还是把两个矩阵放在一起,只不过现在是上下排列,所以现在  $A$  在上面  $B$ 在下 面,  $C$  就是一个  $6\times2$  矩阵。

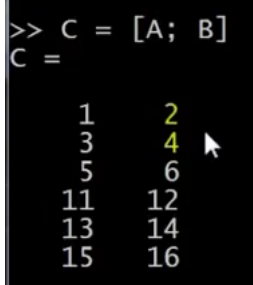

简单地说,分号的意思就是换到下一行,所以 C 就包括上面的 A,然后换行到下面, 然后在下面放上一个 B。

另外顺便说一下,这个[A B]命令跟 [A, B] 是一样的,这两种写法的结果是相同的。

通过以上这些操作,希望你现在掌握了怎样构建矩阵,也希望我展示的这些命令能让你 很快地学会怎样把矩阵放到一起,怎样取出矩阵,并且把它们放到一起,组成更大的矩阵。

通过几句简单的代码,**Octave** 能够很方便地很快速地帮助我们组合复杂的矩阵以及对 数据进行移动。这就是移动数据这一节课。

我认为对你来讲,最好的学习方法是,下课后复习一下我键入的这些代码好好地看一看, 从课程的网上把代码的副本下载下来,重新好好看看这些副本,然后自己在 **Octave** 中把这 些命令重新输一遍,慢慢开始学会使用这些命令。

当然,没有必要把这些命令都记住,你也不可能记得住。你要做的就是,了解一下你可 以用哪些命令,做哪些事。这样在你今后需要编写学习算法时,如果你要找到某个 **Octave** 中 的命令,你可能回想起你之前在这里学到过,然后你就可以查找课程中提供的程序副本,这 样就能很轻松地找到你想使用的命令了。

## **5.3** 计算数据

### 参考视频**: 5 - 3 - Computing on Data (13 min).mkv**

现在,你已经学会了在 Octave 中如何加载或存储数据,如何把数据存入矩阵等等。在 这段视频中,我将介绍如何对数据进行运算,稍后我们将使用这些运算操作来实现我们的学 习算法。

这是我的 **Octave** 窗口,我现在快速地初始化一些变量。比如设置为一个 3×2 的矩阵, 设置 $B$ 为一个 3 ×2 矩阵, 设置 $C$ 为 2 × 2 矩阵。

我想算两个矩阵的乘积,比如说  $A \times C$ ,我只需键入 A×C,这是一个 3×2 矩阵乘以 2×2 矩阵,得到这样一个 3×2 矩阵。

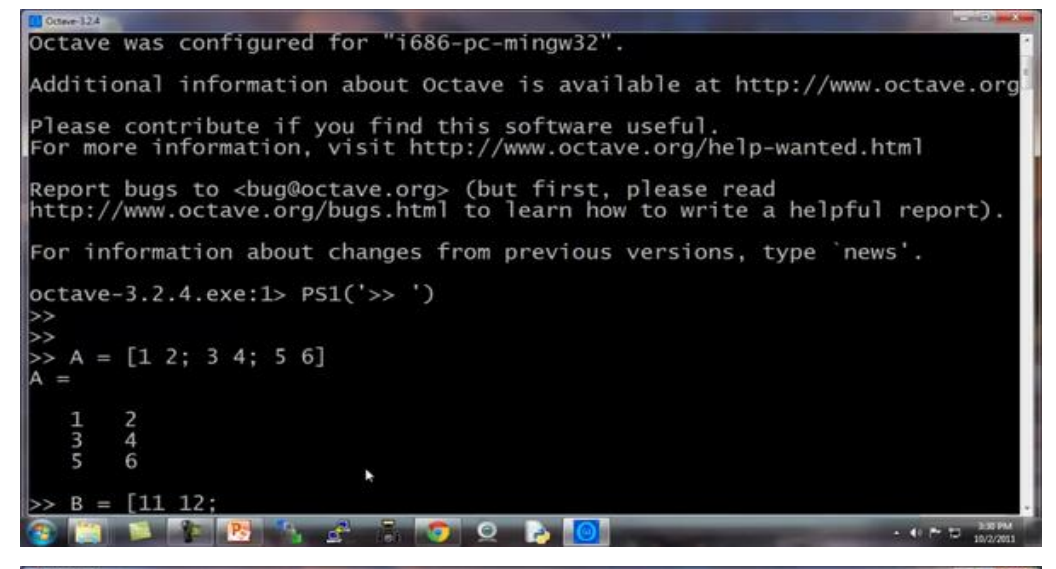

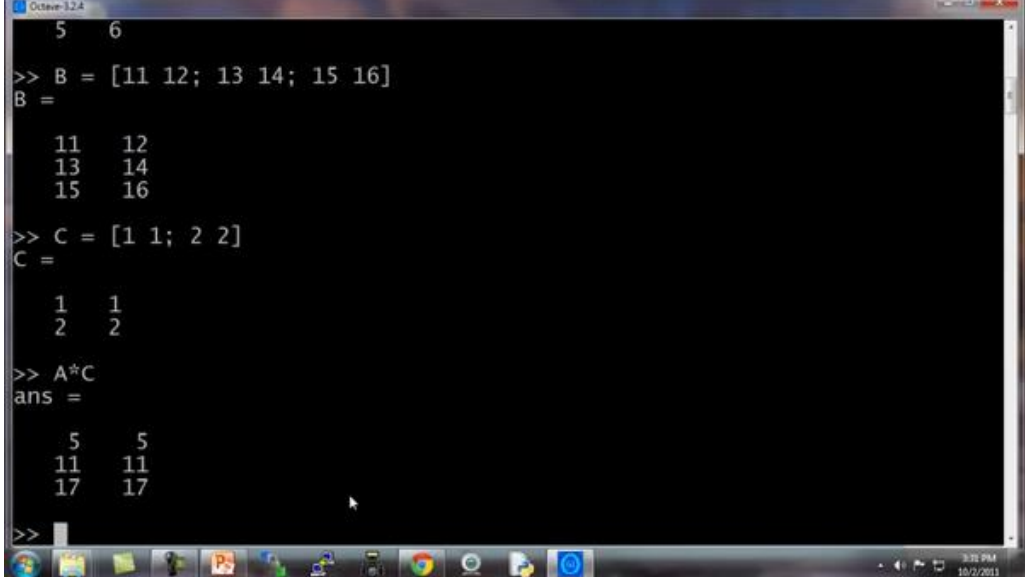

你也可以对每一个元素,做运算方法是做点乘运算 A.\*B,这么做 Octave 将矩阵 A中 的每一个元素与矩阵 B 中的对应元素相乘:A.\*B

这里第一个元素 1 乘以 11 得到 11, 第二个元素 2 乘以 12 得到 24, 这就是两个矩阵的 元素位运算。通常来说,在 **Octave** 中点号一般用来表示元素位运算。

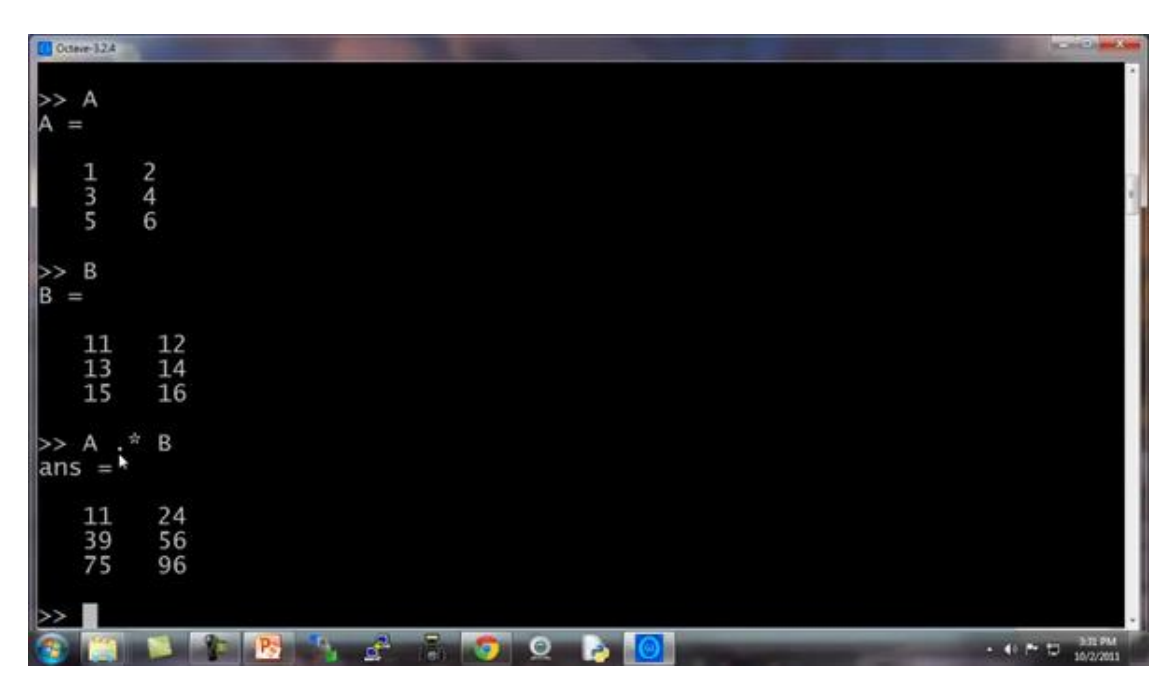

这里是一个矩阵A, 这里我输入 A.^2, 这将对矩阵A中每一个元素平方。

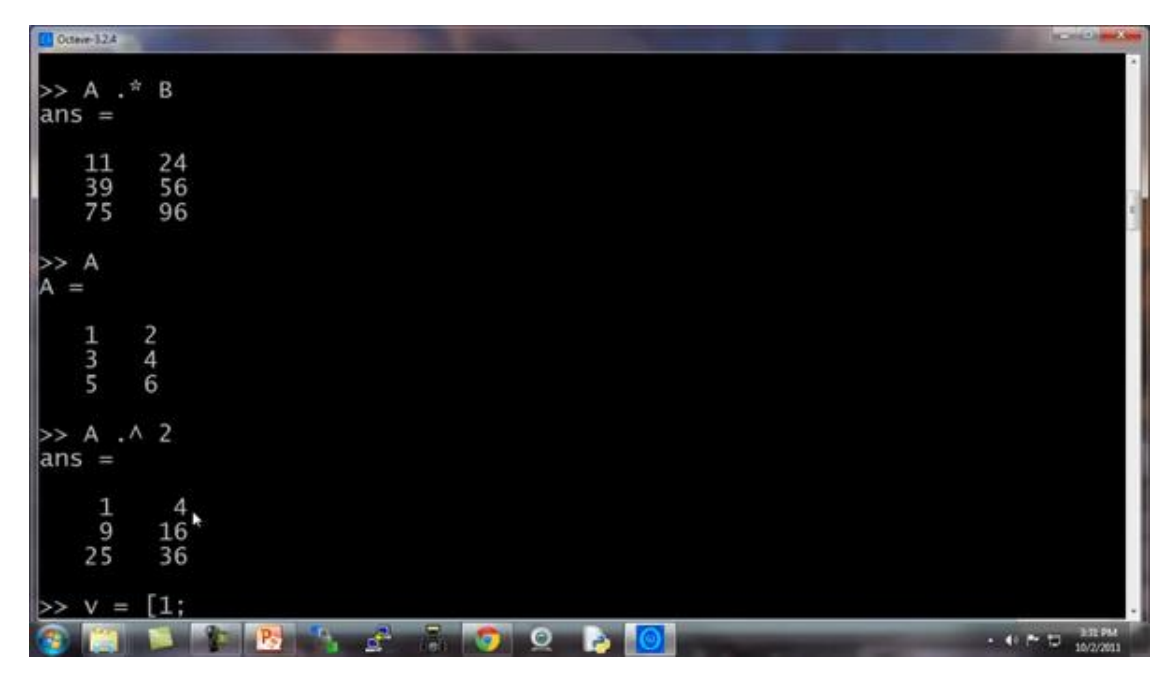

我们设V为 [1; 2; 3] 是列向量, 你也可以输入 1./V, 得到每一个元素的倒数, 所以这 样一来,就会分别算出 1/1 1/2 1/3。

矩阵也可以这样操作, 1./A 得到A中每一个元素的倒数。

同样地,这里的点号还是表示对每一个元素进行操作。

我们还可以进行求对数运算,也就是对每个元素进行求对数运算。

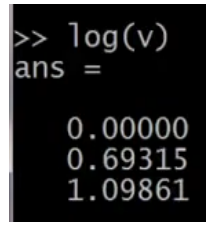

还有自然数e的幂次运算,就是以e为底,以这些元素为幂的运算。

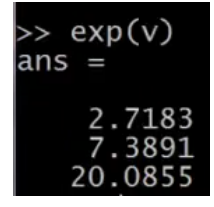

我还可以用 abs 来对 v 的每一个元素求绝对值, 当然这里 v都是正数。我们换成另一 个这样对每个元素求绝对值,得到的结果就是这些非负的元素。还有-v,给出v中每个元素 的相反数, 这等价于 -1 乘以  $v$ , 一般就直接用 -ν 就好了, 其实就等于 -1 \*ν。

还有一个技巧,比如说我们想对v中的每个元素都加 1,那么我们可以这么做,首先构 造一个 3 行 1 列的 1 向量, 然后把这个 1 向量跟原来的向量相加, 因此ν向量从[1 2 3] 增至 [234]。我用了一个, length(v)命令, 因此这样一来, ones(length(v) ,1) 就相当于 ones(3,1), 然后我做的是 v +ones(3,1), 也就是将 v 的各元素都加上这些 1, 这样就 将ν 的每个元素增加了 1。

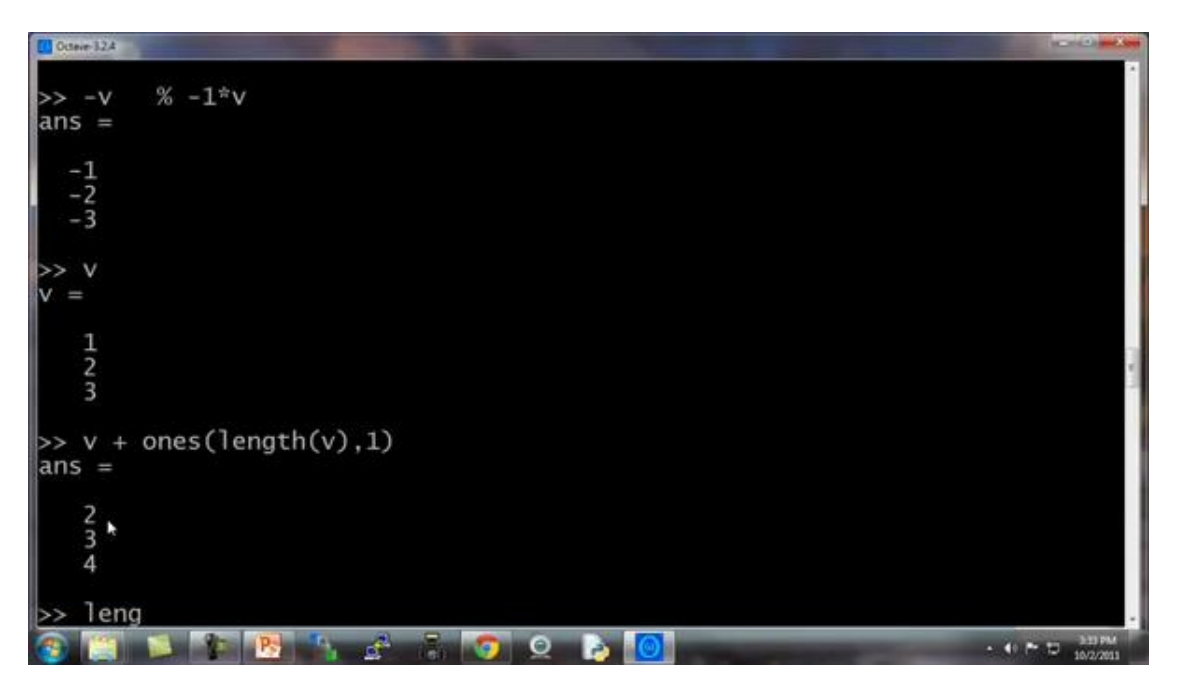

另一种更简单的方法是直接用 v+1, v + 1 也就等于把  $\nu$  中的每一个元素都加上 1。
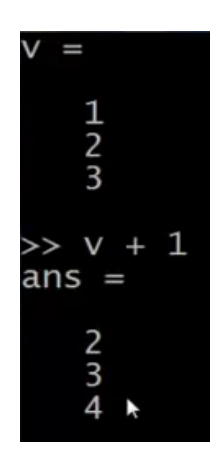

现在,让我们来谈谈更多的操作。

矩阵 A 如果你想要求它的转置, 那么方法是用 A', 将得出 A 的转置矩阵。当然, 如果 我写(A')', 也就是 A 转置两次, 那么我又重新得到矩阵 A。

还有一些有用的函数,比如: a=[1 15 2 0.5],这是一个1行4列矩阵,val=max(a), 这将返回A矩阵中的最大值 15。

我还可以写 [val, ind] =max(a), 这将返回A矩阵中的最大值存入val, 以及该值对 应的索引,元素 15 对应的索引值为  $2.\bar{F}$ 入ind, 所以 ind =  $2.$ 

特别注意一下,如果你用命令 max(A), A是一个矩阵的话, 这样做就是对每一列求最 大值。

我们还是用这个例子,这个  $\alpha$  矩阵 a=[1 15 2 0.5], 如果输入 a<3, 这将进行逐元 素的运算,所以元素小于 3 的返回 1,否则返回 0。

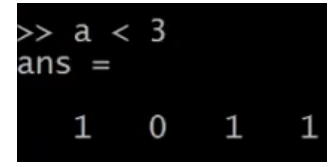

因此, 返回[1101]。也就是说, 对α矩阵的每一个元素与 3 进行比较, 然后根据每一个 元素与3的大小关系,返回1和0表示真与假。

如果我写 find(a<3), 这将告诉我 a 中的哪些元素是小于 3 的。

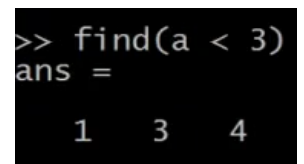

设 A = magic(3),**magic** 函数将返回一个矩阵,称为魔方阵或幻方 (**magic squares**), 它们具有以下这样的数学性质:它们所有的行和列和对角线加起来都等于相同的值。

当然据我所知,这在机器学习里基本用不上,但我可以用这个方法很方便地生成一个 3 行 3 列的矩阵,而这个魔方矩阵这神奇的方形屏幕。每一行、每一列、每一个对角线三个数 字加起来都是等于同一个数。

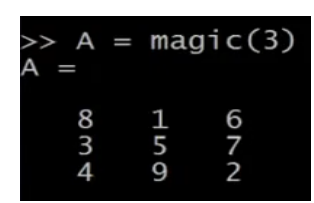

在其他有用的机器学习应用中,这个矩阵其实没多大作用。

如果我输入 [r,c] = find(A>=7), 这将找出所有A矩阵中大于等于 7 的元素, 因此, 和分别表示行和列,这就表示,第一行第一列的元素大于等于 7,第三行第二列的元素 大于等于 7, 第二行第三列的元素大于等于 7。

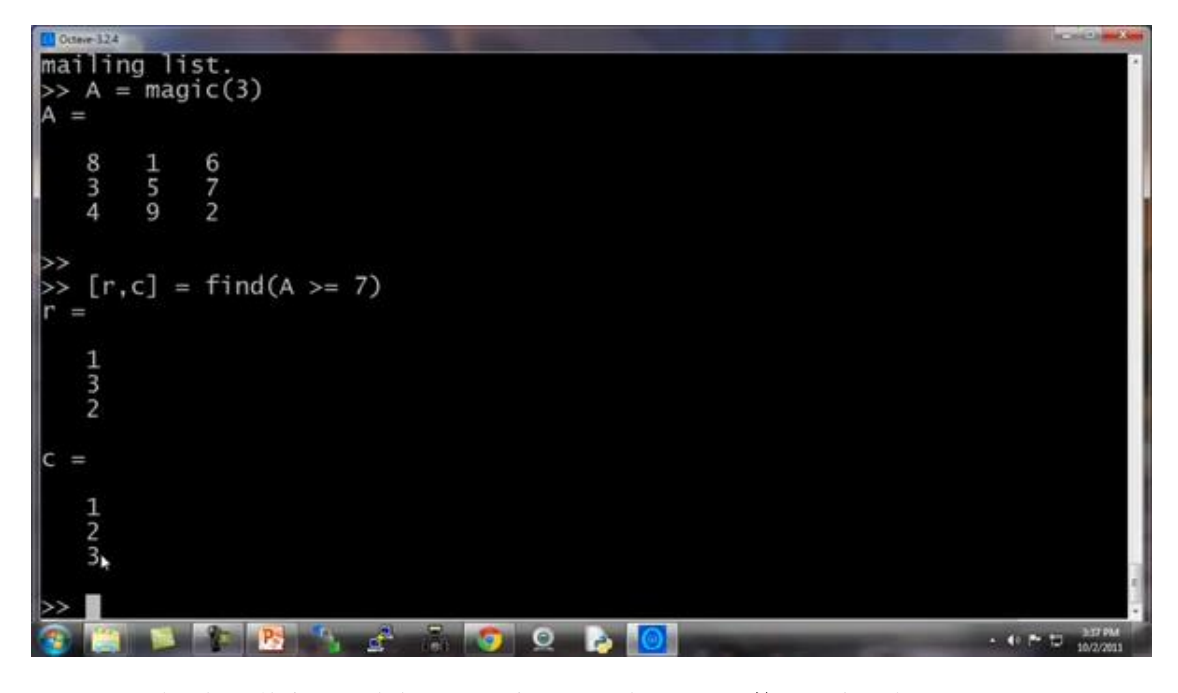

顺便说一句,其实我从来都不去刻意记住这个 **find** 函数,到底是怎么用的,我只需要 会用 **help** 函数就可以了,每当我在使用这个函数,忘记怎么用的时候,我就可以用 **help** 函 数,键入 help find 来找到帮助文档。

最后再讲两个内容, 一个是求和函数, 这是 a 矩阵:

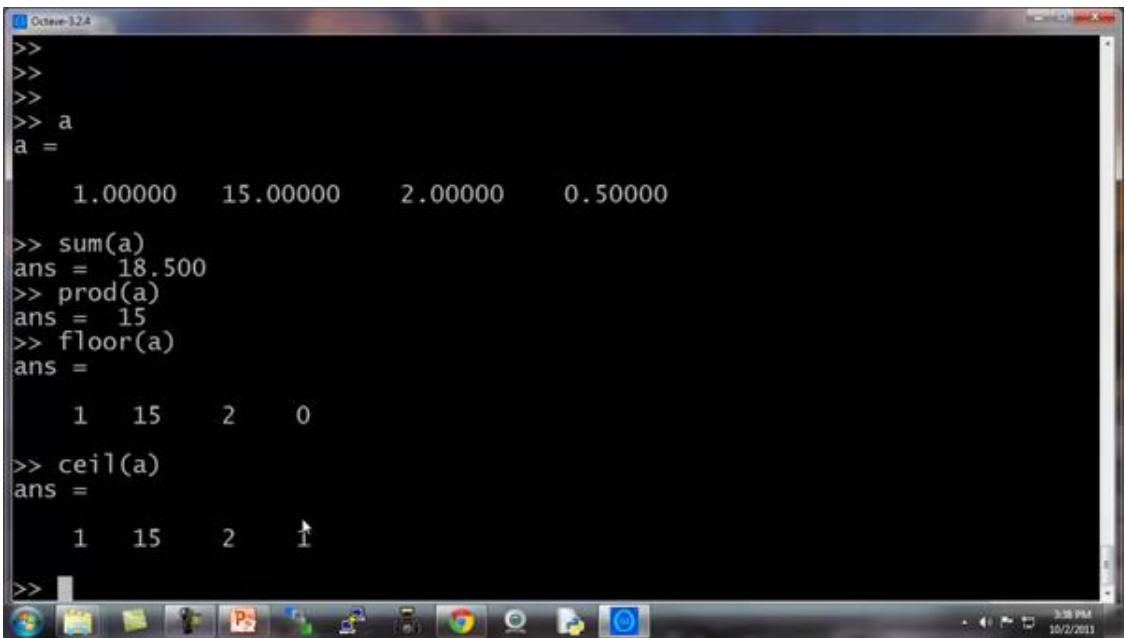

键入 sum(a), 就把 a 中所有元素加起来了。

如果我想把它们都乘起来,键入 prod(a),**prod** 意思是 **product(**乘积**)**,它将返回这四 个元素的乘积。

 $floor(a)$ 是向下四舍五入,因此对于  $a$ 中的元素 0.5 将被下舍入变成 0。

还有 ceil(a), 表示向上四舍五入, 所以 0.5 将上舍入变为最接近的整数, 也就是 1。

键入 type(3), 这通常得到一个 3×3 的矩阵, 如果键入 max(rand(3),rand(3)), 这样做的结果是返回两个 3×3 的随机矩阵,并且逐元素比较取最大值。

假如我输入 max(A,[],1), 这样做会得到每一列的最大值。

所以第一列的最大值就是 8,第二列是 9,第三列的最大值是 7,这里的 1 表示取 A 矩 阵第一个维度的最大值。

相对地,如果我键入 max(A, [], 2), 这将得到每一行的最大值, 所以, 第一行的最大 值是等于 8, 第二行最大值是 7, 第三行是 9。

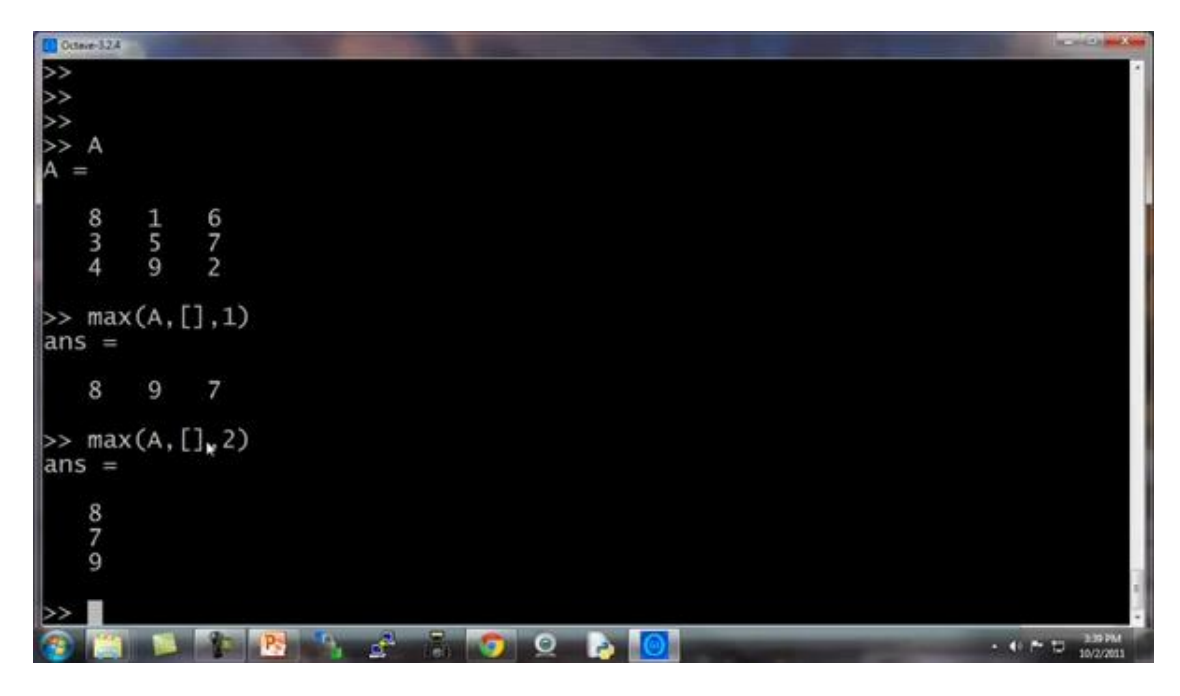

所以你可以用这个方法来求得每一行或每一列的最值,另外,你要知道,默认情况下 max(A)返回的是每一列的最大值,如果你想要找出整个矩阵 A 的最大值,你可以输入 max(max(A)), 或者你可以将A 矩阵转成一个向量, 然后键入 max(A(:)), 这样做就是把 A 当做一个向量, 并返回 A向量中的最大值。

最后,让我们把 A设为一个 9 行 9 列的魔方阵, 魔方阵具有的特性是每行每列和对角 线的求和都是相等的。

这是一个 9×9 的魔方阵, 我们来求一个 sum(A,1), 这样就得到每一列的总和, 这也验 证了一个 9×9 的魔方阵确实每一列加起来都相等,都为 369。

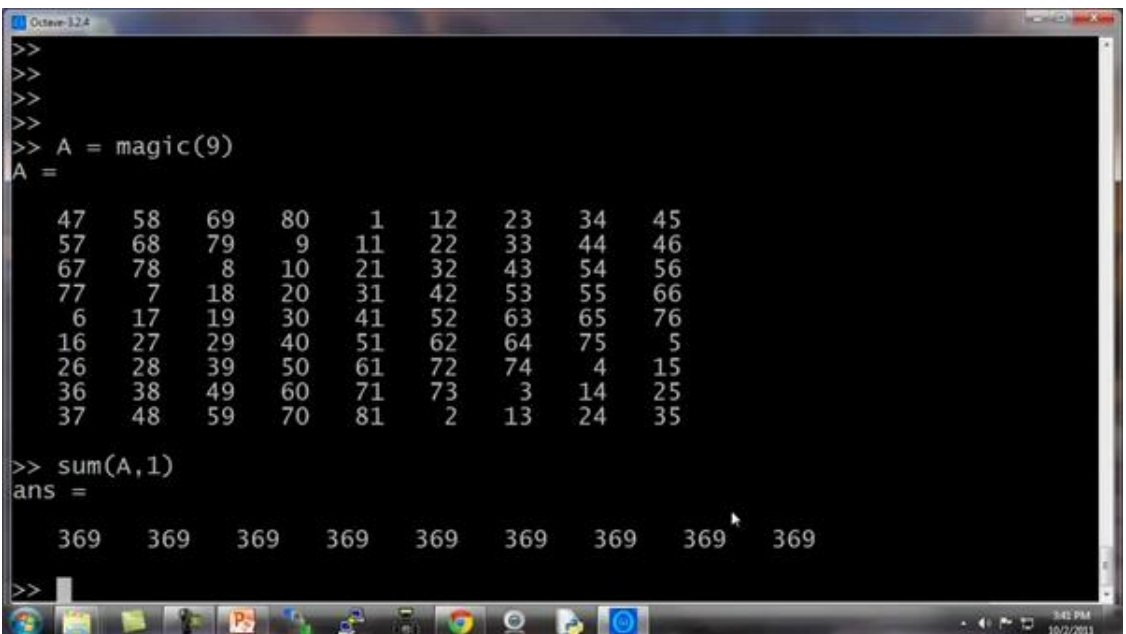

现在我们来求每一行的和,键入 sum(A,2),这样就得到了A 中每一行的和加起来还是 369。

现在我们来算A的对角线元素的和。我们现在构造一个 9×9 的单位矩阵,键入 eye(9),

然后我们要用 A逐点乘以这个单位矩阵,除了对角线元素外,其他元素都会得到 0。

键入 sum(sum(A.\*eye(9))

这实际上是求得了,这个矩阵对角线元素的和确实是 369。

你也可以求另一条对角线的和也是是 369。

**flipup/flipud** 表示向上/向下翻转。

同样地,如果你想求这个矩阵的逆矩阵,键入 pinv(A),通常称为伪逆矩阵,你就把它 看成是矩阵 A 求逆,因此这就是 A矩阵的逆矩阵。

设 temp = pinv(A), 然后再用 temp 乘以A, 这实际上得到的就是单位矩阵, 对角线 为 1, 其他元素为 0。

如何对矩阵中的数字进行各种操作,在运行完某个学习算法之后,通常一件最有用的事 情是看看你的结果,或者说让你的结果可视化,在接下来的视频中,我会非常迅速地告诉你, 如何很快地画图,如何只用一两行代码,你就可以快速地可视化你的数据,这样你就能更好 地理解你使用的学习算法。

# **5.4** 绘图数据

#### 参考视频**: 5 - 4 - Plotting Data (10 min).mkv**

当开发学习算法时,往往几个简单的图,可以让你更好地理解算法的内容,并且可以完 整地检查下算法是否正常运行,是否达到了算法的目的。

例如在之前的视频中,我谈到了绘制成本函数I(θ),可以帮助确认梯度下降算法是否收 敛。通常情况下,绘制数据或学习算法所有输出,也会启发你如何改进你的学习算法。幸运 的是,**Octave** 有非常简单的工具用来生成大量不同的图。当我用学习算法时,我发现绘制数 据、绘制学习算法等,往往是我获得想法来改进算法的重要部分。在这段视频中,我想告诉 你一些 **Octave** 的工具来绘制和可视化你的数据。

我们先来快速生成一些数据用来绘图。

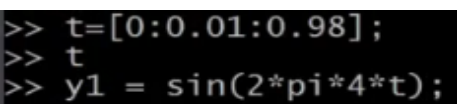

如果我想绘制正弦函数,这是很容易的,我只需要输入 plot(t,y1),并回车, 就出现 了这个图:

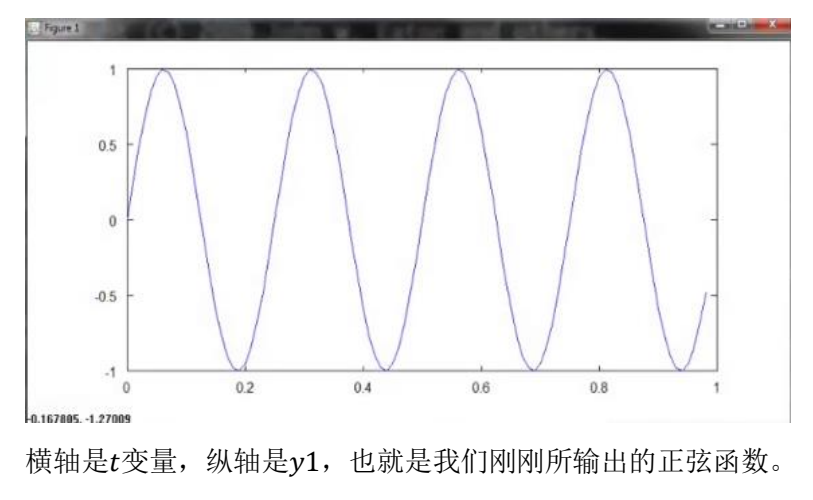

让我们设置y2

 $= cos(2 * pi * 4 * )$  $plot(t,y2)$ 

Octave 将会消除之前的正弦图, 并且用这个余弦图来代替它, 这里纵轴cos(x)从 1 开

始,

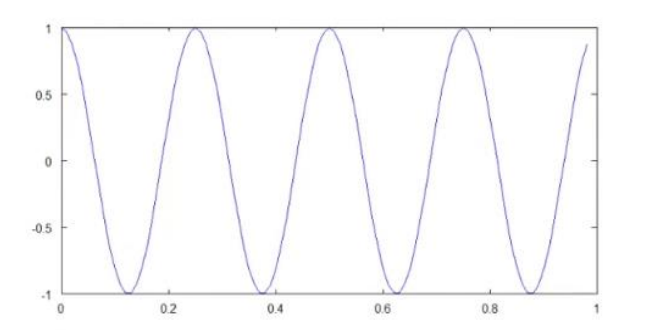

如果我要同时表示正弦和余弦曲线。

我要做的就是,输入:plot(t, y1),得到正弦函数,我使用函数 **hold on**,**hold on** 函 数的功能是将新的图像绘制在旧的之上。

我现在绘制y2, 输入: plot(t, y2)。

我要以不同的颜色绘制余弦函数,所以我在这里输入带引号的 r 绘制余弦函数, r表示 所使用的颜色: plot(t,y2,'r'),再加上命令 xlabel('time'), 来标记 X 轴即水平轴, 输入 ylabel('value'),来标记垂直轴的值。

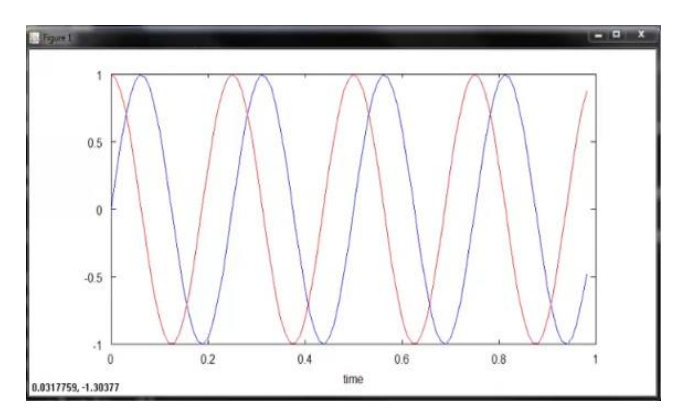

同时我也可以来标记我的两条函数曲线,用这个命令 legend('sin','cos')将这个 图例放在右上方,表示这两条曲线表示的内容。最后输入 title('myplot'), 在图像的顶 部显示这幅图的标题。

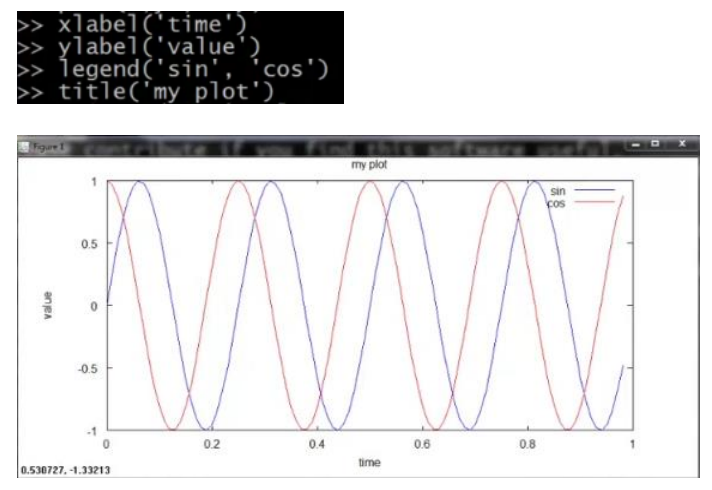

如果你想保存这幅图像,你输入 print –dpng 'myplot.png',**png** 是一个图像文件 格式,如果你这样做了,它可以让你保存为一个文件。

**Octave** 也可以保存为很多其他的格式,你可以键入 help plot。

最后如果你想,删掉这个图像,用命令 **close** 会让这个图像关掉。

**Octave** 也可以让你为图像标号

你键入 figure(1); plot(t, y1);将显示第一张图, 绘制了变量t y1。

键入  $figure(2)$ ;  $plot(t, y2)$ ; 将显示第一张图, 绘制了变量t  $y2$ 。

subplot 命令, 我们要使用 subplot(1,2,1), 它将图像分为一个 1\*2 的格子, 也就是 前两个参数,然后它使用第一个格子,也就是最后一个参数 1 的意思。

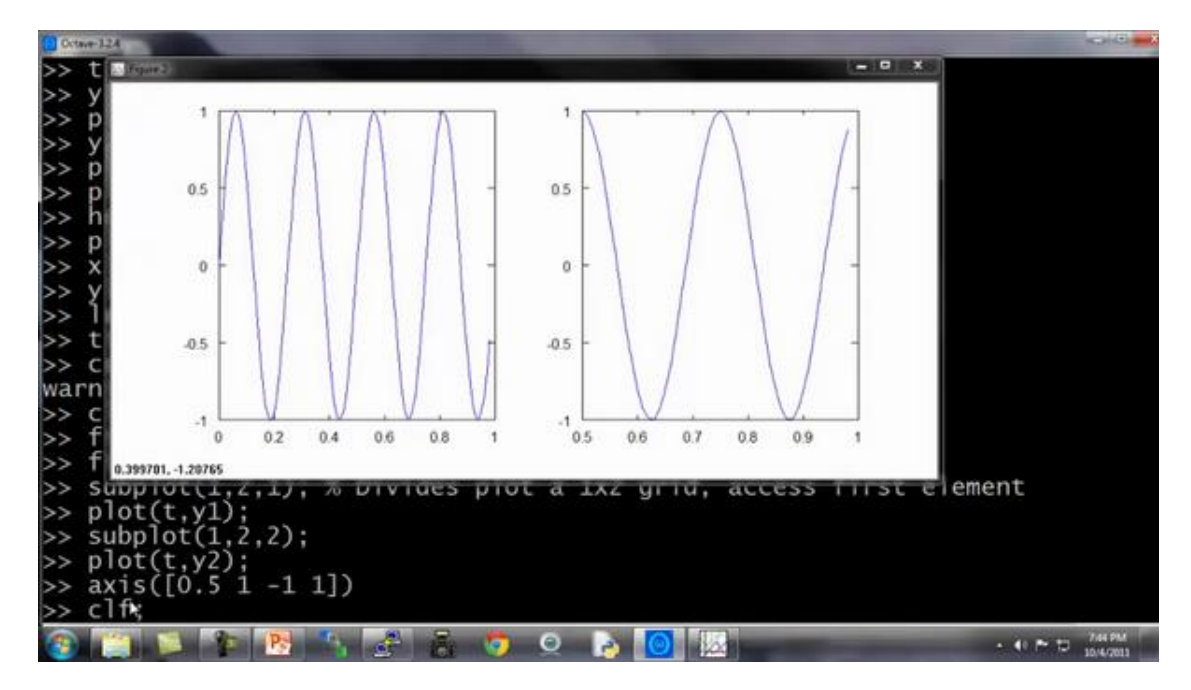

我现在使用第一个格子,如果键入 plot(t,v1),现在这个图显示在第一个格子。如果 我键入 subplot(1,2,2), 那么我就要使用第二个格子, 键入 plot(t,y2); 现在 y2 显示 在右边,也就是第二个格子。

最后一个命令,你可以改变轴的刻度,比如改成[0.51-11],输入命令: axis([0.5 1 -1 1])也就是设置了右边图的x轴和y轴的范围。具体而言,它将右图中的横轴的范围调整 至 0.5 到 1,竖轴的范围为-1 到 1。

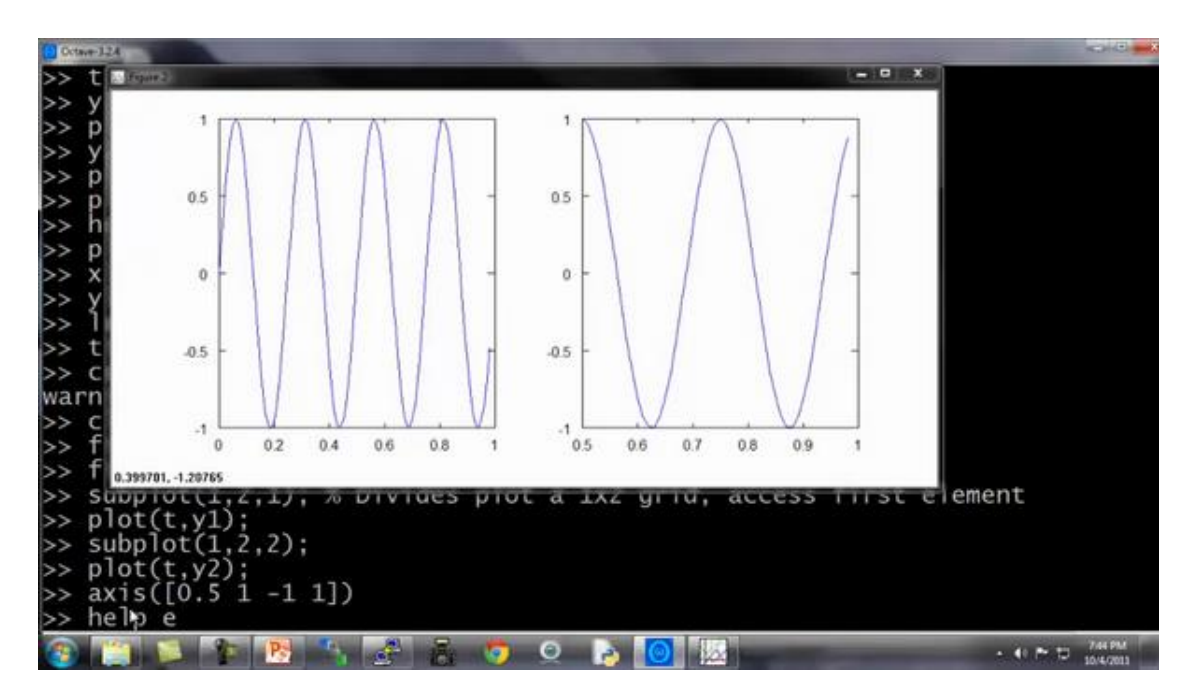

你不需要记住所有这些命令,如果你需要改变坐标轴,或者需要知道 **axis** 命令,你可以 用 **Octave** 中用 **help** 命令了解细节。

最后,还有几个命令。

Clf(清除一幅图像)。

让我们设置 A 等于一个 5×5 的 **magic** 方阵:

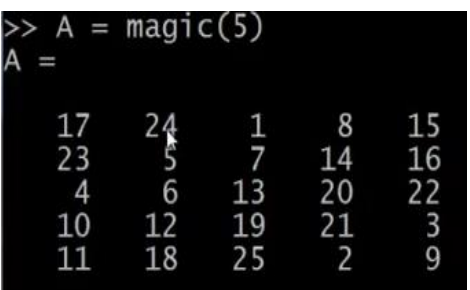

我有时用一个巧妙的方法来可视化矩阵,也就是 imagesc(A)命令,它将会绘制一个 5\*5 的矩阵,一个 5\*5 的彩色格图,不同的颜色对应 A 矩阵中的不同值。

我还可以使用函数 colorbar, 让我用一个更复杂的命令 imagesc(A), colorbar, colormap gray。这实际上是在同一时间运行三个命令:运行 imagesc,然后运行, colorbar, 然后运行 colormap gray。

它生成了一个颜色图像,一个灰度分布图,并在右边也加入一个颜色条。所以这个颜色 条显示不同深浅的颜色所对应的值。

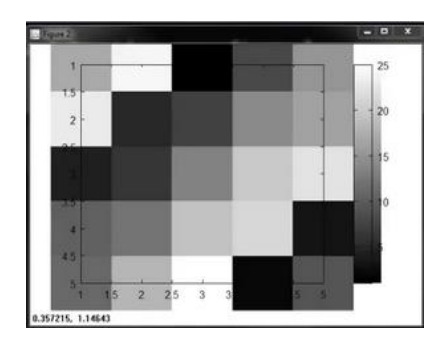

你可以看到在不同的方格,它对应于一个不同的灰度。

输入 imagesc(magic(15)), colorbar, colormap gray

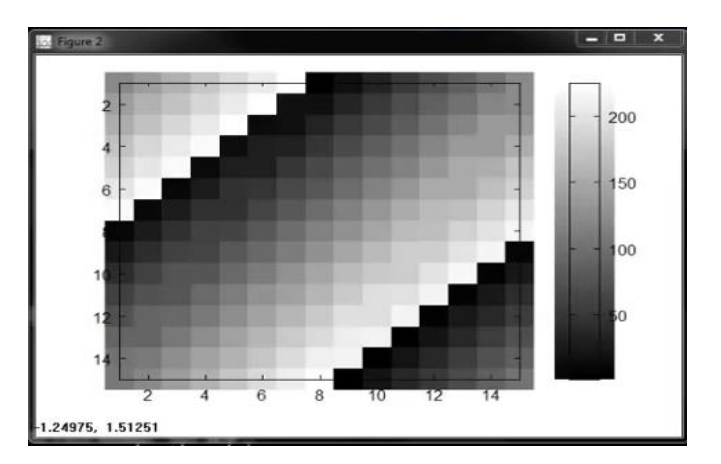

这将会是一幅 15\*15 的 **magic** 方阵值的图。

最后,总结一下这段视频。你看到我所做的是使用逗号连接函数调用。如果我键入a = 1,b = 2,c = 3然后按 Enter 键, 其实这是将这三个命令同时执行, 或者是将三个命令一个接 一个执行,它将输出所有这三个结果。

这很像  $a = 1$ ;  $b = 2$ ;  $c = 3$ ; 如果我用分号来代替逗号, 则没有输出出任何东西。

这里我们称之为逗号连接的命令或函数调用。用逗号连接是另一种 **Octave** 中更便捷的 方式, 将多条命令例如 imagesc colorbar colormap, 将这多条命令写在同一行中。

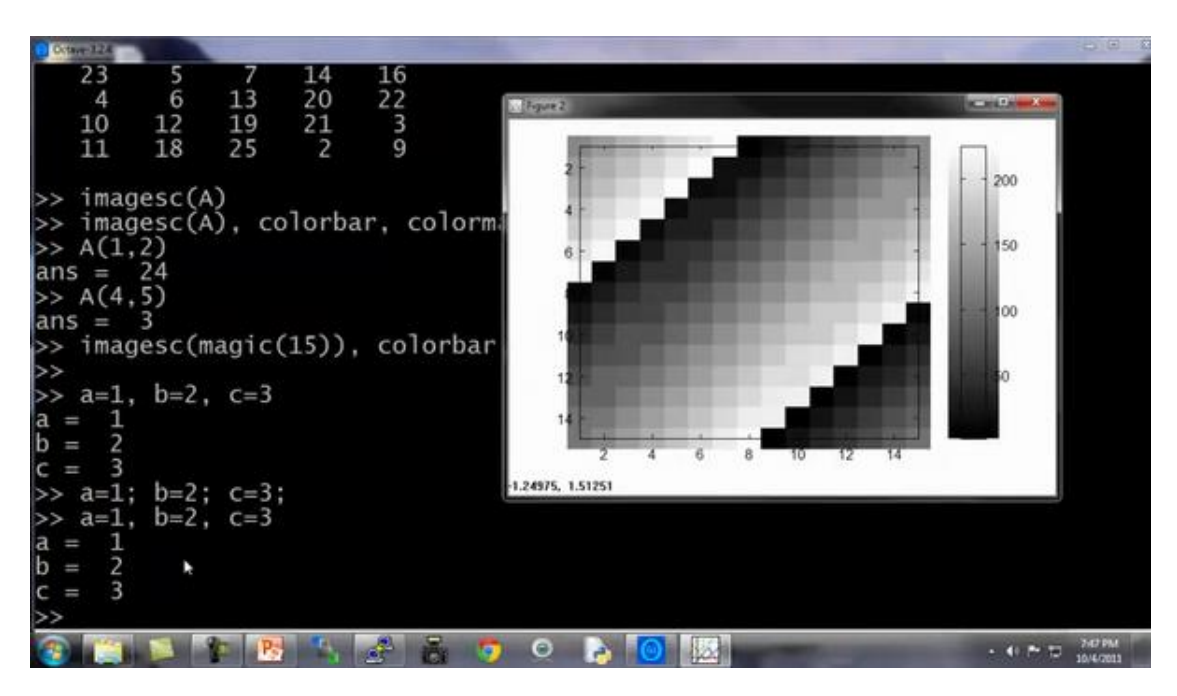

现在你知道如何绘制 **Octave** 中不同的图像,在下面的视频中,我将告诉你怎样在 Octave 中,写控制语句,比如 **if while for** 语句,并且定义和使用函数。

# **5.5** 控制语句:**for**,**while**,**if** 语句

#### 参考视频**: 5 - 5 - Control Statements\_ for, while, if statements (13 min).mkv**

在这段视频中,我想告诉你怎样为你的 **Octave** 程序写控制语句。诸如:"**for**" "**while**" "**if**" 这些语句,并且如何定义和使用方程。

我先告诉你如何使用 "**for**" 循环。

首先, 我要将 v 值设为一个 10 行 1 列的零向量。

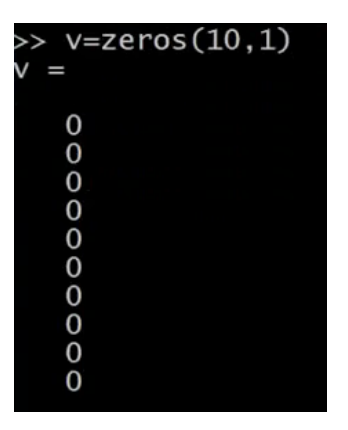

接着我要写一个"for"循环,让  $i \in \mathbb{F}$  1 到 10, 写出来就是 i = 1:10。我要设 $v(i)$ 的值等于 2 的 次方,循环最后写上"**end**"。

向量v 的值就是这样一个集合 2 的一次方、2 的二次方, 依此类推。这就是我的 i 等 干 1 到 10 的语句结构, 让 i 遍历 1 到 10 的值。

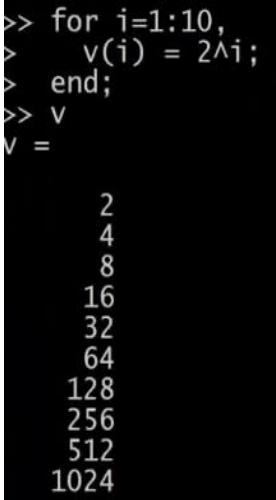

另外, 你还可以通过设置你的 indices (索引) 等于 1 一直到 10, 来做到这一点。这时 **indices** 就是一个从 1 到 10 的序列。

你也可以写 i = indices, 这实际上和我直接把 i 写到 1 到 10 是一样。你可以写

disp(i),也能得到一样的结果。所以这就是一个 "**for**" 循环。

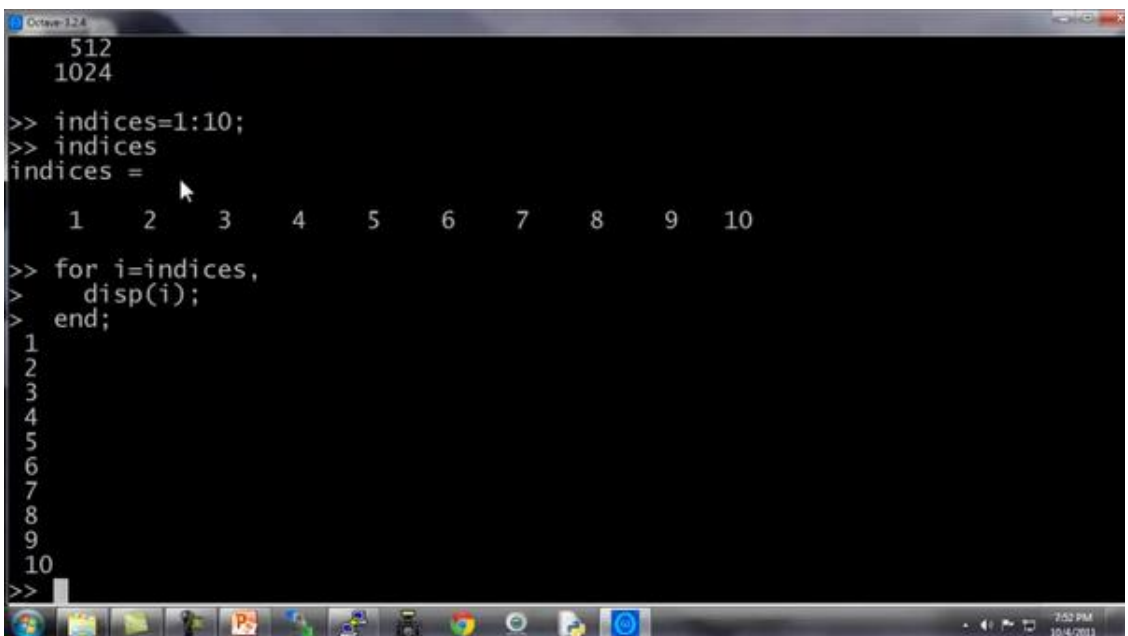

如果你对 "**break**" 和 "**continue**" 语句比较熟悉,**Octave** 里也有 "**break**" 和 "**continue**" 语句,你也可以在 **Octave** 环境里使用那些循环语句。

但是首先让我告诉你一个 **while** 循环是如何工作的:

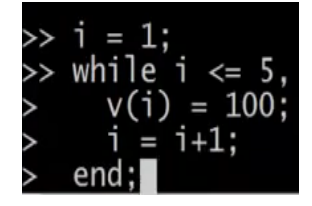

这是什么意思呢:我让  $i$  取值从 1 开始,然后我要让  $v(i)$  等于 100,再让  $i$  递增 1, 直到i 大于 5 停止。

现在来看一下结果,我现在已经取出了向量的前五个元素,把他们用100覆盖掉,这就 是一个 **while** 循环的句法结构。

现在我们来分析另外一个例子:

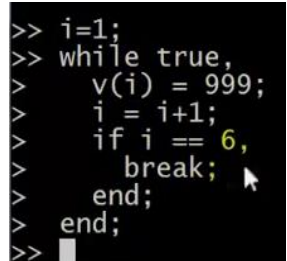

这里我将向你展示如何使用 **break** 语句。比方说 v(i) = 999,然后让 i = i+1,当 等于 6 的时候 **break** (停止循环),结束 (**end**)。

当然这也是我们第一次使用一个 **if** 语句,所以我希望你们可以理解这个逻辑,让 等 于 1 然后开始下面的增量循环, while 语句重复设置  $v(i)$  等于 999, 不断让i增加, 然后当 达到 6,做一个中止循环的命令,尽管有 **while** 循环,语句也就此中止。所以最后的结果 是取出向量 v 的前 5 个元素, 并且把它们设置为 999。

所以,这就是 **if** 语句和 **while** 语句的句法结构。并且要注意要有 **end**,上面的例子里 第一个 **end** 结束的是 **if** 语句,第二个 **end** 结束的是 **while** 语句。

现在让我告诉你使用 **if-else** 语句:

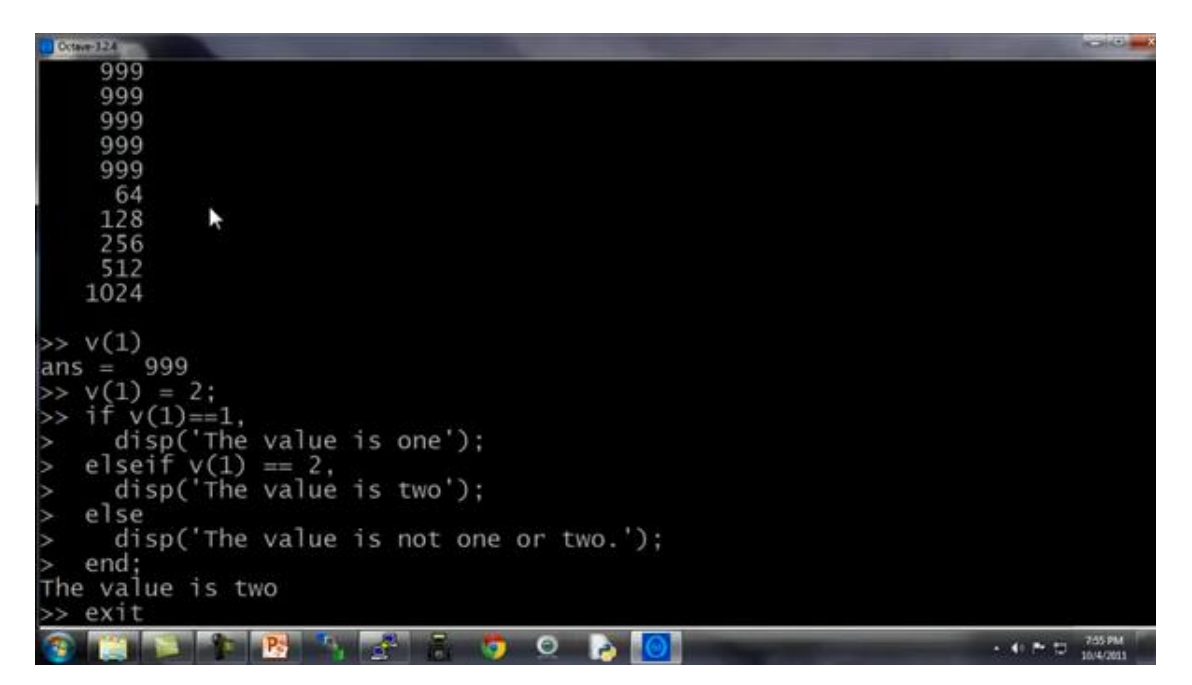

最后,提醒一件事:如果你需要退出 **Octave**,你可以键入 exit 命令然后回车就会退出 Octave, 或者命令 quit 也可以。

最后,让我们来说说函数 (functions), 如何定义和调用函数。

我在桌面上存了一个预先定义的文件名为 "**squarethisnumber.m**",这就是在 **Octave** 环 境下定义的函数。

让我们打开这个文件。请注意,我使用的是微软的写字板程序来打开这个文件,我只是 想建议你,如果你也使用微软的 **Windows** 系统,那么可以使用写字板程序,而不是记事本 来打开这些文件。如果你有别的什么文本编辑器也可以,记事本有时会把代码的间距弄得很 乱。如果你只有记事本程序,那也能用。我建议你用写字板或者其他可以编辑函数的文本编 辑器。

现在我们来说如何在 **Octave** 里定义函数:

这个文件只有三行:

function y squareThisNumber(x

 $y = x^2$ 

第一行写着 function y = squareThisNumber(x), 这就告诉 Octave, 我想返回 一个 ν值, 我想返回一个值, 并且返回的这个值将被存放于变量 ν 里。另外, 它告诉了 Octave 这个函数有一个参数,就是参数  $x$ ,还有定义的函数体,也就是  $\nu$ 等于  $x$  的平方。

还有一种更高级的功能,这只是对那些知道"**search path** (搜索路径)"这个术语的人使用 的。所以如果你想要修改 **Octave** 的搜索路径,你可以把下面这部分作为一个进阶知识,或 者选学材料,仅适用于那些熟悉编程语言中搜索路径概念的同学。

你可以使用 **addpath** 命令添加路径,添加路径"**C:\Users\ang\desktop**"将该目录添加到 **Octav**e的搜索路径,这样即使你跑到其他路径底下,**Octave**依然知道会在 **Users\ang\desktop** 目录下寻找函数。这样,即使我现在在不同的目录下,它仍然知道在哪里可以找到 "**SquareThisNumber**" 这个函数。

但是,如果你不熟悉搜索路径的概念,不用担心,只要确保在执行函数之前,先用 cd 命令设置到你函数所在的目录下,实际上也是一样的效果。

**Octave**还有一个其他许多编程语言都没有的概念,那就是它可以允许你定义一个函数, 使得返回值是多个值或多个参数。这里就是一个例子,定义一个函数叫:

"SquareAndCubeThisNumber(x)" (x的平方以及x的立方)

这说的就是函数返回值是两个: y1 和 y2,接下来就是y1是被平方后的结果, y2是被 立方后的结果,这就是说,函数会真的返回 2 个值。

有些同学可能会根据你使用的编程语言,比如你们可能熟悉的 **C** 或 **C++**,通常情况下, 认为作为函数返回值只能是一个值,但 **Octave** 的语法结构就不一样,可以返回多个值。

如果我键入 [a,b] = SquareAndCubeThisNumber(5), 然后, a就等于 25, b 就等 于 5 的立方 125。

所以说如果你需要定义一个函数并且返回多个值,这一点常常会带来很多方便。

最后,我来给大家演示一下一个更复杂一点的函数的例子。

比方说,我有一个数据集,像这样,数据点为[1,1], [2,2],[3,3],我想做的事是定义一个 **Octave** 函数来计算代价函数 I(θ), 就是计算不同 θ值所对应的代价函数值I。

首先让我们把数据放到 Octave 里,我把我的矩阵设置为 X = [1 1; 1 2; 1 3];

 $\triangleright$ 

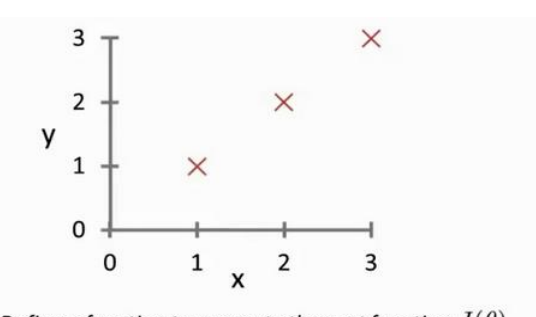

Goal: Define a function to compute the cost function  $J(\theta)$ .

请仔细看一下这个函数的定义,确保你明白了定义中的每一步。

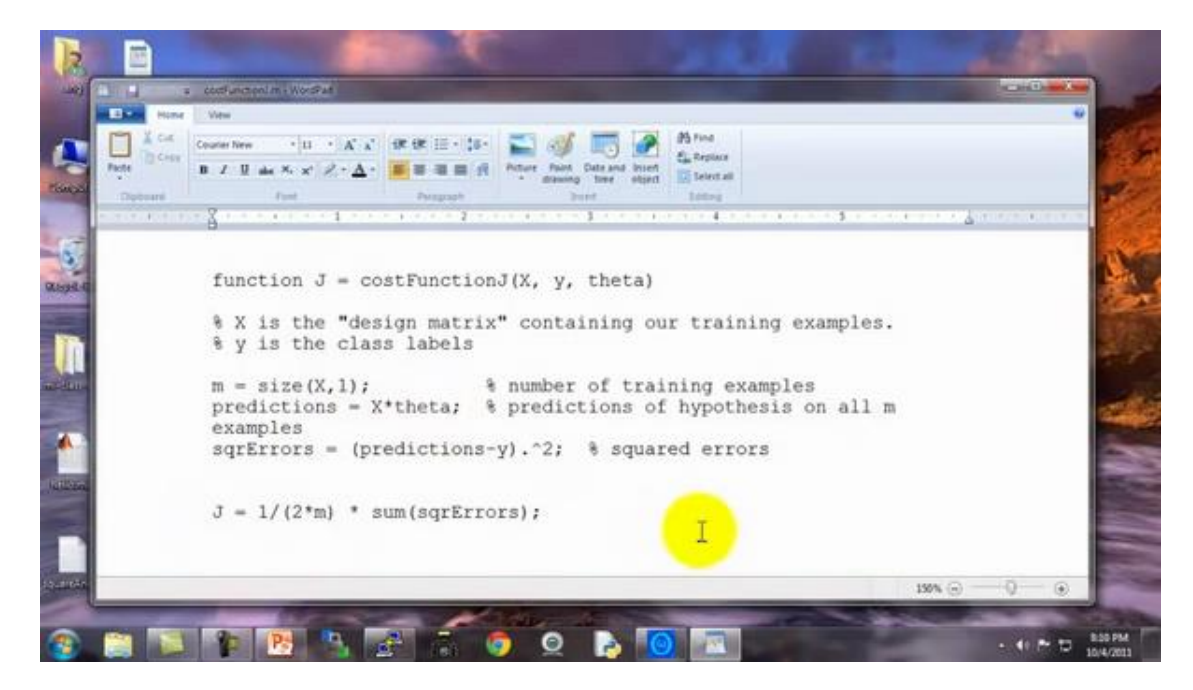

现在当我在 Octave 里运行时, 我键入 J = costFunctionJ (X, y, theta), 它 就计算出  $J$ 等于 0, 这是因为如果我的数据集x 为 [1;2;3], y 也为 [1;2;3] 然后设置 θ =等 于 0,  $\theta_1$ 等于 1, 这给了我恰好 45 度的斜线, 这条线是可以完美拟合我的数据集的。

而相反地,如果我设置θ等于[0;0],那么这个假设就是 0 是所有的预测值,和刚才一样, 设置 $\theta_0$  = 0,  $\theta_1$ 也等于 0, 然后我计算的代价函数, 结果是 2.333。实际上, 他就等于 1 的平 方,也就是第一个样本的平方误差,加上 2 的平方, 加上 3 的平方, 然后除以2m, 也就是 训练样本数的两倍,这就是 2.33。

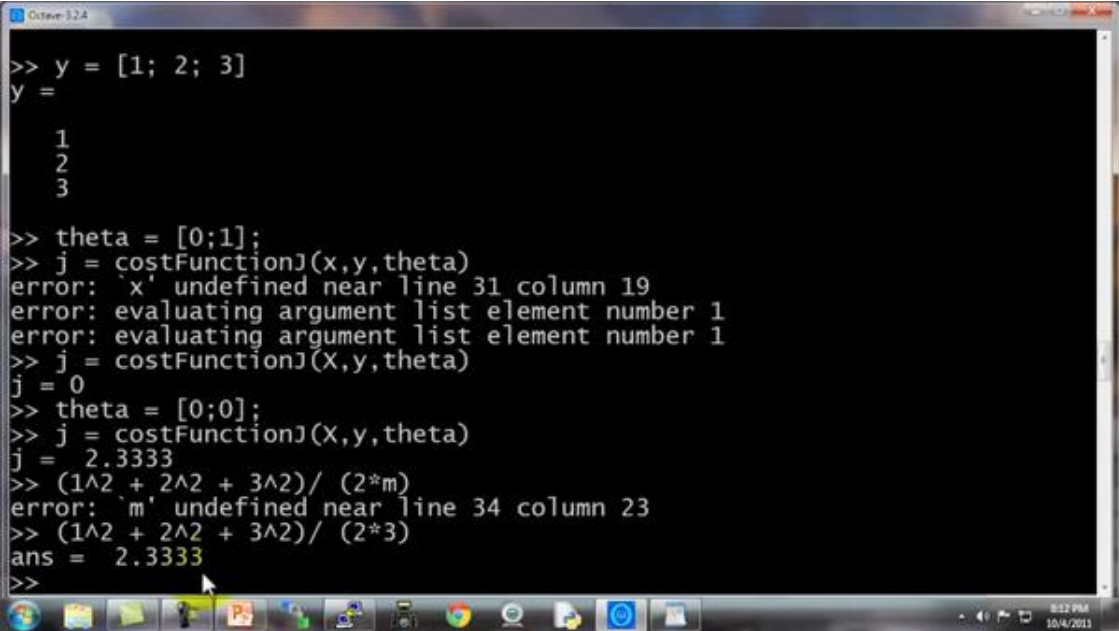

因此这也反过来验证了我们这里的函数,计算出了正确的代价函数。这些就是我们用简 单的训练样本尝试的几次试验,这也可以作为我们对定义的代价函数/进行了完整性检查。 确实是可以计算出正确的代价函数的。至少基于这里的 χ和 γ是成立的。也就是我们这几个 简单的训练集,至少是成立的。

现在你知道如何在 **Octave** 环境下写出正确的控制语句,比如 **for** 循环、**while** 循环和 **if** 语句,以及如何定义和使用函数。

在接下来的 **Octave** 教程视频里,我会讲解一下向量化,这是一种可以使你的 **Octave** 程 序运行非常快的思想。

### **5.6** 向量化

#### 参考视频**: 5 - 6 - Vectorization (14 min).mkv**

在这段视频中,我将介绍有关向量化的内容,无论你是用 **Octave**,还是别的语言,比如 MATLAB 或者你正在用 Python、NumPy 或 Java C C++, 所有这些语言都具有各种线性代数 库,这些库文件都是内置的,容易阅读和获取,他们通常写得很好,已经经过高度优化,通 常是数值计算方面的博士或者专业人士开发的。

而当你实现机器学习算法时,如果你能好好利用这些线性代数库,或者数值线性代数库, 并联合调用它们,而不是自己去做那些函数库可以做的事情。如果是这样的话,那么通常你 会发现:首先,这样更有效,也就是说运行速度更快,并且更好地利用你的计算机里可能有 的一些并行硬件系统等等;其次,这也意味着你可以用更少的代码来实现你需要的功能。因 此,实现的方式更简单,代码出现问题的有可能性也就越小。

举个具体的例子: 与其自己写代码做矩阵乘法。如果你只在 Octave 中输入a乘以b就是 一个非常有效的两个矩阵相乘的程序。有很多例子可以说明,如果你用合适的向量化方法来 实现,你就会有一个简单得多,也有效得多的代码。

让我们来看一些例子: 这是一个常见的线性回归假设函数:  $h_\theta(x) = \sum_{j=0}^n \theta_j x_j$ 

如果你想要计算 $h_{\theta}(x)$ ,注意到右边是求和,那么你可以自己计算  $j = 0$  到 $j = n$  的和。 但换另一种方式来想想,把  $h_\theta(x)$  看作 $\theta^T x$ ,那么你就可以写成两个向量的内积,其中 $\theta$ 就 是 $\theta_0$ 、 $\theta_1$ 、 $\theta_2$ , 如果你有两个特征量, 如果  $n = 2$ , 并且如果你把  $x$  看作 $x_0$ 、 $x_1$ 、 $x_2$ , 这两 种思考角度,会给你两种不同的实现方式。

$$
\bigotimes \mathbb{C}\left[\begin{matrix}\mathbb{Q}_{\mathfrak{p}} \\ \mathbb{Q}_{\ell} \\ \mathbb{Q}_{\ell}\end{matrix}\right] \qquad X \in \left[\begin{matrix}X_{\mathfrak{q}} \\ X_{\ell} \\ X_{\ell} \\ X_{\ell}\end{matrix}\right]
$$

比如说,这是未向量化的代码实现方式:

```
Unvectorized implementation
```

```
prediction = 0.0;for j = 1:n+1,
 prediction = prediction +theta(j) * x(j)end:
```
计算h<sub>a</sub>(x)是未向量化的,我们可能首先要初始化变量 prediction 的值为 0.0,而这个 变量 prediction 的最终结果就是 $h_{\theta}(x)$ , 然后我要用一个 for 循环,  $j$  取值 0 到 $n + 1$ , 变 量prediction 每次就通过自身加上theta(i)乘以 x(i)更新值, 这个就是算法的代码实现。

顺便我要提醒一下,这里的向量我用的下标是 0,所以我有 $\theta_0$ ,  $\theta_1$ ,  $\theta_2$ , 但因为 MATLAB 的下标从 1 开始, 在 MATLAB 中θ<sub>0</sub>, 我们可能会用 theta(1) 来表示, 这第二个元素最后 就会变成,theta(2) 而第三个元素,最终可能就用theta(3)表示,因为 MATLAB 中的下标从  $1$  开始, 这就是为什么这里我的 for 循环,  $j$ 取值从  $1$  直到 $n + 1$ , 而不是从 0 到  $n \times \mathbb{Z}$ 一个未向量化的代码实现方式,我们用一个 **for** 循环对 个元素进行加和。

作为比较,接下来是向量化的代码实现:

#### Vectorized implementation

 $\Rightarrow$  prediction = theta' \* x;

你把 x 和 $\theta$ 看做向量, 而你只需要令变量prediction等于theta转置乘以x, 你就可以这 样计算。与其写所有这些 for 循环的代码,你只需要一行代码,这行代码就是利用 **Octave** 的高度优化的数值,线性代数算法来计算两个向量0以及x的内积,这样向量化的实现更简 单,它运行起来也将更加高效。这就是 **Octave** 所做的而向量化的方法,在其他编程语言中 同样可以实现。

让我们来看一个 **C++** 的例子:

Vectorization example.

$$
h_{\theta}(x) = \sum_{j=0}^{n} \theta_j x_j
$$

$$
= \theta^T x
$$

Unvectorized implementation  $\Rightarrow \text{double prediction} = 0.0;$  $\Rightarrow$  for (int j = 0; j <= n; j++)<br>prediction += theta[j] \* x[j]; **Vectorized implementation** double prediction = theta.transpose() \*  $x$ ;  $-1$ 

与此相反,使用较好的 **C++**数值线性代数库,你可以写出像右边这样的代码,因此取决 于你的数值线性代数库的内容。你只需要在 **C++**中将两个向量相乘,根据你所使用的数值和 线性代数库的使用细节的不同,你最终使用的代码表达方式可能会有些许不同,但是通过一 个库来做内积,你可以得到一段更简单、更有效的代码。

现在,让我们来看一个更为复杂的例子,这是线性回归算法梯度下降的更新规则:

$$
\begin{cases}\n\theta_0 := \theta_0 - \alpha \frac{1}{m} \sum_{i=1}^m (h_\theta(x^{(i)}) - y^{(i)}) x_0^{(i)} \\
\theta_1 := \theta_1 - \alpha \frac{1}{m} \sum_{i=1}^m (h_\theta(x^{(i)}) - y^{(i)}) x_1^{(i)} \\
\theta_2 := \theta_2 - \alpha \frac{1}{m} \sum_{i=1}^m (h_\theta(x^{(i)}) - y^{(i)}) x_2^{(i)} \\
(n = 2)\n\end{cases}
$$

我们用这条规则对 $j$  等于 0、1、2 等等的所有值, 更新对象θ<sub>i</sub>, 我只是用θ<sub>0</sub>、θ<sub>1</sub>、θ<sub>2</sub>来 写方程, 假设我们有两个特征量, 所以n等于 2, 这些都是我们需要对θο、θ1、θ2进行更新, 这些都应该是同步更新,我们用一个向量化的代码实现,这里是和之前相同的三个方程,只 不过写得小一点而已。

你可以想象实现这三个方程的方式之一,就是用一个 for 循环, 就是让 j等于 0、等于 1、等于 2, 来更新θ;。但让我们用向量化的方式来实现,看看我们是否能够有一个更简单的 方法。基本上用三行代码或者一个 **for** 循环,一次实现这三个方程。让我们来看看怎样能用 这三步,并将它们压缩成一行向量化的代码来实现。做法如下:

我打算把 $\theta$ 看做一个向量,然后我用 $\theta$ -α乘以某个别的向量δ来更新 $\theta$ 。

这里的 δ 等于

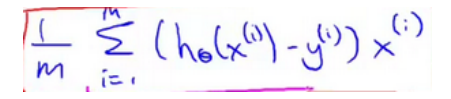

让我解释一下是怎么回事:我要把 $\theta$ 看作一个向量,有一个  $n+1$ 维向量, α 是一个实 数, δ在这里是一个向量。

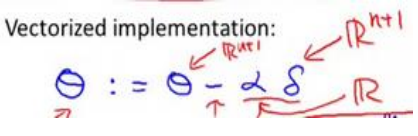

所以这个减法运算是一个向量减法,因为 α 乘以 δ 是一个向量, 所以θ就是θ - αδ得 到的向量。

那么什么是向量 δ 呢?

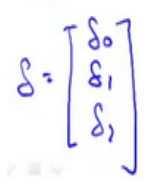

 $X^{(i)}$ 是一个向量

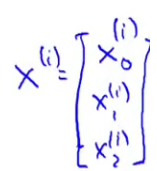

你就会得到这些不同的式子,然后作加和。

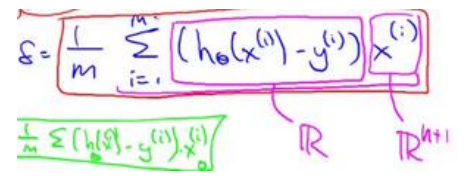

实际上, 在以前的一个小测验, 如果你要解这个方程, 我们说过为了向量化这段代码, 我们会令 u = 2v +5w 因此,我们说向量 $u$ 等于 2 乘以向量 $v$ 加上 5 乘以向量 $w_$ 。用这个例 子说明,如何对不同的向量进行相加,这里的求和是同样的道理。

 $u(j) = 2v(j) + 5w(j)$  (for all j)

 $u=2v+5w$ 

这就是为什么我们能够向量化地实现线性回归。

所以,我希望步骤是有逻辑的。请务必看视频,并且保证你确实能理解它。如果你实在 不能理解它们数学上等价的原因,你就直接实现这个算法,也是能得到正确答案的。所以即 使你没有完全理解为何是等价的,如果只是实现这种算法,你仍然能实现线性回归算法。如 果你能弄清楚为什么这两个步骤是等价的,那我希望你可以对向量化有一个更好的理解,如 果你在实现线性回归的时候,使用一个或两个以上的特征量。

有时我们使用几十或几百个特征量来计算线性归回,当你使用向量化地实现线性回归, 通常运行速度就会比你以前用你的 **for 循环**快的多, 也就是自己写代码更新θο、θ1、θ2。

因此使用向量化实现方式,你应该是能够得到一个高效得多的线性回归算法。而当你向 量化我们将在之后的课程里面学到的算法,这会是一个很好的技巧,无论是对于 **Octave** 或 者一些其他的语言,如 **C++**、**Java** 来让你的代码运行得更高效。

85

### **5.7** 工作和提交的编程练习

#### 参考视频**: 5 - 7 - Working on and Submitting Programming Exercises (4 min).mkv**

在这段视频中,我想很快地介绍一下这门课程做作业的流程,以及如何使用作业提交系 统。这个提交系统可以即时检验你的机器学习程序答案是否正确。

在'ml-class-ex1'目录中,我们提供了大量的文件,其中有一些需要由你自己来编辑,因 此第一个文件应该符合编程练习中 **pdf** 文件的要求,其中一个我们要求你编写的文件是 warmUpExercise.m 这个文件,这个文件只是为了确保你熟悉提交系统。

你需要做的就是提交一个 5×5 的矩阵,就是 A = eye(5)这将修改该函数以产生 5×5 的 单位矩阵,现在 warmUpExercise()这个方程就实现了返回 5x5 的单位矩阵,将它保存一 下,所以我已经完成了作业的第一部分。

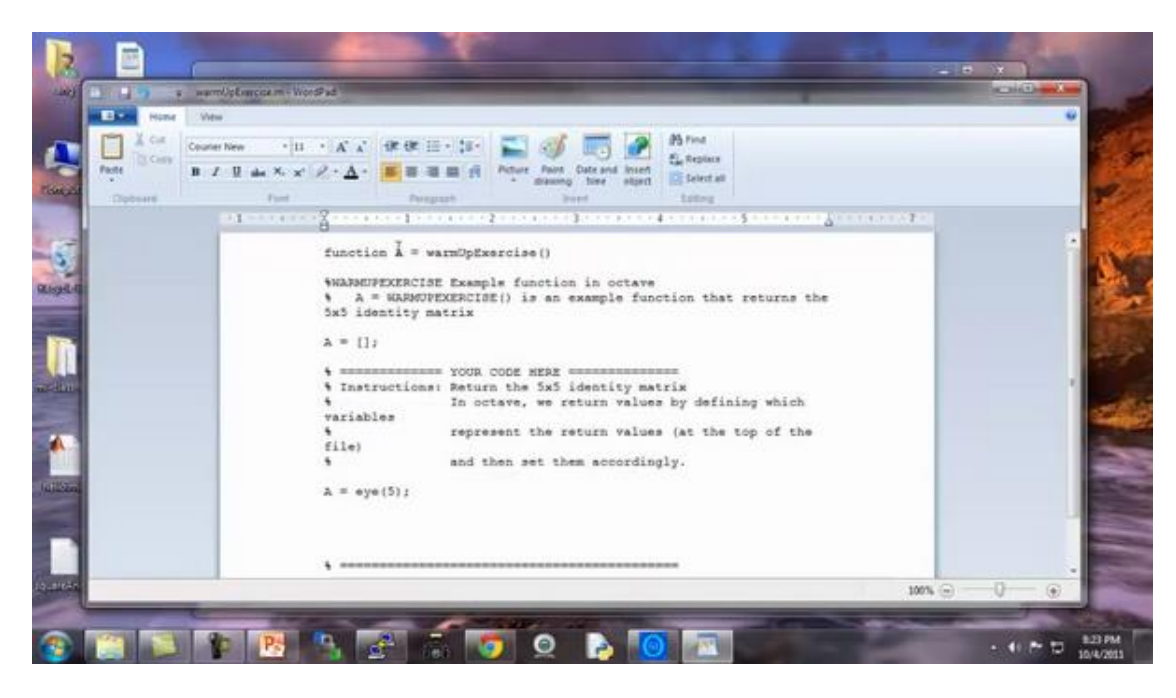

现在回到我的 Octave 窗口, 现在来到我的目录 C:\Users\ang\Desktop\ml-class-ex1 如 果我想确保我已经实现了程序 像这样输入 warmUpExercise()好了它返回了我们用刚才 写的代码创建的一个 5x5 的单位矩阵。

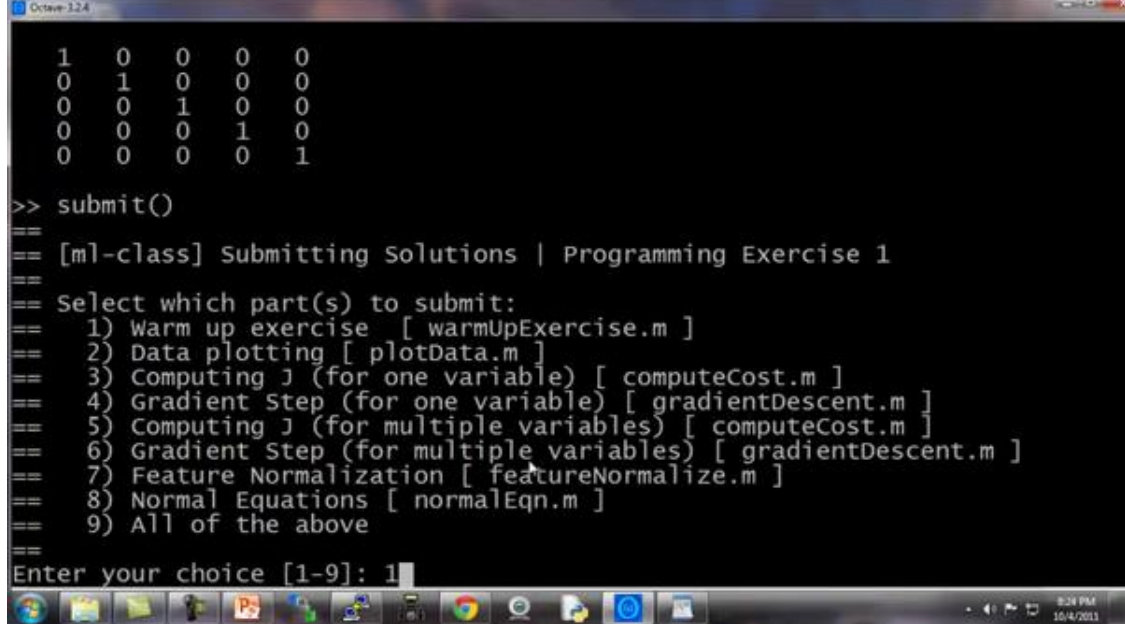

我现在可以按如下步骤提交代码,我要在这里目录下键入 submit()。我要提交第一部 分 所以我选择输入'1'。这时它问我的电子邮件地址,我们打开课程网站,输入用户名密码。

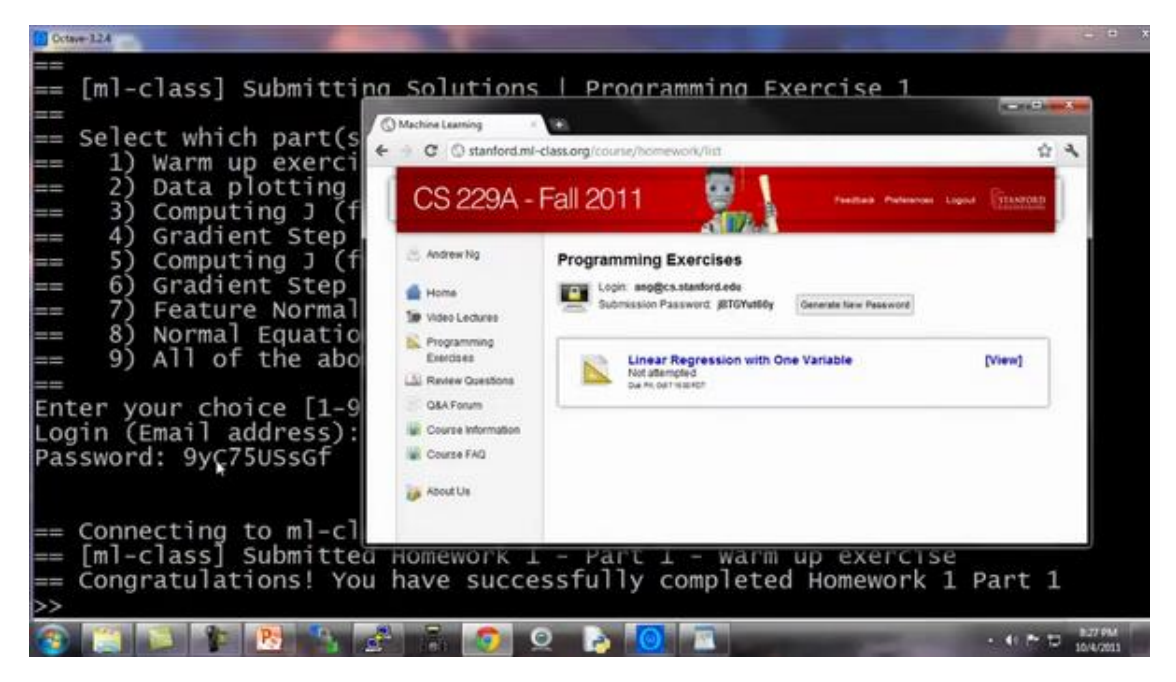

按下回车键,它连接到服务器,并将其提交,然后它就会立刻告诉你:恭喜您!已成功 完成作业 1 第 1 部分。这就确认了你已经做对了第一部分练习,如果你提交的答案不正确, 那么它会给你一条消息,说明你没有完全答对,您还可以继续使用此提交密码,也可以生成 新密码。你的密码是否会显示出来取决于你使用的操作系统。这就是提交作业的方法,你 完成家庭作业的时候,我希望你都能答对。

# 第 **3** 周

### 6、 逻辑回归(Logistic Regression)

### **6.1** 分类问题

#### 参考文档**: 6 - 1 - Classification (8 min).mkv**

在这个以及接下来的几个视频中,开始介绍分类问题。

在分类问题中,你要预测的变量 是离散的值,我们将学习一种叫做逻辑回归 (**Logistic Regression**) 的算法,这是目前最流行使用最广泛的一种学习算法。

在分类问题中,我们尝试预测的是结果是否属于某一个类(例如正确或错误)。分类问 题的例子有:判断一封电子邮件是否是垃圾邮件;判断一次金融交易是否是欺诈;之前我们 也谈到了肿瘤分类问题的例子,区别一个肿瘤是恶性的还是良性的。

#### Classification

> Email: Spam / Not Spam?

- → Online Transactions: Fraudulent (Yes / No)?
- $\rightarrow$  Tumor: Malignant / Benign ?

我们从二元的分类问题开始讨论。

我们将因变量(**dependent variable**)可能属于的两个类分别称为负向类(**negative class**)

和正向类(**positive class**),则因变量 y ∈ 0,1 , 其中 0 表示负向类,1 表示正向类。

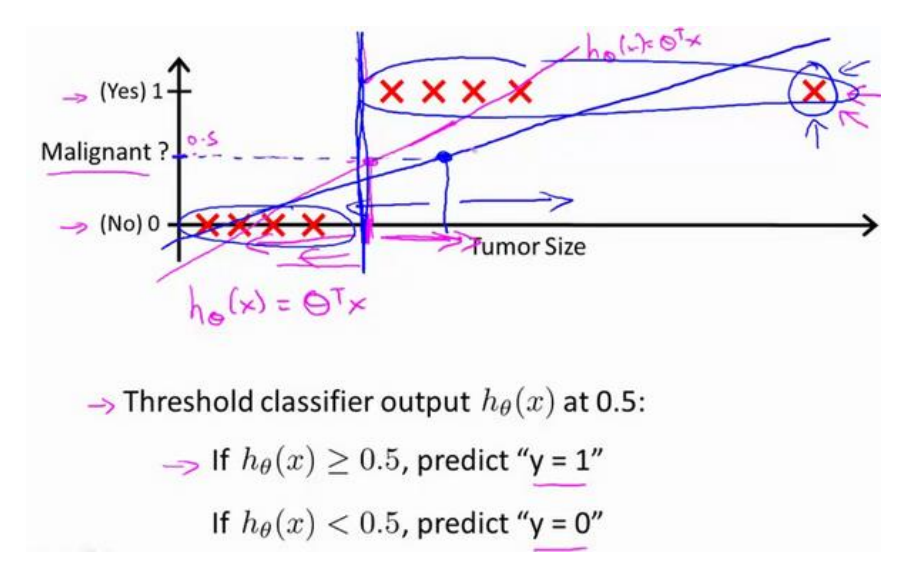

Classification:  $y = 0$  or  $\frac{1}{\lambda}$  $h_{\theta}(x)$  can be  $\geq 1$  or  $\leq 0$ 

Logistic Regression:  $0 \leq h_{\theta}(x) \leq 1$ 

如果我们要用线性回归算法来解决一个分类问题,对于分类, v 取值为 0 或者 1, 但 如果你使用的是线性回归,那么假设函数的输出值可能远大于 1,或者远小于 0, 即使所有 训练样本的标签 ν 都等于 0 或 1。尽管我们知道标签应该取值 0 或者 1, 但是如果算法 得到的值远大于 1 或者远小于 0 的话,就会感觉很奇怪。所以我们在接下来的要研究的算法 就叫做逻辑回归算法,这个算法的性质是:它的输出值永远在 0 到 1 之间。

顺便说一下,逻辑回归算法是分类算法,我们将它作为分类算法使用。有时候可能因为 这个算法的名字中出现了"回归"使你感到困惑,但逻辑回归算法实际上是一种分类算法,它 适用于标签 ν 取值离散的情况, 如: 1001。

在接下来的视频中,我们将开始学习逻辑回归算法的细节。

# **6.2** 假说表示

#### 参考视频**: 6 - 2 - Hypothesis Representation (7 min).mkv**

在这段视频中,我要给你展示假设函数的表达式,也就是说,在分类问题中,要用什么 样的函数来表示我们的假设。此前我们说过,希望我们的分类器的输出值在 0 和 1 之间, 因 此,我们希望想出一个满足某个性质的假设函数,这个性质是它的预测值要在 0 和 1 之间。

回顾在一开始提到的乳腺癌分类问题,我们可以用线性回归的方法求出适合数据的一条 直线:

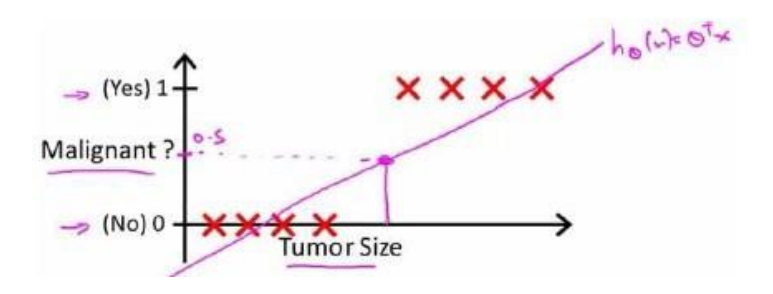

根据线性回归模型我们只能预测连续的值,然而对于分类问题,我们需要输出 0 或 1, 我们可以预测:

当 $h_\theta(x) >= 0.5$ 时, 预测  $y = 1$ 。

当 $h_\theta(x) < 0.5$ 时,预测  $y = 0$  。

对于上图所示的数据,这样的一个线性模型似乎能很好地完成分类任务。假使我们又观 测到一个非常大尺寸的恶性肿瘤,将其作为实例加入到我们的训练集中来,这将使得我们获 得一条新的直线。

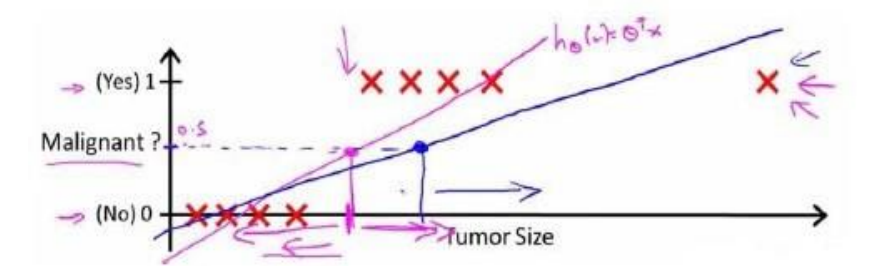

这时,再使用 0.5 作为阀值来预测肿瘤是良性还是恶性便不合适了。可以看出,线性回 归模型,因为其预测的值可以超越[0.1]的范围,并不适合解决这样的问题。

我们引入一个新的模型,逻辑回归,该模型的输出变量范围始终在 0 和 1 之间。 逻辑 回归模型的假设是:  $h_{\theta}(x) = g(\theta^T X)$  其中:  $X$  代表特征向量  $g$  代表逻辑函数 (logistic **function**)是一个常用的逻辑函数为 S 形函数(Sigmoid function),公式为:  $g(z) = \frac{1}{1+z}$  $\frac{1}{1+e^{-z}}$ 

**python** 代码实现:

import numpy as np

**def** sigmoid(z):

```
 return 1 / (1 + np.exp(-z))
```
该函数的图像为:

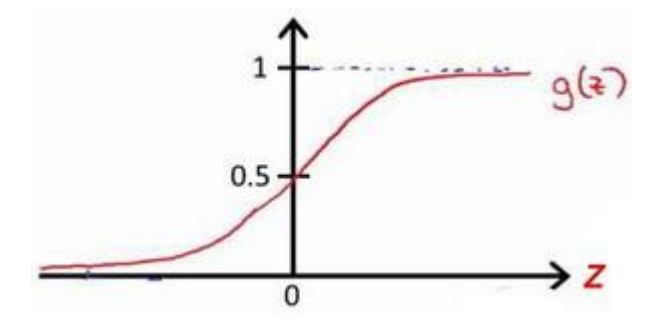

合起来,我们得到逻辑回归模型的假设:

对模型的理解:  $g(z) = \frac{1}{1+z}$  $\frac{1}{1+e^{-z}}$ 

 $h_\theta(x)$ 的作用是,对于给定的输入变量,根据选择的参数计算输出变量=1 的可能性  $\mathcal{L}(\mathsf{estimated\ probability}) \ \mathbb{E}[h_\theta(x) = P(y = 1 | x; \theta)]$ 

例如,如如果对于给定的 $x$ ,通过已经确定的参数计算得出 $h_\theta(x) = 0.7$ ,则表示有70%的 几率y为正向类,相应地y为负向类的几率为 1-0.7=0.3。

# **6.3** 判定边界

#### 参考视频**: 6 - 3 - Decision Boundary (15 min).mkv**

现在讲下决策边界(**decision boundary**)的概念。这个概念能更好地帮助我们理解逻辑回 归的假设函数在计算什么。

### **Logistic regression**

$$
\Rightarrow h_{\theta}(x) = g(\theta^T x)
$$

$$
\Rightarrow g(z) = \frac{1}{1 + e^{-z}}
$$

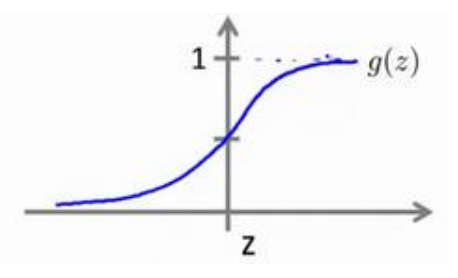

在逻辑回归中,我们预测: 当 $h_\theta(x) >= 0.5$ 时, 预测  $y = 1$ 。 当 $h_\theta(x) < 0.5$ 时,预测  $y = 0$  。 根据上面绘制出的 **S** 形函数图像,我们知道当  $z = 0$  时  $g(z) = 0.5$  $z > 0$  时  $g(z) > 0.5$  $z < 0$  时  $q(z) < 0.5$  $\bigtimes$   $z = \theta^T x$  ,  $\bigoplus$ .  $\theta^T x >= 0$  时, 预测  $y = 1$  $\theta^T x < 0$  时, 预测  $y = 0$ 现在假设我们有一个模型: **Decision Boundary** 

$$
\begin{array}{ccc}\n\mathbf{x}_{2} & \mathbf{x} & \mathbf{x} & \mathbf{x} \\
\hline\n\mathbf{x} & \mathbf{x} & \mathbf{x} & \mathbf{x} \\
\hline\n\mathbf{x} & \mathbf{x} & \mathbf{x} & \mathbf{x} \\
\hline\n\mathbf{x} & \mathbf{x} & \mathbf{x} & \mathbf{x} \\
\hline\n\mathbf{x} & \mathbf{x} & \mathbf{x} \\
\hline\n\mathbf{x} & \mathbf{x} & \mathbf{x} \\
\hline\n\mathbf{x} & \mathbf{x} & \mathbf{x} \\
\hline\n\mathbf{x} & \mathbf{x} & \mathbf{x} \\
\hline\n\mathbf{x} & \mathbf{x} & \mathbf{x} \\
\hline\n\mathbf{x} & \mathbf{x} & \mathbf{x} \\
\hline\n\mathbf{x} & \mathbf{x} & \mathbf{x} \\
\hline\n\mathbf{x} & \mathbf{x} & \mathbf{x} \\
\hline\n\mathbf{x} & \mathbf{x} & \mathbf{x} \\
\hline\n\mathbf{x} & \mathbf{x} & \mathbf{x} \\
\hline\n\mathbf{x} & \mathbf{x} & \mathbf{x} \\
\hline\n\mathbf{x} & \mathbf{x} & \mathbf{x} \\
\hline\n\mathbf{x} & \mathbf{x} & \mathbf{x} \\
\hline\n\mathbf{x} & \mathbf{x} & \mathbf{x} \\
\hline\n\mathbf{x} & \mathbf{x} & \mathbf{x} \\
\hline\n\mathbf{x} & \mathbf{x} & \mathbf{x} \\
\hline\n\mathbf{x} & \mathbf{x} & \mathbf{x} \\
\hline\n\mathbf{x} & \mathbf{x} & \mathbf{x} \\
\hline\n\mathbf{x} & \mathbf{x} & \mathbf{x} \\
\hline\n\mathbf{x} & \mathbf{x} & \mathbf{x} \\
\hline\n\mathbf{x} & \mathbf{x} & \mathbf{x} \\
\hline\n\mathbf{x} & \mathbf{x} & \mathbf{x} \\
\hline\n\mathbf{x} & \mathbf{x} & \mathbf{x} \\
\hline\n\mathbf{x} & \mathbf{x} & \mathbf{x} \\
\hline\n\mathbf{x} & \mathbf{x} & \mathbf{x} \\
\hline\n\mathbf{x} & \mathbf{x} & \mathbf{x} \\
\hline\n\mathbf{x} & \mathbf{x} & \mathbf{x} \\
\hline\n\mathbf{x} & \mathbf{x} & \mathbf{x} \\
\hline\n\mathbf{x} & \mathbf{x} & \mathbf{x} \\
\hline
$$

并且参数θ 是向量[-311]。 则当−3 +  $x_1$  +  $x_2$  ≥ 0, 即 $x_1$  +  $x_2$  ≥ 3时, 模型将预测  $y =$  $1.$  我们可以绘制直线 $x_1 + x_2 = 3.$ 这条线便是我们模型的分界线,将预测为 1 的区域和预 测为 0 的区域分隔开。

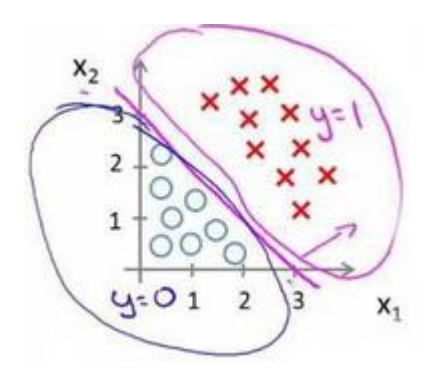

假使我们的数据呈现这样的分布情况,怎样的模型才能适合呢?

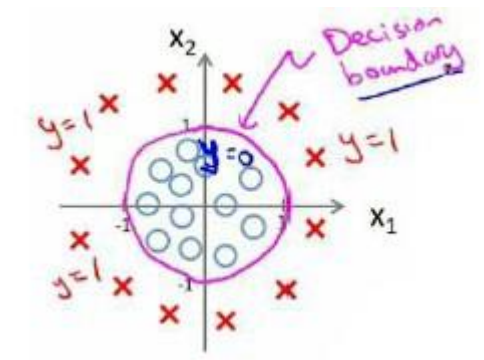

因为需要用曲线才能分隔 y = 0 的区域和 y = 1 的区域, 我们需要二次方特征:  $h_\theta(x) = g(\theta_0 + \theta_1 x_1 + \theta_2 x_2 + \theta_3 x_1^2 + \theta_4 x_2^2)$ 是[-10011], 则我们得到的判定边界恰好是圆 点在原点且半径为 1 的圆形。

我们可以用非常复杂的模型来适应非常复杂形状的判定边界。

# **6.4** 代价函数

#### 参考视频**: 6 - 4 - Cost Function (11 min).mkv**

在这段视频中,我们要介绍如何拟合逻辑回归模型的参数 $\theta$ 。具体来说,我要定义用来 拟合参数的优化目标或者叫代价函数,这便是监督学习问题中的逻辑回归模型的拟合问题。

Training set:  $\{(x^{(1)}, y^{(1)}), (x^{(2)}, y^{(2)}), \cdots, (x^{(m)}, y^{(m)})\}$ 

| m                                             | examples | $x \in$ | $\begin{bmatrix} x_0 \\ x_1 \\ \vdots \\ x_n \end{bmatrix}$ | $x_0 = 1, y \in \{0, 1\}$ |
|-----------------------------------------------|----------|---------|-------------------------------------------------------------|---------------------------|
| $h_\theta(x) = \frac{1}{1 + e^{-\theta^T x}}$ |          |         |                                                             |                           |

#### How to choose parameters  $\theta$  ?

对于线性回归模型,我们定义的代价函数是所有模型误差的平方和。理论上来说,我们 也可以对逻辑回归模型沿用这个定义,但是问题在于,当我们将 $h_\theta(x) = \frac{1}{1+x^2}$  $\frac{1}{1+e^{-\theta^T}X}$ 带入到这样 定义了的代价函数中时,我们得到的代价函数将是一个非凸函数(**non-convexfunction**)。

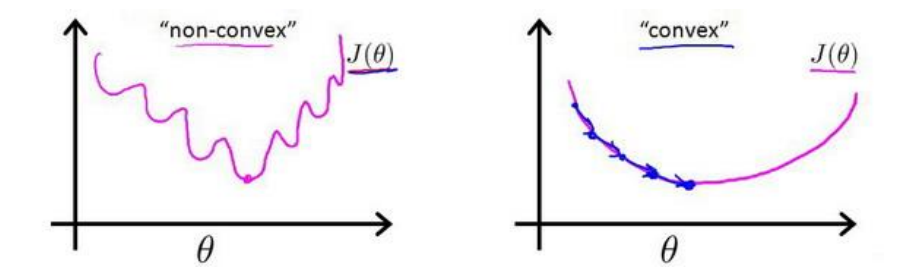

这意味着我们的代价函数有许多局部最小值,这将影响梯度下降算法寻找全局最小值。

线性回归的代价函数为:  $J(\theta) = \frac{1}{n}$  $\frac{1}{m}\sum_{i=1}^{m}\frac{1}{2}$  $\sum_{i=1}^{m} \frac{1}{2} (h_{\theta}(x^{(i)}) - y^{(i)})^2$ 

我们重新定义逻辑回归的代价函数为:  $J(\theta) = \frac{1}{n}$  $\frac{1}{m}\sum_{i=1}^{m}Cost(h_{\theta}(x^{(i)}), y^{(i)}), \; \pm \pm$ 

$$
Cost(h_{\theta}(x), y) = \begin{cases} -\log(h_{\theta}(x)) & \text{if } y = 1\\ -\log(1 - h_{\theta}(x)) & \text{if } y = 0 \end{cases}
$$

 $h_\theta(x)$ 与 Cost( $h_\theta(x)$ ,y)之间的关系如下图所示:

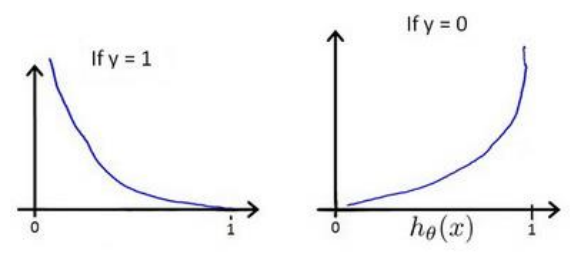

这样构建的Cost(h<sub>θ</sub>(x),y)函数的特点是: 当实际的 y = 1 且h<sub>θ</sub>(x)也为 1 时误差为 0, 当  $y = 1$  但 $h_\theta(x)$ 不为 1 时误差随着 $h_\theta(x)$ 变小而变大; 当实际的  $y = 0$  且 $h_\theta(x)$ 也为 0 时 代价为 0,当 $y = 0$  但 $h_\theta(x)$ 不为 0 时误差随着  $h_\theta(x)$ 的变大而变大。

将构建的  $Cost(h_\theta(x), y)$ 简化如下:

 $Cost(h_{\theta}(x), y) = -y \times log(h_{\theta}(x)) - (1 - y) \times log(1 - h_{\theta}(x))$ 

带入代价函数得到:

$$
J(\theta) = \frac{1}{m} \sum_{i=1}^{m} [-y^{(i)} \log (h_{\theta}(x^{(i)})) - (1 - y^{(i)}) \log (1 - h_{\theta}(x^{(i)}))]
$$

$$
\mathbb{II}: \; J(\theta) = -\frac{1}{m} \sum_{i=1}^{m} [y^{(i)} \log (h_{\theta}(x^{(i)})) + (1 - y^{(i)}) \log (1 - h_{\theta}(x^{(i)}))]
$$

**Python** 代码实现:

```
import numpy as np
def cost(theta, X, y):
  theta = np.matrix(theta)
 X = np.max(X)y = np_matrix(y) first = np.multiply(-y, np.log(sigmoid(X* theta.T)))
 second = np.multiply((1 - y), np.log(1 - sigmoid(X*theta,T))) return np.sum(first - second) / (len(X))
```
在得到这样一个代价函数以后,我们便可以用梯度下降算法来求得能使代价函数最小的 参数了。算法为:

**Repeat** {  $\theta_j := \theta_j - \alpha \frac{\partial}{\partial \theta_j}$  $\frac{\partial}{\partial \theta_j} J(\theta)$ 

(simultaneously update all  $\theta_j$ )

}

求导后得到:

**Repeat** {  $\theta_j := \theta_j - \alpha \frac{1}{n}$  $\frac{1}{m}\sum_{i=1}^{m} (h_{\theta}(x^{(i)})) - y^{(i)}) x_j^{(i)}$ j

(simultaneously update all  $\theta_j$ )

}

在这个视频中,我们定义了单训练样本的代价函数,凸性分析的内容是超出这门课的范 围的,但是可以证明我们所选的代价值函数会给我们一个凸优化问题。代价函数 $I(\theta)$ 会是一 个凸函数,并且没有局部最优值。

推导过程:

$$
J(\theta) = -\frac{1}{m} \sum_{i=1}^{m} [y^{(i)} \log (h_{\theta}(x^{(i)})) + (1 - y^{(i)}) \log (1 - h_{\theta}(x^{(i)}))]
$$
  
\n
$$
\#g: h_{\theta}(x^{(i)}) = \frac{1}{1 + e^{-\theta^T x^{(i)}}}
$$
  
\n
$$
\text{[i]}; y^{(i)} \log (h_{\theta}(x^{(i)})) + (1 - y^{(i)}) \log (1 - h_{\theta}(x^{(i)}))
$$
  
\n
$$
= y^{(i)} \log \left(\frac{1}{1 + e^{-\theta^T x^{(i)}}}\right) + (1 - y^{(i)}) \log (1 - h_{\theta}(x^{(i)}))
$$
  
\n
$$
= -y^{(i)} \log (1 + e^{-\theta^T x^{(i)}}) - (1 - y^{(i)}) \log (1 + e^{\theta^T x^{(i)}})
$$
  
\n
$$
\text{[ii]}; \frac{\partial}{\partial \theta} J(\theta) = \frac{\partial}{\partial \theta} \left[-\frac{1}{m} \sum_{i=1}^{m} [-y^{(i)} \log (1 + e^{-\theta^T x^{(i)}}) - (1 - y^{(i)}) \log (1 + e^{\theta^T x^{(i)}})]\right]
$$
  
\n
$$
= -\frac{1}{m} \sum_{i=1}^{m} [-y^{(i)} \frac{x_j^{(i)}}{1 + e^{-\theta^T x^{(i)}} - (1 - y^{(i)}) \frac{x_j^{(i)} e^{\theta^T x^{(i)}}}{1 + e^{\theta^T x^{(i)}}}
$$
  
\n
$$
= -\frac{1}{m} \sum_{i=1}^{m} y^{(i)} \frac{x_j^{(i)}}{1 + e^{\theta^T x^{(i)}} - (1 - y^{(i)}) \frac{x_j^{(i)} e^{\theta^T x^{(i)}}}{1 + e^{\theta^T x^{(i)}}}
$$
  
\n
$$
= -\frac{1}{m} \sum_{i=1}^{m} \frac{y^{(i)} (1 + e^{\theta^T x^{(i)}} - y^{(i)} x_j^{(i)} e^{\theta^T x^{(i)}}}{1 + e^{\theta^T x^{(i)}}}
$$
  
\n
$$
= -\frac{1}{m} \sum_{i=1}^{m} (y^{(i)} - \frac{1}{1 + e^{\theta^T
$$

注:虽然得到的梯度下降算法表面上看上去与线性回归的梯度下降算法一样,但是这里 的 $h_\theta(x) = g(\theta^T X)$ 与线性回归中不同, 所以实际上是不一样的。另外, 在运行梯度下降算法 之前,进行特征缩放依旧是非常必要的。

一些梯度下降算法之外的选择: 除了梯度下降算法以外,还有一些常被用来令代价函 数最小的算法,这些算法更加复杂和优越,而且通常不需要人工选择学习率,通常比梯度下 降算法要更加快速。这些算法有:共轭梯度(**Conjugate Gradient**),局部优化法(**Broyden** 

```
fletcher goldfarb shann,BFGS)和有限内存局部优化法(LBFGS) ,fminunc 是 matlab 和 octave
中都带的一个最小值优化函数,使用时我们需要提供代价函数和每个参数的求导,下面是
octave 中使用 fminunc 函数的代码示例:
function [jVal, gradient] = costFunction(theta)
   jVal = [...code to compute J(theta)...];
   gradient = [\dots]code to compute derivative of J(theta)...];
end
options = optimset('GradObj', 'on', 'MaxIter', '100');
initialTheta = zeros(2,1);
```
[optTheta, functionVal, exitFlag] = fminunc(@costFunction, initialThe ta, options);

在下一个视频中,我们会把单训练样本的代价函数的这些理念进一步发展,然后给出整 个训练集的代价函数的定义,我们还会找到一种比我们目前用的更简单的写法,基于这些推 导出的结果,我们将应用梯度下降法得到我们的逻辑回归算法。

# **6.5** 简化的成本函数和梯度下降

#### 参考视频**: 6 - 5 - Simplified Cost Function and Gradient Descent (10 min).mkv**

在这段视频中,我们将会找出一种稍微简单一点的方法来写代价函数,来替换我们现在 用的方法。同时我们还要弄清楚如何运用梯度下降法,来拟合出逻辑回归的参数。因此,听 了这节课,你就应该知道如何实现一个完整的逻辑回归算法。

这就是逻辑回归的代价函数:

Logistic regression cost function

$$
J(\theta) = \frac{1}{m} \sum_{i=1}^{m} \text{Cost}(h_{\theta}(x^{(i)}), y^{(i)})
$$
  

$$
\text{Cost}(h_{\theta}(x), y) = \begin{cases} -\log(h_{\theta}(x)) & \text{if } y = 1\\ -\log(1 - h_{\theta}(x)) & \text{if } y = 0 \end{cases}
$$

Note:  $y = 0$  or 1 always

这个式子可以合并成:

 $Cost(h_{\theta}(x), y) = -y \times log(h_{\theta}(x)) - (1 - y) \times log(1 - h_{\theta}(x))$ 

即,逻辑回归的代价函数:

$$
Cost(h_{\theta}(x), y) = -y \times log(h_{\theta}(x)) - (1 - y) \times log(1 - h_{\theta}(x))
$$
  
=  $-\frac{1}{m} \sum_{i=1}^{m} [y^{(i)} log(h_{\theta}(x^{(i)})) + (1 - y^{(i)}) log(1 - h_{\theta}(x^{(i)}))]$ 

根据这个代价函数,为了拟合出参数,该怎么做呢?我们要试图找尽量让I(θ) 取得最 小值的参数θ。

### $\min_{\theta} J(\theta)$

所以我们想要尽量减小这一项,这将我们将得到某个参数。

如果我们给出一个新的样本,假如某个特征  $x$ ,我们可以用拟合训练样本的参数 $\theta$ ,来 输出对假设的预测。

另外,我们假设的输出,实际上就是这个概率值:  $p(y = 1|x; \theta)$ , 就是关于  $x \cup \theta$ 为参 数, v = 1 的概率, 你可以认为我们的假设就是估计 v = 1 的概率, 所以, 接下来就是弄 清楚如何最大限度地最小化代价函数 $I(\theta)$ ,作为一个关于θ的函数,这样我们才能为训练集 拟合出参数θ。

最小化代价函数的方法,是使用梯度下降法(**gradient descent**)。这是我们的代价函数:  $J(\theta) = -\frac{1}{m}$  $\frac{1}{m} \sum_{i=1}^{m} [y^{(i)} \log (h_{\theta}(x^{(i)})) + (1 - y^{(i)}) \log (1 - h_{\theta}(x^{(i)}))]$ 

如果我们要最小化这个关于的函数值,这就是我们通常用的梯度下降法的模板。

Want  $\min_{\theta} J(\theta)$ :

Repeat {

$$
\theta_j := \theta_j - \alpha \frac{1}{m} \sum_{i=1}^{m} (h_{\theta}(x^{(i)}) - y^{(i)}) x_j^{(i)}
$$

(simultaneously update all  $\theta_i$ )

 $\}$ 

我们要反复更新每个参数,用这个式子来更新,就是用它自己减去学习率 α 乘以后面 的微分项。求导后得到:

```
Want \min_a J(\theta):
```
Repeat {

$$
\theta_j := \theta_j - \alpha \frac{1}{m} \sum_{i=1}^m (h_{\theta}(x^{(i)}) - y^{(i)}) x_j^{(i)}
$$

(simultaneously update all  $\theta$ , )

}

如果你计算一下的话,你会得到这个等式:

 $\theta_j := \theta_j - \alpha \frac{1}{m}$  $\frac{1}{m}\sum_{i=1}^{m} (h_{\theta}(x^{(i)}) - y^{(i)})x_j^{(i)}$ 

我把它写在这里,将后面这个式子,在  $i = 1$  到  $m$  上求和, 其实就是预测误差乘以  $x_{j}^{(i)}$  ,所以你把这个偏导数项 $\frac{\partial}{\partial \theta_{j}}$ J( $\theta$ )放回到原来式子这里,我们就可以将梯度下降算法写 作如下形式:

 $\theta_j := \theta_j - \alpha \frac{1}{m}$  $\frac{1}{m}\sum_{i=1}^{m} (h_{\theta}(x^{(i)}) - y^{(i)})x_j^{(i)}$ 

$$
\theta = \begin{bmatrix} \theta_0 \\ \theta_1 \\ \theta_2 \\ \vdots \\ \theta_k \end{bmatrix}
$$

所以,如果你有 *n* 个特征,也就是说:  $\left[\theta_n\right]$ , 参数向量 $\theta$ 包括 $\theta_0$   $\theta_1$   $\theta_2$  一直到 $\theta_n$ , 那么你就需要用这个式子:

 := − 1 ∑ (ℎ( () ) − () ) () =1 来同时更新所有的值。

现在,如果你把这个更新规则和我们之前用在线性回归上的进行比较的话,你会惊讶地 发现,这个式子正是我们用来做线性回归梯度下降的。

那么,线性回归和逻辑回归是同一个算法吗?要回答这个问题,我们要观察逻辑回归看 看发生了哪些变化。实际上,假设的定义发生了变化。

对于线性回归假设函数:

 $h_{\theta}(x) = \theta^T X = \theta_0 x_0 + \theta_1 x_1 + \theta_2 x_2 + \ldots + \theta_n x_n$ 

而现在逻辑函数假设函数:  $h_\theta(x) = \frac{1}{1 + e^{-x}}$  $1+e^{-\theta^T X}$ 

因此,即使更新参数的规则看起来基本相同,但由于假设的定义发生了变化,所以逻辑 函数的梯度下降,跟线性回归的梯度下降实际上是两个完全不同的东西。

在先前的视频中,当我们在谈论线性回归的梯度下降法时,我们谈到了如何监控梯度下 降法以确保其收敛,我通常也把同样的方法用在逻辑回归中,来监测梯度下降,以确保它正 常收敛。

当使用梯度下降法来实现逻辑回归时,我们有这些不同的参数θ,就是θ。θ1 θ2 一直到 ,我们需要用这个表达式来更新这些参数。我们还可以使用 **for** 循环来更新这些参数值, 用 for i=1 to n, 或者 for i=1 to n+1。当然, 不用 for 循环也是可以的, 理想情况 下,我们更提倡使用向量化的实现,可以把所有这些 n 个参数同时更新。

最后还有一点,我们之前在谈线性回归时讲到的特征缩放,我们看到了特征缩放是如何 提高梯度下降的收敛速度的,这个特征缩放的方法,也适用于逻辑回归。如果你的特征范围 差距很大的话,那么应用特征缩放的方法,同样也可以让逻辑回归中,梯度下降收敛更快。

就是这样,现在你知道如何实现逻辑回归,这是一种非常强大,甚至可能世界上使用最 广泛的一种分类算法。

100
### **6.6** 高级优化

#### 参考视频**: 6 - 6 - Advanced Optimization (14 min).mkv**

在上一个视频中,我们讨论了用梯度下降的方法最小化逻辑回归中代价函数 $I(\theta)$ 。在本 次视频中,我会教你们一些高级优化算法和一些高级的优化概念,利用这些方法,我们就能 够使通过梯度下降,进行逻辑回归的速度大大提高,而这也将使算法更加适合解决大型的机 器学习问题,比如,我们有数目庞大的特征量。 现在我们换个角度来看什么是梯度下降, 我们有个代价函数 $I(\theta)$ ,而我们想要使其最小化,那么我们需要做的是编写代码,当输入参 数  $\theta$  时, 它们会计算出两样东西:  $J(\theta)$  以及 $J$  等于 0、1 直到  $n$  时的偏导数项。

#### **Optimization algorithm**

Cost function  $J(\theta)$ . Want  $\min_{\theta} J(\theta)$ .

Given  $\theta$ , we have code that can compute  $\Rightarrow$  -  $J(\theta)$  $\Rightarrow -\frac{\partial}{\partial \theta_j} J(\theta)$  (for  $j = 0, 1, ..., n$ )

Gradient descent: Repeat  $\{$  $\Rightarrow \theta_j := \theta_j - \alpha \frac{\partial}{\partial \theta_j} J(\theta)$ 

假设我们已经完成了可以实现这两件事的代码,那么梯度下降所做的就是反复执行这些 更新。

另一种考虑梯度下降的思路是: 我们需要写出代码来计算I(θ) 和这些偏导数, 然后把 这些插入到梯度下降中,然后它就可以为我们最小化这个函数。

对于梯度下降来说,我认为从技术上讲,你实际并不需要编写代码来计算代价函数 $I(\theta)$ 。 你只需要编写代码来计算导数项,但是,如果你希望代码还要能够监控这些 $I(\theta)$  的收敛性, 那么我们就需要自己编写代码来计算代价函数 $J(\theta)$ 和偏导数项 $\frac{\partial}{\partial \theta_j} J(\theta)$ 。所以, 在写完能够计 算这两者的代码之后,我们就可以使用梯度下降。

然而梯度下降并不是我们可以使用的唯一算法,还有其他一些算法,更高级、更复杂。 如果我们能用这些方法来计算代价函数 $J(\theta)$ 和偏导数项 $\frac{\partial}{\partial \theta_j} J(\theta)$ 两个项的话,那么这些算法 就是为我们优化代价函数的不同方法,共轭梯度法 **BFGS** (变尺度法) 和 **L-BFGS** (限制变尺度

101

法) 就是其中一些更高级的优化算法,它们需要有一种方法来计算 I(e), 以及需要一种方法 计算导数项,然后使用比梯度下降更复杂的算法来最小化代价函数。这三种算法的具体细节 超出了本门课程的范畴。实际上你最后通常会花费很多天,或几周时间研究这些算法,你可 以专门学一门课来提高数值计算能力,不过让我来告诉你他们的一些特性:

这三种算法有许多优点:

 $-\bigwedge$ 是使用这其中任何一个算法,你通常不需要手动选择学习率  $\alpha$ ,所以对于这些算法 的一种思路是,给出计算导数项和代价函数的方法,你可以认为算法有一个智能的内部循环, 而且,事实上,他们确实有一个智能的内部循环,称为线性搜索(**line search**)算法,它可以自 动尝试不同的学习速率 α, 并自动选择一个好的学习速率 α, 因此它甚至可以为每次迭代 选择不同的学习速率,那么你就不需要自己选择。这些算法实际上在做更复杂的事情,而不 仅仅是选择一个好的学习率,所以它们往往最终收敛得远远快于梯度下降,这些算法实际上 在做更复杂的事情,不仅仅是选择一个好的学习速率,所以它们往往最终比梯度下降收敛得 快多了,不过关于它们到底做什么的详细讨论,已经超过了本门课程的范围。

实际上,我过去使用这些算法已经很长一段时间了,也许超过十年了,使用得相当频繁, 而直到几年前我才真正搞清楚共轭梯度法 **BFGS** 和 **L-BFGS** 的细节。

我们实际上完全有可能成功使用这些算法,并应用于许多不同的学习问题,而不需要真 正理解这些算法的内环间在做什么,如果说这些算法有缺点的话,那么我想说主要缺点是它 们比梯度下降法复杂多了,特别是你最好不要使用 **L-BGFS**、**BFGS** 这些算法,除非你是数值 计算方面的专家。实际上,我不会建议你们编写自己的代码来计算数据的平方根,或者计算 逆矩阵,因为对于这些算法,我还是会建议你直接使用一个软件库,比如说,要求一个平方 根,我们所能做的就是调用一些别人已经写好用来计算数字平方根的函数。幸运的是现在我 们有 **Octave** 和与它密切相关的 **MATLAB** 语言可以使用。

**Octave** 有一个非常理想的库用于实现这些先进的优化算法,所以,如果你直接调用它 自带的库,你就能得到不错的结果。我必须指出这些算法实现得好或不好是有区别的,因此, 如果你正在你的机器学习程序中使用一种不同的语言,比如如果你正在使用 **C**、**C++**、**Java** 等 等,你可能会想尝试一些不同的库,以确保你找到一个能很好实现这些算法的库。因为在 **L-BFGS** 或者等高线梯度的实现上,表现得好与不太好是有差别的,因此现在让我们来说明: 如何使用这些算法:

102

```
Example:
\theta = \begin{bmatrix} \theta_1 \\ \theta_2 \end{bmatrix}J(\theta) = (\theta_1 - 5)^2 + (\theta_2 - 5)^2\frac{\partial}{\partial \theta_1} J(\theta) = 2(\theta_1 - 5)\frac{\partial}{\partial \theta_2} J(\theta) = 2(\theta_2 - 5)
```
比方说,你有一个含两个参数的问题,这两个参数是 $\theta_0$ 和 $\theta_1$ ,因此,通过这个代价函数,  $\mathcal{L}$  你可以得到 $\theta_1$ 和  $\theta_2$ 的值,如果你将 $J(\theta)$  最小化的话,那么它的最小值将是 $\theta_1 = 5$ ,  $\theta_2 = 5$ . 代价函数 $I(\theta)$ 的导数推出来就是这两个表达式:

$$
\frac{\partial}{\partial \theta_1} J(\theta) = 2(\theta_1 - 5)
$$

$$
\frac{\partial}{\partial \theta_2} J(\theta) = 2(\theta_2 - 5)
$$

如果我们不知道最小值,但你想要代价函数找到这个最小值,是用比如梯度下降这些算 法,但最好是用比它更高级的算法,你要做的就是运行一个像这样的 **Octave** 函数:

```
function [jVal, gradient]=costFunction(theta)
       jVal=(theta(1)-5)^2+(theta(2)-5)^2; gradient=zeros(2,1);
       gradient(1)=2*(theta(1)-5);gradient(2)=2*(theta(2)-5);
```

```
end
```
这样就计算出这个代价函数,函数返回的第二个值是梯度值,梯度值应该是一个 2×1 的 向量,梯度向量的两个元素对应这里的两个偏导数项,运行这个 **costFunction** 函数后,你就 可以调用高级的优化函数,这个函数叫 **fminunc**,它表示 **Octave** 里无约束最小化函数。调 用它的方式如下: options=optimset('GradObj','on','MaxIter',100); initialTheta=zeros(2,1);

```
[optTheta, functionVal, exitFlag]=fminunc(@costFunction, initialThet
a, options);
```
你要设置几个 **options**,这个 **options** 变量作为一个数据结构可以存储你想要的 **options**, 所以 **GradObj** 和 **On**,这里设置梯度目标参数为打开(**on**),这意味着你现在确实要给这个算 法提供一个梯度,然后设置最大迭代次数,比方说 100,我们给出一个θ的猜测初始值,它 是一个 2×1 的向量, 那么这个命令就调用 fminunc, 这个@符号表示指向我们刚刚定义的 **costFunction** 函数的指针。如果你调用它,它就会使用众多高级优化算法中的一个,当然你 也可以把它当成梯度下降,只不过它能自动选择学习速率α,你不需要自己来做。然后它会

尝试使用这些高级的优化算法,就像加强版的梯度下降法,为你找到最佳的值。

让我告诉你它在 **Octave** 里什么样:

http://www.octave.org/bugs.html to learn how to write a helpful report) For information about changes from previous versions, type 'news'. octave-3.2.4.exe:1> PS1('>> ')<br>>> cd 'C:\Users\ang\Desktop' >><br>>> options = optimset('GradObj','on', 'MaxIter', '100');<br>>> initialTheta = zeros(2,1)<br>initialTheta =  $\mathbf 0$  $\overline{0}$ <g] = fminunc(@costFunction, initialTheta, options)<br>optTheta = 5.0000<br>5.0000  $functionVal = 1.5777e-030$  $exitFlag =$  $\overline{\phantom{a}}$ **THE AFFORD DIET** + 40 P. D. 105 PM

所以我写了这个关于 **theta** 的 **costFunction** 函数,它计算出代价函数 **jval** 以及梯度 **gradient**,**gradient** 有两个元素,是代价函数对于 **theta(1)** 和 **theta(2)**这两个参数的偏导数。

我希望你们从这个幻灯片中学到的主要内容是:写一个函数,它能返回代价函数值、梯 度值,因此要把这个应用到逻辑回归,或者甚至线性回归中,你也可以把这些优化算法用于 线性回归,你需要做的就是输入合适的代码来计算这里的这些东西。

现在你已经知道如何使用这些高级的优化算法,有了这些算法,你就可以使用一个复杂 的优化库,它让算法使用起来更模糊一点。因此也许稍微有点难调试,不过由于这些算法的 运行速度通常远远超过梯度下降。

所以当我有一个很大的机器学习问题时,我会选择这些高级算法,而不是梯度下降。有 了这些概念,你就应该能将逻辑回归和线性回归应用于更大的问题中,这就是高级优化的概 念。

在下一个视频,我想要告诉你如何修改你已经知道的逻辑回归算法,然后使它在多类别 分类问题中也能正常运行。

## **6.7** 多类别分类:一对多

#### 参考视频**: 6 - 7 - Multiclass Classification\_ One-vs-all (6 min).mkv**

在本节视频中,我们将谈到如何使用逻辑回归 (**logistic regression**)来解决多类别分类问 题,具体来说,我想通过一个叫做"一对多" (**one-vs-all**) 的分类算法。

先看这样一些例子。

第一个例子:假如说你现在需要一个学习算法能自动地将邮件归类到不同的文件夹里, 或者说可以自动地加上标签,那么,你也许需要一些不同的文件夹,或者不同的标签来完成 这件事,来区分开来自工作的邮件、来自朋友的邮件、来自家人的邮件或者是有关兴趣爱好 的邮件,那么,我们就有了这样一个分类问题:其类别有四个,分别用 $y = 1$ 、 $y = 2$ 、 $y = 3$ 、  $y = 4$  来代表。

第二个例子是有关药物诊断的,如果一个病人因为鼻塞来到你的诊所,他可能并没有生 病, 用  $y = 1$  这个类别来代表; 或者患了感冒, 用  $y = 2$  来代表; 或者得了流感用 $y = 3$ 来 代表。

第三个例子:如果你正在做有关天气的机器学习分类问题,那么你可能想要区分哪些天 是晴天、多云、雨天、或者下雪天, 对上述所有的例子, y 可以取一个很小的数值, 一个相 对"谨慎"的数值,比如1到3、1到4或者其它数值,以上说的都是多类分类问题,顺便一 提的是,对于下标是 0 1 2 3,还是 1 2 3 4 都不重要,我更喜欢将分类从 1 开始标而不是 0,其实怎样标注都不会影响最后的结果。

然而对于之前的一个,二元分类问题,我们的数据看起来可能是像这样:

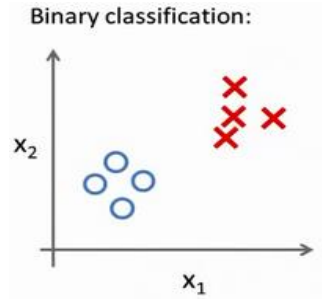

对于一个多类分类问题,我们的数据集或许看起来像这样:

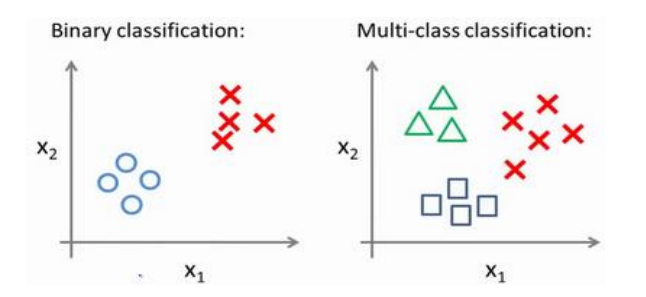

我用3 种不同的符号来代表3个类别,问题就是给出3个类型的数据集,我们如何得到 一个学习算法来进行分类呢?

我们现在已经知道如何进行二元分类,可以使用逻辑回归,对于直线或许你也知道,可 以将数据集一分为二为正类和负类。用一对多的分类思想,我们可以将其用在多类分类问题 上。

下面将介绍如何进行一对多的分类工作,有时这个方法也被称为"一对余"方法。

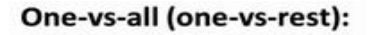

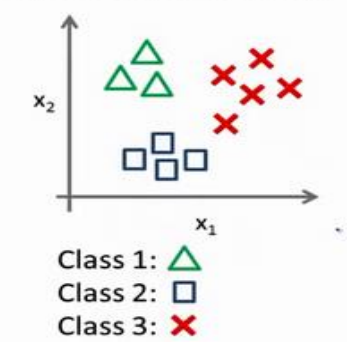

现在我们有一个训练集,好比上图表示的有 3 个类别,我们用三角形表示  $y = 1$ , 方框 表示 ν = 2, 叉叉表示 ν = 3。我们下面要做的就是使用一个训练集, 将其分成 3 个二元分 类问题。

我们先从用三角形代表的类别 1 开始,实际上我们可以创建一个,新的"伪"训练集,类 型 2 和类型 3 定为负类,类型 1 设定为正类,我们创建一个新的训练集,如下图所示的那 样,我们要拟合出一个合适的分类器。

106

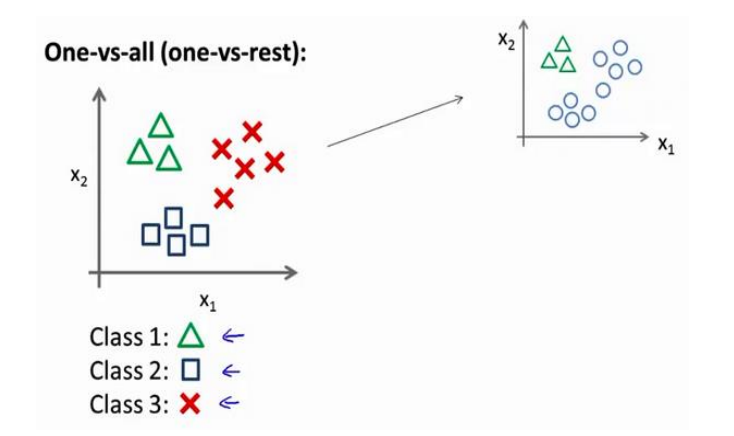

这里的三角形是正样本,而圆形代表负样本。可以这样想,设置三角形的值为 1,圆形 的值为 0,下面我们来训练一个标准的逻辑回归分类器,这样我们就得到一个正边界。

为了能实现这样的转变,我们将多个类中的一个类标记为正向类(y=1),然后将其 他所有类都标记为负向类,这个模型记作 $h_{\theta}^{(1)}(x)$ 。接着,类似地第我们选择另一个类标记为 正向类( $y = 2$ ), 再将其它类都标记为负向类, 将这个模型记作  $h_\theta^{(2)}(x)$ ,依此类推。

最后我们得到一系列的模型简记为:  $h_{\theta}^{(i)}(x) = p(y = i|x; \theta)$ 其中:  $i = (1,2,3....k)$ 

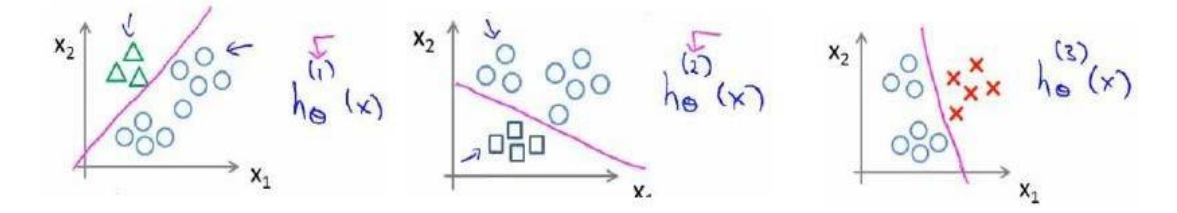

最后,在我们需要做预测时,我们将所有的分类机都运行一遍,然后对每一个输入变量, 都选择最高可能性的输出变量。

总之,我们已经把要做的做完了,现在要做的就是训练这个逻辑回归分类器: $h_{\theta}^{(i)}(x)$ , 其中  $i$  对应每一个可能的  $y = i$ , 最后, 为了做出预测, 我们给出输入一个新的  $x$  值, 用 这个做预测。我们要做的就是在我们三个分类器里面输入 x,然后我们选择一个让  $h_{\theta}^{(i)}(x)$ 最大的 $i$ ,即max $h_{\theta}^{(i)}(x)$ 。

你现在知道了基本的挑选分类器的方法,选择出哪一个分类器是可信度最高效果最好的, 那么就可认为得到一个正确的分类,无论;值是多少,我们都有最高的概率值,我们预测v就 是那个值。这就是多类别分类问题,以及一对多的方法,通过这个小方法,你现在也可以将 逻辑回归分类器用在多类分类的问题上。

## 7、 正则化(Regularization)

### **7.1** 过拟合的问题

#### 参考视频**: 7 - 1 - The Problem of Overfitting (10 min).mkv**

到现在为止,我们已经学习了几种不同的学习算法,包括线性回归和逻辑回归,它们能 够有效地解决许多问题,但是当将它们应用到某些特定的机器学习应用时,会遇到过拟合 (**over-fitting**)的问题,可能会导致它们效果很差。

在这段视频中,我将为你解释什么是过度拟合问题,并且在此之后接下来的几个视频中, 我们将谈论一种称为正则化(**regularization**)的技术,它可以改善或者减少过度拟合问题。

如果我们有非常多的特征,我们通过学习得到的假设可能能够非常好地适应训练集(代 价函数可能几乎为 0),但是可能会不能推广到新的数据。

下图是一个回归问题的例子:

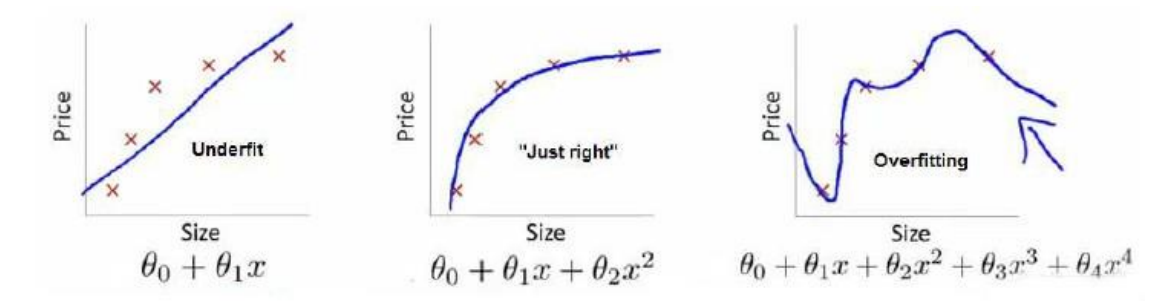

第一个模型是一个线性模型,欠拟合,不能很好地适应我们的训练集;第三个模型是一 个四次方的模型,过于强调拟合原始数据,而丢失了算法的本质:预测新数据。我们可以看 出,若给出一个新的值使之预测,它将表现的很差,是过拟合,虽然能非常好地适应我们的 训练集但在新输入变量进行预测时可能会效果不好;而中间的模型似乎最合适。

分类问题中也存在这样的问题:

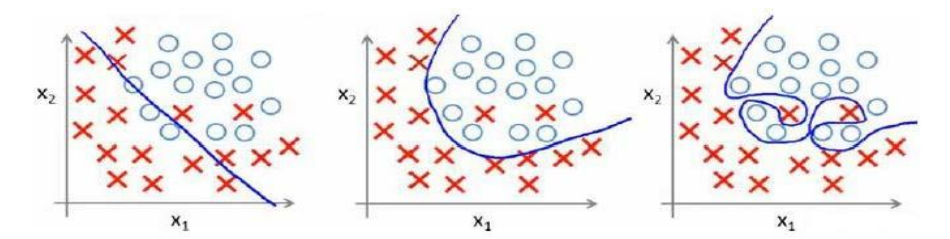

就以多项式理解, x 的次数越高, 拟合的越好, 但相应的预测的能力就可能变差。 问题是,如果我们发现了过拟合问题,应该如何处理?

1.丢弃一些不能帮助我们正确预测的特征。可以是手工选择保留哪些特征,或者使用一 些模型选择的算法来帮忙(例如 **PCA**)

2.正则化。 保留所有的特征,但是减少参数的大小(**magnitude**)。

## **7.2** 代价函数

#### 参考视频**: 7 - 2 - Cost Function (10 min).mkv**

上面的回归问题中如果我们的模型是:

 $h_\theta(x) = \theta_0 + \theta_1 x_1 + \theta_2 x_2 + \theta_3 x_3 + \theta_4 x_4$ 我们可以从之前的事例中看出,正是那些高 次项导致了过拟合的产生,所以如果我们能让这些高次项的系数接近于 0 的话,我们就能很 好的拟合了。

所以我们要做的就是在一定程度上减小这些参数 $\theta$  的值,这就是正则化的基本方法。我 们决定要减少 $\theta_3$ 和 $\theta_4$ 的大小,我们要做的便是修改代价函数,在其中 $\theta_3$ 和 $\theta_4$  设置一点惩罚。 这样做的话,我们在尝试最小化代价时也需要将这个惩罚纳入考虑中,并最终导致选择较小  $-\underline{\omega}$ 的 $\theta_3$ 和 $\theta_4$ 。

修改后的代价函数如下: min 1  $\frac{1}{2m}[\sum_{i=1}^{m} (h_{\theta}(x^{(i)}) - y^{(i)})^2 + 1000\theta_3^2 + 10000\theta_4^2]$ 

通过这样的代价函数选择出的θ3和θ4 对预测结果的影响就比之前要小许多。假如我们 有非常多的特征,我们并不知道其中哪些特征我们要惩罚,我们将对所有的特征进行惩罚, 并且让代价函数最优化的软件来选择这些惩罚的程度。这样的结果是得到了一个较为简单的 能防止过拟合问题的假设:  $J(\theta) = \frac{1}{\alpha}$  $\frac{1}{2m} \left[ \sum_{i=1}^{m} (h_{\theta}(x^{(i)}) - y^{(i)})^2 + \lambda \sum_{j=1}^{n} \theta_j^2 \right]$ 

其中λ又称为正则化参数(Regularization Parameter)。 注: 根据惯例, 我们不对θ<sub>0</sub>进 行惩罚。经过正则化处理的模型与原模型的可能对比如下图所示:

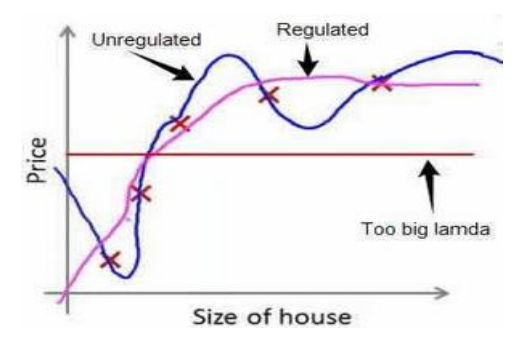

如果选择的正则化参数 λ 过大, 则会把所有的参数都最小化了, 导致模型变成  $h_\theta(x) =$  $\theta_0$ , 也就是上图中红色直线所示的情况,造成欠拟合。

那为什么增加的一项λ =  $\sum_{j=1}^n \theta_j^2$  可以使θ的值减小呢?

因为如果我们今 λ 的值很大的话, 为了使 **Cost Function** 尽可能的小, 所有的 θ 的值  $($ 不包括 $\theta$ <sub>0</sub> $)$ 都会在一定程度上减小。

但若 λ 的值太大了, 那么 $\theta$  (不包括 $\theta_0$ ) 都会趋近于 0, 这样我们所得到的只能是一条 平行于轴的直线。

所以对于正则化,我们要取一个合理的 的值,这样才能更好的应用正则化。

回顾一下代价函数,为了使用正则化,让我们把这些概念应用到到线性回归和逻辑回归 中去,那么我们就可以让他们避免过度拟合了。

## **7.3** 正则化线性回归

#### 参考视频**: 7 - 3 - Regularized Linear Regression (11 min).mkv**

对于线性回归的求解,我们之前推导了两种学习算法:一种基于梯度下降,一种基于正 规方程。

正则化线性回归的代价函数为:

$$
J(\theta) = \frac{1}{2m} \sum_{i=1}^{m} [((h_{\theta}(x^{(i)}) - y^{(i)})^2 + \lambda \sum_{j=1}^{n} \theta_j^2)]
$$

如果我们要使用梯度下降法令这个代价函数最小化,因为我们未对进行正则化,所以梯 度下降算法将分两种情形:

Repeat until convergence{

$$
\theta_0 := \theta_0 - a \frac{1}{m} \sum_{i=1}^m (h_\theta(x^{(i)}) - y^{(i)}) x_0^{(i)}
$$
  

$$
\theta_j := \theta_j - a \frac{1}{m} \sum_{i=1}^m (h_\theta(x^{(i)}) - y^{(i)}) x_j^{(i)} + \frac{\lambda}{m} \theta_j
$$

Repeat

对上面的算法中j = 1,2,..., n 时的更新式子进行调整可得:

$$
\theta_j\!:=\theta_j(1-a\frac{\lambda}{m})-a\frac{1}{m}\sum_{i=1}^m(h_{\theta}(x^{(i)})-y^{(i)})x^{(i)}_j
$$

可以看出,正则化线性回归的梯度下降算法的变化在于,每次都在原有算法更新规则的 基础上令值减少了一个额外的值。

我们同样也可以利用正规方程来求解正则化线性回归模型,方法如下所示:

$$
\theta = \left( X^T X + \lambda \begin{bmatrix} 0 & 1 & 0 \\ & 1 & 0 \\ & & \ddots & 0 \end{bmatrix} \right)^{-1} X^T y
$$

图中的矩阵尺寸为 $(n+1) * (n+1)$ 。

### **7.4** 正则化的逻辑回归模型

#### 参考视频**: 7 - 4 - Regularized Logistic Regression (9 min).mkv**

针对逻辑回归问题,我们在之前的课程已经学习过两种优化算法:我们首先学习了使用 梯度下降法来优化代价函数(),接下来学习了更高级的优化算法,这些高级优化算法需要  $\ln \mathcal{B}$ 已设计代价函数 $I(\theta)$ 。

Regularized logistic regression.

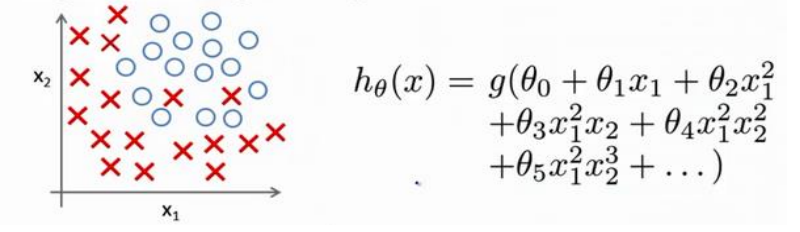

自己计算导数同样对于逻辑回归,我们也给代价函数增加一个正则化的表达式,得到代 价函数:

$$
J(\theta) = \frac{1}{m} \sum_{i=1}^{m} [-y^{(i)} \log (h_{\theta}(x^{(i)}) - (1 - y^{(i)}) \log (1 - h_{\theta}(x^{(i)}))] + \frac{\lambda}{2m} \sum_{j=1}^{n} \theta_{j}^{2}
$$

**Python** 代码:

```
import numpy as np
def costReg(theta, X, y, learningRate):
    theta = np.matrix(theta)
   X = np_matrix(X)y = np_matrix(y)first = np.multiply(-y, np.log(sigmoid(X * theta.T)))second = np.multiply((1 - y), np.log(1 - sigmoid(X*theta.T)))reg = (learningRate / (2 * len(X))* np.sum(np.power(theta[:, 1:theta.shape[1]],2))
```

```
 return np.sum(first - second) / (len(X)) + reg
```

```
要最小化该代价函数,通过求导,得出梯度下降算法为:
```
Repeat until convergence{

$$
\theta_0 := \theta_0 - a \frac{1}{m} \sum_{i=1}^m ((h_\theta(x^{(i)}) - y^{(i)}) x_0^{(i)})
$$
  

$$
\theta_j := \theta_j - a \frac{1}{m} \sum_{i=1}^m ((h_\theta(x^{(i)}) - y^{(i)}) x_j^{(i)} + \frac{\lambda}{m} \theta_j)
$$
  
for  $j = 1, 2, ... n$ 

注: 看上去同线性回归一样,但是知道  $h_\theta(x) = g(\theta^T X)$ ,所以与线性回归不同。

**Octave** 中,我们依旧可以用 fminuc 函数来求解代价函数最小化的参数,值得注意的 是参数 $\theta_0$ 的更新规则与其他情况不同。

注意:

1. 虽然正则化的逻辑回归中的梯度下降和正则化的线性回归中的表达式看起来一样, 但由于两者的 $h_\theta(x)$ 不同所以还是有很大差别。

2.  $\theta_0$ 不参与其中的任何一个正则化。

目前大家对机器学习算法可能还只是略懂,但是一旦你精通了线性回归、高级优化算法 和正则化技术,坦率地说,你对机器学习的理解可能已经比许多工程师深入了。现在,你已 经有了丰富的机器学习知识,目测比那些硅谷工程师还厉害,或者用机器学习算法来做产品。

接下来的课程中,我们将学习一个非常强大的非线性分类器,无论是线性回归问题,还 是逻辑回归问题,都可以构造多项式来解决。你将逐渐发现还有更强大的非线性分类器,可 以用来解决多项式回归问题。我们接下来将将学会,比现在解决问题的方法强大 N 倍的学 习算法。

# 第 **4** 周

### 8、 神经网络:表述(Neural Networks: Representation)

### **8.1** 非线性假设

#### 参考视频**: 8 - 1 - Non-linear Hypotheses (10 min).mkv**

我们之前学的,无论是线性回归还是逻辑回归都有这样一个缺点,即:当特征太多时, 计算的负荷会非常大。

下面是一个例子:

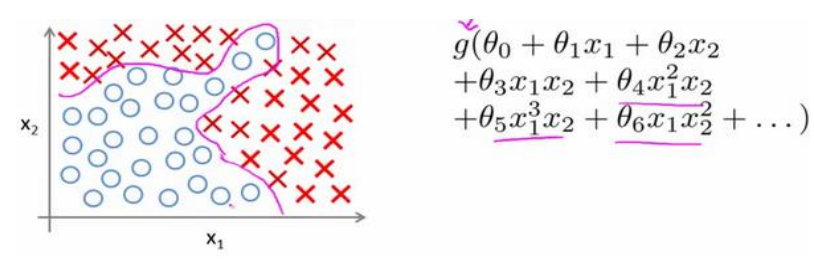

当我们使用x1, x2 的多次项式进行预测时, 我们可以应用的很好。

之前我们已经看到过,使用非线性的多项式项,能够帮助我们建立更好的分类模型。假 设我们有非常多的特征,例如大于 100 个变量,我们希望用这 100 个特征来构建一个非线性 的多项式模型,结果将是数量非常惊人的特征组合,即便我们只采用两两特征的组合( $x_1x_2 +$  $x_1x_3 + x_1x_4 + \ldots + x_2x_3 + x_2x_4 + \ldots + x_{99}x_{100}$ , 我们也会有接近 5000 个组合而成的特征。这 对于一般的逻辑回归来说需要计算的特征太多了。

假设我们希望训练一个模型来识别视觉对象(例如识别一张图片上是否是一辆汽车), 我们怎样才能这么做呢?一种方法是我们利用很多汽车的图片和很多非汽车的图片,然后利 用这些图片上一个个像素的值(饱和度或亮度)来作为特征。

假如我们只选用灰度图片,每个像素则只有一个值(而非 **RGB** 值),我们可以选取图 片上的两个不同位置上的两个像素,然后训练一个逻辑回归算法利用这两个像素的值来判断 图片上是否是汽车:

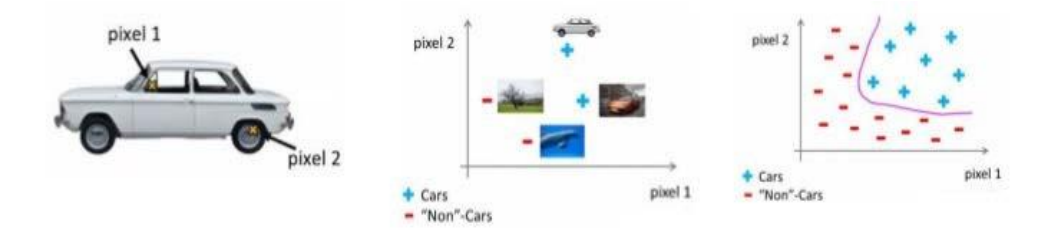

假使我们采用的都是 50x50 像素的小图片,并且我们将所有的像素视为特征, 则会有 2500 个特征,如果我们要进一步将两两特征组合构成一个多项式模型,则会有约2500<sup>2</sup>/2个 (接近 3 百万个)特征。普通的逻辑回归模型,不能有效地处理这么多的特征,这时候我们 需要神经网络。

## **8.2** 神经元和大脑

#### 参考视频**: 8 - 2 - Neurons and the Brain (8 min).mkv**

神经网络是一种很古老的算法,它最初产生的目的是制造能模拟大脑的机器。

在这门课中,我将向你们介绍神经网络。因为它能很好地解决不同的机器学习问题。而 不只因为它们在逻辑上行得通,在这段视频中,我想告诉你们一些神经网络的背景知识,由 此我们能知道可以用它们来做什么。不管是将其应用到现代的机器学习问题上,还是应用到 那些你可能会感兴趣的问题中。也许,这一伟大的人工智能梦想在未来能制造出真正的智能 机器。另外,我们还将讲解神经网络是怎么涉及这些问题的神经网络产生的原因是人们想尝 试设计出模仿大脑的算法,从某种意义上说如果我们想要建立学习系统,那为什么不去模仿 我们所认识的最神奇的学习机器——人类的大脑呢?

神经网络逐渐兴起于二十世纪八九十年代,应用得非常广泛。但由于各种原因,在 90 年代的后期应用减少了。但是最近,神经网络又东山再起了。其中一个原因是:神经网络是 计算量有些偏大的算法。然而大概由于近些年计算机的运行速度变快,才足以真正运行起大 规模的神经网络。正是由于这个原因和其他一些我们后面会讨论到的技术因素,如今的神经 网络对于许多应用来说是最先进的技术。当你想模拟大脑时,是指想制造出与人类大脑作用 效果相同的机器。大脑可以学会去以看而不是听的方式处理图像,学会处理我们的触觉。

我们能学习数学,学着做微积分,而且大脑能处理各种不同的令人惊奇的事情。似乎如 果你想要模仿它,你得写很多不同的软件来模拟所有这些五花八门的奇妙的事情。不过能不 能假设大脑做所有这些,不同事情的方法,不需要用上千个不同的程序去实现。相反的,大 脑处理的方法,只需要一个单一的学习算法就可以了?尽管这只是一个假设,不过让我和你 分享,一些这方面的证据。

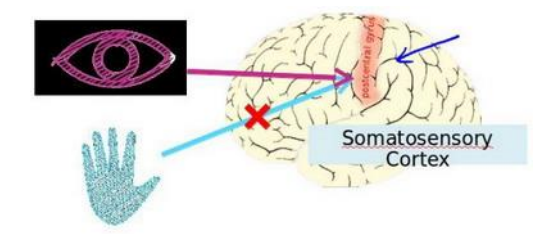

大脑的这一部分这一小片红色区域是你的听觉皮层,你现在正在理解我的话,这靠的是 耳朵。耳朵接收到声音信号,并把声音信号传递给你的听觉皮层,正因如此,你才能明白我 的话。

神经系统科学家做了下面这个有趣的实验,把耳朵到听觉皮层的神经切断。在这种情况 下,将其重新接到一个动物的大脑上,这样从眼睛到视神经的信号最终将传到听觉皮层。如 果这样做了。那么结果表明听觉皮层将会学会"看"。这里的"看"代表了我们所知道的每层含 义。所以,如如果你对动物这样做,那么动物就可以完成视觉辨别任务,它们可以看图像,并 根据图像做出适当的决定。它们正是通过脑组织中的这个部分完成的。下面再举另一个例子, 这块红色的脑组织是你的躯体感觉皮层,这是你用来处理触觉的,如果你做一个和刚才类似 的重接实验,那么躯体感觉皮层也能学会"看"。这个实验和其它一些类似的实验,被称为神 经重接实验,从这个意义上说,如果人体有同一块脑组织可以处理光、声或触觉信号,那么 也许存在一种学习算法,可以同时处理视觉、听觉和触觉,而不是需要运行上千个不同的程 序,或者上千个不同的算法来做这些大脑所完成的成千上万的美好事情。也许我们需要做的 就是找出一些近似的或实际的大脑学习算法,然后实现它大脑通过自学掌握如何处理这些不 同类型的数据。在很大的程度上,可以猜想如果我们把几乎任何一种传感器接入到大脑的几 乎任何一个部位的话,大脑就会学会处理它。

下面再举几个例子:

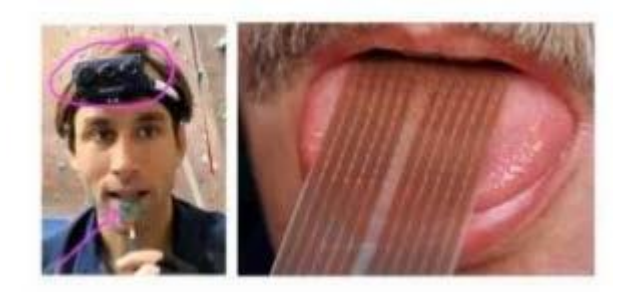

这张图是用舌头学会"看"的一个例子。它的原理是:这实际上是一个名为 **BrainPort** 的 系统,它现在正在 **FDA** (美国食品和药物管理局)的临床试验阶段,它能帮助失明人士看见事 物。它的原理是,你在前额上带一个灰度摄像头,面朝前,它就能获取你面前事物的低分辨 率的灰度图像。你连一根线到舌头上安装的电极阵列上,那么每个像素都被映射到你舌头的 某个位置上,可能电压值高的点对应一个暗像素电压值低的点。对应于亮像素,即使依靠它 现在的功能,使用这种系统就能让你我在几十分钟里就学会用我们的舌头"看"东西。

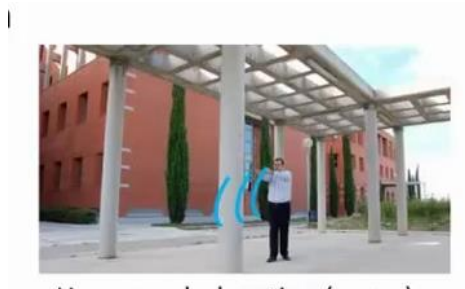

Human echolocation (sonar)

这是第二个例子,关于人体回声定位或者说人体声纳。你有两种方法可以实现:你可以 弹响指,或者咂舌头。不过现在有失明人士,确实在学校里接受这样的培训,并学会解读从 环境反弹回来的声波模式—这就是声纳。如果你搜索 **YouTube** 之后,就会发现有些视频讲述 了一个令人称奇的孩子,他因为癌症眼球惨遭移除,虽然失去了眼球,但是通过打响指,他 可以四处走动而不撞到任何东西,他能滑滑板,他可以将篮球投入篮框中。注意这是一个没 有眼球的孩子。

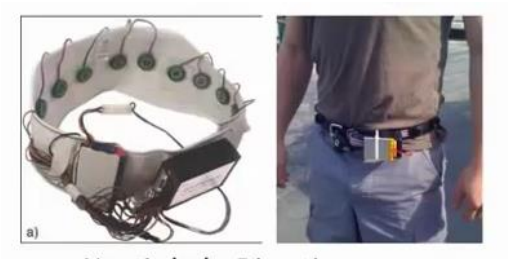

Haptic belt: Direction sense

第三个例子是触觉皮带,如果你把它戴在腰上,蜂鸣器会响,而且总是朝向北时发出嗡 嗡声。它可以使人拥有方向感,用类似于鸟类感知方向的方式。

还有一些离奇的例子:

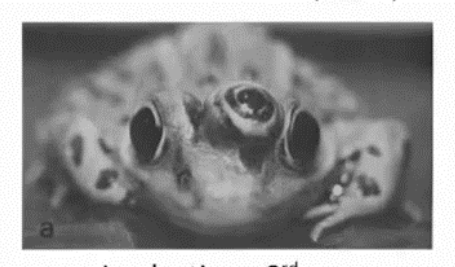

Implanting a 3<sup>rd</sup> eye

如果你在青蛙身上插入第三只眼,青蛙也能学会使用那只眼睛。因此,这将会非常令人 惊奇。如果你能把几乎任何传感器接入到大脑中,大脑的学习算法就能找出学习数据的方法, 并处理这些数据。从某种意义上来说,如果我们能找出大脑的学习算法,然后在计算机上执 行大脑学习算法或与之相似的算法,也许这将是我们向人工智能迈进做出的最好的尝试。人 工智能的梦想就是:有一天能制造出真正的智能机器。

神经网络可能为我们打开一扇进入遥远的人工智能梦的窗户,但我在这节课中讲授神经 网络的原因,主要是对于现代机器学习应用。它是最有效的技术方法。因此在接下来的一些 课程中,我们将开始深入到神经网络的技术细节。

## **8.3** 模型表示 **1**

#### 参考视频**: 8 - 3 - Model Representation I (12 min).mkv**

为了构建神经网络模型,我们需要首先思考大脑中的神经网络是怎样的?每一个神经元 都可以被认为是一个处理单元/神经核(**processing unit**/**Nucleus**),它含有许多输入/树突 (**input**/**Dendrite**),并且有一个输出/轴突(**output**/**Axon**)。神经网络是大量神经元相互链 接并通过电脉冲来交流的一个网络。

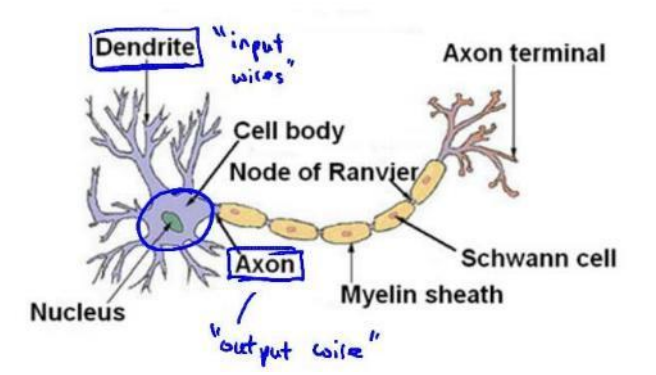

下面是一组神经元的示意图,神经元利用微弱的电流进行沟通。这些弱电流也称作动作 电位,其实就是一些微弱的电流。所以如果神经元想要传递一个消息,它就会就通过它的轴 突,发送一段微弱电流给其他神经元,这就是轴突。

这里是一条连接到输入神经,或者连接另一个神经元树突的神经,接下来这个神经元接 收这条消息,做一些计算,它有可能会反过来将在轴突上的自己的消息传给其他神经元。这 就是所有人类思考的模型:我们的神经元把自己的收到的消息进行计算,并向其他神经元传 递消息。这也是我们的感觉和肌肉运转的原理。如果你想活动一块肌肉,就会触发一个神经 元给你的肌肉发送脉冲,并引起你的肌肉收缩。如果一些感官:比如说眼睛想要给大脑传递 一个消息,那么它就像这样发送电脉冲给大脑的。

121

### **Neurons in the brain**

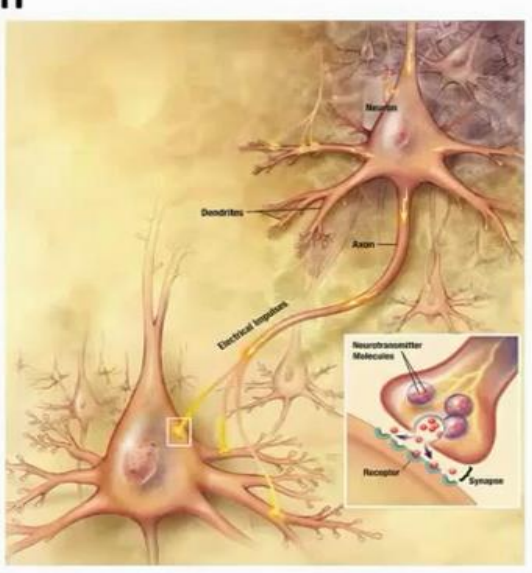

神经网络模型建立在很多神经元之上,每一个神经元又是一个个学习模型。这些神经元 (也叫激活单元, activation unit)采纳一些特征作为输出, 并且根据本身的模型提供一个输 出。下图是一个以逻辑回归模型作为自身学习模型的神经元示例,在神经网络中,参数又可 被成为权重(**weight**)。

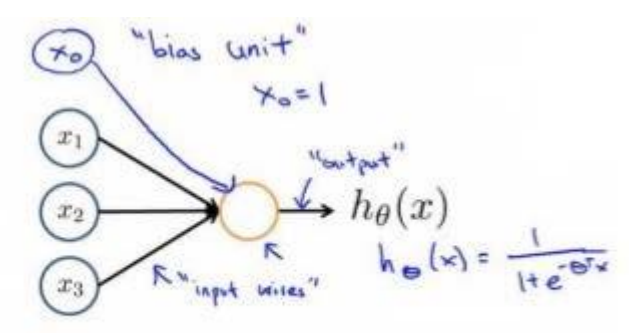

Sigmoid (logistic) activation function.

我们设计出了类似于神经元的神经网络,效果如下:

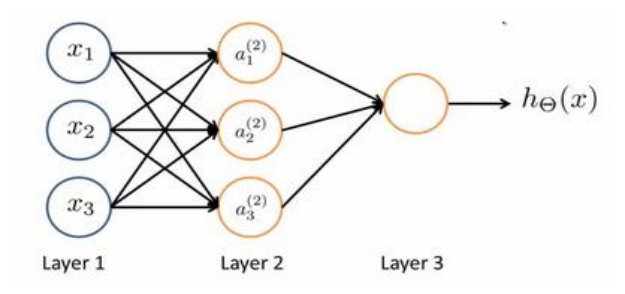

其中 $x_1$ ,  $x_2$ ,  $x_3$ 是输入单元(input units), 我们将原始数据输入给它们。  $a_1$ ,  $a_2$ ,  $a_3$ 是中间单元, 它们负责将数据进行处理, 然后呈递到下一层。 最后是输出单元, 它负责计算 $h_\theta(x)$ 。

神经网络模型是许多逻辑单元按照不同层级组织起来的网络,每一层的输出变量都是下 一层的输入变量。下图为一个3 层的神经网络,第一层成为输入层(Input Layer),最后一 层称为输出层(**Output Layer**),中间一层成为隐藏层(**Hidden Layers**)。我们为每一层都增 加一个偏差单位(**bias unit**):

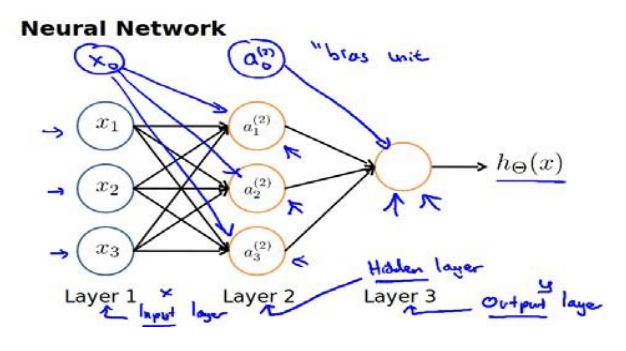

下面引入一些标记法来帮助描述模型:

 $a_i^{(j)}$  代表第j 层的第  $i$  个激活单元。 $\theta^{(j)}$ 代表从第 j 层映射到第j + 1 层时的权重的矩 阵, 例如θ<sup>(1)</sup>代表从第一层映射到第二层的权重的矩阵。其尺寸为: 以第 j + 1层的激活单 元数量为行数,以第 层的激活单元数加一为列数的矩阵。例如:上图所示的神经网络中  $\theta^{(1)}$ 的尺寸为 3\*4。

对于上图所示的模型,激活单元和输出分别表达为:

$$
a_1^{(2)} = g(\theta_{10}^{(1)}x_0 + \theta_{11}^{(1)}x_1 + \theta_{12}^{(1)}x_2 + \theta_{13}^{(1)}x_3)
$$
  
\n
$$
a_2^{(2)} = g(\theta_{20}^{(1)}x_0 + \theta_{21}^{(1)}x_1 + \theta_{22}^{(1)}x_2 + \theta_{23}^{(1)}x_3)
$$
  
\n
$$
a_3^{(2)} = g(\theta_{30}^{(1)}x_0 + \theta_{31}^{(1)}x_1 + \theta_{32}^{(1)}x_2 + \theta_{33}^{(1)}x_3)
$$
  
\n
$$
h_\theta(x) = g(\theta_{10}^{(2)}a_0^{(2)} + \theta_{11}^{(2)}a_1^{(2)} + \theta_{12}^{(2)}a_2^{(2)} + \theta_{13}^{(2)}a_3^{(2)})
$$

上面进行的讨论中只是将特征矩阵中的一行(一个训练实例)喂给了神经网络,我们需 要将整个训练集都喂给我们的神经网络算法来学习模型。

我们可以知道: 每一个a都是由上一层所有的x和每一个x所对应的决定的。

(我们把这样从左到右的算法称为前向传播算法( **FORWARD PROPAGATION** )) 把x,  $\theta$ ,  $\alpha$  分别用矩阵表示, 我们可以得到 $\theta \cdot X = \alpha$ :

$$
X = \begin{array}{c} x_0 \\ x_1 \\ x_2 \\ x_3 \end{array}, \quad \theta = \dots \quad \dots \quad \dots \quad \dots \quad \dots \quad a_1
$$
\n
$$
x = \begin{array}{c} a_1 \\ x_2 \\ \dots \\ \dots \\ \dots \\ \dots \\ \dots \\ \dots \\ \dots \\ \dots \\ \theta_{33} \end{array}
$$
\n
$$
a = a_2
$$

## **8.4** 模型表示 **2**

#### 参考视频**: 8 - 4 - Model Representation II (12 min).mkv**

( **FORWARD PROPAGATION** ) 相对与使用循环来编码,利用向量化的方法会使得计算更 为简便。以上面的神经网络为例,试着计算第二层的值:

$$
x = \begin{bmatrix} x_0 \\ x_1 \\ x_2 \\ x_3 \end{bmatrix} \qquad z^{(2)} = \begin{bmatrix} z_1^{(2)} \\ z_2^{(2)} \\ z_3^{(2)} \end{bmatrix}
$$
  
\n
$$
z^{(2)} = \Theta^{(1)}x
$$
  
\n
$$
a^{(2)} = g(z^{(2)})
$$
  
\n
$$
g \left( \begin{bmatrix} \theta_{10}^{(1)} & \theta_{11}^{(1)} & \theta_{12}^{(1)} & \theta_{13}^{(1)} \\ \theta_{20}^{(1)} & \theta_{21}^{(1)} & \theta_{22}^{(1)} & \theta_{23}^{(1)} \\ \theta_{30}^{(1)} & \theta_{31}^{(1)} & \theta_{32}^{(1)} & \theta_{33}^{(1)} \end{bmatrix} \times \begin{bmatrix} x_0 \\ x_1 \\ x_2 \\ x_3 \end{bmatrix} \right) = g \left( \begin{bmatrix} \theta_{10}^{(1)}x_0 + \theta_{11}^{(1)}x_1 + \theta_{12}^{(1)}x_2 + \theta_{13}^{(1)}x_3 \\ \theta_{20}^{(1)}x_0 + \theta_{21}^{(1)}x_1 + \theta_{22}^{(1)}x_2 + \theta_{23}^{(1)}x_3 \\ \theta_{30}^{(1)}x_0 + \theta_{31}^{(1)}x_1 + \theta_{32}^{(1)}x_2 + \theta_{33}^{(1)}x_3 \end{bmatrix} \right) = \begin{bmatrix} a_1^{(2)} \\ a_2^{(2)} \\ a_3^{(2)} \end{bmatrix}
$$
  
\n $\# \langle 1 \rangle \Leftrightarrow z^{(2)} = \theta^{(1)}x, \quad \text{in } (2) = g(z^{(2)}) \quad \text{in } \exists \{ \hat{\pi} \} \text{ in } (2) = 1 \quad \text{in } \exists \{ \hat{\pi} \} \text{ in } (2) = 1 \quad \text{in } (2) = 1 \quad \text{in } (3) = 1 \quad \text{in } (3) = 1 \quad \text{in } (4) = 1 \quad \text{in } (4) = 1 \quad \text{in } (4) = 1 \quad \text{in } (5) = 1 \quad \text{in } (5) = 1 \quad \text{in } (5) =$ 

$$
g\left(\begin{bmatrix} \theta_{10}^{(2)} & \theta_{11}^{(2)} & \theta_{12}^{(2)} & \theta_{13}^{(2)} \end{bmatrix} \times \begin{bmatrix} a_0^{(2)} \\ a_1^{(2)} \\ a_2^{(2)} \\ a_3^{(2)} \end{bmatrix}\right) = g\left(\theta_{10}^{(2)}a_0^{(2)} + \theta_{11}^{(2)}a_1^{(2)} + \theta_{12}^{(2)}a_2^{(2)} + \theta_{13}^{(2)}a_3^{(2)}\right) = h_\theta(x)
$$

我们令  $z^{(3)} = \theta^{(2)} \alpha^{(2)}$ , 则  $h_{\theta}(x) = \alpha^{(3)} = g(z^{(3)})$ 。

这只是针对训练集中一个训练实例所进行的计算。如果我们要对整个训练集进行计算, 我们需要将训练集特征矩阵进行转置,使得同一个实例的特征都在同一列里。即:

 $z^{(2)} = \Theta^{(1)} \times X^T$ 

$$
a^{(2)}=g(z^{(2)})
$$

为了更好了了解 Neuron Networks 的工作原理, 我们先把左半部分遮住:

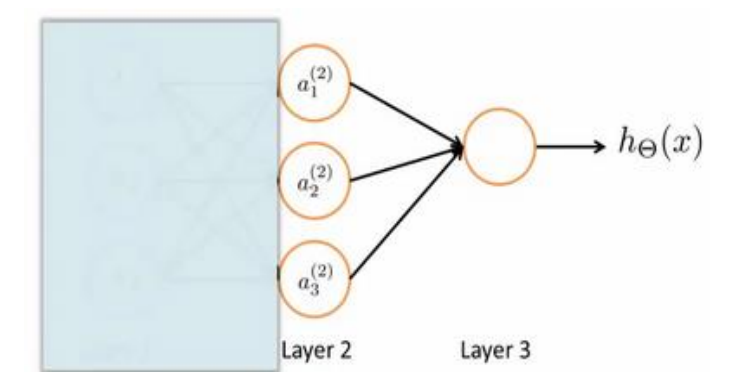

右半部分其实就是以 $a_0$ ,  $a_1$ ,  $a_2$ ,  $a_3$ , 按照 Logistic Regression 的方式输出 $h_\theta(x)$ :

$$
h_{\Theta}(x) = g(\bigoplus_{i=0}^{n_0} a_{i}^{\Theta_{i}} + \bigoplus_{i=0}^{n_1} a_{i}^{\Theta_{i}})
$$

$$
+ \bigoplus_{i=1}^{n_1} a_{i}^{\Theta_{i}} + \bigoplus_{i=0}^{n_0} a_{i}^{\Theta_{i}}
$$

其实神经网络就像是 logistic regression, 只不过我们把 logistic regression 中的输入向量 [ $x_1 \sim x_3$ ] 变成了中间层的 $\left[a_1^{(2)} \sim a_3^{(2)}\right]$ , 即:

 $h_{\theta}(x) = g\left(\theta_0^{(2)}a_0^{(2)} + \theta_1^{(2)}a_1^{(2)} + \theta_2^{(2)}a_2^{(2)} + \theta_3^{(2)}a_3^{(2)}\right)$ 

我们可以把 $a_0$ ,  $a_1$ ,  $a_2$ ,  $a_3$ 看成更为高级的特征值, 也就是 $x_0$ ,  $x_1$ ,  $x_2$ ,  $x_3$ 的进化体, 并且它们 是由 x与决定的,因为是梯度下降的, 所以a是变化的, 并且变得越来越厉害, 所以这些更 高级的特征值远比仅仅将 次方厉害,也能更好的预测新数据。

这就是神经网络相比于逻辑回归和线性回归的优势。

### **8.5** 特征和直观理解 **1**

#### 参考视频**: 8 - 5 - Examples and Intuitions I (7 min).mkv**

从本质上讲,神经网络能够通过学习得出其自身的一系列特征。在普通的逻辑回归中, 我们被限制为使用数据中的原始特征x1, x2, ... , xn, 我们虽然可以使用一些二项式项来组合 这些特征,但是我们仍然受到这些原始特征的限制。在神经网络中,原始特征只是输入层, 在我们上面三层的神经网络例子中,第三层也就是输出层做出的预测利用的是第二层的特 征,而非输入层中的原始特征,我们可以认为第二层中的特征是神经网络通过学习后自己得 出的一系列用于预测输出变量的新特征。

神经网络中,单层神经元(无中间层)的计算可用来表示逻辑运算,比如逻辑与(**AND**)、 逻辑或(**OR**)。

举例说明:逻辑与(**AND**);下图中左半部分是神经网络的设计与 **output** 层表达式,右边 上部分是 **sigmod** 函数,下半部分是真值表。

我们可以用这样的一个神经网络表示 **AND** 函数:

$$
x_1, x_2 \in \{0, 1\}
$$
  
y = x<sub>1</sub> AND x<sub>2</sub>  
  
(x<sub>1</sub>)  
  
(x<sub>2</sub>)  
  
  
x<sub>2</sub>  
  
x<sub>1</sub>  
x<sub>0</sub>  
x<sub>2</sub>  
  
x<sub>2</sub>  
x<sub>0</sub>  
x<sub>1</sub>  
x<sub>0</sub>  
x<sub>1</sub>  
x<sub>0</sub>  
x<sub>1</sub>  
x<sub>0</sub>  
x<sub>1</sub>  
x<sub>0</sub>  
x<sub>1</sub>  
x<sub>0</sub>  
x<sub>1</sub>  
x<sub>0</sub>  
x<sub>1</sub>  
x<sub>0</sub>  
x<sub>1</sub>  
x<sub>0</sub>  
x<sub>1</sub>  
x<sub>0</sub>  
x<sub>1</sub>  
x<sub>0</sub>  
x<sub>1</sub>  
x<sub>0</sub>  
x<sub>1</sub>  
x<sub>0</sub>  
x<sub>1</sub>  
x<sub>0</sub>  
x<sub>1</sub>  
x<sub>1</sub>  
x<sub>0</sub>  
x<sub>1</sub>  
x<sub>1</sub>  
x<sub>0</sub>  
x<sub>1</sub>  
x<sub>1</sub>  
x<sub>0</sub>  
x<sub>1</sub>  
x<sub>1</sub>  
x<sub>0</sub>  
x<sub>1</sub>  
x<sub>1</sub>  
x<sub>1</sub>  
x<sub>0</sub>  
x<sub>1</sub>  
x<sub>1</sub>  
x<sub>1</sub>  
x<sub>0</sub>  
x<sub>1</sub>  
x<sub>1</sub>  
x<sub>0</sub>  
x<sub>1</sub>  
x<sub>1</sub>  
x<sub>0</sub>  
x<sub>1</sub>  
x<sub>1</sub>  
x<sub>0</sub>  
x<sub>1</sub>  
x<sub>0</sub>  
x<sub>1</sub>  
x<sub>1</sub>  
x<sub>0</sub>  
x<sub>1</sub>  
x<sub>0</sub>  
x<sub>1</sub>  
x<sub>1</sub>  
x<sub>0</sub>  
x<sub>1</sub>  
x<sub>0</sub>  
x<sub>1</sub>  
x<sub>1</sub>  
x<sub>0</sub>  
x

 $\sim$   $\sim$   $\sim$ 

其中 $\theta_0 = -30, \theta_1 = 20, \theta_2 = 20$ 我们的输出函数 $h_\theta(x)$ 即为:  $h_\theta(x) = g(-30 + 20x_1 +$ 

 $20x_2$ )

我们知道 $g(x)$ 的图像是:

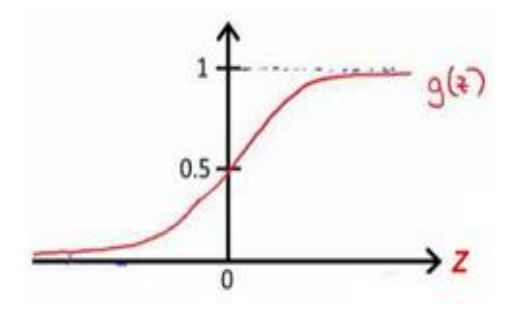

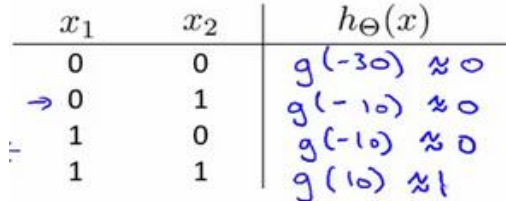

所以我们有:  $h_{\Theta}(x) \approx x_1$ AND  $x_2$ 

所以我们的:

这就是 **AND** 函数。

接下来再介绍一个 **OR** 函数:

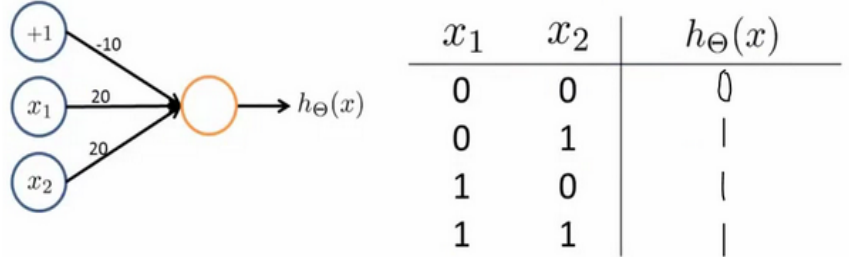

OR 与 AND 整体一样,区别只在于的取值不同。

## **8.6** 样本和直观理解 **II**

#### 参考视频**: 8 - 6 - Examples and Intuitions II (10 min).mkv**

二元逻辑运算符(BINARY LOGICAL OPERATORS)当输入特征为布尔值(0 或 1)时,我 们可以用一个单一的激活层可以作为二元逻辑运算符,为了表示不同的运算符,我们之需要 选择不同的权重即可。

下图的神经元(三个权重分别为-30,20,20)可以被视为作用同于逻辑与(**AND**):

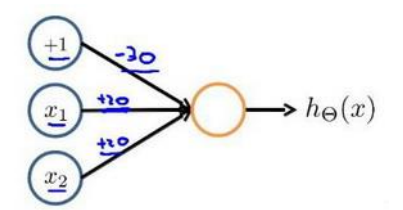

下图的神经元(三个权重分别为-10,20,20)可以被视为作用等同于逻辑或(**OR**):

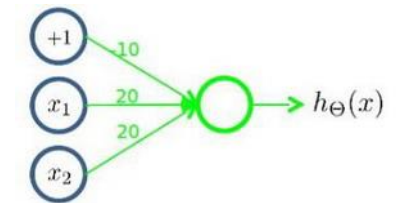

下图的神经元(两个权重分别为 10,-20)可以被视为作用等同于逻辑非(**NOT**):

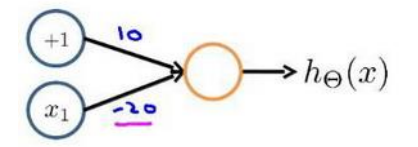

我们可以利用神经元来组合成更为复杂的神经网络以实现更复杂的运算。例如我们要实 现 XNOR 功能(输入的两个值必须一样,均为 1 或均为 0), 即:

 $XNOR = (x_1 AND x_2) OR((NOT x_1) AND(NOT x_2))$ 

首先构造一个能表达(NOT x<sub>1</sub>)AND(NOT x<sub>2</sub>)部分的神经元:

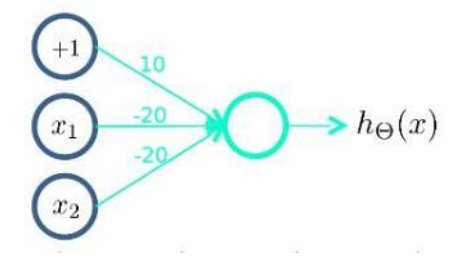

然后将表示 AND 的神经元和表示(NOT x<sub>1</sub>)AND(NOT x<sub>2</sub>)的神经元以及表示 OR 的神 经元进行组合:

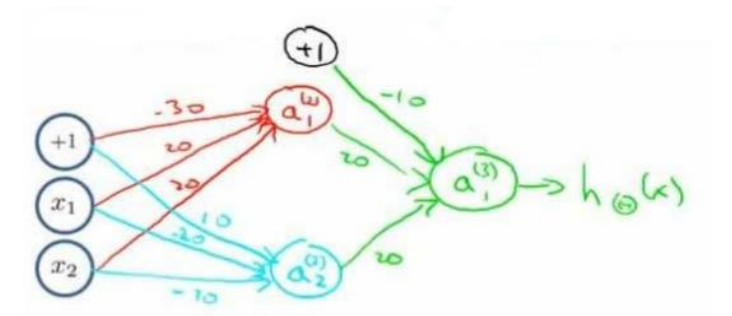

我们就得到了一个能实现 XNOR 运算符功能的神经网络。 按这种方法我们可以逐渐构造出越来越复杂的函数,也能得到更加厉害的特征值。 这就是神经网络的厉害之处。

## **8.7** 多类分类

#### 参考视频**: 8 - 7 - Multiclass Classification (4 min).mkv**

当我们有不止两种分类时(也就是y = 1,2,3 ....), 比如以下这种情况, 该怎么办?如果 我们要训练一个神经网络算法来识别路人、汽车、摩托车和卡车,在输出层我们应该有 4 个 值。例如,第一个值为 1 或 0 用于预测是否是行人,第二个值用于判断是否为汽车。

输入向量x有三个维度,两个中间层,输出层 4 个神经元分别用来表示 4 类, 也就是每 一个数据在输出层都会出现[a b c d]<sup>T</sup>, 且a,b,c,d中仅有一个为1, 表示当前类。下面是该 神经网络的可能结构示例:

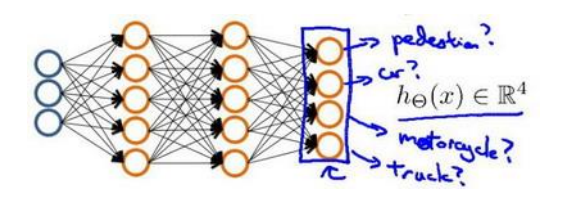

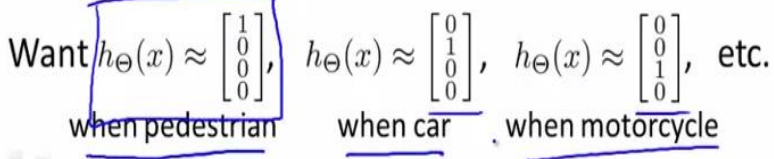

神经网络算法的输出结果为四种可能情形之一:

$$
\begin{bmatrix} I \\ 0 \\ 0 \\ 0 \end{bmatrix}, \begin{bmatrix} 0 \\ I \\ 0 \\ 0 \end{bmatrix}, \begin{bmatrix} 0 \\ 0 \\ I \\ 0 \end{bmatrix}, \begin{bmatrix} 0 \\ 0 \\ 0 \\ I \end{bmatrix}
$$

# 第 **5** 周

## 9、 神经网络的学习(Neural Networks: Learning)

## **9.1** 代价函数

#### 参考视频**: 9 - 1 - Cost Function (7 min).mkv**

首先引入一些便于稍后讨论的新标记方法:

假设神经网络的训练样本有m个,每个包含一组输入x和一组输出信号v,L表示神经网 络层数, S<sub>r</sub>表示每层的 neuron 个数(S<sub>r</sub>表示输出层神经元个数), S<sub>r</sub>代表最后一层中处理单元 的个数。

将神经网络的分类定义为两种情况:二类分类和多类分类,

 $\Box$ 类分类:  $S_l = 0, \gamma = 0$  or 1表示哪一类;

 $K \cancel{\times}$ 分类:  $S_L = k$ ,  $y_i = 1$ 表示分到第 i 类; ( $k > 2$ )

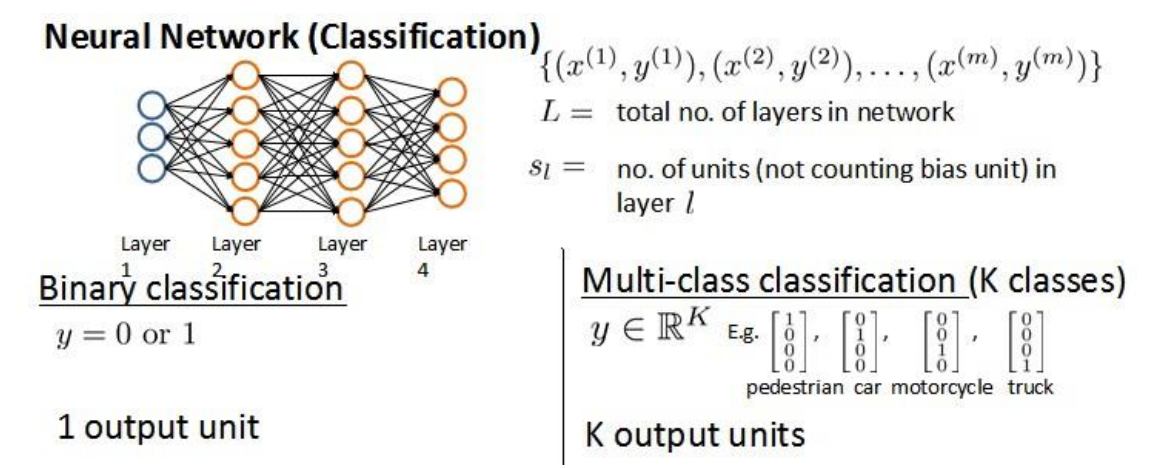

我们回顾逻辑回归问题中我们的代价函数为:

$$
J(\theta) = -\frac{1}{m} \left[ \sum_{j=1}^{n} y^{(i)} \log h_{\theta}(x^{(i)}) + (1 - y^{(i)}) \log (1 - h_{\theta}(x^{(i)})) \right] + \frac{\lambda}{2m} \sum_{j=1}^{n} \theta_{j}^{2}
$$

在逻辑回归中,我们只有一个输出变量,又称标量(**scalar**),也只有一个因变量y,但 是在神经网络中,我们可以有很多输出变量,我们的h<sub>a</sub>(x)是一个维度为K的向量,并且我们 训练集中的因变量也是同样维度的一个向量,因此我们的代价函数会比逻辑回归更加复杂一 些,为:  $h_{\theta}(x) \in \mathbb{R}^{K}$  ,  $(h_{\theta}(x))_{i} = i^{th}$ output

$$
J(\Theta) = -\frac{1}{m} \left[ \sum_{i=1}^{m} \sum_{k=1}^{k} y_k^{(i)} \log \left( h_{\Theta} \left( x^{(i)} \right) \right)_k + \left( 1 - y_k^{(i)} \right) \log \left( 1 - \left( h_{\Theta} \left( x^{(i)} \right) \right)_k \right) \right] + \frac{\lambda}{2m} \sum_{l=1}^{L-1} \sum_{i=1}^{s_l} \sum_{j=1}^{s_l} \left( \Theta_{ji}^{(l)} \right)^2
$$

( $h_{\Theta}\left(x^{(i)}\right)_{k}+\left(1-\mathbf{y}_{k}^{(i)}\right)\log\left(1-\left(h_{\Theta}\left(x^{(i)}\right)\right)_{k}\right)$ <br>《教育后的思想还是一样的,我们希望通过代价函数<br><br>各有多大,唯一不同的是,对于每一行特征,我们都是为多大,唯一不同的是,然于强一行特征,我们都不,我们都不会,将于每一行特征都预测K个不同结果,然后在利<br>个,将其与y中的实际数据进行比较。<br><br>第一层 $\theta_{0}$ 后,每一层的9 矩阵的利。最里层的循环)<br>《 这个看起来复杂很多的代价函数背后的思想还是一样的,我们希望通过代价函数来观察 算法预测的结果与真实情况的误差有多大,唯一不同的是,对于每一行特征,我们都会给出 个预测,基本上我们可以利用循环,对每一行特征都预测个不同结果,然后在利用循环 在个预测中选择可能性最高的一个,将其与中的实际数据进行比较。

正则化的那一项只是排除了每一层 $\theta_0$ 后, 每一层的 $\theta$  矩阵的和。最里层的循环j循环所 有的行(由s<sub>l</sub>+1 层的激活单元数决定),循环i则循环所有的列,由该层(sl层)的激活单 元数所决定。即:  $h_{\theta}(x)$ 与真实值之间的距离为每个样本-每个类输出的加和, 对参数进行 **regularization** 的 **bias** 项处理所有参数的平方和。

## **9.2** 反向传播算法

#### 参考视频**: 9 - 2 - Backpropagation Algorithm (12 min).mkv**

之前我们在计算神经网络预测结果的时候我们采用了一种正向传播方法,我们从第一层 开始正向一层一层进行计算,直到最后一层的 $h_\theta(x)$ 。

现在,为了计算代价函数的偏导数- $\frac{\partial}{\partial \theta^{(l)}_{ij}}$ J(0),我们需要采用一种反向传播算法,也就是 首先计算最后一层的误差,然后再一层一层反向求出各层的误差,直到倒数第二层。 以一 个例子来说明反向传播算法。

假设我们的训练集只有一个实例 $(x^{(1)}, y^{(1)})$ ,我们的神经网络是一个四层的神经网络, 其中  $K = 4$ ,  $S_L = 4$ ,  $L = 4$ :

前向传播算法:

#### **Gradient computation**

Given one training example  $(x, y)$ : Forward propagation:

$$
a^{(1)} = x
$$
  
\n
$$
z^{(2)} = \Theta^{(1)} a^{(1)}
$$
  
\n
$$
a^{(2)} = g(z^{(2)}) \quad (\text{add } a_0^{(2)})
$$
  
\n
$$
z^{(3)} = \Theta^{(2)} a^{(2)}
$$
  
\n
$$
a^{(3)} = g(z^{(3)}) \quad (\text{add } a_0^{(3)})
$$
  
\n
$$
z^{(4)} = \Theta^{(3)} a^{(3)}
$$
  
\n
$$
a^{(4)} = h_{\Theta}(x) = g(z^{(4)})
$$

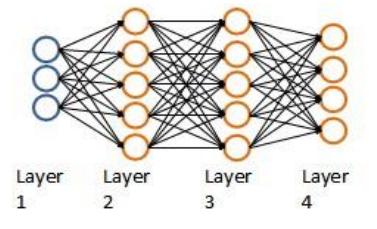

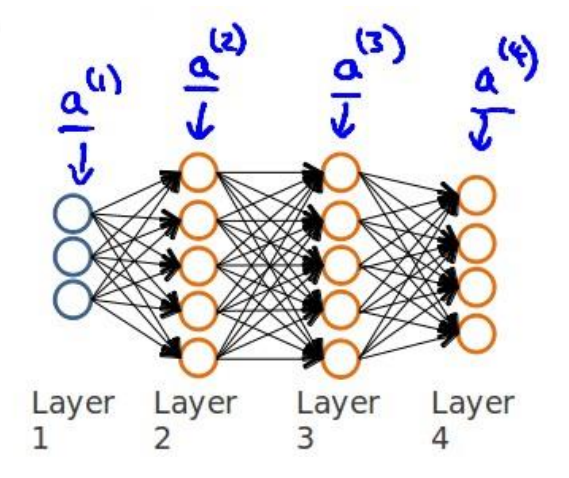

我们从最后一层的误差开始计算,误差是激活单元的预测( $a_k^{(4)}$ )与实际值( $y^k$ )之间

的误差,  $(k = 1:k)$ 。

我们用δ来表示误差, 则:  $\delta^{(4)} = a^{(4)} - y$ 

我们利用这个误差值来计算前一层的误差: δ<sup>(3)</sup> =  $(\theta^{(3)})^T \delta^{(4)} * g'(z^{(3)})$  其中  $g'(z^{(3)})$ 是 S 形函数的导数,  $g'(z^{(3)}) = a^{(3)} * (1 - a^{(3)})$ 。而 $(\theta^{(3)})^T \delta^{(4)}$ 则是权重导致的误差的和。 下一步是继续计算第二层的误差:  $\delta^{(2)} = (\theta^{(2)})^T \delta^{(3)} * g'(z^{(2)})$ 

因为第一层是输入变量,不存在误差。我们有了所有的误差的表达式后,便可以计算代 价函数的偏导数了, 假设  $\lambda = 0$ , 即我们不做任何正则化处理时有:  $\frac{\partial}{\partial \theta^{(l)}_{ij}} J(\theta) = a^{(l)}_j \delta^{l+1}_i$ 

重要的是清楚地知道上面式子中上下标的含义:

代表目前所计算的是第几层。

代表目前计算层中的激活单元的下标,也将是下一层的第个输入变量的下标。

i 代表下一层中误差单元的下标,是受到权重矩阵中第i行影响的下一层中的误差单元 的下标。

如果我们考虑正则化处理,并且我们的训练集是一个特征矩阵而非向量。在上面的特殊 情况中,我们需要计算每一层的误差单元来计算代价函数的偏导数。在更为一般的情况中, 我们同样需要计算每一层的误差单元,但是我们需要为整个训练集计算误差单元,此时的误 差单元也是一个矩阵,我们用 $\varDelta_{ij}^{(l)}$ 来表示这个误差矩阵。第 l 层的第 i 个激活单元受到第 j 个参数影响而导致的误差。

我们的算法表示为:

for  $i=1:m$  { set  $a^{(i)} = x^{(i)}$ perform foward propagation to compute  $a^{(l)}$  for  $l=1,2,3...$ Using  $\delta^{(L)} = a^{(L)} - y^i$ perform back propagation to compute all previous layer error vector  $\Delta_{ij}^{(l)} {:=} \Delta_{ij}^{(l)} {+} a_j^{(l)} \delta_i^{l+1}$ 

即首先用正向传播方法计算出每一层的激活单元,利用训练集的结果与神经网络预测的 结果求出最后一层的误差,然后利用该误差运用反向传播法计算出直至第二层的所有误差。

在求出了 $\varDelta_{ij}^{(l)}$ 之后,我们便可以计算代价函数的偏导数了,计算方法如下:

$$
D_{ij}^{(l)} := \frac{1}{m} \Delta_{ij}^{(l)} + \lambda \Theta_{ij}^{(l)} \text{ if } j \neq 0
$$
  

$$
D_{ij}^{(l)} := \frac{1}{m} \Delta_{ij}^{(l)} \text{ if } j = 0
$$

在 **Octave** 中,如果我们要使用 fminuc 这样的优化算法来求解求出权重矩阵,我们需 要将矩阵首先展开成为向量,在利用算法求出最优解后再重新转换回矩阵。

假设我们有三个权重矩阵, Theta1, Theta2 和 Theta3, 尺寸分别为 10\*11, 10\*11 和

```
1*11, 下面的代码可以实现这样的转换:
```

```
thetaVec = [Theta1(:) ; Theta2(:) ; Theta3(:)]
...optimization using functions like fminuc...
Theta1 = reshape(thetakec(1:110, 10, 11);Theta2 = reshape(thetaVec(111:220, 10, 11);
Theta1 = reshape(thetaVec(221:231, 1, 11);
```
## **9.3** 反向传播算法的直观理解

#### 参考视频**: 9 - 3 - Backpropagation Intuition (13 min).mkv**

在上一段视频中,我们介绍了反向传播算法,对很多人来说,当第一次看到这种算法时, 第一印象通常是,这个算法需要那么多繁杂的步骤,简直是太复杂了,实在不知道这些步骤, 到底应该如何合在一起使用。就好像一个黑箱,里面充满了复杂的步骤。如果你对反向传播 算法也有这种感受的话,这其实是正常的,相比于线性回归算法和逻辑回归算法而言,从数 学的角度上讲,反向传播算法似乎并不简洁,对于反向传播这种算法,其实我已经使用了很 多年了,但即便如此,即使是现在,我也经常感觉自己对反向传播算法的理解并不是十分深 入,对于反向传播算法究竟是如何执行的,并没有一个很直观的理解。做过编程练习的同学 应该可以感受到这些练习或多或少能帮助你,将这些复杂的步骤梳理了一遍,巩固了反向传 播算法具体是如何实现的,这样你才能自己掌握这种算法。

在这段视频中,我想更加深入地讨论一下反向传播算法的这些复杂的步骤,并且希望给 你一个更加全面直观的感受,理解这些步骤究竟是在做什么,也希望通过这段视频,你能理 解,它至少还是一个合理的算法。但可能你即使看了这段视频,你还是觉得反向传播依然很 复杂,依然像一个黑箱,太多复杂的步骤,依然感到有点神奇,这也是没关系的。即使是我 接触反向传播这么多年了,有时候仍然觉得这是一个难以理解的算法,但还是希望这段视频 能有些许帮助,为了更好地理解反向传播算法,我们再来仔细研究一下前向传播的原理:

前向传播算法:

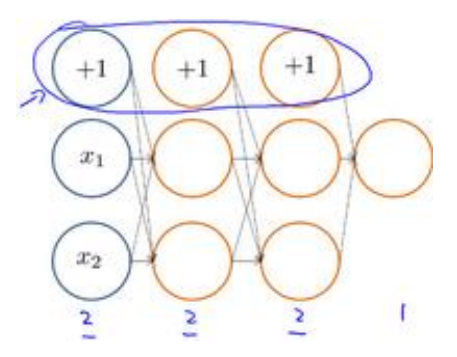
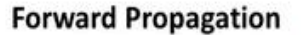

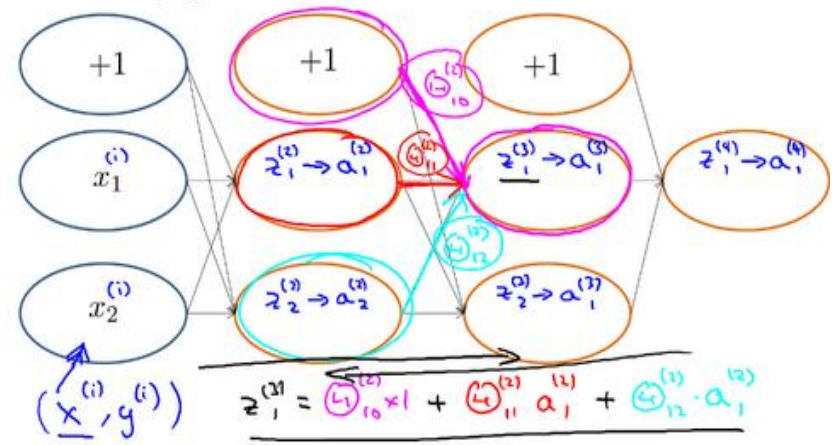

反向传播算法做的是:

### What is backpropagation doing?

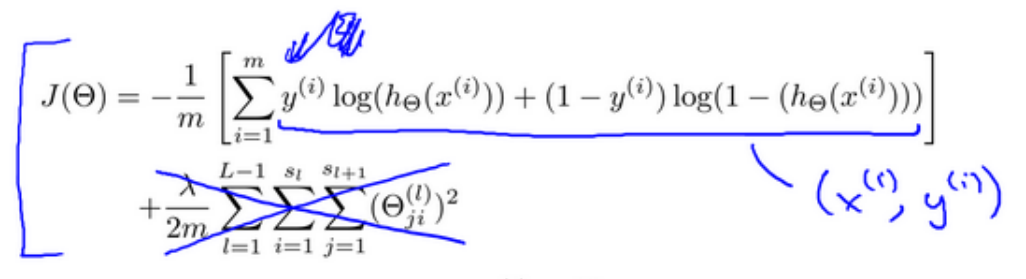

Focusing on a single example  $x^{(i)}$ ,  $y^{(i)}$ , the case of 1 output unit, and ignoring regularization  $(\lambda = 0)$ ,

 $(Think of cost(i) \approx (\overbrace{h_{\Theta}(x^{(i)}) - (y^{(i)})^2) \leq (h_{\Theta}(x^{(i)}) - (y^{(i)})^2)}^{\sqrt{(\operatorname{Cost}(i)) - (\operatorname{Cost}(i)) + (1 - y^{(i)})^2)}}$ I.e. how well is the network doing on example i?  $y^{(i)}$ 

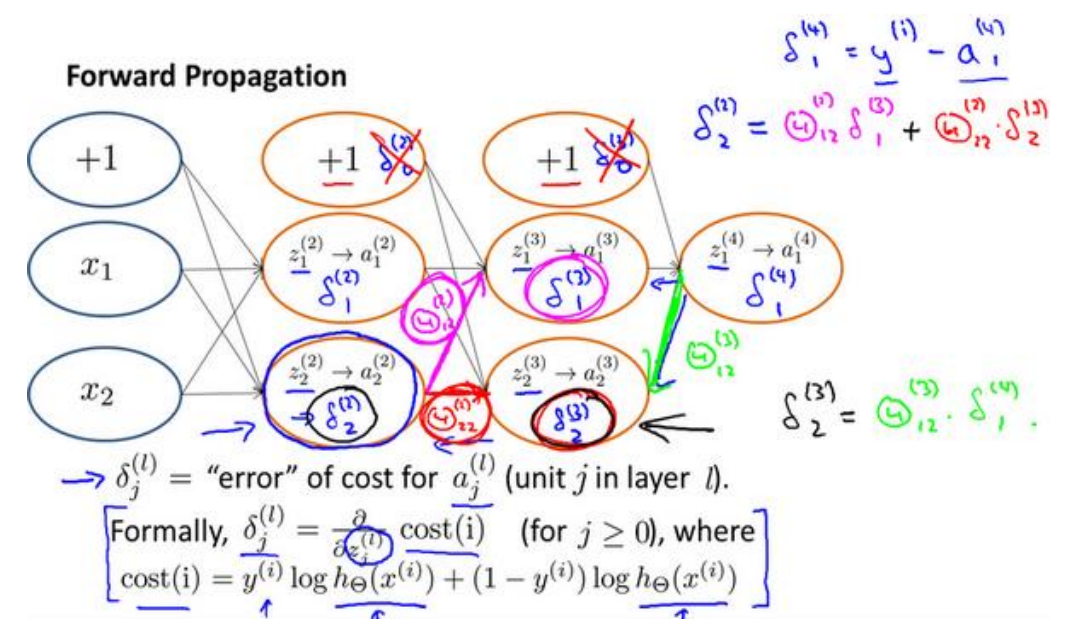

# **9.4** 实现注意:展开参数

#### 参考视频**: 9 - 4 - Implementation Note\_ Unrolling Parameters (8 min).mkv**

在上一段视频中,我们谈到了怎样使用反向传播算法计算代价函数的导数。在这段视频 中,我想快速地向你介绍一个细节的实现过程,怎样把你的参数从矩阵展开成向量,以便我 们在高级最优化步骤中的使用需要。

**Advanced optimization** function [jVal, gradient] = costFunction (theta) optTheta = fminunc(@costFunction, initialTheta, options) Neural Network (L=4):  $\Theta^{(1)}, \Theta^{(2)}, \Theta^{(3)}$  - matrices (Theta1, Theta2, Theta3)  $D^{(1)}$ ,  $D^{(2)}$ ,  $D^{(3)}$  - matrices (D1, D2, D3) "Unroll" into vectors **Example**  $s_1 = 10, s_2 = 10, s_3 = 1$  $\overline{\Theta^{(1)} \in \mathbb{R}^{10 \times 11}}, \Theta^{(2)} \in \mathbb{R}^{10 \times 11}, \Theta^{(3)} \in \mathbb{R}^{1 \times 11}$  $\Rightarrow D^{(1)} \in \mathbb{R}^{10 \times 11}, D^{(2)} \in \mathbb{R}^{10 \times 11}, D^{(3)} \in \mathbb{R}^{1 \times 11}$ 3137  $\Rightarrow$  thetaVec = [ Theta1(:); Theta2(:); Theta3(:)];  $\rightarrow$  DVec = [D1(:); D2(:); D3(:)]; Thetal = reshape (thetaVec  $(1:110)$ , 10, 11); Theta2 =  $reshape (thetaVec (111:220) , 10, 11);$ Theta3 =  $reshape (thetaVec (221:231), 1, 11);$ **Learning Algorithm** All Have initial parameters  $\Theta^{(1)}$ ,  $\Theta^{(2)}$ ,  $\Theta^{(3)}$ . → Unroll to get initial Theta to pass to p fminunc (@costFunction, initialTheta, options) function [jval,  $\left[\text{gradientVec}\right] = \text{costFunction}$  (thetaVec)  $\Rightarrow$  From the tavec, get  $\Theta^{(1)}, \Theta^{(2)}, \Theta^{(3)}$ reshape  $\rightarrow$  Use forward prop/back prop to compute  $D^{(1)}, D^{(2)}, D^{(3)}$  and  $J(\Theta)$ Unroll  $D^{(1)}$ ,  $D^{(2)}$ ,  $D^{(3)}$  to get gradient Vec.

## **9.5** 梯度检验

#### 参考视频**: 9 - 5 - Gradient Checking (12 min).mkv**

当我们对一个较为复杂的模型(例如神经网络)使用梯度下降算法时,可能会存在一些 不容易察觉的错误,意味着,虽然代价看上去在不断减小,但最终的结果可能并不是最优解。

为了避免这样的问题,我们采取一种叫做梯度的数值检验(**Numerical Gradient Checking**) 方法。这种方法的思想是通过估计梯度值来检验我们计算的导数值是否真的是我们要求的。

对梯度的估计采用的方法是在代价函数上沿着切线的方向选择离两个非常近的点然后 计算两个点的平均值用以估计梯度。即对于某个特定的 θ, 我们计算出在 θ-ε 处和 θ+ε 的 代价值( $\epsilon$ 是一个非常小的值, 通常选取 0.001), 然后求两个代价的平均, 用以估计在  $\theta$ 处的代价值。

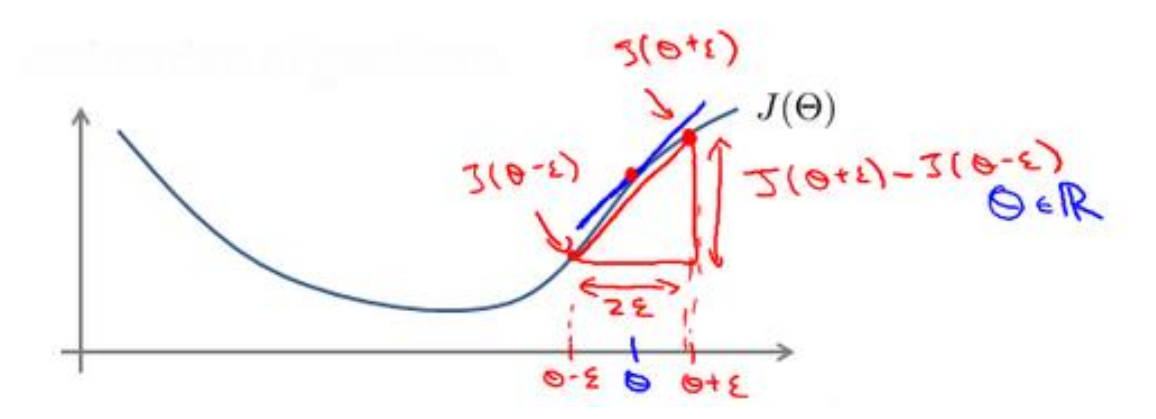

**Octave** 中代码如下:

 $gradApprox = (J(theta + eps) - J(theta - eps)) / (2*eps)$ 

当是一个向量时,我们则需要对偏导数进行检验。因为代价函数的偏导数检验只针对 一个参数的改变进行检验,下面是一个只针对θ,进行检验的示例:

д  $\frac{\partial}{\partial \theta_1} = \frac{J(\theta_1 + \varepsilon_1, \theta_2, \theta_3 \dots \theta_n) - J(\theta_1 - \varepsilon_1, \theta_2, \theta_3 \dots \theta_n)}{2\varepsilon}$  $2\varepsilon$ 

最后我们还需要对通过反向传播方法计算出的偏导数进行检验。

根据上面的算法,计算出的偏导数存储在矩阵  $D_{ij}^{(l)}$  中。检验时,我们要将该矩阵展开 成为向量,同时我们也将 θ 矩阵展开为向量,我们针对每一个 θ 都计算一个近似的梯度 值,将这些值存储于一个近似梯度矩阵中,最终将得出的这个矩阵同 D(<sup>(l)</sup> 进行比较。

```
for i = 1:n,
theta = theta:
thetaPlus(i) = t = \text{t} + \text{t}theta interaktions = theta;
thetaMinus(i) = thetaMinus(i) - EPSILON;
gradApprox(i) = (J(thetaPlus) - J(thetaMinus))/(2*EPSILON);
```
end;

Check that  $\texttt{gradApprox} \approx \texttt{DVec}$ 

# **9.6** 随机初始化

#### 参考视频**: 9 - 6 - Random Initialization (7 min).mkv**

任何优化算法都需要一些初始的参数。到目前为止我们都是初始所有参数为 0,这样的 初始方法对于逻辑回归来说是可行的,但是对于神经网络来说是不可行的。如果我们令所有 的初始参数都为 0,这将意味着我们第二层的所有激活单元都会有相同的值。同理,如果我 们初始所有的参数都为一个非 0 的数,结果也是一样的。

我们通常初始参数为正负ε之间的随机值, 假设我们要随机初始一个尺寸为 10×11 的参 数矩阵,代码如下:

Theta1 =  $rand(10, 11) * (2*eps) -eps$ 

# **9.7** 综合起来

#### 参考视频**: 9 - 7 - Putting It Together (14 min).mkv**

小结一下使用神经网络时的步骤:

网络结构:第一件要做的事是选择网络结构,即决定选择多少层以及决定每层分别有多 少个单元。

第一层的单元数即我们训练集的特征数量。

最后一层的单元数是我们训练集的结果的类的数量。

如果隐藏层数大于1,确保每个隐藏层的单元个数相同,通常情况下隐藏层单元的个数 越多越好。

我们真正要决定的是隐藏层的层数和每个中间层的单元数。 训练神经网络:

- 1. 参数的随机初始化
- 2. 利用正向传播方法计算所有的 $h_a(x)$
- 3. 编写计算代价函数 *J* 的代码
- 4. 利用反向传播方法计算所有偏导数
- 5. 利用数值检验方法检验这些偏导数
- 6. 使用优化算法来最小化代价函数

# **9.8** 自主驾驶

#### 参考视频**: 9 - 8 - Autonomous Driving (7 min).mkv**

在这段视频中,我想向你介绍一个具有历史意义的神经网络学习的重要例子。那就是使 用神经网络来实现自动驾驶,也就是说使汽车通过学习来自己驾驶。接下来我将演示的这段 视频是我从 **Dean Pomerleau** 那里拿到的,他是我的同事,任职于美国东海岸的卡耐基梅隆 大学。在这部分视频中,你就会明白可视化技术到底是什么?在看这段视频之前,我会告诉 你可视化技术是什么。

在下面也就是左下方,就是汽车所看到的前方的路况图像。

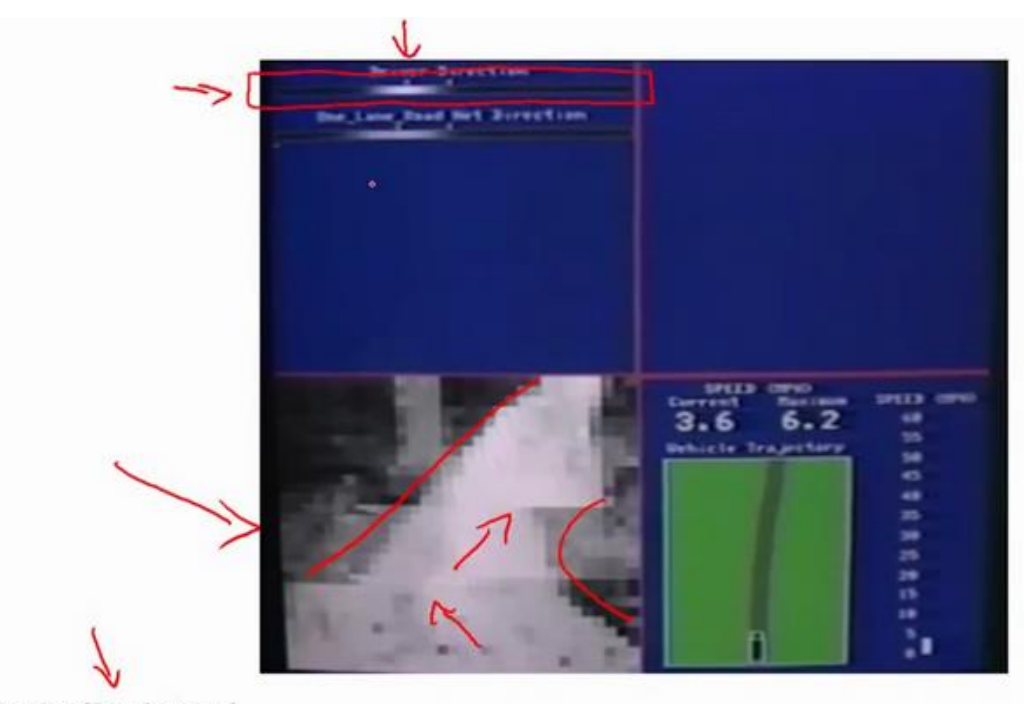

<sup>[</sup>Courtesy of Dean Pomerleau]

在图中你依稀能看出一条道路, 朝左延伸了一点, 又向右了一点, 然后上面的这幅图, 你可以看到一条水平的菜单栏显示的是驾驶操作人选择的方向。就是这里的这条白亮的区段 显示的就是人类驾驶者选择的方向。比如:最左边的区段,对应的操作就是向左急转,而最 右端则对应向右急转的操作。因此,稍微靠左的区段,也就是中心稍微向左一点的位置,则 表示在这一点上人类驾驶者的操作是慢慢的向左拐。

这幅图的第二部分对应的就是学习算法选出的行驶方向。并且,类似的,这一条白亮的 区段显示的就是神经网络在这里选择的行驶方向,是稍微的左转,并且实际上在神经网络开 始学习之前,你会看到网络的输出是一条灰色的区段,就像这样的一条灰色区段覆盖着整个 区域这些均称的灰色区域,显示出神经网络已经随机初始化了,并且初始化时,我们并不知 道汽车如何行驶,或者说我们并不知道所选行驶方向。只有在学习算法运行了足够长的时间 之后,才会有这条白色的区段出现在整条灰色区域之中。显示出一个具体的行驶方向这就表 示神经网络算法,在这时候已经选出了一个明确的行驶方向,不像刚开始的时候,输出一段 模糊的浅灰色区域,而是输出一条白亮的区段,表示已经选出了明确的行驶方向。

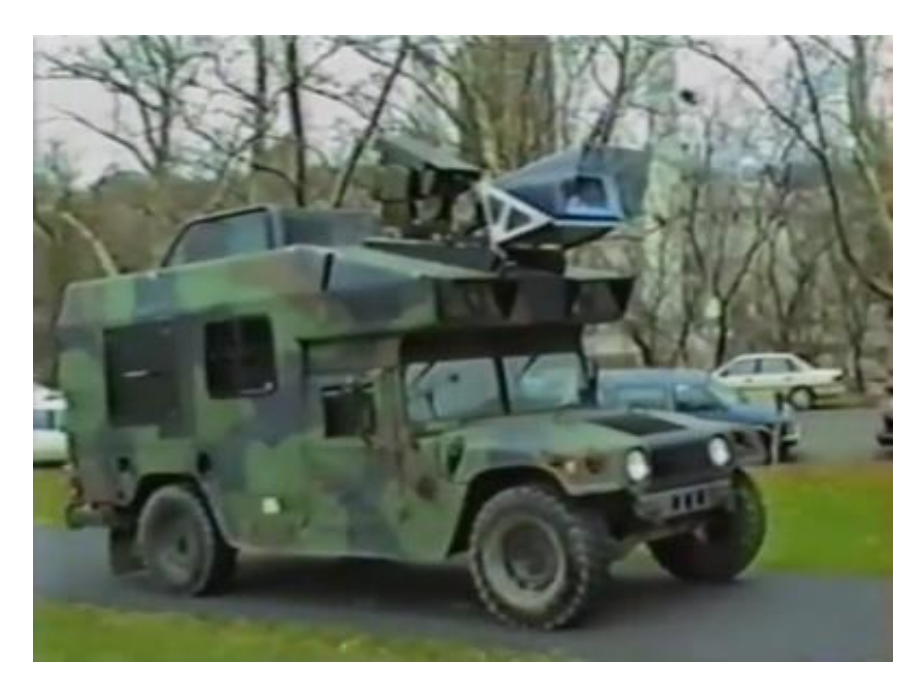

**ALVINN** (**Autonomous Land Vehicle In a Neural Network**)是一个基于神经网络的智能系统, 通过观察人类的驾驶来学习驾驶,**ALVINN** 能够控制 **NavLab**,装在一辆改装版军用悍马,这 辆悍马装载了传感器、计算机和驱动器用来进行自动驾驶的导航试验。实现 **ALVINN** 功能的 第一步,是对它进行训练,也就是训练一个人驾驶汽车。

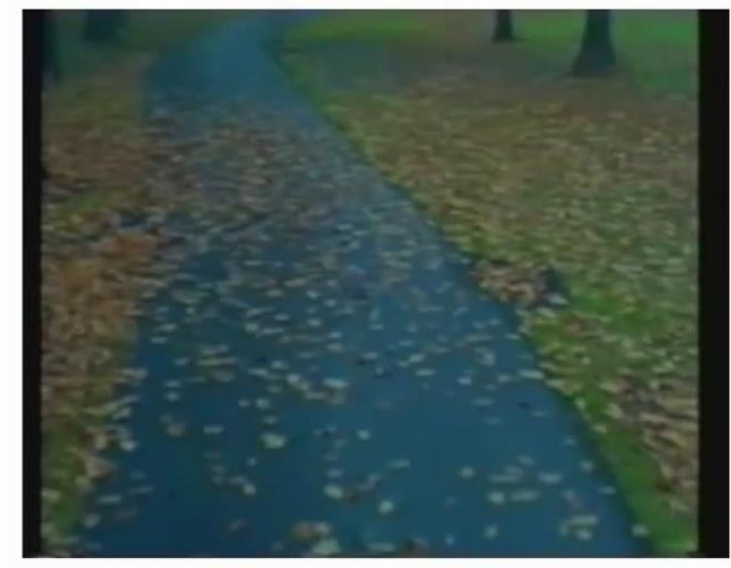

[Courtesy of Dean Pomerleau]

然后让 **ALVINN** 观看,**ALVINN** 每两秒将前方的路况图生成一张数字化图片,并且记录驾 驶者的驾驶方向,得到的训练集图片被压缩为 30x32 像素,并且作为输入提供给 **ALVINN** 的 三层神经网络,通过使用反向传播学习算法,**ALVINN** 会训练得到一个与人类驾驶员操纵方 向基本相近的结果。一开始,我们的网络选择出的方向是随机的,大约经过两分钟的训练后, 我们的神经网络便能够准确地模拟人类驾驶者的驾驶方向,对其他道路类型,也重复进行这 个训练过程,当网络被训练完成后,操作者就可按下运行按钮,车辆便开始行驶了。

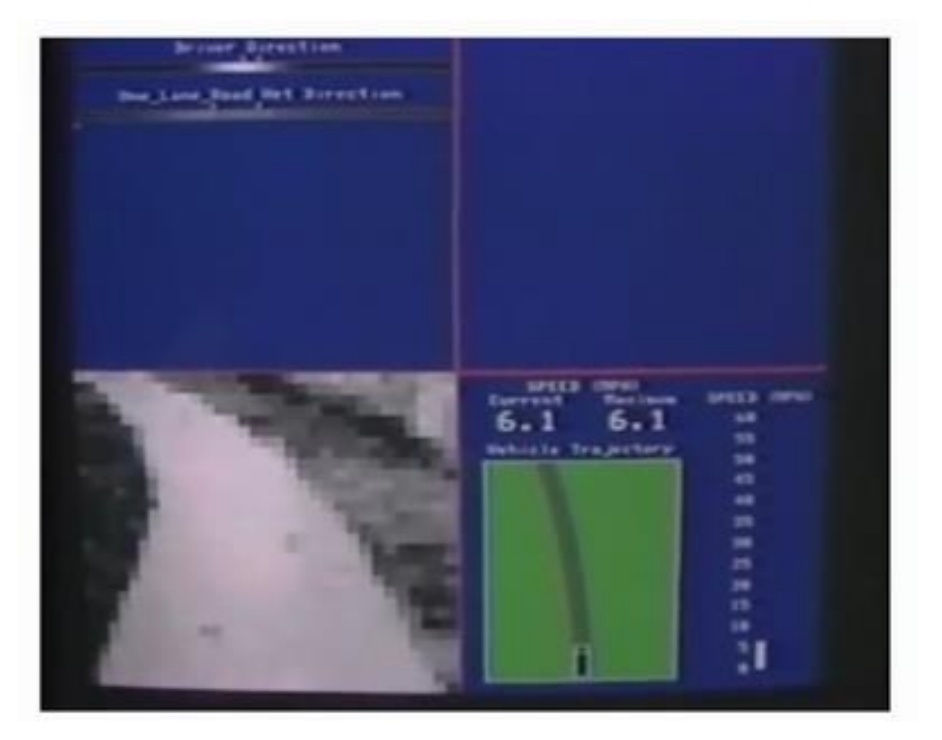

每秒钟 **ALVINN** 生成 12 次数字化图片,并且将图像传送给神经网络进行训练,多个神 经网络同时工作,每一个网络都生成一个行驶方向,以及一个预测自信度的参数,预测自信 度最高的那个神经网络得到的行驶方向。比如这里,在这条单行道上训练出的网络将被最终 用于控制车辆方向,车辆前方突然出现了一个交叉十字路口,当车辆到达这个十字路口时, 我们单行道网络对应的自信度骤减,当它穿过这个十字路口时,前方的双车道将进入其视线, 双车道网络的自信度便开始上升,当它的自信度上升时,双车道的网络,将被选择来控制行 驶方向,车辆将被安全地引导进入双车道路。

这就是基于神经网络的自动驾驶技术。当然,我们还有很多更加先进的试验来实现自动 驾驶技术。在美国,欧洲等一些国家和地区,他们提供了一些比这个方法更加稳定的驾驶控 制技术。但我认为,使用这样一个简单的基于反向传播的神经网络,训练出如此强大的自动 驾驶汽车,的确是一次令人惊讶的成就。

# 第 **6** 周

# 10、 应 用 机 器 学 习 的 建 议 (Advice for Applying Machine Learning)

# **10.1** 决定下一步做什么

#### 参考视频**: 10 - 1 - Deciding What to Try Next (6 min).mkv**

到目前为止,我们已经介绍了许多不同的学习算法,如果你一直跟着这些视频的进度 学习,你会发现自己已经不知不觉地成为一个了解许多先进机器学习技术的专家了。

然而,在懂机器学习的人当中依然存在着很大的差距,一部分人确实掌握了怎样高效 有力地运用这些学习算法。而另一些人他们可能对我马上要讲的东西,就不是那么熟悉了。 他们可能没有完全理解怎样运用这些算法。因此总是把时间浪费在毫无意义的尝试上。我想 做的是确保你在设计机器学习的系统时,你能够明白怎样选择一条最合适、最正确的道路。 因此,在这节视频和之后的几段视频中,我将向你介绍一些实用的建议和指导,帮助你明白 怎样进行选择。具体来讲,我将重点关注的问题是假如你在开发一个机器学习系统,或者想 试着改进一个机器学习系统的性能,你应如何决定接下来应该选择哪条道路?为了解释这一 问题,我想仍然使用预测房价的学习例子,假如你已经完成了正则化线性回归,也就是最小 化代价函数/的值,假如,在你得到你的学习参数以后,如果你要将你的假设函数放到一组 新的房屋样本上进行测试,假如说你发现在预测房价时产生了巨大的误差,现在你的问题是 要想改进这个算法,接下来应该怎么办?

实际上你可以想出很多种方法来改进这个算法的性能,其中一种办法是使用更多的训 练样本。具体来讲,也许你能想到通过电话调查或上门调查来获取更多的不同的房屋出售数 据。遗憾的是,我看到好多人花费了好多时间想收集更多的训练样本。他们总认为,要是我 有两倍甚至十倍数量的训练数据,那就一定会解决问题的是吧?但有时候获得更多的训练数 据实际上并没有作用。在接下来的几段视频中,我们将解释原因。

我们也将知道怎样避免把过多的时间浪费在收集更多的训练数据上,这实际上是于事 无补的。另一个方法,你也许能想到的是尝试选用更少的特征集。因此如果你有一系列特征

146

比如x1, x2, x3等等。也许有很多特征,也许你可以花一点时间从这些特征中仔细挑选一小部 分来防止过拟合。或者也许你需要用更多的特征,也许目前的特征集,对你来讲并不是很有 帮助。你希望从获取更多特征的角度来收集更多的数据,同样地,你可以把这个问题扩展为 一个很大的项目,比如使用电话调查来得到更多的房屋案例,或者再进行土地测量来获得更 多有关,这块土地的信息等等,因此这是一个复杂的问题。同样的道理,我们非常希望在花 费大量时间完成这些工作之前,我们就能知道其效果如何。我们也可以尝试增加多项式特征 的方法,比如x<sub>1</sub>的平方,x<sub>2</sub>的平方,x<sub>1</sub>,x<sub>2</sub>的乘积,我们可以花很多时间来考虑这一方法,我 们也可以考虑其他方法减小或增大正则化参数的值。我们列出的这个单子,上面的很多方 法都可以扩展开来扩展成一个六个月或更长时间的项目。遗憾的是,大多数人用来选择这些 方法的标准是凭感觉的,也就是说,大多数人的选择方法是随便从这些方法中选择一种,比 如他们会说"噢,我们来多找点数据吧",然后花上六个月的时间收集了一大堆数据,然后也 许另一个人说: "好吧,让我们来从这些房子的数据中多找点特征吧"。我很遗憾不止一次地 看到很多人花了至少六个月时间来完成他们随便选择的一种方法,而在六个月或者更长时间 后,他们很遗憾地发现自己选择的是一条不归路。幸运的是,有一系列简单的方法能让你事 半功倍,排除掉单子上的至少一半的方法,留下那些确实有前途的方法,同时也有一种很简 单的方法,只要你使用,就能很轻松地排除掉很多选择,从而为你节省大量不必要花费的时 间。最终达到改进机器学习系统性能的目的假设我们需要用一个线性回归模型来预测房价, 当我们运用训练好了的模型来预测未知数据的时候发现有较大的误差,我们下一步可以做什 么?

获得更多的训练实例——通常是有效的,但代价较大,下面的方法也可能有效,可考虑 先采用下面的几种方法。

1.尝试减少特征的数量

2.尝试获得更多的特征

3.尝试增加多项式特征

4. 尝试减少正则化程度入

5.尝试增加正则化程度

我们不应该随机选择上面的某种方法来改进我们的算法,而是运用一些机器学习诊断法 来帮助我们知道上面哪些方法对我们的算法是有效的。

在接下来的两段视频中,我首先介绍怎样评估机器学习算法的性能,然后在之后的几段 视频中,我将开始讨论这些方法,它们也被称为"机器学习诊断法"。"诊断法"的意思是:这

是一种测试法,你通过执行这种测试,能够深入了解某种算法到底是否有用。这通常也能够 告诉你,要想改进一种算法的效果,什么样的尝试,才是有意义的。在这一系列的视频中我 们将介绍具体的诊断法,但我要提前说明一点的是,这些诊断法的执行和实现,是需要花些 时间的,有时候确实需要花很多时间来理解和实现,但这样做的确是把时间用在了刀刃上, 因为这些方法让你在开发学习算法时,节省了几个月的时间,因此,在接下来几节课中,我 将先来介绍如何评价你的学习算法。

在此之后,我将介绍一些诊断法,希望能让你更清楚。在接下来的尝试中,如何选择更 有意义的方法。

# **10.2** 评估一个假设

#### 参考视频**: 10 - 2 - Evaluating a Hypothesis (8 min).mkv**

在本节视频中我想介绍一下怎样用你学过的算法来评估假设函数。在之后的课程中, 我们将以此为基础来讨论如何避免过拟合和欠拟合的问题。

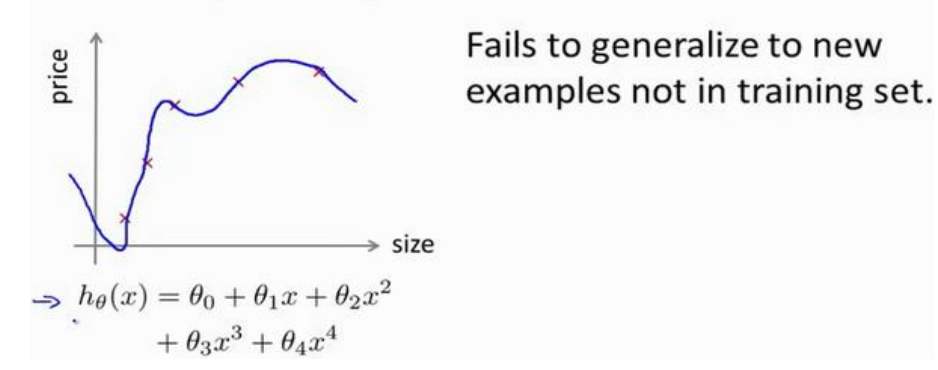

### **Evaluating your hypothesis**

当我们确定学习算法的参数的时候,我们考虑的是选择参量来使训练误差最小化,有人 认为得到一个非常小的训练误差一定是一件好事,但我们已经知道,仅仅是因为这个假设具 有很小的训练误差,并不能说明它就一定是一个好的假设函数。而且我们也学习了过拟合假 设函数的例子,所以这推广到新的训练集上是不适用的。

那么,你该如何判断一个假设函数是过拟合的呢?对于这个简单的例子,我们可以对 假设函数h(x)进行画图,然后观察图形趋势,但对于特征变量不止一个的这种一般情况,还 有像有很多特征变量的问题,想要通过画出假设函数来进行观察,就会变得很难甚至是不可 能实现。

因此,我们需要另一种方法来评估我们的假设函数过拟合检验。

为了检验算法是否过拟合,我们将数据分成训练集和测试集,通常用 70%的数据作为 训练集,用剩下 30%的数据作为测试集。很重要的一点是训练集和测试集均要含有各种类型 的数据,通常我们要对数据进行"洗牌",然后再分成训练集和测试集。

149

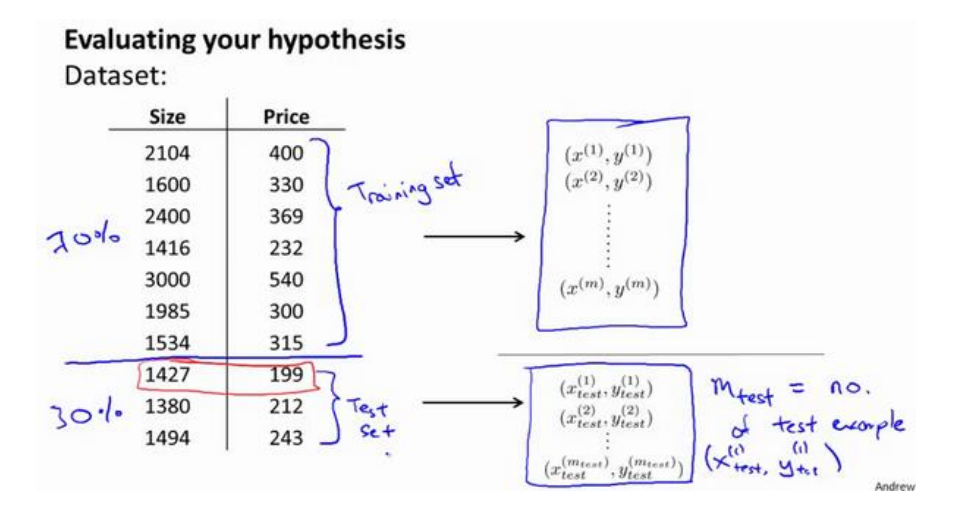

测试集评估在通过训练集让我们的模型学习得出其参数后,对测试集运用该模型,我 们有两种方式计算误差:

1.对于线性回归模型,我们利用测试集数据计算代价函数/

2.对于逻辑回归模型,我们除了可以利用测试数据集来计算代价函数外:

$$
J_{\text{test}}(\theta) = -\frac{1}{m_{\text{test}}} \sum_{i=1}^{m_{\text{test}}} \log h_{\theta}(x_{\text{test}}^{(i)}) + (1 - y_{\text{test}}^{(i)}) \log h_{\theta}(x_{\text{test}}^{(i)})
$$

误分类的比率,对于每一个测试集实例,计算:

 $err(h_{\theta}(x), y) = \begin{cases} 1 & \text{if } h(x) \ge 0.5 \text{ and } y = 0, \text{or if } h(x) < 0.5 \text{ and } y = 1 \\ 0 & \text{otherwise} \end{cases}$ 0 Otherwise

然后对计算结果求平均。

# **10.3** 模型选择和交叉验证集

#### 参考视频**: 10 - 3 - Model Selection and Train\_Validation\_Test Sets (12 min).mkv**

假设我们要在 10 个不同次数的二项式模型之间进行选择:

- 1.  $h_{\theta}(x) = \theta_0 + \theta_1 x$
- 2.  $h_{\theta}(x) = \theta_0 + \theta_1 x + \theta_2 x^2$
- 3.  $h_{\theta}(x) = \theta_0 + \theta_1 x + \dots + \theta_3 x^3$
- 10.  $h_{\theta}(x) = \theta_0 + \theta_1 x + \cdots + \theta_{10} x^{10}$

显然越高次数的多项式模型越能够适应我们的训练数据集,但是适应训练数据集并不 代表着能推广至一般情况,我们应该选择一个更能适应一般情况的模型。我们需要使用交叉 验证集来帮助选择模型。

即:使用 60%的数据作为训练集,使用 20%的数据作为交叉验证集,使用 20%的数据 作为测试集

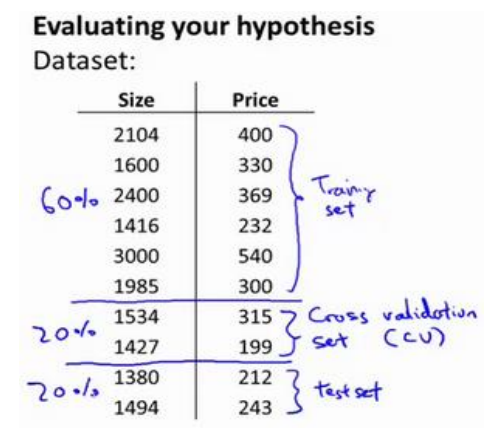

模型选择的方法为:

- 1. 使用训练集训练出 10 个模型
- 2. 用 10 个模型分别对交叉验证集计算得出交叉验证误差(代价函数的值)
- 3. 选取代价函数值最小的模型
- 4. 用步骤 3 中选出的模型对测试集计算得出推广误差(代价函数的值)

# **Train/validation/test error**

**Training error:**

$$
J_{\text{train}}(\theta) = \frac{1}{2m} \sum_{i=1}^{m} (h_{\theta}(x^{(i)}) - y^{(i)})^2
$$

**Cross Validation error:**

$$
J_{cv}(\theta) = \frac{1}{2m_{cv}} \sum_{i=1}^{m} (h_{\theta}(x_{cv}^{(i)}) - y_{cv}^{(i)})^2
$$

**Test error:**

$$
J_{\text{test}}(\theta) = \frac{1}{2m_{\text{test}}} \sum_{i=1}^{m_{\text{test}}} (h_{\theta}(x_{\text{cv}}^{(i)}) - y_{\text{cv}}^{(i)})^2
$$

# **10.4** 诊断偏差和方差

#### 参考视频**: 10 - 4 - Diagnosing Bias vs. Variance (8 min).mkv**

当你运行一个学习算法时,如果这个算法的表现不理想,那么多半是出现两种情况: 要么是偏差比较大,要么是方差比较大。换句话说,出现的情况要么是欠拟合,要么是过拟 合问题。那么这两种情况,哪个和偏差有关,哪个和方差有关,或者是不是和两个都有关? 搞清楚这一点非常重要,因为能判断出现的情况是这两种情况中的哪一种。其实是一个很有 效的指示器,指引着可以改进算法的最有效的方法和途径。在这段视频中,我想更深入地探 讨一下有关偏差和方差的问题,希望你能对它们有一个更深入的理解,并且也能弄清楚怎样 评价一个学习算法,能够判断一个算法是偏差还是方差有问题,因为这个问题对于弄清如何 改进学习算法的效果非常重要,高偏差和高方差的问题基本上来说是欠拟合和过拟合的问 题。

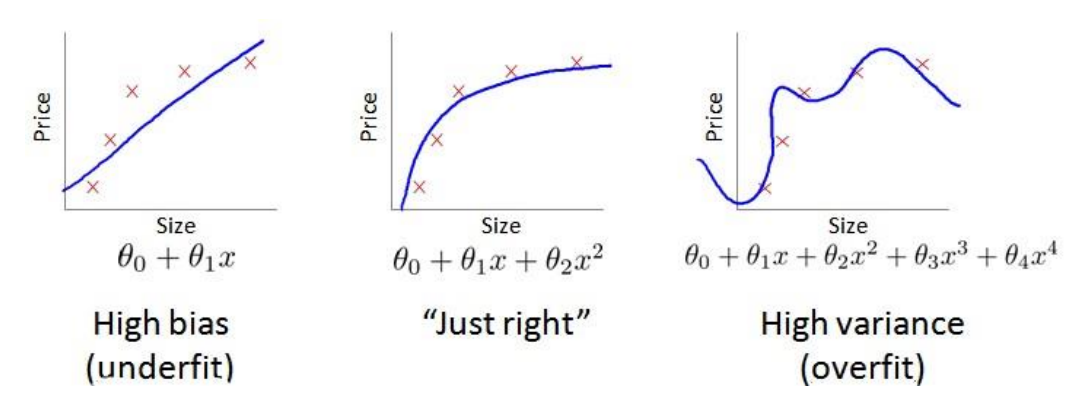

我们通常会通过将训练集和交叉验证集的代价函数误差与多项式的次数绘制在同一张 图表上来帮助分析:

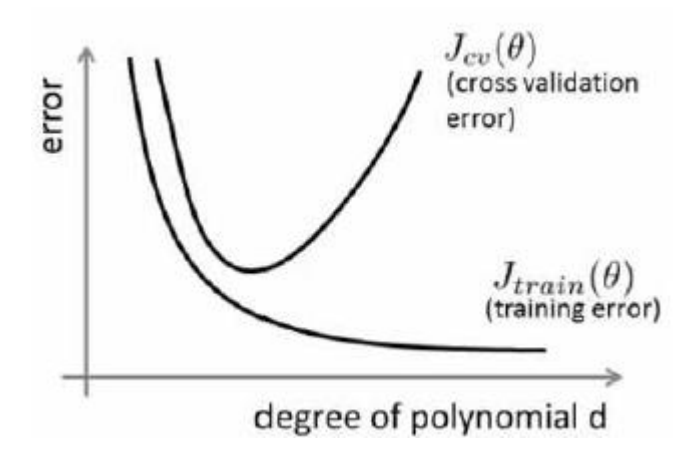

### **Bias/variance**

**Training error:** 
$$
J_{\text{train}}(\theta) = \frac{1}{2m} \sum_{i=1}^{m} (h_{\theta}(x^{(i)}) - y^{(i)})^2
$$

Cross Validation error: 
$$
J_{cv}(\theta) = \frac{1}{2m_{cv}} \sum_{i=1}^{m} (h_{\theta}(x_{cv}^{(i)}) - y_{cv}^{(i)})^2
$$

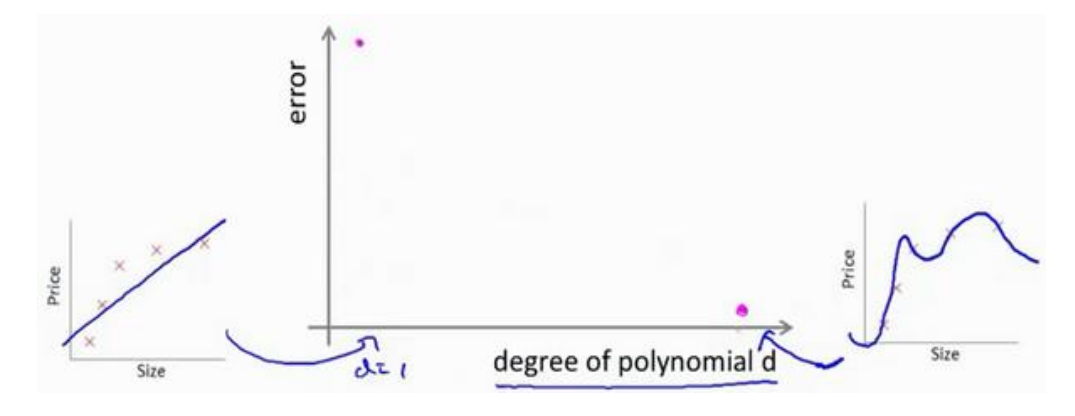

对于训练集, 当 d 较小时, 模型拟合程度更低, 误差较大; 随着 d 的增长, 拟合程 度提高,误差减小。

对于交叉验证集, 当 d 较小时, 模型拟合程度低, 误差较大; 但是随着 d 的增长, 误差呈现先减小后增大的趋势,转折点是我们的模型开始过拟合训练数据集的时候。

如果我们的交叉验证集误差较大,我们如何判断是方差还是偏差呢?根据上面的图表, 我们知道:

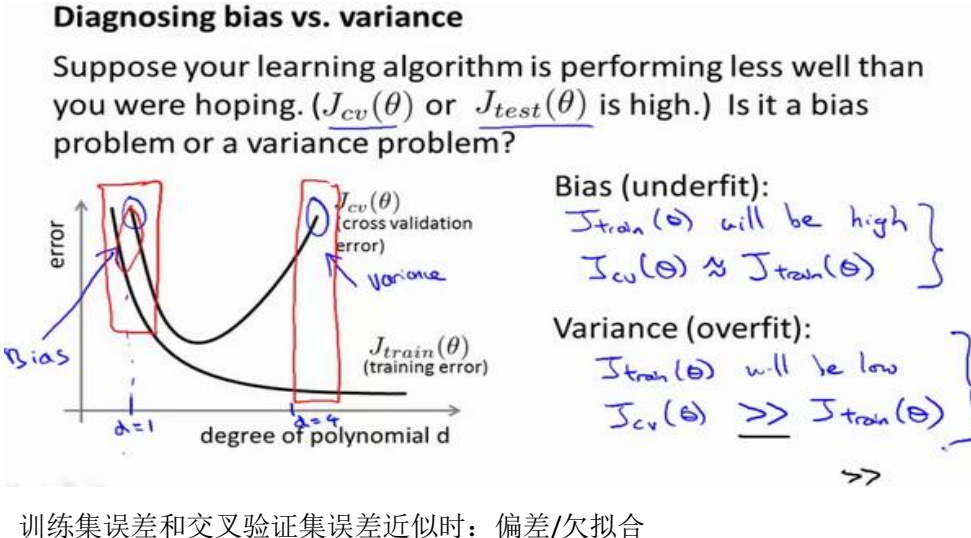

交叉验证集误差远大于训练集误差时:方差/过拟合

# **10.5** 正则化和偏差**/**方差

#### 参考视频**: 10 - 5 - Regularization and Bias\_Variance (11 min).mkv**

在我们在训练模型的过程中,一般会使用一些正则化方法来防止过拟合。但是我们可能 会正则化的程度太高或太小了,即我们在选择 λ 的值时也需要思考与刚才选择多项式模型次 数类似的问题。

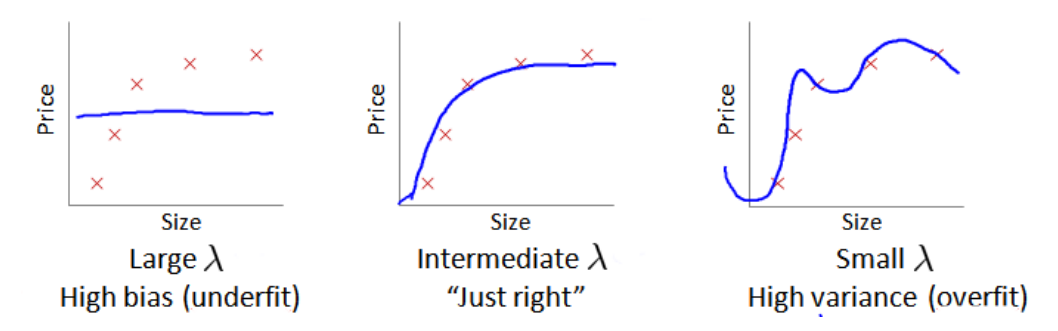

我们选择一系列的想要测试的 λ 值, 通常是 0-10 之间的呈现 2 倍关系的值(如: 0,0.01,0.02,0.04,0.08,0.15,0.32,0.64,1.28,2.56,5.12,10共 12 个)。我们同样把数据分为训练 集、交叉验证集和测试集。

### Choosing the regularization parameter  $\lambda$

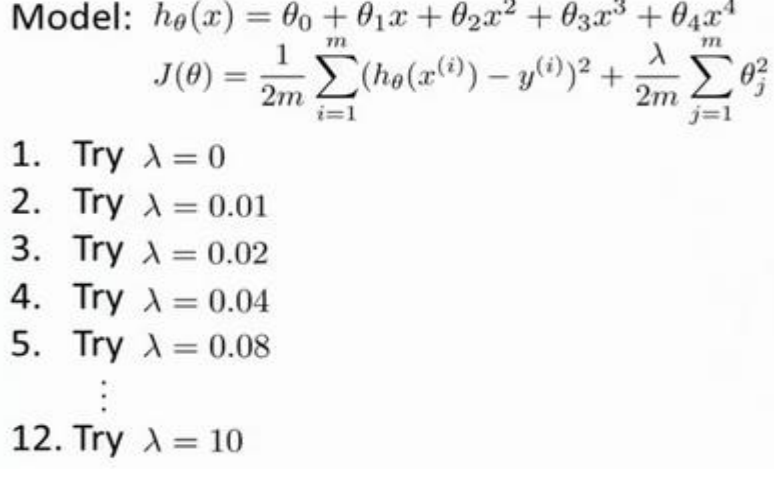

选择λ的方法为:

1.使用训练集训练出 12 个不同程度正则化的模型

2.用 12 个模型分别对交叉验证集计算的出交叉验证误差

3.选择得出交叉验证误差最小的模型

4.运用步骤 3 中选出模型对测试集计算得出推广误差,我们也可以同时将训练集和交叉

验证集模型的代价函数误差与 λ 的值绘制在一张图表上:

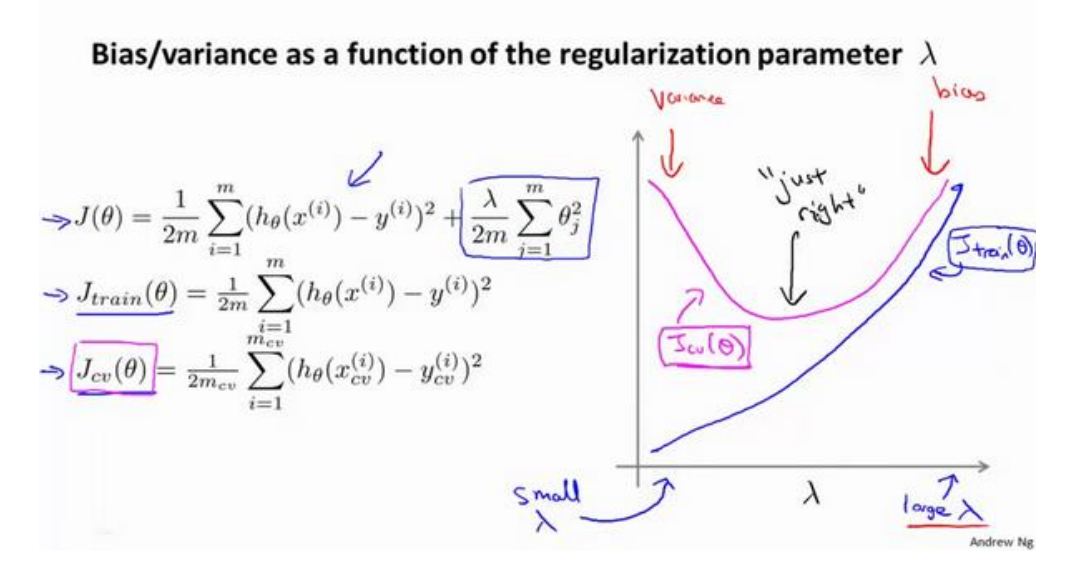

• 当  $\lambda$  较小时, 训练集误差较小(过拟合)而交叉验证集误差较大

• 随着 的增加,训练集误差不断增加(欠拟合),而交叉验证集误差则是先减小后 增加

# **10.6** 学习曲线

#### 参考视频**: 10 - 6 - Learning Curves (12 min).mkv**

学习曲线就是一种很好的工具,我经常使用学习曲线来判断某一个学习算法是否处于偏 差、方差问题。学习曲线是学习算法的一个很好的合理检验(**sanity check**)。学习曲线是将 训练集误差和交叉验证集误差作为训练集实例数量(m)的函数绘制的图表。

即,如果我们有 100 行数据,我们从 1 行数据开始,逐渐学习更多行的数据。思想是: 当训练较少行数据的时候,训练的模型将能够非常完美地适应较少的训练数据,但是训练出 来的模型却不能很好地适应交叉验证集数据或测试集数据。

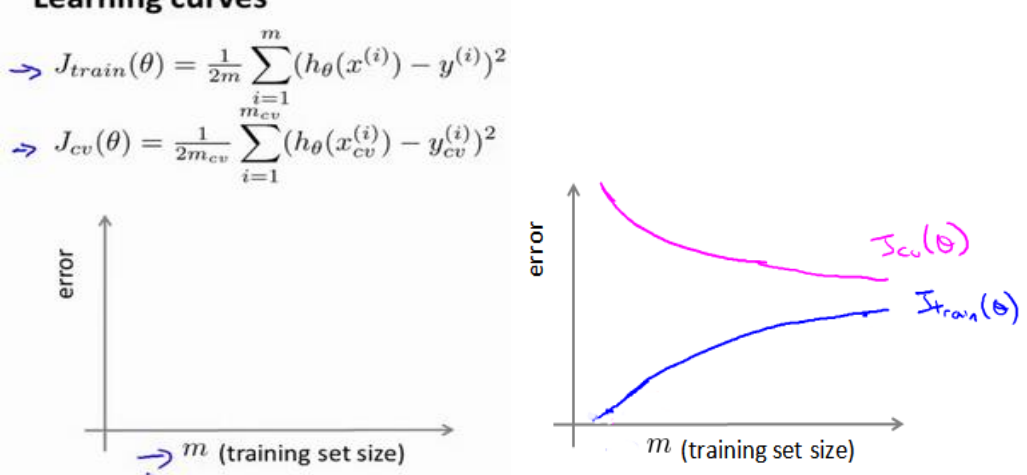

**Learning curves** 

如何利用学习曲线识别高偏差/欠拟合:作为例子,我们尝试用一条直线来适应下面的 数据,可以看出,无论训练集有多么大误差都不会有太大改观:

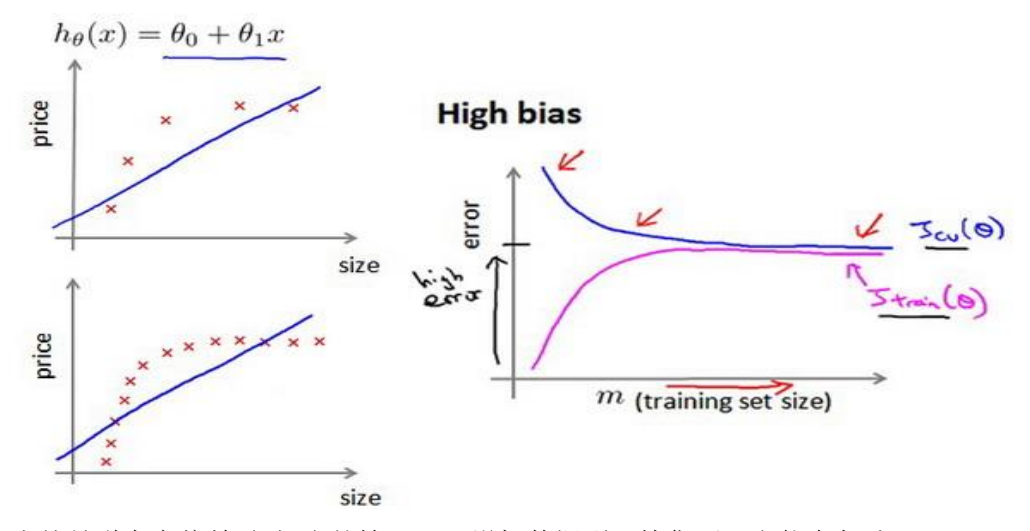

也就是说在高偏差/欠拟合的情况下,增加数据到训练集不一定能有帮助。

如何利用学习曲线识别高方差/过拟合:假设我们使用一个非常高次的多项式模型,并 且正则化非常小,可以看出,当交叉验证集误差远大于训练集误差时,往训练集增加更多数 据可以提高模型的效果。

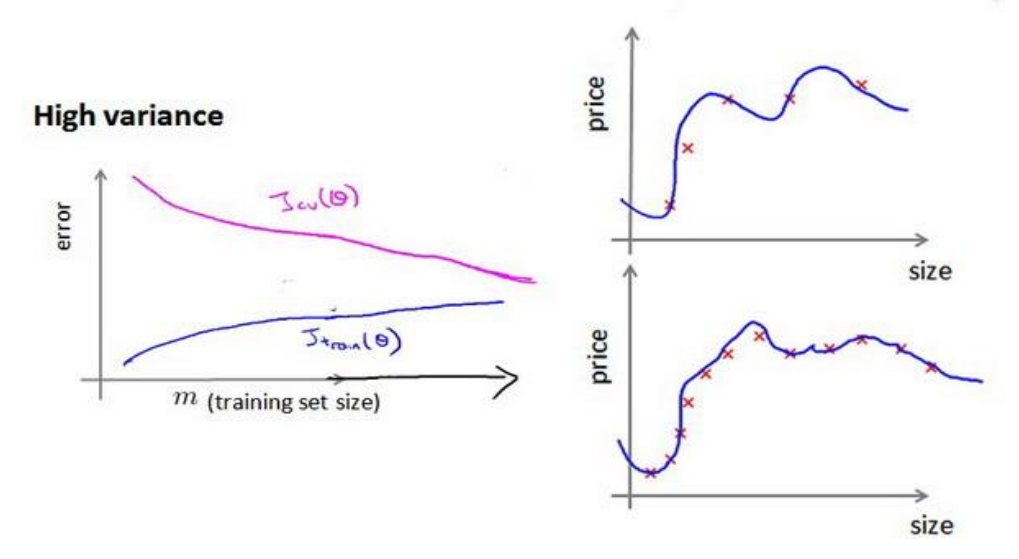

也就是说在高方差/过拟合的情况下,增加更多数据到训练集可能可以提高算法效果。

# **10.7** 决定下一步做什么

#### 参考视频: 10 - 7 - Deciding What to Do Next Revisited (7 min).mkv

我们已经介绍了怎样评价一个学习算法,我们讨论了模型选择问题,偏差和方差的问题。 那么这些诊断法则怎样帮助我们判断,哪些方法可能有助于改进学习算法的效果,而哪些可 能是徒劳的呢?

让我们再次回到最开始的例子,在那里寻找答案,这就是我们之前的例子。回顾 1.1 中提出的六种可选的下一步,让我们来看一看我们在什么情况下应该怎样选择:

- 1. 获得更多的训练实例——解决高方差
- 2. 尝试减少特征的数量——解决高方差
- 3. 尝试获得更多的特征——解决高偏差
- 4. 尝试增加多项式特征——解决高偏差
- 5. 尝试减少正则化程度 λ——解决高偏差
- 6. 尝试增加正则化程度 λ——解决高方差

神经网络的方差和偏差:

#### **Neural networks and overfitting**

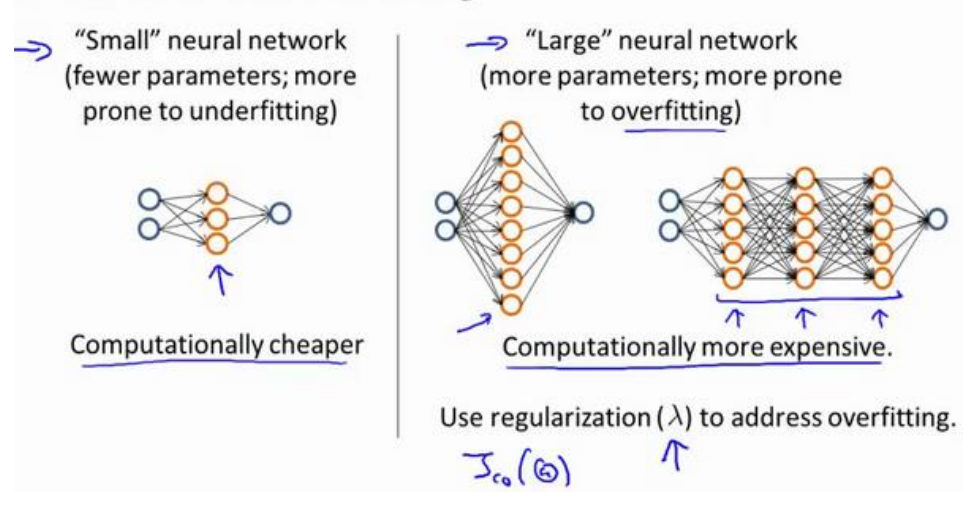

使用较小的神经网络,类似于参数较少的情况,容易导致高偏差和欠拟合,但计算代 价较小使用较大的神经网络,类似于参数较多的情况,容易导致高方差和过拟合,虽然计算 代价比较大,但是可以通过正则化手段来调整而更加适应数据。

通常选择较大的神经网络并采用正则化处理会比采用较小的神经网络效果要好。

对于神经网络中的隐藏层的层数的选择,通常从一层开始逐渐增加层数,为了更好地 作选择,可以把数据分为训练集、交叉验证集和测试集,针对不同隐藏层层数的神经网络训

练神经网络, 然后选择交叉验证集代价最小的神经网络。

好的,以上就是我们介绍的偏差和方差问题,以及诊断该问题的学习曲线方法。在改 进学习算法的表现时,你可以充分运用以上这些内容来判断哪些途径可能是有帮助的。而哪 些方法可能是无意义的。如果你理解了以上几节视频中介绍的内容,并且懂得如何运用。那 么你已经可以使用机器学习方法有效的解决实际问题了。你也能像硅谷的大部分机器学习从 业者一样,他们每天的工作就是使用这些学习算法来解决众多实际问题。我希望这几节中提 到的一些技巧,关于方差、偏差,以及学习曲线为代表的诊断法能够真正帮助你更有效率地 应用机器学习,让它们高效地工作。

# 11、 机器学习系统的设计(Machine Learning System Design)

# **11.1** 首先要做什么

#### 参考视频**: 11 - 1 - Prioritizing What to Work On (10 min).mkv**

在接下来的视频中,我将谈到机器学习系统的设计。这些视频将谈及在设计复杂的机器 学习系统时,你将遇到的主要问题。同时我们会试着给出一些关于如何巧妙构建一个复杂的 机器学习系统的建议。下面的课程的的数学性可能不是那么强,但是我认为我们将要讲到的 这些东西是非常有用的,可能在构建大型的机器学习系统时,节省大量的时间。

本周以一个垃圾邮件分类器算法为例进行讨论。

为了解决这样一个问题,我们首先要做的决定是如何选择并表达特征向量x。我们可以 选择一个由 100 个最常出现在垃圾邮件中的词所构成的列表,根据这些词是否有在邮件中 出现,来获得我们的特征向量(出现为1,不出现为0),尺寸为 100×1。

为了构建这个分类器算法,我们可以做很多事,例如:

1. 收集更多的数据,让我们有更多的垃圾邮件和非垃圾邮件的样本

2. 基于邮件的路由信息开发一系列复杂的特征

3. 基于邮件的正文信息开发一系列复杂的特征,包括考虑截词的处理

4. 为探测刻意的拼写错误(把 **watch** 写成 **w4tch**)开发复杂的算法

在上面这些选项中,非常难决定应该在哪一项上花费时间和精力,作出明智的选择,比 随着感觉走要更好。当我们使用机器学习时,总是可以"头脑风暴"一下,想出一堆方法来试 试。实际上,当你需要通过头脑风暴来想出不同方法来尝试去提高精度的时候,你可能已经 超越了很多人了。大部分人并不尝试着列出可能的方法,他们做的只是某天早上醒来,因为 某些原因有了一个突发奇想:"让我们来试试用 **Honey Pot** 项目收集大量的数据吧。"

我们将在随后的课程中讲误差分析,我会告诉你怎样用一个更加系统性的方法,从一 堆不同的方法中,选取合适的那一个。因此,你更有可能选择一个真正的好方法,能让你花 上几天几周,甚至是几个月去进行深入的研究。

161

# **11.2** 误差分析

#### 参考视频**: 11 - 2 - Error Analysis (13 min).mkv**

在本次课程中,我们将会讲到误差分析(**Error Analysis**)的概念。这会帮助你更系统地 做出决定。如果你准备研究机器学习的东西,或者构造机器学习应用程序,最好的实践方法 不是建立一个非常复杂的系统,拥有多么复杂的变量;而是构建一个简单的算法,这样你可 以很快地实现它。

每当我研究机器学习的问题时,我最多只会花一天的时间,就是字面意义上的 24 小时, 来试图很快的把结果搞出来,即便效果不好。坦白的说,就是根本没有用复杂的系统,但是 只是很快的得到的结果。即便运行得不完美,但是也把它运行一遍,最后通过交叉验证来检 验数据。一旦做完,你可以画出学习曲线,通过画出学习曲线,以及检验误差,来找出你的 算法是否有高偏差和高方差的问题,或者别的问题。在这样分析之后,再来决定用更多的数 据训练,或者加入更多的特征变量是否有用。这么做的原因是:这在你刚接触机器学习问题 时是一个很好的方法,你并不能提前知道你是否需要复杂的特征变量,或者你是否需要更多 的数据,还是别的什么。提前知道你应该做什么,是非常难的,因为你缺少证据,缺少学习 曲线。因此,你很难知道你应该把时间花在什么地方来提高算法的表现。但是当你实践一个 非常简单即便不完美的方法时,你可以通过画出学习曲线来做出进一步的选择。你可以用这 种方式来避免一种电脑编程里的过早优化问题,这种理念是:我们必须用证据来领导我们的 决策, 怎样分配自己的时间来优化算法, 而不是仅仅凭直觉, 凭直觉得出的东西一般总是错 误的。除了画出学习曲线之外,一件非常有用的事是误差分析,我的意思是说:当我们在构 造垃圾邮件分类器时,我会看一看我的交叉验证数据集,然后亲自看一看哪些邮件被算法错 误地分类。因此,通过这些被算法错误分类的垃圾邮件与非垃圾邮件,你可以发现某些系统 性的规律:什么类型的邮件总是被错误分类。经常地这样做之后,这个过程能启发你构造新 的特征变量, 或者告诉你: 现在这个系统的短处, 然后启发你如何去提高它。

构建一个学习算法的推荐方法为:

1. 从一个简单的能快速实现的算法开始,实现该算法并用交叉验证集数据测试这个算 法

2. 绘制学习曲线,决定是增加更多数据,或者添加更多特征,还是其他选择

3. 进行误差分析:人工检查交叉验证集中我们算法中产生预测误差的实例,看看这些

实例是否有某种系统化的趋势

以我们的垃圾邮件过滤器为例,误差分析要做的既是检验交叉验证集中我们的算法产生 错误预测的所有邮件,看:是否能将这些邮件按照类分组。例如医药品垃圾邮件,仿冒品垃 圾邮件或者密码窃取邮件等。然后看分类器对哪一组邮件的预测误差最大,并着手优化。

思考怎样能改进分类器。例如,发现是否缺少某些特征,记下这些特征出现的次数。

例如记录下错误拼写出现了多少次,异常的邮件路由情况出现了多少次等等,然后从 出现次数最多的情况开始着手优化。

误差分析并不总能帮助我们判断应该采取怎样的行动。有时我们需要尝试不同的模型, 然后进行比较,在模型比较时,用数值来判断哪一个模型更好更有效,通常我们是看交叉验 证集的误差。

在 我 们 的 垃 圾 邮 件 分 类 器 例 子 中 , 对 于 " 我 们 是 否 应 该 将 **discount/discounts/discounted/discounting** 处理成同一个词?"如果这样做可以改善我们算 法,我们会采用一些截词软件。误差分析不能帮助我们做出这类判断,我们只能尝试采用和 不采用截词软件这两种不同方案,然后根据数值检验的结果来判断哪一种更好。

因此,当你在构造学习算法的时候,你总是会去尝试很多新的想法,实现出很多版本的 学习算法,如果每一次你实践新想法的时候,你都要手动地检测这些例子,去看看是表现差 还是表现好,那么这很难让你做出决定。到底是否使用词干提取,是否区分大小写。但是通 过一个量化的数值评估,你可以看看这个数字,误差是变大还是变小了。你可以通过它更快 地实践你的新想法,它基本上非常直观地告诉你:你的想法是提高了算法表现,还是让它变 得更坏,这会大大提高你实践算法时的速度。所以我强烈推荐在交叉验证集上来实施误差分 析,而不是在测试集上。但是,还是有一些人会在测试集上来做误差分析。即使这从数学上 讲是不合适的。所以我还是推荐你在交叉验证向量上来做误差分析。

总结一下,当你在研究一个新的机器学习问题时,我总是推荐你实现一个较为简单快速、 即便不是那么完美的算法。我几乎从未见过人们这样做。大家经常干的事情是:花费大量的 时间在构造算法上,构造他们以为的简单的方法。因此,不要担心你的算法太简单,或者太 不完美,而是尽可能快地实现你的算法。当你有了初始的实现之后,它会变成一个非常有力 的工具,来帮助你决定下一步的做法。因为我们可以先看看算法造成的错误,通过误差分析, 来看看他犯了什么错,然后来决定优化的方式。另一件事是:假设你有了一个快速而不完美 的算法实现,又有一个数值的评估数据,这会帮助你尝试新的想法,快速地发现你尝试的这 些想法是否能够提高算法的表现,从而你会更快地做出决定,在算法中放弃什么,吸收什么

163

误差分析可以帮助我们系统化地选择该做什么。

## **11.3** 类偏斜的误差度量

#### 参考视频**: 11 - 3 - Error Metrics for Skewed Classes (12 min).mkv**

在前面的课程中,我提到了误差分析,以及设定误差度量值的重要性。那就是,设定 某个实数来评估你的学习算法,并衡量它的表现,有了算法的评估和误差度量值。有一件重 要的事情要注意,就是使用一个合适的误差度量值,这有时会对于你的学习算法造成非常微 妙的影响,这件重要的事情就是偏斜类(**skewed classes**)的问题。类偏斜情况表现为我们的 训练集中有非常多的同一种类的实例,只有很少或没有其他类的实例。

例如我们希望用算法来预测癌症是否是恶性的,在我们的训练集中,只有 0.5%的实例 是恶性肿瘤。假设我们编写一个非学习而来的算法,在所有情况下都预测肿瘤是良性的,那 么误差只有 0.5%。然而我们通过训练而得到的神经网络算法却有 1%的误差。这时,误差的 大小是不能视为评判算法效果的依据的。

查准率(**Precision**)和查全率(**Recall**) 我们将算法预测的结果分成四种情况:

1. 正确肯定(**True Positive,TP**):预测为真,实际为真

2. 正确否定(True Negative,TN): 预测为假, 实际为假

3. 错误肯定(False Positive,FP): 预测为真, 实际为假

4. 错误否定(False Negative,FN): 预测为假, 实际为真

则:查准率=**TP/(TP+FP)**。例,在所有我们预测有恶性肿瘤的病人中,实际上有恶性肿 瘤的病人的百分比,越高越好。

查全率=**TP/(TP+FN)**。例,在所有实际上有恶性肿瘤的病人中,成功预测有恶性肿瘤的 病人的百分比,越高越好。

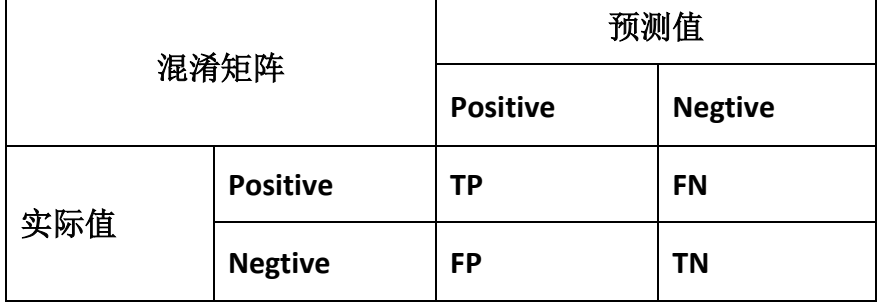

这样,对于我们刚才那个总是预测病人肿瘤为良性的算法,其查全率是 0。

# **11.4** 查准率和查全率之间的权衡

#### 参考视频**: 11 - 4 - Trading Off Precision and Recall (14 min).mkv**

在之前的课程中,我们谈到查准率和召回率,作为遇到偏斜类问题的评估度量值。在 很多应用中,我们希望能够保证查准率和召回率的相对平衡。

在这节课中,我将告诉你应该怎么做,同时也向你展示一些查准率和召回率作为算法 评估度量值的更有效的方式。继续沿用刚才预测肿瘤性质的例子。假使,我们的算法输出的 结果在 0-1 之间, 我们使用阀值 0.5 来预测真和假。

Trading off precision and recall  $\rightarrow$  Logistic regression:  $0 \le h_{\theta}(x) \le 1$ Predict 1 if  $h_{\theta}(x) \geq 0.5$ Predict 0 if  $h_{\theta}(x) < 0.5$ Suppose we want to predict  $y = 1$  (cancer) only if very confident.

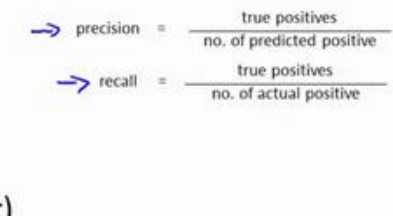

查准率**(Precision)=TP/(TP+FP)** 例,在所有我们预测有恶性肿瘤的病人中,实际上有恶 性肿瘤的病人的百分比,越高越好。

查全率**(Recall)=TP/(TP+FN)**例,在所有实际上有恶性肿瘤的病人中,成功预测有恶性肿 瘤的病人的百分比,越高越好。

如果我们希望只在非常确信的情况下预测为真(肿瘤为恶性),即我们希望更高的查 准率,我们可以使用比 0.5 更大的阀值, 如 0.7, 0.9。这样做我们会减少错误预测病人为恶 性肿瘤的情况,同时却会增加未能成功预测肿瘤为恶性的情况。

如果我们希望提高查全率,尽可能地让所有有可能是恶性肿瘤的病人都得到进一步地 检查、诊断,我们可以使用比 0.5 更小的阀值,如 0.3。

我们可以将不同阀值情况下,查全率与查准率的关系绘制成图表,曲线的形状根据数 据的不同而不同:

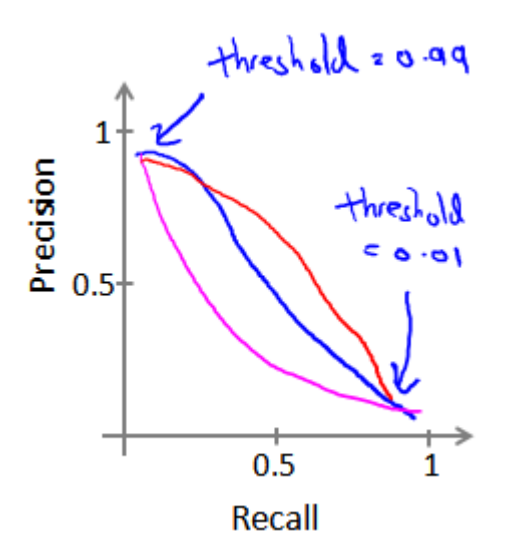

我们希望有一个帮助我们选择这个阀值的方法。一种方法是计算 **F1** 值(**F1 Score**), 其计算公式为:

$$
F_1Score: 2\frac{PR}{P+R}
$$

我们选择使得 **F1** 值最高的阀值。

# **11.5** 机器学习的数据

#### 参考视频**: 11 - 5 - Data For Machine Learning (11 min).mkv**

在之前的视频中,我们讨论了评价指标。在这个视频中,我要稍微转换一下,讨论一下 机器学习系统设计中另一个重要的方面,这往往涉及到用来训练的数据有多少。在之前的一 些视频中,我曾告诫大家不要盲目地开始,而是花大量的时间来收集大量的数据,因为数据 有时是唯一能实际起到作用的。但事实证明,在一定条件下,我会在这个视频里讲到这些条 件是什么。得到大量的数据并在某种类型的学习算法中进行训练,可以是一种有效的方法来 获得一个具有良好性能的学习算法。而这种情况往往出现在这些条件对于你的问题都成立。 并且你能够得到大量数据的情况下。这可以是一个很好的方式来获得非常高性能的学习算 法。因此,在这段视频中,让我们一起讨论一下这个问题。

很多很多年前,我认识的两位研究人员 **Michele Banko** 和 **Eric Brill** 进行了一项有趣的研 究,他们尝试通过机器学习算法来区分常见的易混淆的单词,他们尝试了许多种不同的算法, 并发现数据量非常大时,这些不同类型的算法效果都很好。

#### Designing a high accuracy learning system

E.g. Classify between confusable words. {to, two, too}, {then, than} For breakfast I ate eggs. Algorithms

- Perceptron (Logistic regression)
- Winnow
- Memory-based
- Naïve Bayes

比如,在这样的句子中:早餐我吃了\_\_个鸡蛋(**to**,**two**,**too**),在这个例子中,"早餐我吃 了 2 个鸡蛋",这是一个易混淆的单词的例子。于是他们把诸如这样的机器学习问题,当做 一类监督学习问题,并尝试将其分类,什么样的词,在一个英文句子特定的位置,才是合适 的。他们用了几种不同的学习算法,这些算法都是在他们 2001 年进行研究的时候,都已经 被公认是比较领先的。因此他们使用了一个方差,用于逻辑回归上的一个方差,被称作"感 知器"(**perceptron**)。他们也采取了一些过去常用,但是现在比较少用的算法,比如 **Winnow** 算法,很类似于回归问题,但在一些方面又有所不同,过去用得比较多,但现在用得不太多。 还有一种基于内存的学习算法,现在也用得比较少了,但是我稍后会讨论一点,而且他们用 了一个朴素算法。这些具体算法的细节不那么重要,我们下面希望探讨,什么时候我们会希 望获得更多数据,而非修改算法。他们所做的就是改变了训练数据集的大小,并尝试将这些 学习算法用于不同大小的训练数据集中,这就是他们得到的结果。

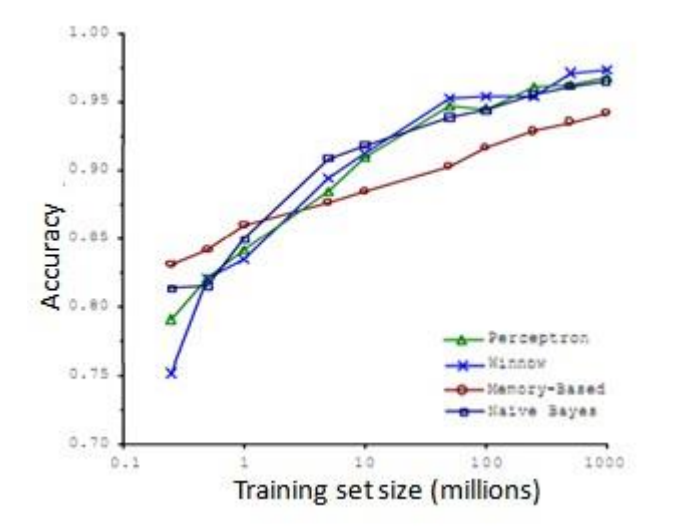

这些趋势非常明显首先大部分算法,都具有相似的性能,其次,随着训练数据集的增大, 在横轴上代表以百万为单位的训练集大小,从 0.1 个百万到 1000 百万,也就是到了 10 亿规 模的训练集的样本,这些算法的性能也都对应地增强了。

事实上,如果你选择任意一个算法,可能是选择了一个"劣等的"算法,如果你给这个劣 等算法更多的数据,那么从这些例子中看起来的话,它看上去很有可能会其他算法更好,甚 至会比"优等算法"更好。由于这项原始的研究非常具有影响力,因此已经有一系列许多不同 的研究显示了类似的结果。这些结果表明,许多不同的学习算法有时倾向于表现出非常相似 的表现,这还取决于一些细节,但是真正能提高性能的,是你能够给一个算法大量的训练数 据。像这样的结果,引起了一种在机器学习中的普遍共识:"取得成功的人不是拥有最好算 法的人,而是拥有最多数据的人"。

那么这种说法在什么时候是真,什么时候是假呢?因为如果我们有一个学习算法,并且 如果这种说法是真的,那么得到大量的数据通常是保证我们具有一个高性能算法的最佳方 式,而不是去争辩应该用什么样的算法。

假如有这样一些假设,在这些假设下有大量我们认为有用的训练集,我们假设在我们的 机器学习问题中,特征值x包含了足够的信息,这些信息可以帮助我们用来准确地预测v,例 如,如果我们采用了一些容易混淆的词,如:two、to、too,假如说它能够描述x,捕捉到 需要填写的空白处周围的词语,那么特征捕捉到之后,我们就希望有对于"早饭我吃了\_\_鸡 蛋",那么这就有大量的信息来告诉我中间我需要填的词是"两个"(**two**),而不是单词 **to** 或 **too**,因此特征捕捉,哪怕是周围词语中的一个词,就能够给我足够的信息来确定出标签 是什么。换句话说,从这三组易混淆的词中,我应该选什么词来填空。

那么让我们来看一看,大量的数据是有帮助的情况。假设特征值有足够的信息来预测ν 值,假设我们使用一种需要大量参数的学习算法,比如有很多特征的逻辑回归或线性回归, 或者用带有许多隐藏单元的神经网络,那又是另外一种带有很多参数的学习算法,这些都是 非常强大的学习算法,它们有很多参数,这些参数可以拟合非常复杂的函数,因此我要调用 这些,我将把这些算法想象成低偏差算法,因为我们能够拟合非常复杂的函数,而且因为我 们有非常强大的学习算法,这些学习算法能够拟合非常复杂的函数。很有可能,如果我们用 这些数据运行这些算法,这种算法能很好地拟合训练集,因此,训练误差就会很低了。

现在假设我们使用了非常非常大的训练集,在这种情况下,尽管我们希望有很多参数, 但是如果训练集比参数的数量还大,甚至是更多,那么这些算法就不太可能会过度拟合。也 就是说训练误差有希望接近测试误差。

另一种考虑这个问题的角度是为了有一个高性能的学习算法,我们希望它不要有高的 偏差和方差。

因此偏差问题,我们将通过确保有一个具有很多参数的学习算法来解决,以便我们能 够得到一个较低偏差的算法,并且通过用非常大的训练集来保证。

#### Large data rationale

 $\rightarrow$  Use a learning algorithm with many parameters (e.g. logistic regression/linear regression with many features; neural network with many hidden units). low bias algorithms.

-> J<sub>troin</sub> (0) will be small. Use a very large training set (unlikely to overfit) J J troin (e) & J test (0) Jtest (O) will be small

我们在此没有方差问题,我们的算法将没有方差,并且通过将这两个值放在一起,我们 最终可以得到一个低误差和低方差的学习算法。这使得我们能够很好地测试测试数据集。从 根本上来说,这是一个关键的假设:特征值有足够的信息量,且我们有一类很好的函数,这 是为什么能保证低误差的关键所在。它有大量的训练数据集,这能保证得到更多的方差值, 因此这给我们提出了一些可能的条件,如果你有大量的数据,而且你训练了一种带有很多参 数的学习算法,那么这将会是一个很好的方式,来提供一个高性能的学习算法。

我觉得关键的测试: 首先,一个人类专家看到了特征值 x, 能很有信心的预测出y值吗?

因为这可以证明 y 可以根据特征值x被准确地预测出来。其次,我们实际上能得到一组庞大 的训练集,并且在这个训练集中训练一个有很多参数的学习算法吗?如果你不能做到这两 者,那么更多时候,你会得到一个性能很好的学习算法。

# 第 **7** 周

# 12、 支持向量机(Support Vector Machines)

# **12.1** 优化目标

#### 参考视频**: 12 - 1 - Optimization Objective (15 min).mkv**

到目前为止,你已经见过一系列不同的学习算法。在监督学习中,许多学习算法的性能 都非常类似,因此,重要的不是你该选择使用学习算法 **A** 还是学习算法 **B**,而更重要的是, 应用这些算法时,所创建的大量数据在应用这些算法时,表现情况通常依赖于你的水平。比 如:你为学习算法所设计的特征量的选择,以及如何选择正则化参数,诸如此类的事。还有 一个更加强大的算法广泛的应用于工业界和学术界,它被称为支持向量机(**Support Vector Machine**)。与逻辑回归和神经网络相比,支持向量机,或者简称 **SVM**,在学习复杂的非线性 方程时提供了一种更为清晰,更加强大的方式。因此,在接下来的视频中,我会探讨这一算 法。在稍后的课程中,我也会对监督学习算法进行简要的总结。当然,仅仅是作简要描述。 但对于支持向量机,鉴于该算法的强大和受欢迎度,在本课中,我会花许多时间来讲解它。 它也是我们所介绍的最后一个监督学习算法。

正如我们之前开发的学习算法,我们从优化目标开始。那么,我们开始学习这个算法。 为了描述支持向量机,事实上,我将会从逻辑回归开始展示我们如何一点一点修改来得到本 质上的支持向量机。

### Alternative view of logistic regression

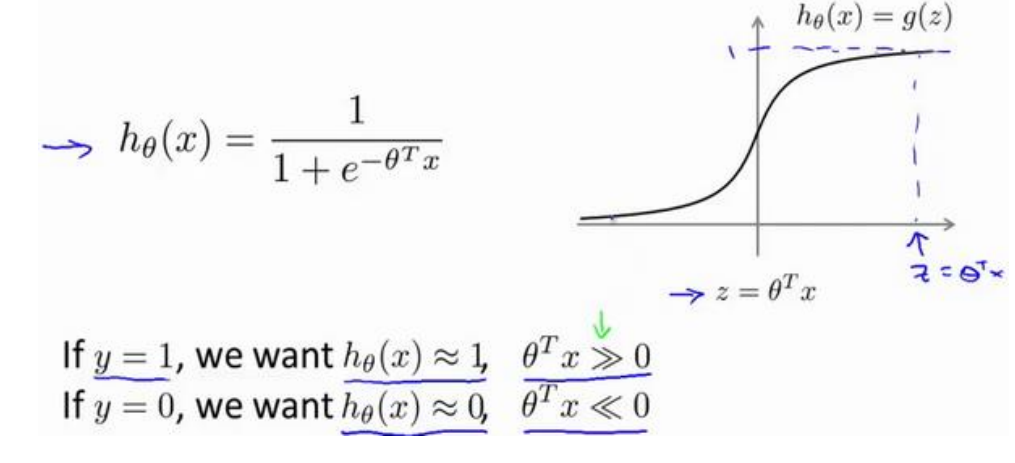
那么,在逻辑回归中我们已经熟悉了这里的假设函数形式,和右边的 S 型激励函数。然 而, 为了解释一些数学知识.我将用z 表示θ<sup>T</sup>x。

现在考虑下我们想要逻辑回归做什么:如果有一个 v = 1的样本, 我的意思是不管是在 训练集中或是在测试集中,又或者在交叉验证集中,总之是  $y = 1$ ,现在我们希望 $h_\theta(x)$  趋 近 1。 因为我们想要正确地将此样本分类,这就意味着当  $h_\theta(x)$ 趋近于 1 时, $\theta^T x$  应当远大 于 0, 这里的>>意思是远远大于 0。这是因为由于 z 表示  $\theta^T x$ , 当 z远大于 0 时, 即到了 该图的右边,你不难发现此时逻辑回归的输出将趋近于 1。相反地,如果我们有另一个样本, 即 $y = 0$ 。我们希望假设函数的输出值将趋近于 0,这对应于 $\theta^T x$ ,或者就是 z 会远小于 0, 因为对应的假设函数的输出值趋近 0。

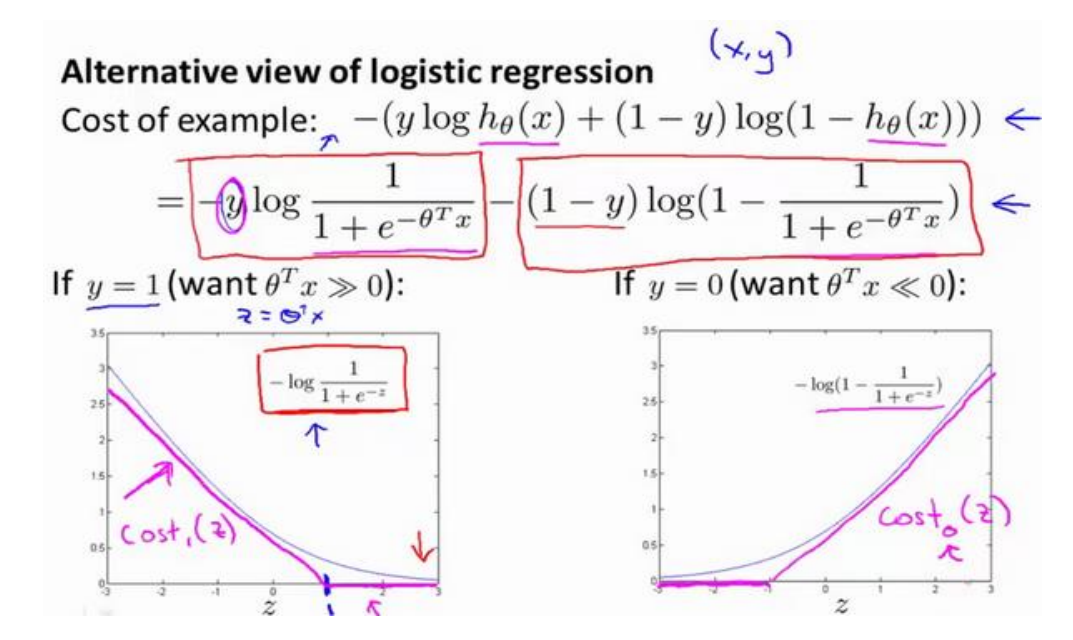

如果你进一步观察逻辑回归的代价函数,你会发现每个样本 (x, y)都会为总代价函数, 增加这里的一项,因此,对于总代价函数通常会有对所有的训练样本求和,并且这里还有一 个1/m项, 但是, 在逻辑回归中, 这里的这一项就是表示一个训练样本所对应的表达式。现 在,如果我将完整定义的假设函数代入这里。那么,我们就会得到每一个训练样本都影响这 一项。

现在,先忽略 1/m 这一项,但是这一项是影响整个总代价函数中的这一项的。

现在,一起来考虑两种情况:

一种是y等于 1 的情况;另一种是 y 等于 0 的情况。

在第一种情况中,假设  $y = 1$ ,此时在目标函数中只需有第一项起作用,因为 $y = 1$ 时,  $(1 - v)$ 项将等于 0。因此, 当在  $v = 1$  的样本中时, 即在  $(x, v)$ 中, 我们得到  $v = 1$   $-\log(1 - \frac{1}{1+\epsilon})$  $\frac{1}{1+e^{-z}}$ )这样一项,这里同上一张幻灯片一致。

我用 z 表示θ<sup>T</sup>x, 即: z = θ<sup>T</sup>x。当然, 在代价函数中, y 前面有负号。我们只是这样 表示,如果  $y = 1$ 代价函数中,这一项也等于 1。这样做是为了简化此处的表达式。如果画 出关于z 的函数, 你会看到左下角的这条曲线, 我们同样可以看到, 当z 增大时, 也就是相 当于θTx增大时, z 对应的值会变的非常小。对整个代价函数而言, 影响也非常小。这也就 解释了,为什么逻辑回归在观察到正样本y = 1时, 试图将 $\theta^T x$ 设置得非常大。因为, 在代价 函数中的这一项会变的非常小。

现在开始建立支持向量机,我们从这里开始:

我们会从这个代价函数开始,也就是−log(1 −  $\frac{1}{116}$  $\frac{1}{1+e^{-z}}$ )一点一点修改, 让我取这里的z = 1 点,我先画出将要用的代价函数。

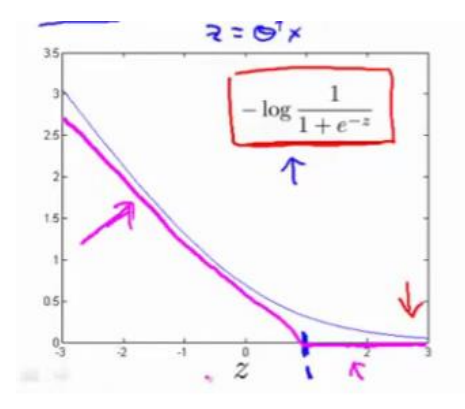

新的代价函数将会水平的从这里到右边(图外),然后我再画一条同逻辑回归非常相似的 直线,但是,在这里是一条直线,也就是我用紫红色画的曲线,就是这条紫红色的曲线。那 么,到了这里已经非常接近逻辑回归中使用的代价函数了。只是这里是由两条线段组成,即 位于右边的水平部分和位于左边的直线部分,先别过多的考虑左边直线部分的斜率,这并不 是很重要。但是,这里我们将使用的新的代价函数,是在 γ = 1的前提下的。你也许能想到, 这应该能做同逻辑回归中类似的事情,但事实上,在之后的优化问题中,这会变得更坚定, 并且为支持向量机,带来计算上的优势。例如,更容易计算股票交易的问题等等。

目前,我们只是讨论了 $v = 1$ 的情况,另外一种情况是当 $v = 0$ 时,此时如果你仔细观察 代价函数只留下了第二项,因为第一项被消除了。如果当 = 0时,那么这一项也就是 0 了。 所以上述表达式只留下了第二项。因此,这个样本的代价或是代价函数的贡献。将会由这一 项表示。并且,如果你将这一项作为z的函数,那么,这里就会得到横轴z。现在,你完成了 支持向量机中的部分内容,同样地,我们要替代这一条蓝色的线,用相似的方法。

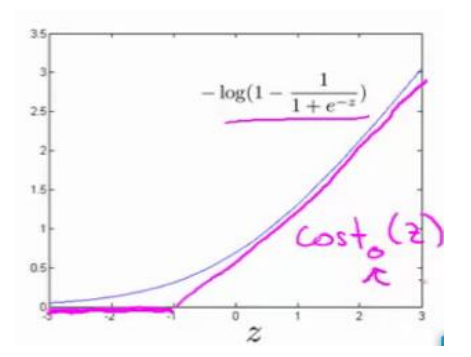

如果我们用一个新的代价函数来代替,即这条从 0 点开始的水平直线,然后是一条斜 线,像上图。那么,现在让我给这两个方程命名,左边的函数,我称之为cost<sub>1</sub>(z),同时, 右边函数我称它为cost<sub>o</sub>(z)。这里的下标是指在代价函数中,对应的  $y = 1$  和  $y = 0$  的情 况, 拥有了这些定义后, 现在, 我们就开始构建支持向量机。

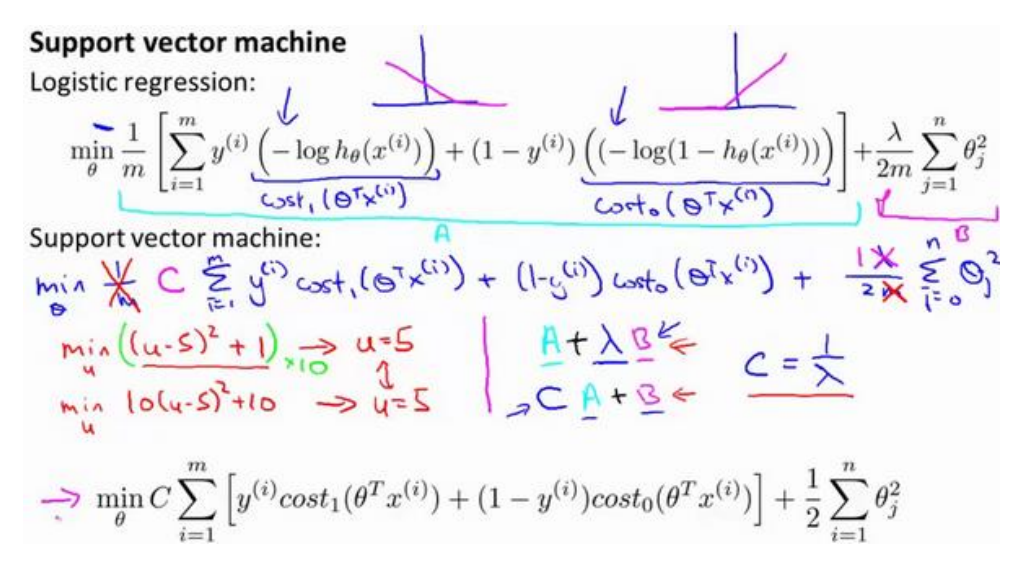

这是我们在逻辑回归中使用代价函数 $I(\theta)$ 。也许这个方程看起来不是非常熟悉。这是因 为之前有个负号在方程外面,但是,这里我所做的是,将负号移到了表达式的里面,这样做 使得方程看起来有些不同。对于支持向量机而言,实质上我们要将这替换为cost<sub>1</sub>(z), 也就 是cost<sub>1</sub>( $\theta^T x$ ),同样地,我也将这一项替换为cost<sub>0</sub>(z),也就是代价cost<sub>0</sub>( $\theta^T x$ )。这里的代价 函数cost1,就是之前所提到的那条线。此外,代价函数cost0,也是上面所介绍过的那条线。 因此,对于支持向量机,我们得到了这里的最小化问题,即:

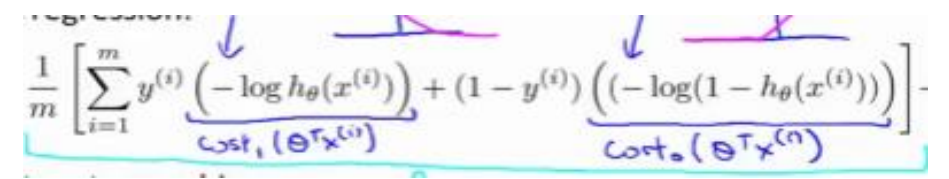

然后,再加上正则化参数。现在,按照支持向量机的惯例,事实上,我们的书写会稍微 有些不同,代价函数的参数表示也会稍微有些不同。

首先,我们要除去1/m这一项,当然,这仅仅是由于人们使用支持向量机时,对比于逻 辑回归而言,不同的习惯所致,但这里我所说的意思是:你知道,我将要做的是仅仅除去1/m  $\dot{\mathcal{X}}$ 一项, 但是, 这也会得出同样的  $\theta$  最优值, 好的, 因为1/m 仅是个常量, 因此, 你知道 在这个最小化问题中,无论前面是否有1/m 这一项,最终我所得到的最优值 $\theta$ 都是一样的。 这里我的意思是, 先给你举一个实例, 假定有一最小化问题: 即要求当 $(u - 5)^2 + 1$ 取得最 小值时的 $u$ 值, 这时最小值为: 当 $u = 5$ 时取得最小值。

现在,如果我们想要将这个目标函数乘上常数 10,这里我的最小化问题就变成了:求 使得 $10 \times (u-5)^2 + 10$ 最小的值 $u$ , 然而, 使得这里最小的 $u$ 值仍为5。因此将一些常数乘以 你的最小化项,这并不会改变最小化该方程时得到u值。因此,这里我所做的是删去常量m。 也相同的,我将目标函数乘上一个常量m,并不会改变取得最小值时的 $\theta$ 值。

第二点概念上的变化,我们只是指在使用支持向量机时,一些如下的标准惯例,而不是 逻辑回归。因此,对于逻辑回归,在目标函数中,我们有两项:第一个是训练样本的代价, 第二个是我们的正则化项,我们不得不去用这一项来平衡。这就相当于我们想要最小化A加 上正则化参数 $\lambda$ ,然后乘以其他项B对吧?这里的A表示这里的第一项,同时我用 B 表示第二 项, 但不包括λ, 我们不是优化这里的A+λ×B。我们所做的是通过设置不同正则参数λ达 到优化目的。这样,我们就能够权衡对应的项,是使得训练样本拟合的更好。即最小化A。 还是保证正则参数足够小,也即是对于B 项而言,但对于支持向量机,按照惯例,我们将使 用一个不同的参数替换这里使用的入来权衡这两项。你知道, 就是第一项和第二项我们依照 惯例使用一个不同的参数称为C,同时改为优化目标, C × A + B因此, 在逻辑回归中, 如果 给定入, 一个非常大的值, 意味着给予 B 更大的权重。而这里, 就对应于将C 设定为非常小 的值,那么,相应的将会给B比给A更大的权重。因此,这只是一种不同的方式来控制这种 权衡或者一种不同的方法,即用参数来决定是更关心第一项的优化,还是更关心第二项的优 化。当然你也可以把这里的参数C 考虑成1/2,同 1/2所扮演的角色相同,并且这两个方程 或这两个表达式并不相同,因为 $C = 1/\lambda$ ,但是也并不全是这样,如果当 $C = 1/\lambda$ 时,这两个 优化目标应当得到相同的值,相同的最优值  $\theta$ 。因此, 就用它们来代替。那么, 我现在删掉 这里的入,并且用常数C来代替。因此,这就得到了在支持向量机中我们的整个优化目标函 数。然后最小化这个目标函数, 得到 SVM 学习到的参数C。

176

#### **SVM hypothesis**

$$
\Rightarrow \min_{\theta} C \sum_{i=1}^{m} \left[ y^{(i)} \text{cost}_1(\theta^T x^{(i)}) + (1 - y^{(i)}) \text{cost}_0(\theta^T x^{(i)}) \right] + \frac{1}{2} \sum_{i=1}^{n} \theta_j^2
$$
\nHypothesis:

$$
\begin{array}{ccc}\nh_{\Theta}(x) & \uparrow & \downarrow & \downarrow & \Theta^T x & \Rightarrow \\
0 & \downarrow & \downarrow & \Theta^T x & \Rightarrow \\
\end{array}
$$

最后有别于逻辑回归输出的概率。在这里,我们的代价函数,当最小化代价函数,获得 参数θ时, 支持向量机所做的是它来直接预测y的值等于 1, 还是等于 0。因此, 这个假设函 数会预测 1。 当 $\theta^T x$ 大于或者等于 0 时, 或者等于 0 时, 所以学习参数 $\theta$ 就是支持向量机假设 函数的形式。那么,这就是支持向量机数学上的定义。

在接下来的视频中,让我们再回去从直观的角度看看优化目标,实际上是在做什么,以 及 SVM 的假设函数将会学习什么,同时也会谈谈如何做些许修改,学习更加复杂、非线性 的函数。

## **12.2** 大边界的直观理解

#### 参考视频**: 12 - 2 - Large Margin Intuition (11 min).mkv**

人们有时将支持向量机看作是大间距分类器。在这一部分,我将介绍其中的含义,这有 助于我们直观理解 **SVM** 模型的假设是什么样的。

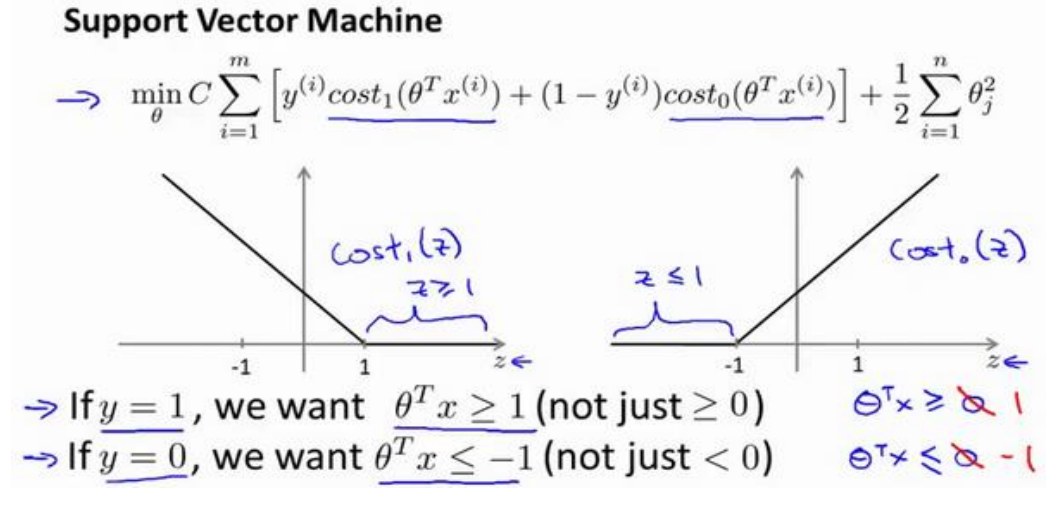

这是我的支持向量机模型的代价函数,在左边这里我画出了关于 z 的代价函数cost,(z), 此函数用于正样本,而在右边这里我画出了关于z的代价函数cost<sub>o</sub>(z),横轴表示z,现在让 我们考虑一下,最小化这些代价函数的必要条件是什么。如果你有一个正样本, y = 1, 则 只有在 $z \geq z$  1时, 代价函数cost<sub>1</sub>( $z$ )才等于 0。

换句话说,如果你有一个正样本,我们会希望θ<sup>T</sup>x>=1,反之,如果y = 0,我们观察一 下,函数cost<sub>o</sub>(z),它只有在z<=1的区间里函数值为 0。这是支持向量机的一个有趣性质。 事实上,如果你有一个正样本 y = 1,则其实我们仅仅要求 $\theta^T x$ 大于等于 0, 就能将该样本恰 当分出,这是因为如果 $\theta^T x$ >0 大的话,我们的模型代价函数值为 0,类似地,如果你有一个 负样本,则仅需要 $\theta^T x$ <=0 就会将负例正确分离,但是,支持向量机的要求更高,不仅仅要 能正确分开输入的样本, 即不仅仅要求θTx>0, 我们需要的是比 0 值大很多, 比如大于等于 1, 我也想这个比 0 小很多, 比如我希望它小于等于-1, 这就相当于在支持向量机中嵌入了 一个额外的安全因子,或者说安全的间距因子。

当然,逻辑回归做了类似的事情。但是让我们看一下,在支持向量机中,这个因子会导 致什么结果。具体而言,我接下来会考虑一个特例。我们将这个常数设置成一个非常大的 值。比如我们假设C的值为 100000 或者其它非常大的数, 然后来观察支持向量机会给出什 么结果?

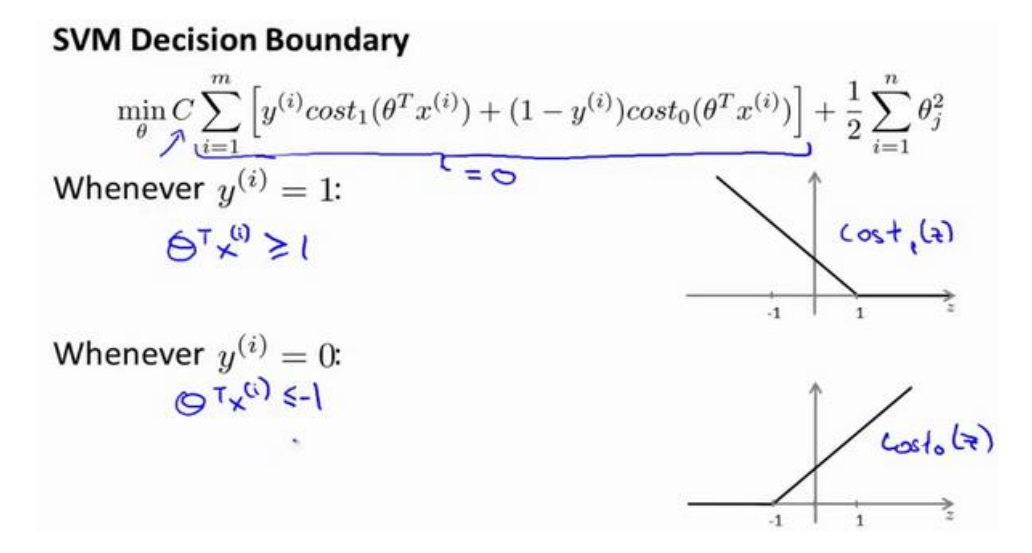

如果 C非常大,则最小化代价函数的时候,我们将会很希望找到一个使第一项为 0 的 最优解。因此,让我们尝试在代价项的第一项为 0 的情形下理解该优化问题。比如我们可以

$$
\text{HCG}(\mathcal{C}) = \sum_{i=1}^{m} \left[ y^{(i)} \cos t_1 \left( \theta^T x^{(i)} \right) + \left( 1 - y^{(i)} \right) \cos t \left( \theta^T x^{(i)} \right) \right] + \frac{1}{2} \sum_{i=1}^{n} \theta_i^2
$$
\n
$$
\text{min } C \sum_{i=1}^{m} \left[ y^{(i)} \cos t_1 \left( \theta^T x^{(i)} \right) + \left( 1 - y^{(i)} \right) \cos t \left( \theta^T x^{(i)} \right) \right] + \frac{1}{2} \sum_{i=1}^{n} \theta_i^2
$$

我们已经看到输入一个训练样本标签为 v = 1, 你想令第一项为 0, 你需要做的是找到 一个θ, 使得θ<sup>T</sup>x >= 1, 类似地, 对于一个训练样本, 标签为y = 0, 为了使cost<sub>o</sub>(z) 函数的 值为 0, 我们需要θ T x <= -1。 因此, 现在考虑我们的优化问题。选择参数, 使得第一项等 于 0, 就会导致下面的优化问题,因为我们将选择参数使第一项为 0, 因此这个函数的第一 项为 0, 因此是C乘以 0 加上二分之一乘以第二项。这里第一项是C乘以 0, 因此可以将其删 去,因为我知道它是 0。

这将遵从以下的约束:  $\theta^T x^{(i)} >= 1$ , 如果  $y^{(i)}$ 是等于 1 的,  $\theta^T x^{(i)} <= -1$ , 如果样本i 是一个负样本,这样当你求解这个优化问题的时候,当你最小化这个关于变量的函数的时 候,你会得到一个非常有趣的决策边界。

SVM Decision Boundary: Linearly separable case

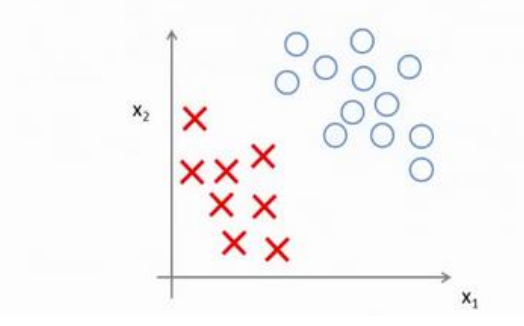

具体而言,如果你考察这样一个数据集,其中有正样本,也有负样本,可以看到这个数 据集是线性可分的。我的意思是,存在一条直线把正负样本分开。当然有多条不同的直线, 可以把正样本和负样本完全分开。

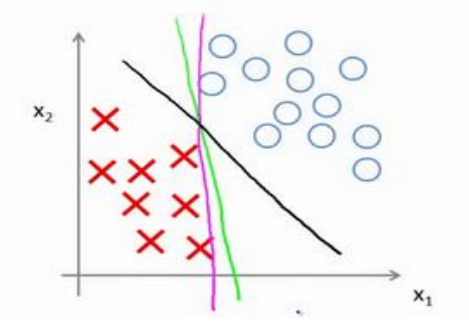

**SVM Decision Boundary: Linearly separable case** 

比如,这就是一个决策边界可以把正样本和负样本分开。但是多多少少这个看起来并不 是非常自然是么?

或者我们可以画一条更差的决策界,这是另一条决策边界,可以将正样本和负样本分开, 但仅仅是勉强分开,这些决策边界看起来都不是特别好的选择,支持向量机将会选择这个黑 色的决策边界,相较于之前我用粉色或者绿色画的决策界。这条黑色的看起来好得多,黑线 看起来是更稳健的决策界。在分离正样本和负样本上它显得的更好。数学上来讲,这是什么 意思呢?这条黑线有更大的距离,这个距离叫做间距(**margin**)。

SVM Decision Boundary: Linearly separable case

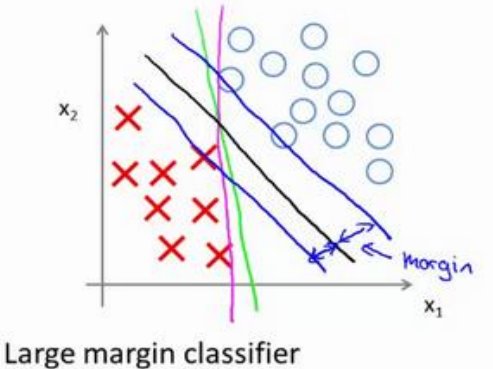

当画出这两条额外的蓝线,我们看到黑色的决策界和训练样本之间有更大的最短距离。 然而粉线和蓝线离训练样本就非常近,在分离样本的时候就会比黑线表现差。因此,这个距 离叫做支持向量机的间距,而这是支持向量机具有鲁棒性的原因,因为它努力用一个最大间 距来分离样本。因此支持向量机有时被称为大间距分类器,而这其实是求解上一页幻灯片上 优化问题的结果。

我知道你也许想知道求解上一页幻灯片中的优化问题为什么会产生这个结果?它是如

何产生这个大间距分类器的呢?我知道我还没有解释这一点。

我将会从直观上略述为什么这个优化问题会产生大间距分类器。总之这个图示有助于你 理解支持向量机模型的做法,即努力将正样本和负样本用最大的间距分开。

 $X_1$ 

Large margin classifier in presence of outliers

在本节课中关于大间距分类器,我想讲最后一点:我们将这个大间距分类器中的正则化 因子常数C设置的非常大,我记得我将其设置为了100000,因此对这样的一个数据集,也许 我们将选择这样的决策界,从而最大间距地分离开正样本和负样本。那么在让代价函数最小  $4$ 的过程中,我们希望找出在 $v = 1$ 和 $v = 0$ 两种情况下都使得代价函数中左边的这一项尽量 为零的参数。如果我们找到了这样的参数,则我们的最小化问题便转变成:

$$
\min \frac{1}{2} \sum_{j=1}^{n} \theta_j^2 \ s.t \ \begin{cases} \theta^T x^{(i)} \ge 1 \ if \ y^{(i)} = 1 \\ \theta^T x^{(i)} \le -1 \ if \ y^{(i)} = 0 \end{cases}
$$

Large margin classifier in presence of outliers

事实上,支持向量机现在要比这个大间距分类器所体现得更成熟,尤其是当你使用大间 距分类器的时候,你的学习算法会受异常点(outlier) 的影响。比如我们加入一个额外的正样 本。

 $\mathbf{x}$ .

在这里,如果你加了这个样本,为了将样本用最大间距分开,也许我最终会得到一条类 似这样的决策界,对么?就是这条粉色的线,仅仅基于一个异常值,仅仅基于一个样本,就 将我的决策界从这条黑线变到这条粉线,这实在是不明智的。而如果正则化参数C,设置的 非常大,这事实上正是支持向量机将会做的。它将决策界,从黑线变到了粉线,但是如果C

设置的小一点,如果你将 **C** 设置的不要太大,则你最终会得到这条黑线,当然数据如果不是 线性可分的,如果你在这里有一些正样本或者你在这里有一些负样本,则支持向量机也会将 它们恰当分开。因此,大间距分类器的描述,仅仅是从直观上给出了正则化参数C非常大的 情形,同时,要提醒你C的作用类似于1/λ, λ是我们之前使用过的正则化参数。这只是C非 常大的情形, 或者等价地 λ 非常小的情形。你最终会得到类似粉线这样的决策界, 但是实 际上应用支持向量机的时候,当C不是非常非常大的时候,它可以忽略掉一些异常点的影响, 得到更好的决策界。甚至当你的数据不是线性可分的时候,支持向量机也可以给出好的结果。

回顾  $C = 1/\lambda$ , 因此:

C 较大时, 相当于  $\lambda$  较小, 可能会导致过拟合, 高方差。

较小时,相当于 较大,可能会导致低拟合,高偏差。

我们稍后会介绍支持向量机的偏差和方差,希望在那时候关于如何处理参数的这种平衡 会变得更加清晰。我希望,这节课给出了一些关于为什么支持向量机被看做大间距分类器的 直观理解。它用最大间距将样本区分开,尽管从技术上讲,这只有当参数C是非常大的时候 是真的,但是它对于理解支持向量机是有益的。

本节课中我们略去了一步,那就是我们在幻灯片中给出的优化问题。为什么会是这样的? 它是如何得出大间距分类器的?我在本节中没有讲解,在下一节课中,我将略述这些问题背 后的数学原理,来解释这个优化问题是如何得到一个大间距分类器的。

### **12.3** 数学背后的大边界分类(选修)

### 参考视频**: 12 - 3 - Mathematics Behind Large Margin Classification (Optional) (20 min).mkv**

在本节课中,我将介绍一些大间隔分类背后的数学原理。本节为选学部分,你完全可以 跳过它,但是听听这节课可能让你对支持向量机中的优化问题,以及如何得到大间距分类器, 产生更好的直观理解。

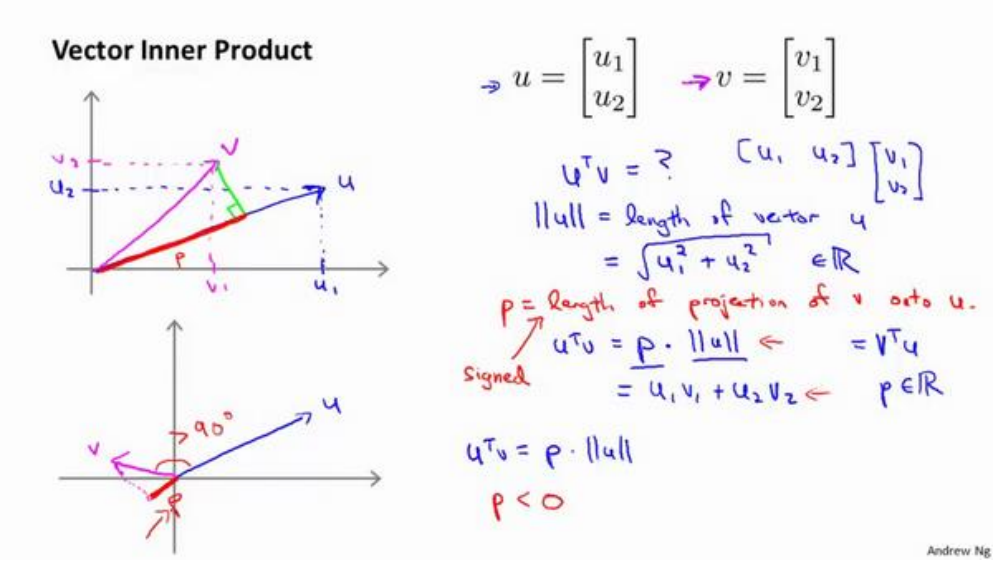

首先,让我来给大家复习一下关于向量内积的知识。假设我有两个向量,u和v,我将它 们写在这里。两个都是二维向量,我们看一下,u<sup>T</sup>v的结果。 $u^T$ v也叫做向量 $u$ 和 $v$ 之间的内 积。由于是二维向量,我可以将它们画在这个图上。我们说,这就是向量u即在横轴上,取 值为某个u1,而在纵轴上,高度是某个u2作为u的第二个分量。现在,很容易计算的一个量 就是向量u的范数。‖u‖表示u的范数,即u的长度,即向量u的欧几里得长度。根据毕达哥拉 斯定理,‖u‖ =  $\sqrt{u_1^2 + u_2^2}$ ,这是向量 $u$ 的长度,它是一个实数。现在你知道了这个的长度是 多少了。我刚刚画的这个向量的长度就知道了。

现在让我们回头来看向量ν,因为我们想计算内积。ν是另一个向量,它的两个分量ν, 和v2是已知的。向量v可以画在这里,现在让我们来看看如何计算u和v之间的内积。这就是 具体做法,我们将向量v投影到向量u上,我们做一个直角投影,或者说一个90 度投影将其 投影到u上,接下来我度量这条红线的长度。我称这条红线的长度为p,因此p就是长度,或 者说是向量v投影到向量u上的量,我将它写下来, p是v投影到向量u上的长度,因此可以将  $u^T v = p$ ·|| $u$ ||,或者说 $u$ 的长度。这是计算内积的一种方法。如果你从几何上画出 p 的值,同

时画出u的范数, 你也会同样地计算出内积, 答案是一样的。另一个计算公式是: u<sup>T</sup>v就是 [ $u_1$   $u_2$ ] 这个一行两列的矩阵乘以 $v$ 。因此可以得到 $u_1 \times v_1 + u_2 \times v_2$ 。根据线性代数的知识, 这两个公式会给出同样的结果。顺便说一句,  $u^T v = v^T u$ 。因此如果你将 $u$ 和 $v$ 交换位置, 将  $u$ 投影到 $v$ 上,而不是将 $v$ 投影到 $u$ 上,然后做同样地计算,只是把 $u$ 和 $v$ 的位置交换一下,你 事实上可以得到同样的结果。申明一点, 在这个等式中u的范数是一个实数, p也是一个实 数, 因此 $u^T v$ 就是两个实数正常相乘。

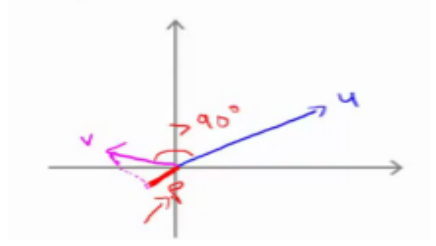

最后一点,需要注意的就是p值,p事实上是有符号的,即它可能是正值,也可能是负值。 我的意思是说,如果u是一个类似这样的向量,v是一个类似这样的向量,u和v之间的夹角 大于 90 度,则如果将 $\nu$ 投影到 $u$ 上,会得到这样的一个投影,这是 $\nu$ 的长度,在这个情形下 我们仍然有u<sup>r</sup>v是等于p乘以u的范数。唯一一点不同的是p在这里是负的。在内积计算中, 如果u和v之间的夹角小于 90 度, 那么那条红线的长度p是正值。然而如果这个夹角大于 90 度,则p将会是负的。就是这个小线段的长度是负的。如果它们之间的夹角大于 90 度,两个 向量之间的内积也是负的。这就是关于向量内积的知识。我们接下来将会使用这些关于向量 内积的性质试图来理解支持向量机中的目标函数。

#### **SVM Decision Boundary**

$$
\min_{\theta} \frac{1}{2} \sum_{j=1}^{n} \theta_j^2
$$
\n
$$
\text{s.t.} \quad \theta^T x^{(i)} \ge 1 \qquad \text{if } y^{(i)} = 1
$$
\n
$$
\theta^T x^{(i)} \le -1 \qquad \text{if } y^{(i)} = 0
$$

这就是我们先前给出的支持向量机模型中的目标函数。为了讲解方便,我做一点简化, 仅仅是为了让目标函数更容易被分析。

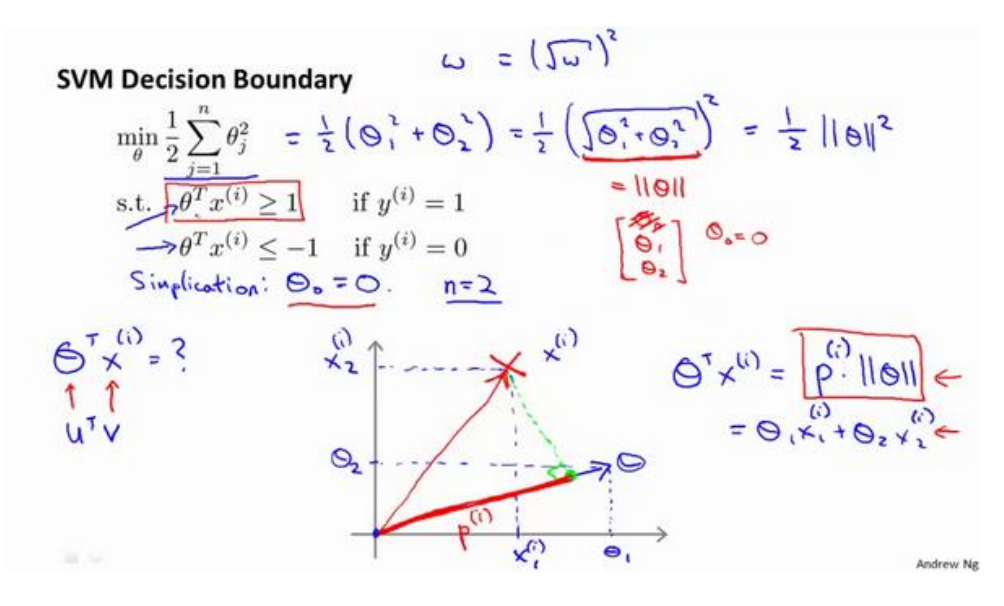

我接下来忽略掉截距, 令 $\theta_0 = 0$ , 这样更容易画示意图。我将特征数 $n$ 置为 2, 因此我们 仅有两个特征x1, x2, 现在我们来看一下目标函数, 支持向量机的优化目标函数。当我们仅 有两个特征,即 $n = 2$ 时,这个式子可以写作:  $\frac{1}{2}(\theta_1^2 + \theta_2^2) = \frac{1}{2}$  $\frac{1}{2}(\sqrt{\theta_1^2+\theta_2^2})^2$ ,我们只有两个 参数 $\theta_1$ , $\theta_2$ 。你可能注意到括号里面的这一项是向量 $\theta$ 的范数,或者说是向量 $\theta$ 的长度。我的 意思是如果我们将向量 $\theta$ 写出来,那么我刚刚画红线的这一项就是向量 $\theta$ 的长度或范数。这 里我们用的是之前学过的向量范数的定义,事实上这就等于向量的长度。

当然你可以将其写作 $\theta_0$ , $\theta_1$ , $\theta_2$ , 如果 $\theta_0 = 0$ , 那就是 $\theta_1$ , $\theta_2$ 的长度。在这里我将忽略 $\theta_0$ , 这样来写θ的范数,它仅仅和θ1, θ2有关。但是, 数学上不管你是否包含, 其实并没有差别, 因此在我们接下来的推导中去掉 $\theta_0$ 不会有影响这意味着我们的目标函数是等于 $\frac{1}{2}$ 110112。因此 支持向量机做的全部事情,就是极小化参数向量 $\theta$ 范数的平方,或者说长度的平方。

现在我将要看看这些项:  $\theta^T x$ 更深入地理解它们的含义。给定参数向量 $\theta$ 给定一个样本  $x$ , 这等于什么呢?在前一页幻灯片上, 我们画出了在不同情形下,  $u^T v$ 的示意图, 我们将会 使用这些概念, $\theta$ 和 $x^{(i)}$ 就类似于 $u$ 和 $v$  。

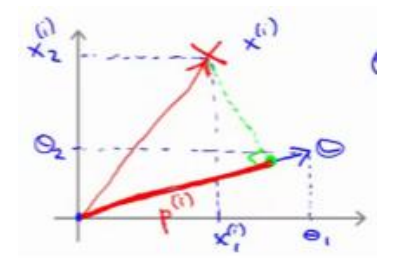

让我们看一下示意图:我们考察一个单一的训练样本,我有一个正样本在这里,用一个 又来表示这个样本 $x^{(i)}$ ,意思是在水平轴上取值为 $x_1^{(i)}$ ,在竖直轴上取值为 $x_2^{(i)}$ 。这就是我画

出的训练样本。尽管我没有将其真的看做向量。它事实上就是一个始于原点,终点位置在这 个训练样本点的向量。现在,我们有一个参数向量我会将它也画成向量。我将 $\theta$ ,画在横轴这 里,将θ2 画在纵轴这里,那么内积θ $^T x^{(i)}$  将会是什么呢?

使用我们之前的方法,我们计算的方式就是我将训练样本投影到参数向量0,然后我来 看一看这个线段的长度,我将它画成红色。我将它称为p<sup>(i)</sup>用来表示这是第 i个训练样本在 参数向量 $\theta$ 上的投影。根据我们之前幻灯片的内容,我们知道的是 $\theta^T x^{(i)}$ 将会等于 $p$  乘以向 量 θ 的长度或范数。这就等于θ1 ·  $x_1^{(i)} + \theta_2 \cdot x_2^{(i)}$ 。这两种方式是等价的,都可以用来计算θ 和 $x^{(i)}$ 之间的内积。

这告诉了我们什么呢?这里表达的意思是: 这个θ<sup>T</sup>x<sup>(i)</sup> >= 1 或者θ<sup>T</sup>x<sup>(i)</sup> < -1的,约束 是可以被 $p^{(i)}\cdot x>=1$ 这个约束所代替的。因为θ $^T x^{(i)}=p^{(i)}\cdot \|$ θ|| ,将其写入我们的优化目 标。我们将会得到没有了约束, $\theta^T x^{(i)}$ 而变成了 $p^{(i)} \cdot \|\theta\|$ 。

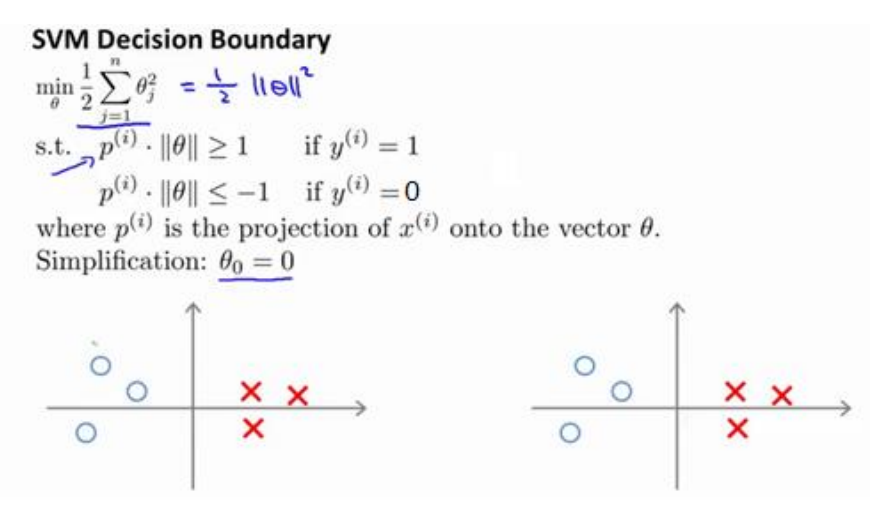

需要提醒一点,我们之前曾讲过这个优化目标函数可以被写成等于 $\frac{1}{2}$ ||θ||<sup>2</sup>。

现在让我们考虑下面这里的训练样本。现在,继续使用之前的简化,即 $\theta_0 = 0$ ,我们来 看一下支持向量机会选择什么样的决策界。这是一种选择,我们假设支持向量机会选择这个 决策边界。这不是一个非常好的选择,因为它的间距很小。这个决策界离训练样本的距离很 近。我们来看一下为什么支持向量机不会选择它。

对于这样选择的参数 $\theta$ ,可以看到参数向量 $\theta$ 事实上是和决策界是 90 度正交的,因此这  $\triangle$ 绿色的决策界对应着一个参数向量 $\theta$ 这个方向,顺便提一句 $\theta_0 = 0$ 的简化仅仅意味着决策 界必须通过原点(0,0)。现在让我们看一下这对于优化目标函数意味着什么。

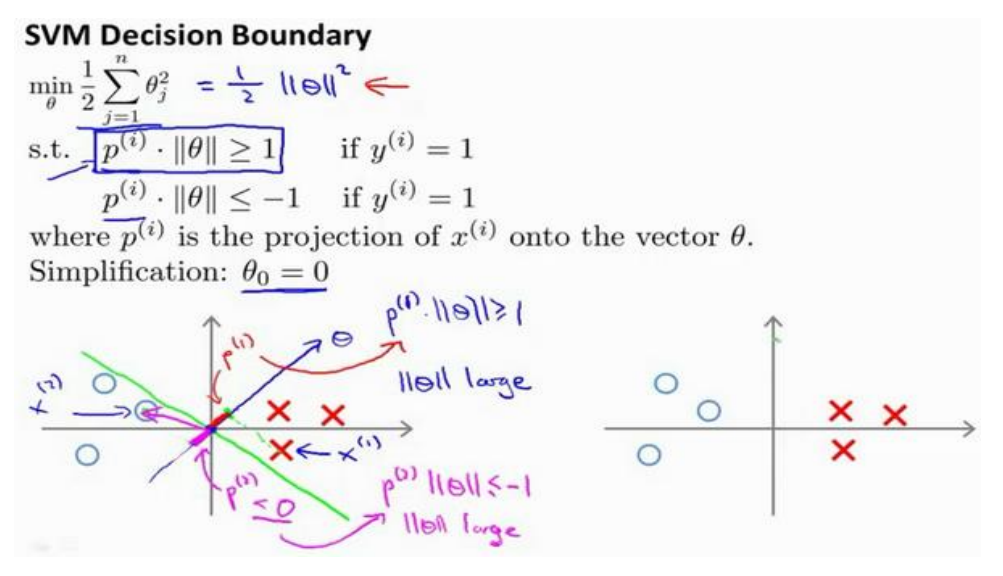

比如这个样本,我们假设它是我的第一个样本 $x^{(1)}$ ,如果我考察这个样本到参数θ的投 影,投影是这个短的红线段,就等于 $p^{(1)}$ ,它非常短。类似地,这个样本如果它恰好是 $x^{(2)}$ , 我的第二个训练样本,则它到θ的投影在这里。我将它画成粉色,这个短的粉色线段是 $p^{(2)}$ , 即第二个样本到我的参数向量θ的投影。因此,这个投影非常短。 $p^{(2)}$ 事实上是一个负值,  $p^{(2)}$ 是在相反的方向,这个向量和参数向量 $\theta$ 的夹角大于 90 度, $p^{(2)}$ 的值小于 0。

我们会发现这些p<sup>(i)</sup>将会是非常小的数,因此当我们考察优化目标函数的时候, 对于正 样本而言,我们需要 $p^{\left( i\right) }\cdot$  ||θ|| >= 1,但是如果  $p^{\left( i\right) }$ 在这里非常小,那就意味着我们需要θ的范 数非常大.因为如果 p<sup>(1)</sup> 很小,而我们希望p<sup>(1)</sup> · ||θ|| >= 1,令其实现的唯一的办法就是这两 个数较大。如果  $p^{(1)}$  小,我们就希望 $\theta$ 的范数大。类似地,对于负样本而言我们需要 $p^{(2)}$  · Ⅱθ|| <= -1。我们已经在这个样本中看到 $p^{(2)}$ 会是一个非常小的数,因此唯一的办法就是θ的 范数变大。但是我们的目标函数是希望找到一个参数θ,它的范数是小的。因此,这看起来 不像是一个好的参数向量的选择。

187

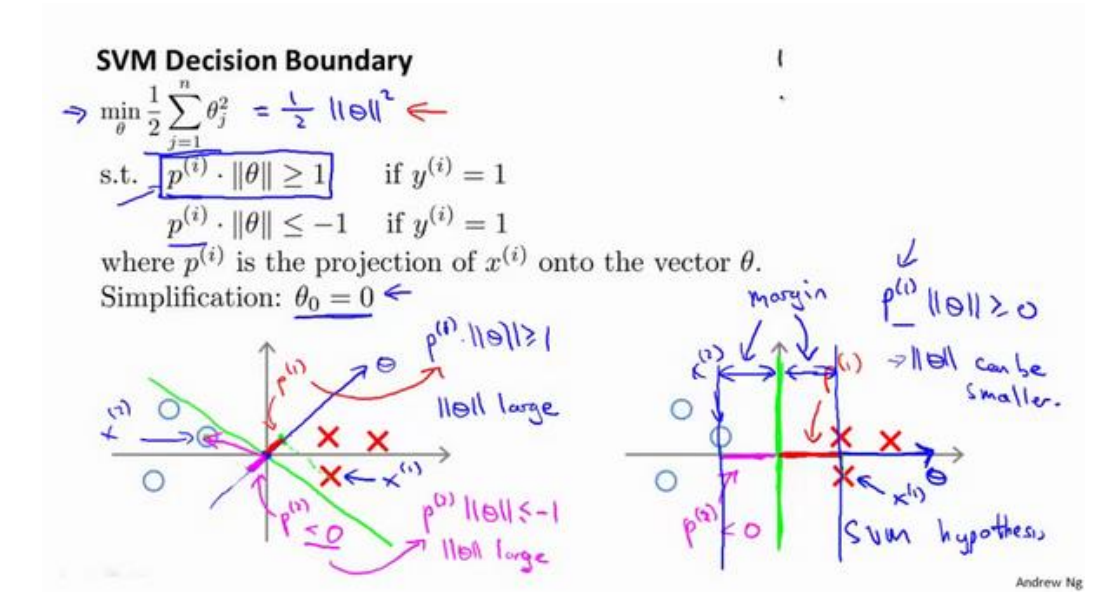

相反的,来看一个不同的决策边界。比如说,支持向量机选择了这个决策界,现在状况 会有很大不同。如果这是决策界,这就是相对应的参数的方向,因此,在这个决策界之下, 垂直线是决策界。使用线性代数的知识,可以说明,这个绿色的决策界有一个垂直于它的向 量θ。现在如果你考察你的数据在横轴x上的投影,比如这个我之前提到的样本,我的样本  $x^{(1)}$ ,当我将它投影到横轴 $x$ 上,或说投影到 $\theta$ 上,就会得到这样 $p^{(1)}$ 。它的长度是 $p^{(1)}$ ,另一 个样本,那个样本是x<sup>(2)</sup>。我做同样的投影,我会发现,p<sup>(2)</sup>的长度是负值。你会注意到现在  $p^{(1)}$  和 $p^{(2)}$ 这些投影长度是长多了。如果我们仍然要满足这些约束, $P^{(l)}\cdot$  ||θ||>1,则因为 $p^{(1)}$ 变大了,的范数就可以变小了。因此这意味着通过选择右边的决策界,而不是左边的那个, 支持向量机可以使参数θ的范数变小很多。因此,如果我们想令θ的范数变小,从而令θ范数 的平方变小,就能让支持向量机选择右边的决策界。这就是支持向量机如何能有效地产生大 间距分类的原因。

看这条绿线,这个绿色的决策界。我们希望正样本和负样本投影到的值大。要做到这 一点的唯一方式就是选择这条绿线做决策界。这是大间距决策界来区分开正样本和负样本这 个间距的值。这个间距的值就是p<sup>(1)</sup>,p<sup>(2)</sup>,p<sup>(3)</sup>等等的值。通过让间距变大,即通过这些  $p^{(1)}, p^{(2)}, p^{(3)}$ 等等的值,支持向量机最终可以找到一个较小的 $\theta$ 范数。这正是支持向量机中 最小化目标函数的目的。

以上就是为什么支持向量机最终会找到大间距分类器的原因。因为它试图极大化这些  $p^{(i)}$ 的范数,它们是训练样本到决策边界的距离。最后一点,我们的推导自始至终使用了这 个简化假设, 就是参数 $\theta_0 = 0$ 。

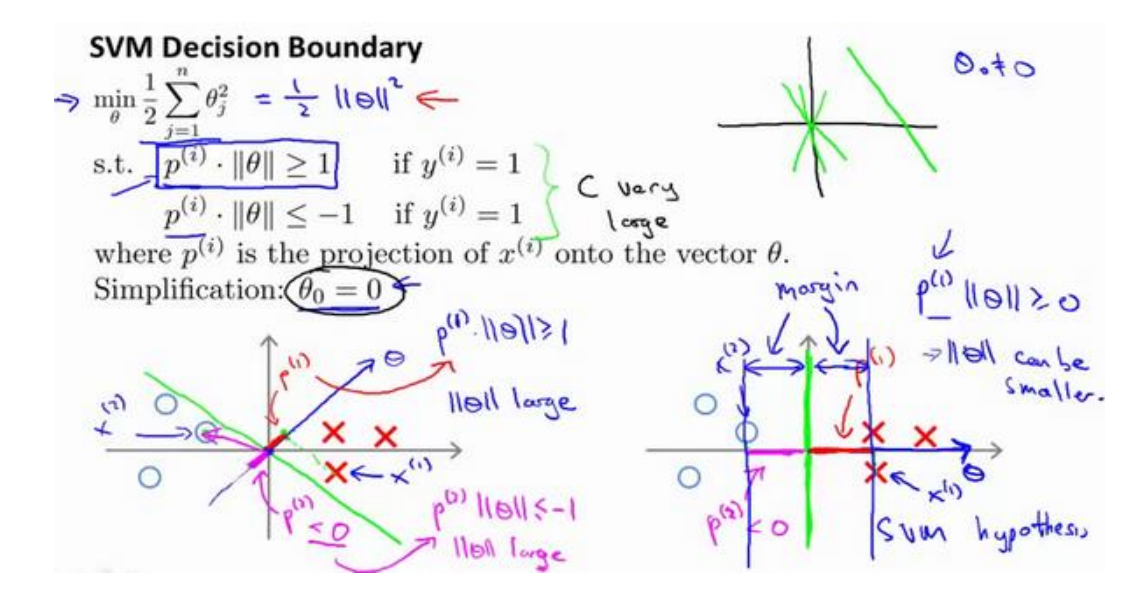

就像我之前提到的。这个的作用是:  $\theta_0 = 0$ 的意思是我们让决策界通过原点。如果你令 0不是 0 的话,含义就是你希望决策界不通过原点。我将不会做全部的推导。实际上,支持 向量机产生大间距分类器的结论,会被证明同样成立,证明方式是非常类似的,是我们刚刚 做的证明的推广。

之前视频中说过,即便 $\theta_0$ 不等于 0,支持向量机要做的事情都是优化这个目标函数对应 着C值非常大的情况,但是可以说明的是,即便θο不等于 0,支持向量机仍然会找到正样本 和负样本之间的大间距分隔。

总之,我们解释了为什么支持向量机是一个大间距分类器。在下一节我们,将开始讨论 如何利用支持向量机的原理,应用它们建立一个复杂的非线性分类器。

### **12.4** 核函数 **1**

#### 参考视频**: 12 - 4 - Kernels I (16 min).mkv**

回顾我们之前讨论过可以使用高级数的多项式模型来解决无法用直线进行分隔的分类 问题:

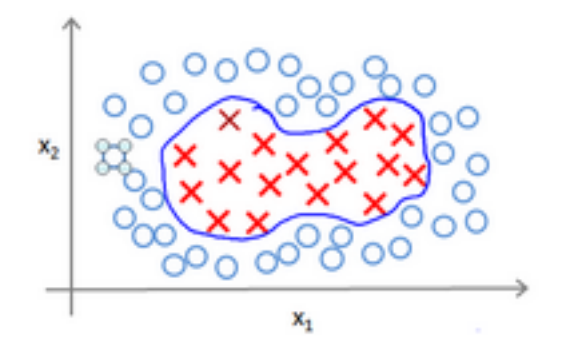

为了获得上图所示的判定边界,我们的模型可能是 $\theta_0 + \theta_1 x_1 + \theta_2 x_2 + \theta_3 x_1 x_2 + \theta_4 x_1^2 + \theta_5 x_2 x_1 + \theta_6 x_2 + \theta_7 x_1^2 + \theta_8 x_1^2 + \theta_9 x_2^2 + \theta_9 x_1^2 + \theta_1 x_2^2 + \theta_1 x_1^2 + \theta_2 x_2^2 + \theta_3 x_1^2 + \theta_4 x_1^2 + \theta_5 x_2^2 + \theta_7 x_1^2 + \theta_8 x_1^2 + \theta_9 x_1^2 + \theta_9 x_$  $\theta_5 x_2^2 + \cdots$ 的形式。

我们可以用一系列的新的特征 f 来替换模型中的每一项。例如令:  $f_1 = x_1, f_2 = x_2, f_3 = x_3$  $x_1 x_2, f_4 = x_1^2, f_5 = x_2^2$ 

...得到 $h_{\theta}(x) = f_1 + f_2 + \ldots + f_n$ 。然而,除了对原有的特征进行组合以外,有没有更好的 方法来构造f1, f2, f3?我们可以利用核函数来计算出新的特征。

给定一个训练实例 $x$ ,我们利用 $x$ 的各个特征与我们预先选定的地标 (landmarks) $l^{(1)}, l^{(2)}, l^{(3)}$ 的近似程度来选取新的特征 $f_1, f_2, f_3$ 。

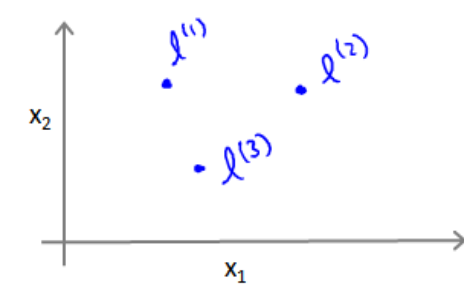

例如:  $f_1 = similarity(x, l^{(1)}) = e(-\frac{\|x - l^{(1)}\|^2}{2\sigma^2})$  $\frac{1}{2\sigma^2}$ )

其中:  $||x - l^{(1)}||^2 = \sum_{j=1}^n (x_j - l_j^{(j)})$  $_{i}^{(1)}$ )<sup>2</sup>,为实例x中所有特征与地标 $l^{(1)}$ 之间的距离的和。 上例中的similarity(x,l<sup>(1)</sup>)就是核函数,具体而言,这里是一个**高斯核函数(Gaussian Kernel**)。

### 注:这个函数与正态分布没什么实际上的关系,只是看上去像而已。

这些地标的作用是什么?如果一个训练实例x与地标L之间的距离近似于 0,则新特征 f

近似于e<sup>-0</sup> = 1,如果训练实例x与地标L之间距离较远,则ƒ近似于e<sup>-(一个较大的数)</sup> = 0。

假设我们的训练实例含有两个特征[x<sub>1</sub> x<sub>2</sub>],给定地标I<sup>(1)</sup>与不同的σ值,见下图:

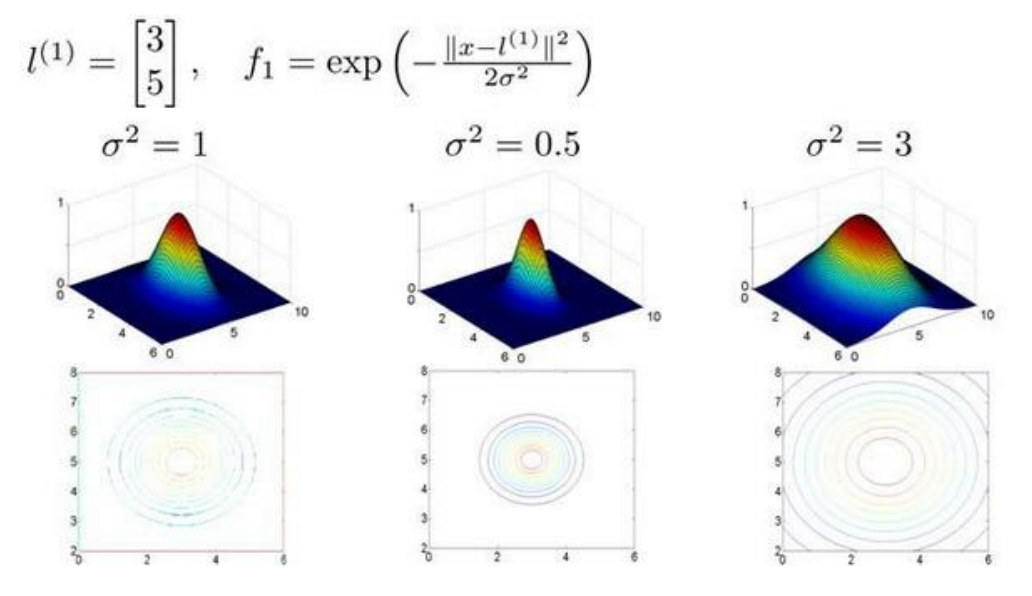

图中水平面的坐标为  $x_1$ ,  $x_2$ 而垂直坐标轴代表f。可以看出,只有当 $x$ 与 $l^{(1)}$ 重合时f才 具有最大值。随着x的改变f值改变的速率受到σ<sup>2</sup>的控制。

在下图中, 当实例处于洋红色的点位置处, 因为其离 $l^{(1)}$ 更近, 但是离 $l^{(2)}$ 和 $l^{(3)}$ 较远, 因 此f<sub>1</sub>接近 1, 而f<sub>2</sub>,f<sub>3</sub>接近 0。因此h<sub>θ</sub>(x) = θ<sub>0</sub> + θ<sub>1</sub>f<sub>1</sub> + θ<sub>2</sub>f<sub>2</sub> + θ<sub>1</sub>f<sub>3</sub> > 0, 因此预测y = 1。同 理可以求出, 对于离 $l^{(2)}$ 较近的绿色点, 也预测 y = 1, 但是对于蓝绿色的点, 因为其离三个 地标都较远,预测 $v = 0$ 。

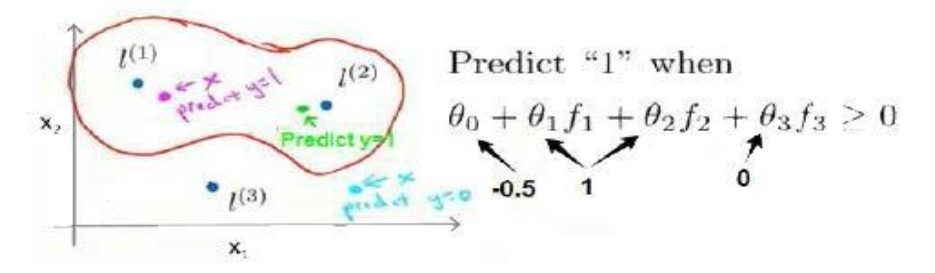

这样,图中红色的封闭曲线所表示的范围,便是我们依据一个单一的训练实例和我们选 取的地标所得出的判定边界,在预测时,我们采用的特征不是训练实例本身的特征,而是通 过核函数计算出的新特征f1, f2, f2。

### **12.5** 核函数 **2**

#### 参考视频**: 12 - 5 - Kernels II (16 min).mkv**

在上一节视频里,我们讨论了核函数这个想法,以及怎样利用它去实现支持向量机的一 些新特性。在这一节视频中,我将补充一些缺失的细节,并简单的介绍一下怎么在实际中使 用应用这些想法。

如何选择地标?

我们通常是根据训练集的数量选择地标的数量,即如果训练集中有m个实例,则我们选 取m个地标, 并且令: $l^{(1)} = x^{(1)}$ , $l^{(2)} = x^{(2)}$ ,....., $l^{(m)} = x^{(m)}$ 。这样做的好处在于: 现在我们 得到的新特征是建立在原有特征与训练集中所有其他特征之间距离的基础之上的,即:

$$
f^{(i)} = \begin{cases} f_0^{(i)} = 1\\ f_1^{(i)} = sim(x^{(i)}, l^{(1)})\\ f_2^{(i)} = sim(x^{(i)}, l^{(2)})\\ f_i^{(i)} = sim(x^{(i)}, l^{(i)}) = e^0 = 1\\ & \vdots\\ f_m^{(i)} = sim(x^{(i)}, l^{(m)}) \end{cases}
$$

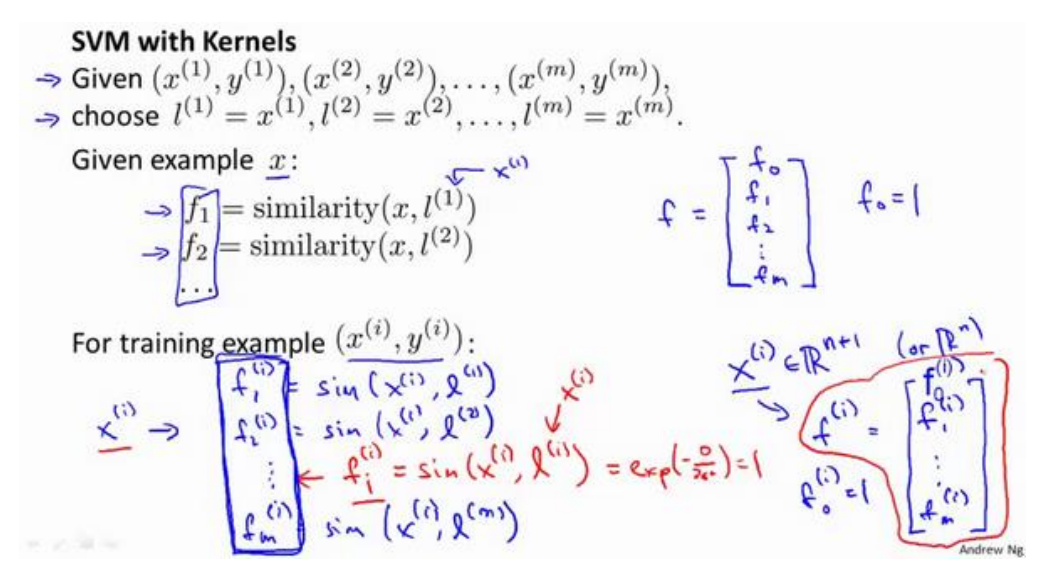

下面我们将核函数运用到支持向量机中,修改我们的支持向量机假设为:

• 给定x,计算新特征f,当 $\theta^T f >= 0$  时,预测  $y = 1$ ,否则反之。

相应地修改代价函数为:  $\sum_{j=1}^{n=m} \theta_j^2 = \theta^T \theta$ ,

 $minC \sum_{i=1}^{m} [y^{(i)}cost_1(\theta^T f^{(i)}) + (1 - y^{(i)})cost_0(\theta^T f^{(i)})] + \frac{1}{2}$  $\frac{1}{2}\sum_{j=1}^{n=m}\theta_j^2$  在具体实施过程中, 我们还需要对最后的正则化项进行些微调整,在计算 $\sum_{j=1}^{n=m}\theta_j^2=\theta^T\theta$ 时,我们用 $\theta^T M \theta$ 代替  $\theta^T\theta$ , 其中M是根据我们选择的核函数而不同的一个矩阵。这样做的原因是为了简化计算。

理论上讲,我们也可以在逻辑回归中使用核函数,但是上面使用 来简化计算的方法 不适用与逻辑回归, 因此计算将非常耗费时间。

在此,我们不介绍最小化支持向量机的代价函数的方法,你可以使用现有的软件包(如 **liblinear**,**libsvm** 等)。在使用这些软件包最小化我们的代价函数之前,我们通常需要编写核 函数,并且如果我们使用高斯核函数,那么在使用之前进行特征缩放是非常必要的。

另外,支持向量机也可以不使用核函数,不使用核函数又称为线性核函数(**linear kernel**), 当我们不采用非常复杂的函数,或者我们的训练集特征非常多而实例非常少的时候,可以采 用这种不带核函数的支持向量机。

下面是支持向量机的两个参数C和σ的影响:

 $C = 1/\lambda$ 

较大时,相当于较小,可能会导致过拟合,高方差;

较小时,相当于较大,可能会导致低拟合,高偏差;

较大时,可能会导致低方差,高偏差;

较小时,可能会导致低偏差,高方差。

如果你看了本周的编程作业,你就能亲自实现这些想法,并亲眼看到这些效果。这就是 利用核函数的支持向量机算法,希望这些关于偏差和方差的讨论,能给你一些对于算法结果 预期的直观印象。

### **12.6** 使用支持向量机

#### 参考视频**: 12 - 6 - Using An SVM (21 min).mkv**

目前为止,我们已经讨论了 **SVM** 比较抽象的层面,在这个视频中我将要讨论到为了运 行或者运用 **SVM**。你实际上所需要的一些东西:支持向量机算法,提出了一个特别优化的问 题。但是就如在之前的视频中我简单提到的,我真的不建议你自己写软件来求解参数θ,因 此由于今天我们中的很少人,或者其实没有人考虑过自己写代码来转换矩阵,或求一个数的 平方根等我们只是知道如何去调用库函数来实现这些功能。同样的,用以解决 **SVM** 最优化 问题的软件很复杂,且已经有研究者做了很多年数值优化了。因此你提出好的软件库和好的 软件包来做这样一些事儿。然后强烈建议使用高优化软件库中的一个,而不是尝试自己落实 一些数据。有许多好的软件库,我正好用得最多的两个是 **liblinear** 和 **libsvm**,但是真的有很 多软件库可以用来做这件事儿。你可以连接许多你可能会用来编写学习算法的主要编程语 言。

在高斯核函数之外我们还有其他一些选择,如:

多项式核函数(**Polynomial Kerne**l)

字符串核函数(**String kernel**)

卡方核函数( **chi-square kernel**)

直方图交集核函数(**histogram intersection kernel**)

等等...

这些核函数的目标也都是根据训练集和地标之间的距离来构建新特征,这些核函数需要 满足 **Mercer's** 定理,才能被支持向量机的优化软件正确处理。

多类分类问题

假设我们利用之前介绍的一对多方法来解决一个多类分类问题。如果一共有k个类,则 我们需要k个模型,以及k个参数向量θ。我们同样也可以训练k个支持向量机来解决多类分 类问题。但是大多数支持向量机软件包都有内置的多类分类功能,我们只要直接使用即可。

尽管你不去写你自己的 SVM 的优化软件,但是你也需要做几件事:

1、是提出参数C的选择。我们在之前的视频中讨论过误差/方差在这方面的性质。

2、你也需要选择内核参数或你想要使用的相似函数,其中一个选择是:我们选择不需 要任何内核参数,没有内核参数的理念,也叫线性核函数。因此,如果有人说他使用了线性 核的 **SVM**(支持向量机),这就意味这他使用了不带有核函数的 **SVM**(支持向量机)。

从逻辑回归模型,我们得到了支持向量机模型,在两者之间,我们应该如何选择呢?

#### 下面是一些普遍使用的准则:

 $n$ 为特征数,  $m$ 为训练样本数。

(1)如果相较于m而言, n要大许多, 即训练集数据量不够支持我们训练一个复杂的非线 性模型,我们选用逻辑回归模型或者不带核函数的支持向量机。

(2)如果n较小,而且m大小中等,例如n在 1-1000 之间,而m在 10-10000 之间,使用高 斯核函数的支持向量机。

 $(3)$ 如果 $n$ 较小,而 $m$ 较大,例如 $n$ 在 1-1000 之间,而 $m$ 大于 50000,则使用支持向量机会 非常慢,解决方案是创造、增加更多的特征,然后使用逻辑回归或不带核函数的支持向量机。

值得一提的是,神经网络在以上三种情况下都可能会有较好的表现,但是训练神经网络 可能非常慢,选择支持向量机的原因主要在于它的代价函数是凸函数,不存在局部最小值。

今天的 **SVM** 包会工作得很好,但是它们仍然会有一些慢。当你有非常非常大的训练集, 且用高斯核函数是在这种情况下,我经常会做的是尝试手动地创建,拥有更多的特征变量, 然后用逻辑回归或者不带核函数的支持向量机。如果你看到这个幻灯片,看到了逻辑回归, 或者不带核函数的支持向量机。在这个两个地方,我把它们放在一起是有原因的。原因是: 逻辑回归和不带核函数的支持向量机它们都是非常相似的算法,不管是逻辑回归还是不带核 函数的 **SVM**,通常都会做相似的事情,并给出相似的结果。但是根据你实现的情况,其中一 个可能会比另一个更加有效。但是在其中一个算法应用的地方,逻辑回归或不带核函数的 **SVM** 另一个也很有可能很有效。但是随着 **SVM** 的复杂度增加,当你使用不同的内核函数来 学习复杂的非线性函数时,这个体系,你知道的,当你有多达1万(10,000)的样本时,也 可能是 5 万 (50.000), 你的特征变量的数量这是相当大的。那是一个非常常见的体系, 也 许在这个体系里,不带核函数的支持向量机就会表现得相当突出。你可以做比这困难得多需 要逻辑回归的事情。

最后,神经网络使用于什么时候呢? 对于所有的这些问题,对于所有的这些不同体系 一个设计得很好的神经网络也很有可能会非常有效。有一个缺点是,或者说是有时可能不会 使用神经网络的原因是:对于许多这样的问题,神经网络训练起来可能会特别慢,但是如果 你有一个非常好的 **SVM** 实现包,它可能会运行得比较快比神经网络快很多,尽管我们在此 之前没有展示,但是事实证明,**SVM** 具有的优化问题,是一种凸优化问题。因此,好的 **SVM** 优化软件包总是会找到全局最小值,或者接近它的值。对于 **SVM** 你不需要担心局部最优。

195

在实际应用中,局部最优不是神经网络所需要解决的一个重大问题,所以这是你在使用 **SVM** 的时候不需要太去担心的一个问题。根据你的问题,神经网络可能会比 **SVM** 慢,尤其是在 这样一个体系中,至于这里给出的参考,看上去有些模糊,如果你在考虑一些问题,这些参 考会有一些模糊,但是我仍然不能完全确定,我是该用这个算法还是改用那个算法,这个没 有太大关系,当我遇到机器学习问题的时候,有时它确实不清楚这是否是最好的算法,但是 就如在之前的视频中看到的算法确实很重要。但是通常更加重要的是:你有多少数据,你有 多熟练是否擅长做误差分析和排除学习算法,指出如何设定新的特征变量和找出其他能决定 你学习算法的变量等方面,通常这些方面会比你使用逻辑回归还是 **SVM** 这方面更加重要。 但是,已经说过了,**SVM** 仍然被广泛认为是一种最强大的学习算法,这是一个体系,包含了 什么时候一个有效的方法去学习复杂的非线性函数。因此,实际上与逻辑回归、神经网络、 **SVM** 一起使用这些方法来提高学习算法,我认为你会很好地建立很有技术的状态。(编者 注: 当时 GPU 计算比较慢, 神经网络还不流行。)

机器学习系统对于一个宽泛的应用领域来说,这是另一个在你军械库里非常强大的工具, 你可以把它应用到很多地方,如硅谷、在工业、学术等领域建立许多高性能的机器学习系统。

196

# 第 **8** 周

### 13、 聚类(Clustering)

### **13.1** 无监督学习:简介

#### 参考视频**: 13 - 1 - Unsupervised Learning\_ Introduction (3 min).mkv**

在这个视频中,我将开始介绍聚类算法。这将是一个激动人心的时刻,因为这是我们学 习的第一个非监督学习算法。我们将要让计算机学习无标签数据,而不是此前的标签数据。

那么,什么是非监督学习呢?在课程的一开始,我曾简单地介绍过非监督学习,然而, 我们还是有必要将其与监督学习做一下比较。

在一个典型的监督学习中,我们有一个有标签的训练集,我们的目标是找到能够区分正 样本和负样本的决策边界,在这里的监督学习中,我们有一系列标签,我们需要据此拟合一 个假设函数。与此不同的是,在非监督学习中,我们的数据没有附带任何标签,我们拿到的 数据就是这样的:

#### **Unsupervised learning**

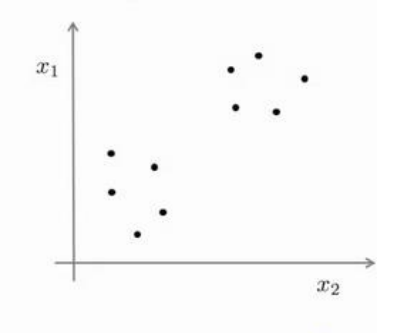

Training set:  $\{x^{(1)}, x^{(2)}, x^{(3)}, \ldots, x^{(m)}\}$   $\leftarrow$ 

在这里我们有一系列点,却没有标签。因此,我们的训练集可以写成只有 $x^{(1)}$ , $x^{(2)}$ .....一 直到 $x^{(m)}$ 。我们没有任何标签 $y$ 。因此, 图上画的这些点没有标签信息。也就是说, 在非监 督学习中,我们需要将一系列无标签的训练数据,输入到一个算法中,然后我们告诉这个算 法,快去为我们找找这个数据的内在结构给定数据。我们可能需要某种算法帮助我们寻找一 种结构。图上的数据看起来可以分成两个分开的点集(称为簇),一个能够找到我圈出的这 些点集的算法,就被称为聚类算法。

### **Unsupervised learning**

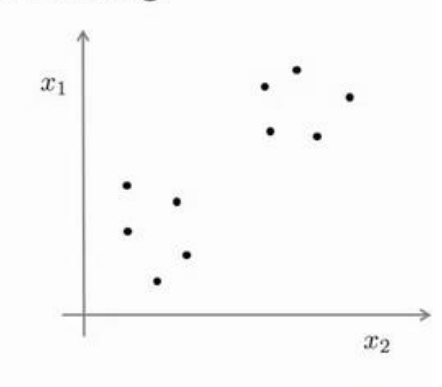

Training set:  $\{x^{(1)}, x^{(2)}, x^{(3)}, \ldots, x^{(m)}\}$   $\leftarrow$ 

这将是我们介绍的第一个非监督学习算法。当然,此后我们还将提到其他类型的非监督 学习算法,它们可以为我们找到其他类型的结构或者其他的一些模式,而不只是簇。

我们将先介绍聚类算法。此后,我们将陆续介绍其他算法。那么聚类算法一般用来做什 么呢?

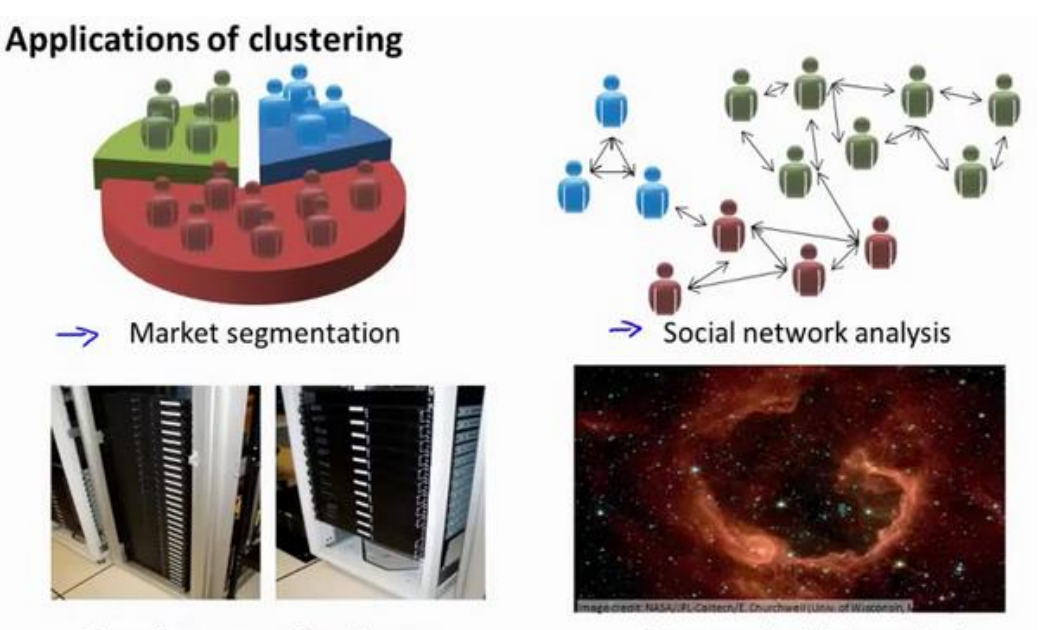

Organize computing clusters

Astronomical data analysis

在这门课程的早些时候,我曾经列举过一些应用:比如市场分割。也许你在数据库中存 储了许多客户的信息,而你希望将他们分成不同的客户群,这样你可以对不同类型的客户分 别销售产品或者分别提供更适合的服务。社交网络分析:事实上有许多研究人员正在研究这 样一些内容,他们关注一群人,关注社交网络,例如 **Facebook**,**Google+**,或者是其他的一 些信息,比如说:你经常跟哪些人联系,而这些人又经常给哪些人发邮件,由此找到关系密 切的人群。因此,这可能需要另一个聚类算法,你希望用它发现社交网络中关系密切的朋友。 我有一个朋友正在研究这个问题,他希望使用聚类算法来更好的组织计算机集群,或者更好

的管理数据中心。因为如果你知道数据中心中,那些计算机经常协作工作。那么,你可以重 新分配资源,重新布局网络。由此优化数据中心,优化数据通信。

最后,我实际上还在研究如何利用聚类算法了解星系的形成。然后用这个知识,了解一 些天文学上的细节问题。好的,这就是聚类算法。这将是我们介绍的第一个非监督学习算法。 在下一个视频中,我们将开始介绍一个具体的聚类算法。

## **13.2 K-**均值算法

#### 参考视频**: 13 - 2 - K-Means Algorithm (13 min).mkv**

**K-**均值是最普及的聚类算法,算法接受一个未标记的数据集,然后将数据聚类成不同的 组。

K-均值是一个迭代算法,假设我们想要将数据聚类成 n 个组, 其方法为:

首先选择个随机的点,称为聚类中心(**cluster centroids**);

对于数据集中的每一个数据, 按照距离K个中心点的距离, 将其与距离最近的中心点关 联起来,与同一个中心点关联的所有点聚成一类。

计算每一个组的平均值,将该组所关联的中心点移动到平均值的位置。 重复步骤 2-4 直至中心点不再变化。

下面是一个聚类示例:

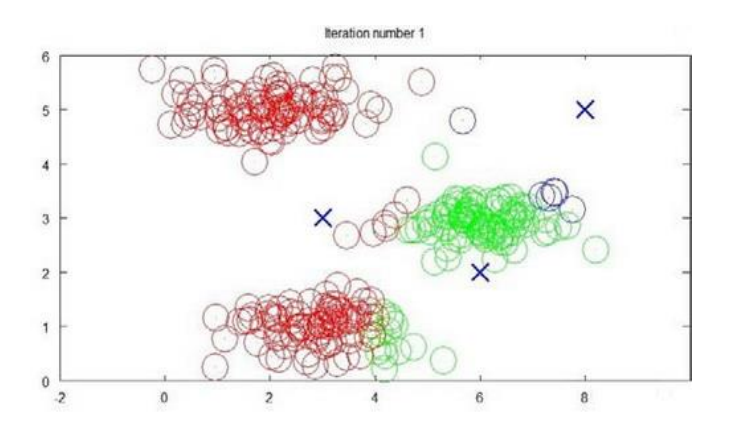

迭代 1 次

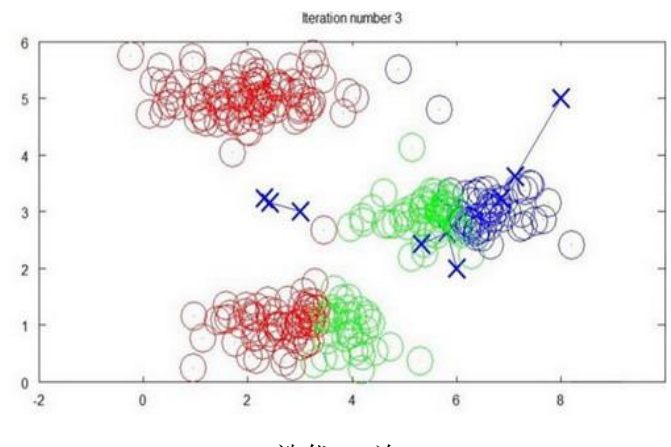

迭代 3 次

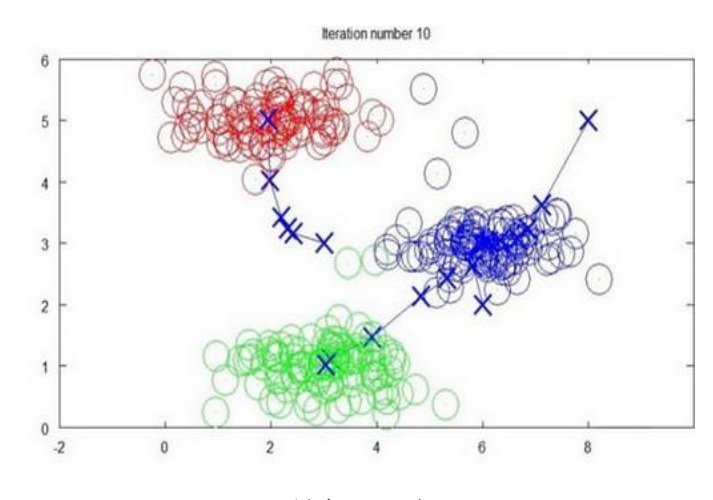

迭代 10 次

用μ<sup>1</sup>,μ<sup>2</sup>,...,μ<sup>k</sup> 来表示聚类中心,用c<sup>(1)</sup>,c<sup>(2)</sup>,...,c<sup>(m)</sup>来存储与第i个实例数据最近的聚类中 心的索引,**K-**均值算法的伪代码如下:

```
Repeat {
for i = 1 to mc(i) := index (form 1 to K) of cluster centroid closest to <math>x(i)</math>for k = 1 to Kμk := average (mean) of points assigned to cluster k
}
```
算法分为两个步骤, 第一个 for 循环是赋值步骤, 即: 对于每一个样例i, 计算其应该属 于的类。第二个 for 循环是聚类中心的移动, 即: 对于每一个类K, 重新计算该类的质心。

**K-**均值算法也可以很便利地用于将数据分为许多不同组,即使在没有非常明显区分的组 群的情况下也可以。下图所示的数据集包含身高和体重两项特征构成的,利用 **K-**均值算法将 数据分为三类,用于帮助确定将要生产的 T-恤衫的三种尺寸。

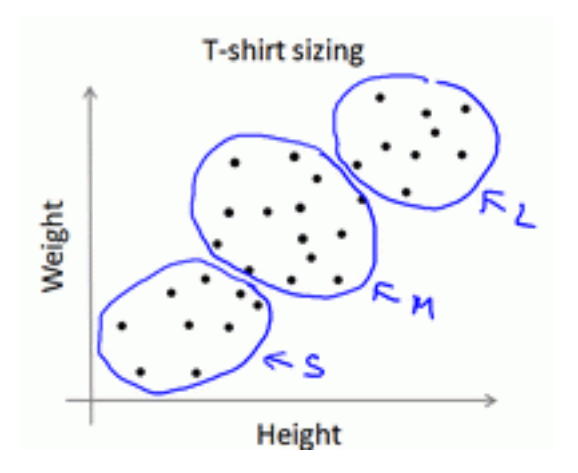

# **13.3** 优化目标

#### 参考视频**: 13 - 3 - Optimization Objective (7 min).mkv**

K-均值最小化问题,是要最小化所有的数据点与其所关联的聚类中心点之间的距离之和, 因此 K-均值的代价函数(又称**畸变函数 Distortion function**)为:

$$
J(c^{(1)}, \ldots, c^{(m)}, \mu_1, \ldots, \mu_K) = \frac{1}{m} \sum_{i=1}^{m} ||X^{(i)} - \mu_{c^{(i)}}||^2
$$

其中μ<sub>c</sub>ω代表与x<sup>(i)</sup>最近的聚类中心点。 我们的的优化目标便是找出使得代价函数最小 的  $c^{(1)}$ , $c^{(2)}$ ,..., $c^{(m)}$ 和 $\mu^1$ , $\mu^2$ ,..., $\mu^k$ :

$$
\min_{\substack{c^{(1)}, \dots, c^{(m)}, \\ \mu_1, \dots, \mu_K}} J(c^{(1)}, \dots, c^{(m)}, \mu_1, \dots, \mu_K)
$$

回顾刚才给出的: K-均值迭代算法, 我们知道, 第一个循环是用于减小c<sup>(i)</sup>引起的代价, 而第二个循环则是用于减小μ;引起的代价。迭代的过程一定会是每一次迭代都在减小代价函 数,不然便是出现了错误。

## **13.4** 随机初始化

#### 参考视频**: 13 - 4 - Random Initialization (8 min).mkv**

在运行 **K-**均值算法的之前,我们首先要随机初始化所有的聚类中心点,下面介绍怎样 做:

1. 我们应该选择 $K < m$ , 即聚类中心点的个数要小于所有训练集实例的数量

2. 随机选择K个训练实例,然后令K个聚类中心分别与这K个训练实例相等

**K-**均值的一个问题在于,它有可能会停留在一个局部最小值处,而这取决于初始化的情 况。

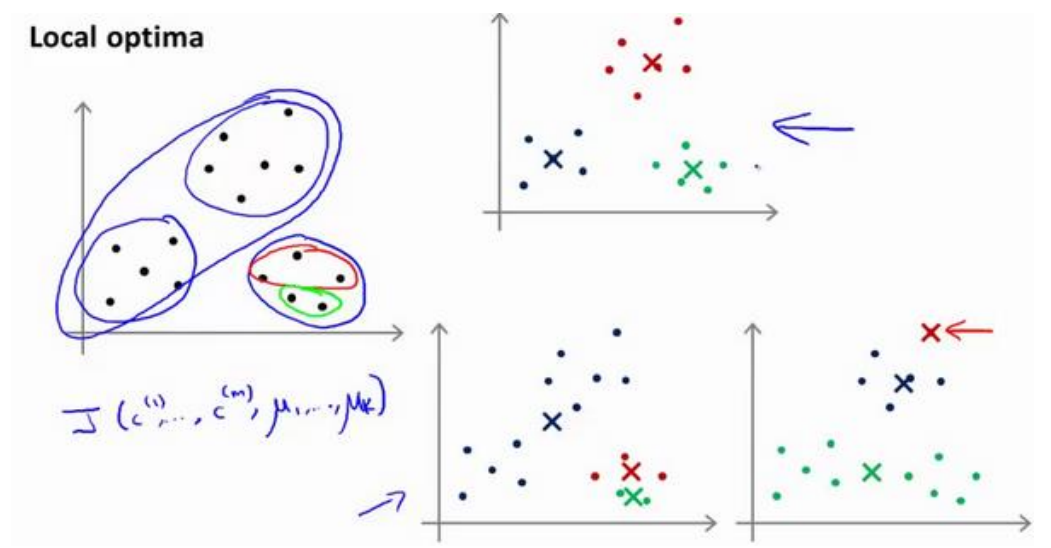

为了解决这个问题,我们通常需要多次运行 **K-**均值算法,每一次都重新进行随机初始 化,最后再比较多次运行K-均值的结果,选择代价函数最小的结果。这种方法在K较小的时 候(2--10)还是可行的,但是如果K较大,这么做也可能不会有明显地改善。

### **13.5** 选择聚类数

#### 参考视频**: 13 - 5 - Choosing the Number of Clusters (8 min).mkv**

没有所谓最好的选择聚类数的方法,通常是需要根据不同的问题,人工进行选择的。选 择的时候思考我们运用 **K-**均值算法聚类的动机是什么,然后选择能最好服务于该目的标聚 类数。

当人们在讨论,选择聚类数目的方法时,有一个可能会谈及的方法叫作"肘部法则"。关 于"肘部法则",我们所需要做的是改变K值, 也就是聚类类别数目的总数。我们用一个聚类 来运行 **K** 均值聚类方法。这就意味着,所有的数据都会分到一个聚类里,然后计算成本函数 或者计算畸变函数*]*。K代表聚类数字。

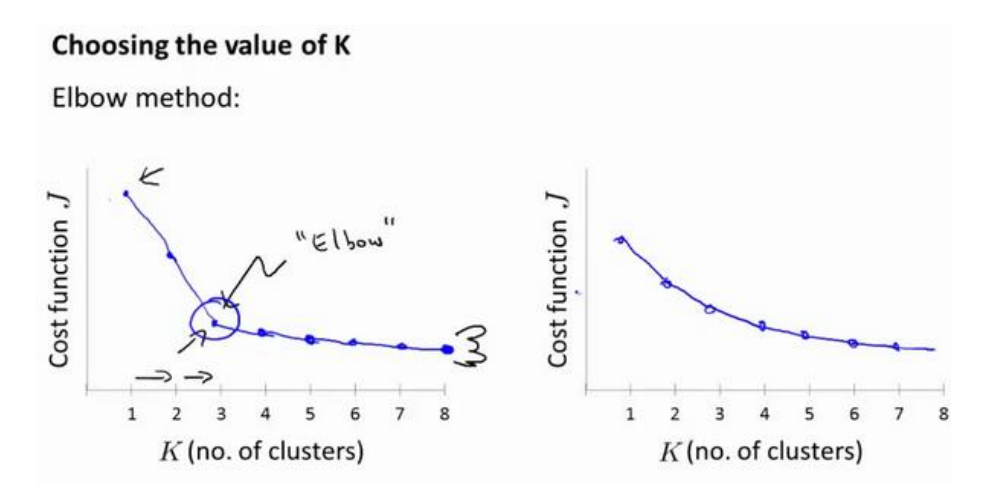

我们可能会得到一条类似于这样的曲线。像一个人的肘部。这就是"肘部法则"所做的, 让我们来看这样一个图,看起来就好像有一个很清楚的肘在那儿。好像人的手臂,如果你伸 出你的胳膊,那么这就是你的肩关节、肘关节、手。这就是"肘部法则"。你会发现这种模式, 它的畸变值会迅速下降,从1到2,从2到3之后,你会在3的时候达到一个肘点。在此之 后,畸变值就下降的非常慢,看起来就像使用 3 个聚类来进行聚类是正确的,这是因为那个 点是曲线的肘点,畸变值下降得很快,  $K = 3$ 之后就下降得很慢, 那么我们就选 $K = 3$ 。当你 应用"肘部法则"的时候,如果你得到了一个像上面这样的图,那么这将是一种用来选择聚类 个数的合理方法。

例如,我们的 T-恤制造例子中,我们要将用户按照身材聚类,我们可以分成 3 个尺 寸:S.M.L, 也可以分成 5 个尺寸XS.S.M.L.XL, 这样的选择是建立在回答"聚类后我们制造 的 T-恤是否能较好地适合我们的客户"这个问题的基础上作出的。

#### 聚类参考资料:

1.相似度/距离计算方法总结

(1). 闵可夫斯基距离 Minkowski/(其中欧式距离:  $p = 2$ )

$$
dist(X,Y) = \left(\sum_{i=1}^{n} |x_i - y_i|\right)^{\frac{1}{p}}
$$

(2). 杰卡德相似系数(Jaccard):

$$
J(A, B) = \frac{|A \cap B|}{|A \cup B|}
$$

(3). 余弦相似度(cosine similarity):

 $n$ 维向量x和 γ的夹角记做θ, 根据余弦定理, 其余弦值为:

$$
cos(\theta) = \frac{x^T y}{|x| \cdot |y|} = \frac{\sum_{i=1}^n x_i y_i}{\sqrt{\sum_{i=1}^n x_i^2} \sqrt{\sum_{i=1}^n y_i^2}}
$$

(4). Pearson 皮尔逊相关系数:

$$
\rho_{XY} = \frac{\text{cov}(X,Y)}{\sigma_X \sigma_Y} = \frac{E[(X - \mu_X)(Y - \mu_Y)]}{\sigma_X \sigma_Y} = \frac{\sum_{i=1}^n (x - \mu_X)(y - \mu_Y)}{\sqrt{\sum_{i=1}^n (x - \mu_X)^2} \sqrt{\sum_{i=1}^n (y - \mu_Y)^2}}
$$

Pearson 相关系数即将 $x, y$ 坐标向量各自平移到原点后的夹角余弦。

2.聚类的衡量指标

(1). 均一性:

类似于精确率,一个簇中只包含一个类别的样本,则满足均一性。其实也可以认为就是 正确率(每个聚簇中正确分类的样本数占该聚簇总样本数的比例和)

(2). 完整性:

类似于召回率,同类别样本被归类到相同簇中,则满足完整性;(每个聚簇中正确分类的 样本数占该类型的总样本数比例的和)

(3). V-measure:

均一性和完整性的加权平均

$$
V = \frac{(1+\beta^2) * pr}{\beta^2 * p + r}
$$

(4). 轮廓系数

样本 $i$ 的轮廓系数:  $s(i)$ 

簇内不相似度:计算样本i到同簇其它样本的平均距离为a(i), 应尽可能小。

簇间不相似度:计算样本i到其它簇C;的所有样本的平均距离b;;, 应尽可能大。

轮廓系数s(i)值越接近 1 表示样本i聚类越合理, 越接近-1, 表示样本i应该分类到另外

的簇中,近似为 0,表示样本i应该在边界上;所有样本的s(i)的均值被成为聚类结果的轮廓系 数。

$$
s(i) = \frac{b(i) - a(i)}{\max\{a(i), b(i)\}}
$$

(5). ARI

数据集S共有N个元素, 两个聚类结果分别是:

$$
X = \{X_1, X_2, \dots, X_r\}, Y = \{Y_1, Y_2, \dots, Y_s\}
$$

X和Y的元素个数为:

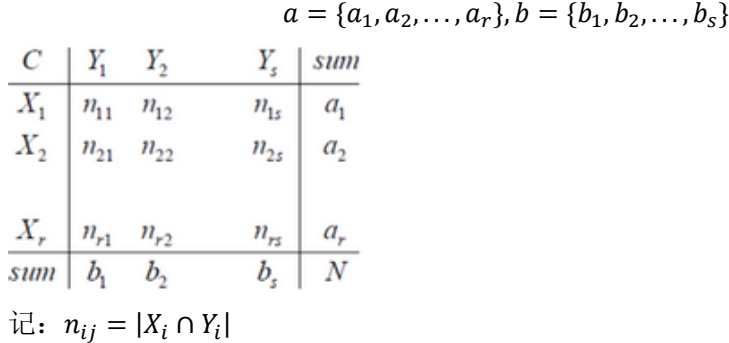

$$
ARI = \frac{\sum_{i,j} C_{n_{ij}}^2 - [(\sum_i C_{a_i}^2) \cdot (\sum_i C_{b_i}^2)] / C_n^2}{\frac{1}{2} [(\sum_i C_{a_i}^2) + (\sum_i C_{b_i}^2)] - [(\sum_i C_{a_i}^2) \cdot (\sum_i C_{b_i}^2)] / C_n^2}
$$

### 14、 降维(Dimensionality Reduction)

### **14.1** 动机一:数据压缩

#### 参考视频**: 14 - 1 - Motivation I\_ Data Compression (10 min).mkv**

这个视频,我想开始谈论第二种类型的无监督学习问题,称为降维。有几个不同的的原 因使你可能想要做降维。一是数据压缩,后面我们会看了一些视频后,数据压缩不仅允许我 们压缩数据,因而使用较少的计算机内存或磁盘空间,但它也让我们加快我们的学习算法。

但首先,让我们谈论降维是什么。作为一种生动的例子,我们收集的数据集,有许多, 许多特征,我绘制两个在这里。

#### **Data Compression**

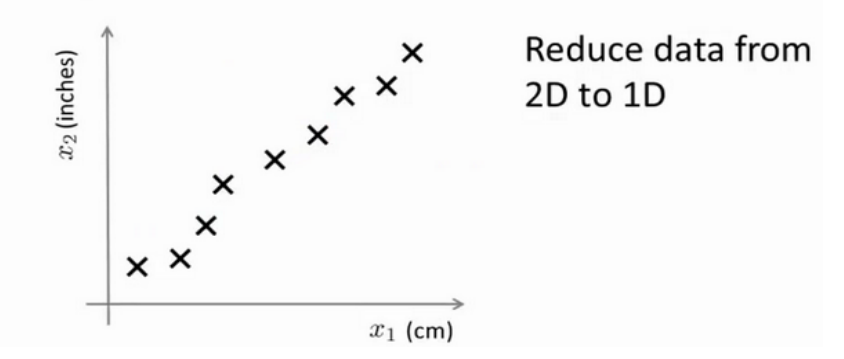

假设我们未知两个的特征:x1:长度:用厘米表示;x2:是用英寸表示同一物体的长度。

所以,这给了我们高度冗余表示,也许不是两个分开的特征x1和x2,这两个基本的长度 度量,也许我们想要做的是减少数据到一维,只有一个数测量这个长度。这个例子似乎有点 做作,这里厘米英寸的例子实际上不是那么不切实际的,两者并没有什么不同。

将数据从二维降至一维: 假使我们要采用两种不同的仪器来测量一些东西的尺寸,其 中一个仪器测量结果的单位是英寸,另一个仪器测量的结果是厘米,我们希望将测量的结果 作为我们机器学习的特征。现在的问题的是,两种仪器对同一个东西测量的结果不完全相等 (由于误差、精度等),而将两者都作为特征有些重复,因而,我们希望将这个二维的数据 降至一维。

从这件事情我看到的东西发生在工业上的事。如果你有几百个或成千上万的特征,它是 它这往往容易失去你需要的特征。有时可能有几个不同的工程团队,也许一个工程队给你二 百个特征,第二工程队给你另外三百个的特征,第三工程队给你五百个特征,一千多个特征

都在一起,它实际上会变得非常困难,去跟踪你知道的那些特征,你从那些工程队得到的。 其实不想有高度冗余的特征一样。

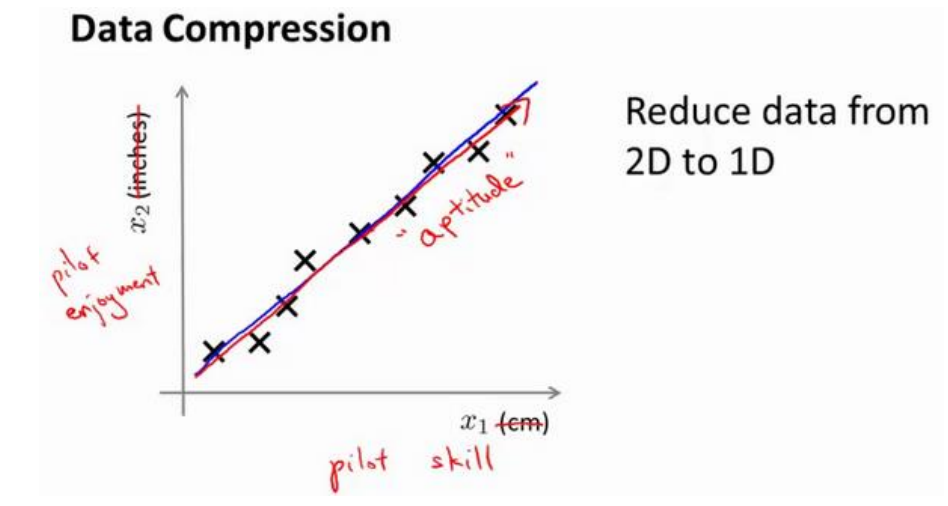

多年我一直在研究直升飞机自动驾驶。诸如此类。如果你想测量——如果你想做,你知 道,做一个调查或做这些不同飞行员的测试——你可能有一个特征: x1, 这也许是他们的技 能(直升机飞行员),也许x2可能是飞行员的爱好。这是表示他们是否喜欢飞行,也许这两 个特征将高度相关。你真正关心的可能是这条红线的方向,不同的特征,决定飞行员的能力。

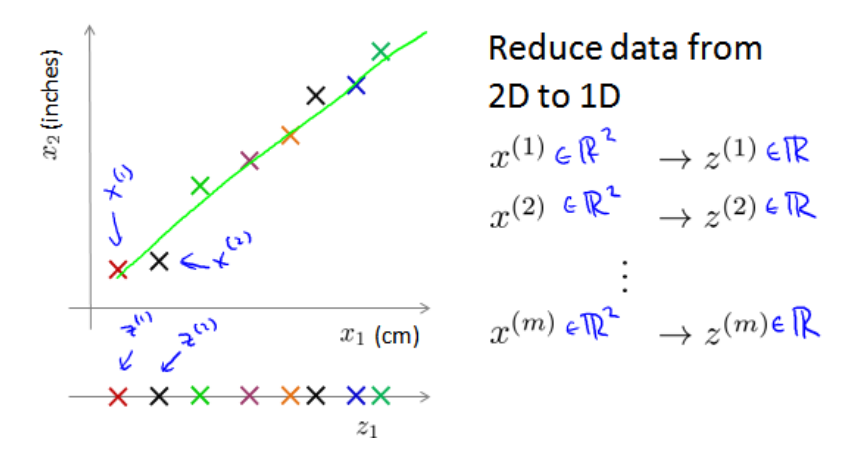

将数据从三维降至二维: 这个例子中我们要将一个三维的特征向量降至一个二维的特 征向量。过程是与上面类似的,我们将三维向量投射到一个二维的平面上,强迫使得所有的 数据都在同一个平面上,降至二维的特征向量。
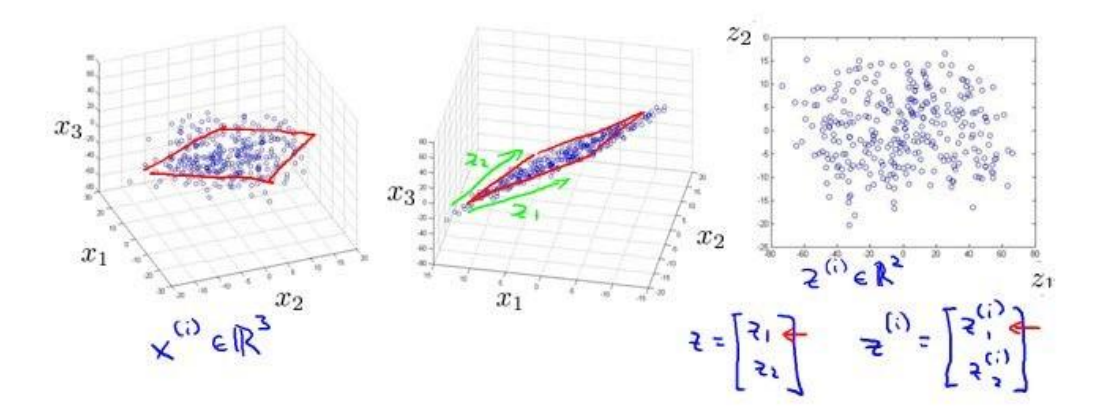

这样的处理过程可以被用于把任何维度的数据降到任何想要的维度,例如将 1000 维的 特征降至 100 维。

正如我们所看到的,最后,这将使我们能够使我们的一些学习算法运行也较晚,但我们 会在以后的视频提到它。

# **14.2** 动机二:数据可视化

### 参考视频**: 14 - 2 - Motivation II\_ Visualization (6 min).mkv**

在许多及其学习问题中,如果我们能将数据可视化,我们便能寻找到一个更好的解决方 案,降维可以帮助我们。

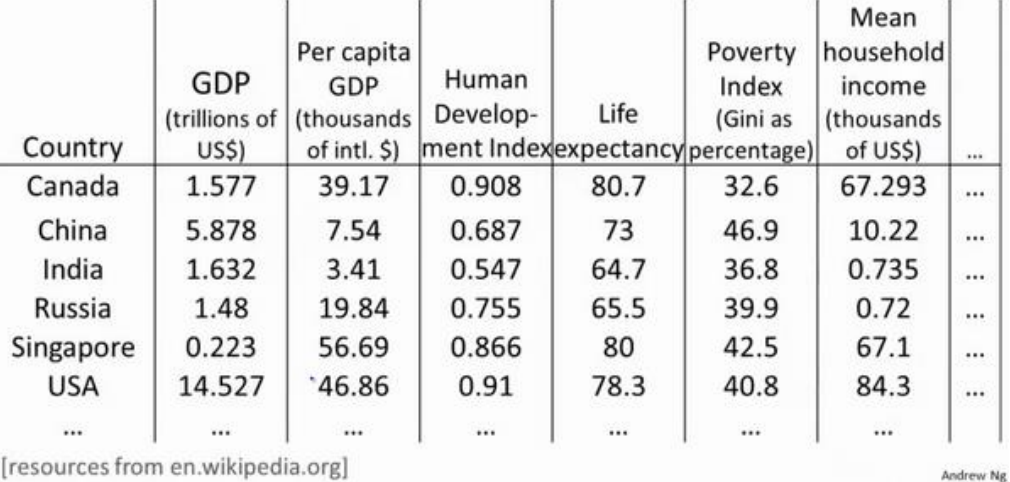

#### **Data Visualization**

[resources from en.wikipedia.org]

假使我们有有关于许多不同国家的数据,每一个特征向量都有 50 个特征(如 **GDP**,人 均 **GDP**,平均寿命等)。如果要将这个 50 维的数据可视化是不可能的。使用降维的方法将 其降至 2 维,我们便可以将其可视化了。

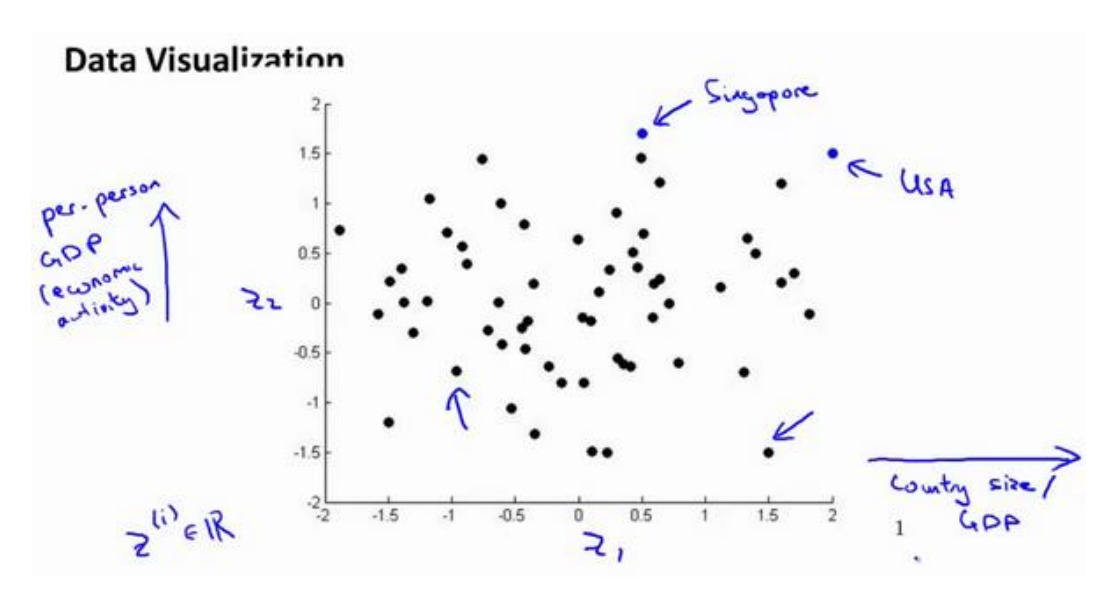

这样做的问题在于,降维的算法只负责减少维数,新产生的特征的意义就必须由我们自 己去发现了。

### **14.3** 主成分分析问题

### 参考视频**: 14 - 3 - Principal Component Analysis Problem Formulation (9 min). mkv**

主成分分析(**PCA**)是最常见的降维算法。

在 **PCA** 中,我们要做的是找到一个方向向量(**Vector direction**),当我们把所有的数据 都投射到该向量上时,我们希望投射平均均方误差能尽可能地小。方向向量是一个经过原点 的向量,而投射误差是从特征向量向该方向向量作垂线的长度。

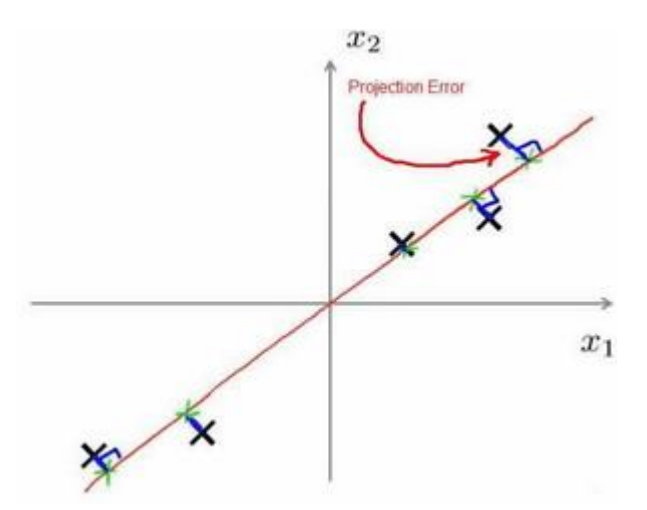

下面给出主成分分析问题的描述:

问题是要将 $n$ 维数据降至 $k$ 维,目标是找到向量 $u^{(1)}$ , $u^{(2)}$ ,..., $u^{(k)}$ 使得总的投射误差最小。 主成分分析与线性回顾的比较:

主成分分析与线性回归是两种不同的算法。主成分分析最小化的是投射误差(**Projected Error**),而线性回归尝试的是最小化预测误差。线性回归的目的是预测结果,而主成分分析 不作任何预测。

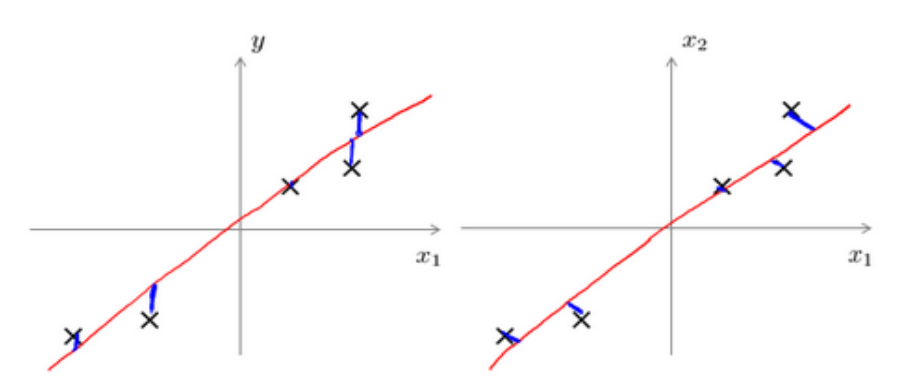

上图中,左边的是线性回归的误差(垂直于横轴投影),右边则是主要成分分析的误差 (垂直于红线投影)。

PCA 将n个特征降维到k个,可以用来进行数据压缩,如果 100 维的向量最后可以用 10 维来表示,那么压缩率为 90%。同样图像处理领域的 **KL** 变换使用 **PCA** 做图像压缩。但 **PCA** 要保证降维后,还要保证数据的特性损失最小。

**PCA** 技术的一大好处是对数据进行降维的处理。我们可以对新求出的"主元"向量的重要 性进行排序,根据需要取前面最重要的部分,将后面的维数省去,可以达到降维从而简化模 型或是对数据进行压缩的效果。同时最大程度的保持了原有数据的信息。

**PCA** 技术的一个很大的优点是,它是完全无参数限制的。在 **PCA** 的计算过程中完全不 需要人为的设定参数或是根据任何经验模型对计算进行干预,最后的结果只与数据相关,与 用户是独立的。

但是,这一点同时也可以看作是缺点。如果用户对观测对象有一定的先验知识,掌握了 数据的一些特征,却无法通过参数化等方法对处理过程进行干预,可能会得不到预期的效果, 效率也不高。

# **14.4** 主成分分析算法

#### 参考视频**: 14 - 4 - Principal Component Analysis Algorithm (15 min).mkv**

PCA 减少n维到k维:

第一步是均值归一化。我们需要计算出所有特征的均值,然后令  $x_i = x_i - \mu_i$ 。如果特 征是在不同的数量级上, 我们还需要将其除以标准差 σ2。

第二步是计算**协方差矩阵**(covariance matrix)Σ:  $\Sigma = \frac{1}{m}$  $\frac{1}{m}\sum_{i=1}^n(x^{(i)})\left(x^{(i)}\right)^T$ 

第三步是计算协方差矩阵的特征向量(**eigenvectors**):

在 **Octave** 里我们可以利用奇异值分解(**singular value decomposition**)来求解,[U, S,

 $V$ ]= svd(sigma).

### **Principal Component Analysis (PCA) algorithm** From  $[U, S, V] = \text{svd}(Sigma)$ , we get:

$$
U = \begin{bmatrix} | & | & | \\ u^{(1)} & u^{(2)} & \dots & u^{(n)} \\ | & | & | & | \end{bmatrix} \in \mathbb{R}^{n \times n}
$$

$$
Sigma = \frac{1}{m} \sum_{i=1}^{n} (x^{(i)}) (x^{(i)})^T
$$

### Principal Component Analysis (PCA) algorithm summary

 $\rightarrow$  After mean normalization (ensure every feature has zero mean) and optionally feature scaling:

$$
\text{Sigma} = \frac{1}{m} \sum_{i=1}^{m} (x^{(i)})(x^{(i)})^T \quad \text{if} \quad \text{L} = \begin{bmatrix} -x^{(i)} & - \\ \vdots & \vdots \\ -x^{(n)} & - \end{bmatrix}
$$
\n
$$
\text{[U, S, V]} = \text{svd}(\text{Sigma})
$$

对于一个  $n \times n$ 维度的矩阵, 上式中的U是一个具有与数据之间最小投射误差的方向向 量构成的矩阵。如果我们希望将数据从n维降至k维,我们只需要从U中选取前k个向量,获 得一个n × k维度的矩阵, 我们用U<sub>reduce</sub>表示, 然后通过如下计算获得要求的新特征向量z<sup>(i)</sup>:  $z^{(i)} = U_{reduce}^T * x^{(i)}$ 

其中 $x \neq n \times 1$ 维的,因此结果为 $k \times 1$ 维度。注,我们不对方差特征进行处理。

### **14.5** 选择主成分的数量

#### 参考视频**: 14 - 5 - Choosing The Number Of Principal Components (13 min).mkv**

主要成分分析是减少投射的平均均方误差:

训练集的方差为:  $\frac{1}{m}\sum_{i=1}^{m}\left\|x^{(i)}\right\|^{2}$ 

我们希望在平均均方误差与训练集方差的比例尽可能小的情况下选择尽可能小的值。

如果我们希望这个比例小于1%,就意味着原本数据的偏差有99%都保留下来了,如果 我们选择保留 95%的偏差,便能非常显著地降低模型中特征的维度了。

我们可以先令 $k = 1$ , 然后进行主要成分分析, 获得 $U_{reduce}$ 和z, 然后计算比例是否小于 1%。如果不是的话再令k = 2, 如此类推, 直到找到可以使得比例小于 1%的最小k 值(原因 是各个特征之间通常情况存在某种相关性)。

还有一些更好的方式来选择k,当我们在 Octave 中调用"svd"函数的时候,我们获得三 个参数:  $[U, S, V] = \mathsf{svd}(\mathsf{sigma})$ 。

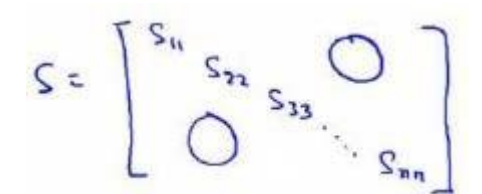

其中的S是一个n × n的矩阵,只有对角线上有值,而其它单元都是 0,我们可以使用这 个矩阵来计算平均均方误差与训练集方差的比例:

$$
\frac{\frac{1}{m}\sum_{i=1}^{m}||x^{(i)} - x_{approx}^{(i)}||^{2}}{\frac{1}{m}\sum_{i=1}^{m}||x^{(i)}||^{2}} = 1 - \frac{\sum_{i=1}^{m}S_{ii}}{\sum_{i=1}^{k}S_{ii}} \le 1\%
$$

也就是:

$$
\frac{\Sigma_{i=1}^k s_{ii}}{\Sigma_{i=1}^n s_{ii}} \ge 0.99
$$

在压缩过数据后,我们可以采用如下方法来近似地获得原有的特征:

$$
x_{approx}^{(i)} = U_{reduce} z^{(i)}
$$

### **14.6** 重建的压缩表示

#### 参考视频**: 14 - 6 - Reconstruction from Compressed Representation (4 min).mkv**

在以前的视频中,我谈论 **PCA** 作为压缩算法。在那里你可能需要把 1000 维的数据压缩 100 维特征, 或具有三维数据压缩到一二维表示。所以, 如果这是一个压缩算法, 应该能回 到这个压缩表示,回到你原有的高维数据的一种近似。

所以,给定的z<sup>(i)</sup>, 这可能 100 维, 怎么回到你原来的表示x<sup>(i)</sup>, 这可能是 1000 维的数 组?

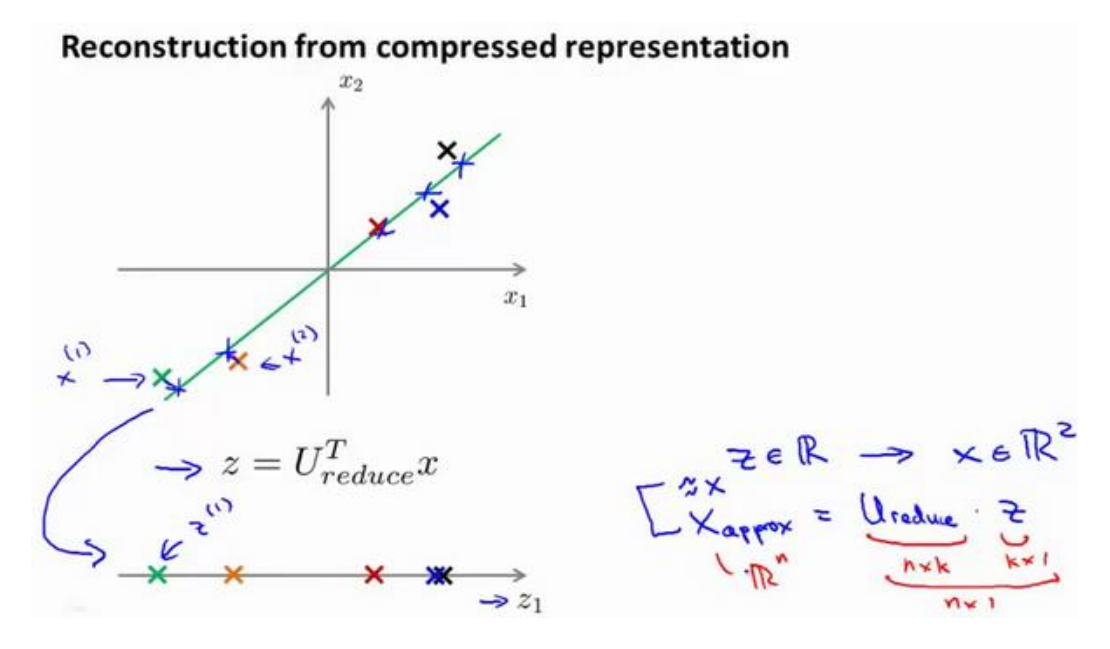

PCA 算法,我们可能有一个这样的样本。如图中样本 $x^{(1)}$ , $x^{(2)}$ 。我们做的是,我们把这 些样本投射到图中这个一维平面。然后现在我们需要只使用一个实数, 比如z<sup>(1)</sup>, 指定这些 点的位置后他们被投射到这一个三维曲面。给定一个点z(1), 我们怎么能回去这个原始的二 维空间呢? $x$ 为2维,z 为1维,z =  $U_{reduce}^{T}$ x,相反的方程为:

 $x_{approx} = U_{reduce} \cdot z, x_{approx} \approx x$ . 如图:

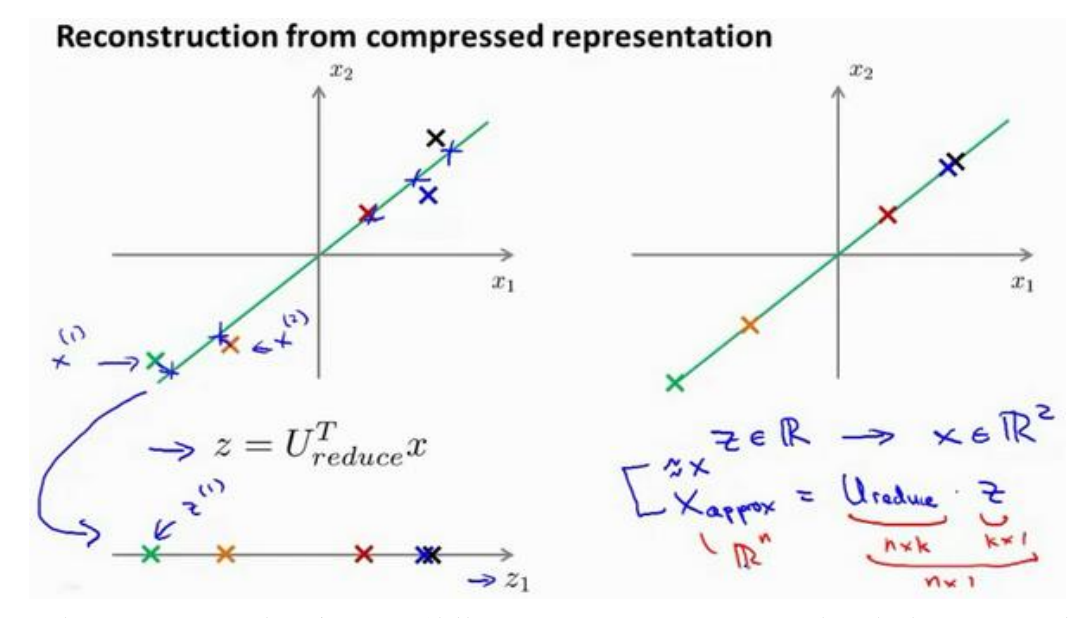

如你所知,这是一个漂亮的与原始数据相当相似。所以,这就是你从低维表示回到未 压缩的表示。我们得到的数据的一个之间你的原始数据 x, 我们也把这个过程称为重建原始 数据。

当我们认为试图重建从压缩表示 x 的初始值。所以, 给定未标记的数据集, 您现在知 道如何应用 PCA,你的带高维特征x和映射到这的低维表示z。这个视频,希望你现在也知道 如何采取这些低维表示z,映射到备份到一个近似你原有的高维数据。

现在你知道如何实施应用 **PCA**,我们将要做的事是谈论一些技术在实际使用 **PCA** 很好, 特别是, 在接下来的视频中, 我想谈一谈关于如何选择k。

# **14.7** 主成分分析法的应用建议

#### 参考视频**: 14 - 7 - Advice for Applying PCA (13 min).mkv**

假使我们正在针对一张 100×100 像素的图片进行某个计算机视觉的机器学习, 即总共 有 10000 个特征。

1. 第一步是运用主要成分分析将数据压缩至 1000 个特征

2. 然后对训练集运行学习算法。

3. 在预测时,采用之前学习而来的Ureduce将输入的特征x转换成特征向量z,然后再进 行预测

注: 如果我们有交叉验证集合测试集, 也采用对训练集学习而来的Ureduce。

错误的主要成分分析情况:一个常见错误使用主要成分分析的情况是,将其用于减少过 拟合(减少了特征的数量)。这样做非常不好,不如尝试正则化处理。原因在于主要成分分 析只是近似地丢弃掉一些特征,它并不考虑任何与结果变量有关的信息,因此可能会丢失非 常重要的特征。然而当我们进行正则化处理时,会考虑到结果变量,不会丢掉重要的数据。

另一个常见的错误是,默认地将主要成分分析作为学习过程中的一部分,这虽然很多时 候有效果,最好还是从所有原始特征开始,只在有必要的时候(算法运行太慢或者占用太多 内存)才考虑采用主要成分分析。

# 第 **9** 周

### 15、 异常检测(Anomaly Detection)

### **15.1** 问题的动机

#### 参考文档**: 15 - 1 - Problem Motivation (8 min).mkv**

在接下来的一系列视频中,我将向大家介绍异常检测(**Anomaly detection**)问题。这是机 器学习算法的一个常见应用。这种算法的一个有趣之处在于:它虽然主要用于非监督学习问 题,但从某些角度看,它又类似于一些监督学习问题。

什么是异常检测呢?为了解释这个概念,让我举一个例子吧:

假想你是一个飞机引擎制造商,当你生产的飞机引擎从生产线上流出时,你需要进行 **QA**(质量控制测试),而作为这个测试的一部分,你测量了飞机引擎的一些特征变量,比如引 擎运转时产生的热量,或者引擎的振动等等。

# **Anomaly detection example**

Aircraft engine features:  $x_1$  = heat generated  $\Rightarrow x_2$  = vibration intensity Dataset:  $\{x^{(1)}, x^{(2)}, \ldots, x^{(m)}\}$ 

这样一来,你就有了一个数据集,从 $x^{(1)}$ 到 $x^{(m)}$ ,如果你生产了m个引擎的话,你将这 些数据绘制成图表,看起来就是这个样子:

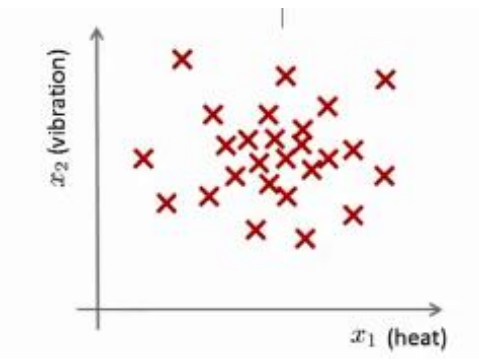

这里的每个点、每个叉,都是你的无标签数据。这样,异常检测问题可以定义如下:我 们假设后来有一天,你有一个新的飞机引擎从生产线上流出,而你的新飞机引擎有特征变量  $x_{test}$ , 所谓的异常检测问题就是: 我们希望知道这个新的飞机引擎是否有某种异常, 或者说,

我们希望判断这个引擎是否需要进一步测试。因为,如果它看起来像一个正常的引擎,那么 我们可以直接将它运送到客户那里,而不需要进一步的测试。

给定数据集  $x^{(1)}, x^{(2)},.., x^{(m)}$ ,我们假使数据集是正常的,我们希望知道新的数据  $x_{\textit{test}}$ 是不是异常的,即这个测试数据不属于该组数据的几率如何。我们所构建的模型应该能根据 该测试数据的位置告诉我们其属于一组数据的可能性  $p(x)$ 。

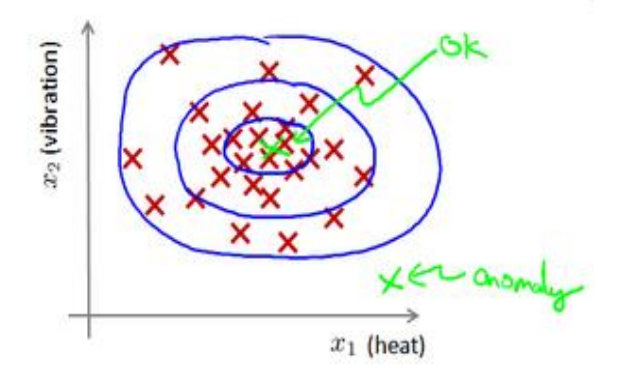

上图中,在蓝色圈内的数据属于该组数据的可能性较高,而越是偏远的数据,其属于该 组数据的可能性就越低。

这种方法称为密度估计,表达如下:

#### if  $p(x)$  {  $\leq \varepsilon$  anomaly  $>= \varepsilon$  normal

欺诈检测:  $x^{(i)} = \mathcal{H}$ 户的第 i个活动特征

模型 $p(x)$  为我们其属于一组数据的可能性, 通过 $p(x) < ε$ 检测非正常用户。

异常检测主要用来识别欺骗。例如在线采集而来的有关用户的数据,一个特征向量中可 能会包含如:用户多久登录一次,访问过的页面,在论坛发布的帖子数量,甚至是打字速度 等。尝试根据这些特征构建一个模型,可以用这个模型来识别那些不符合该模式的用户。

再一个例子是检测一个数据中心,特征可能包含:内存使用情况,被访问的磁盘数量, **CPU** 的负载,网络的通信量等。根据这些特征可以构建一个模型,用来判断某些计算机是不 是有可能出错了。

### **15.2** 高斯分布

### 参考视频**: 15 - 2 - Gaussian Distribution (10 min).mkv**

在这个视频中,我将介绍高斯分布,也称为正态分布。回顾高斯分布的基本知识。

通常如果我们认为变量 x 符合高斯分布 x~N(μ,σ<sup>2</sup>)则其概率密度函数为:  $p(x, \mu, \sigma^2) = \frac{1}{\sqrt{2}}$  $\frac{1}{\sqrt{2\pi}\sigma} \exp\left(-\frac{(x-\mu)^2}{2\sigma^2}\right)$  $\left(\frac{z-\mu}{2\sigma^2}\right)$  我们可以利用已有的数据来预测总体中的 $\mu$ 和 $\sigma^2$ 的计算方 法如下:  $\mu = \frac{1}{\pi}$  $\frac{1}{m}\sum_{i=1}^{m} \chi^{(i)}$ 

$$
\sigma^2 = \frac{1}{m} \sum_{i=1}^m (x^{(i)} - \mu)^2
$$

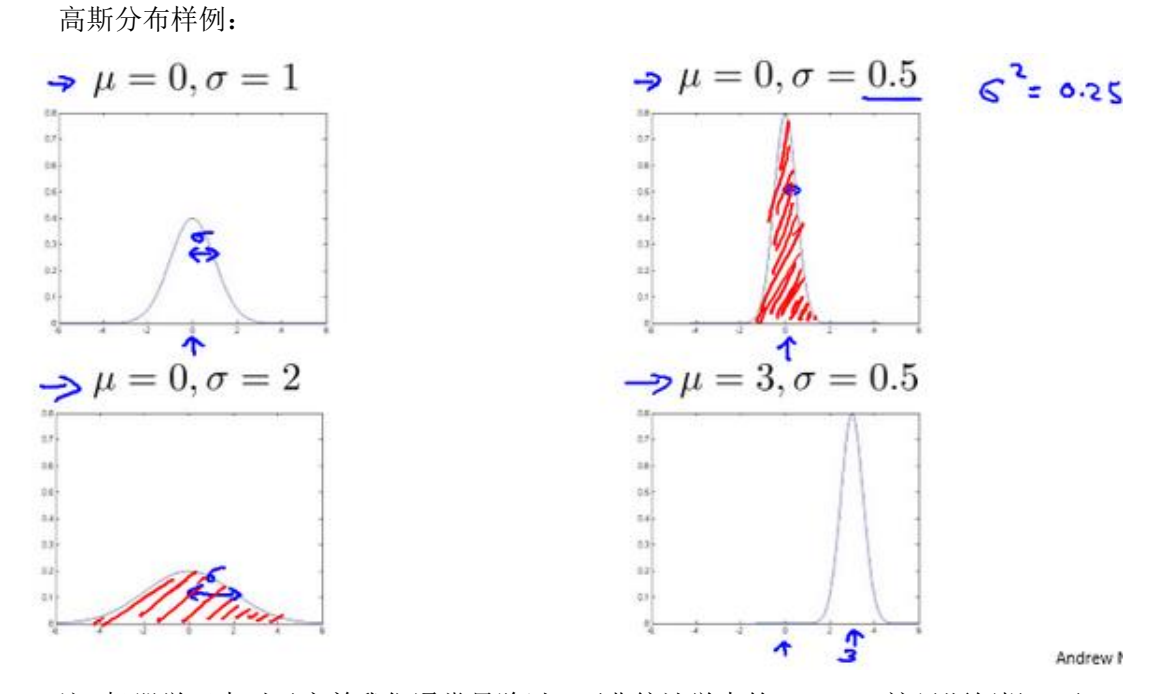

注: 机器学习中对于方差我们通常只除以m而非统计学中的(m-1)。这里顺便提一下, 在实际使用中, 到底是选择使用1/m还是1/(m-1)其实区别很小, 只要你有一个还算大的 训练集, 在机器学习领域大部分人更习惯使用1/m这个版本的公式。这两个版本的公式在理 论特性和数学特性上稍有不同,但是在实际使用中,他们的区别甚小,几乎可以忽略不计。

# **15.3** 算法

### 参考视频**: 15 - 3 - Algorithm (12 min).mkv**

在本节视频中,我将应用高斯分布开发异常检测算法。

异常检测算法:

对于给定的数据集  $x^{(1)}, x^{(2)}, \ldots, x^{(m)}$ ,我们要针对每一个特征计算 μ 和 σ<sup>2</sup> 的估计值。

$$
\mu_j = \frac{1}{m} \sum_{i=1}^{m} x_j^{(i)}
$$

$$
\sigma_j^2 = \frac{1}{m} \sum_{i=1}^{m} (x_j^{(i)} - \mu_j)^2
$$

一旦我们获得了平均值和方差的估计值,给定新的一个训练实例,根据模型计算  $p(x)$ :

$$
p(x) = \prod_{j=1}^{n} p(x_j; \mu_j, \sigma_j^2) = \prod_{j=1}^{1} \frac{1}{\sqrt{2\pi}\sigma_j} exp(-\frac{(x_j - \mu_j)^2}{2\sigma_j^2})
$$

当 $p(x) < ε$ 时, 为异常。

下图是一个由两个特征的训练集,以及特征的分布情况:

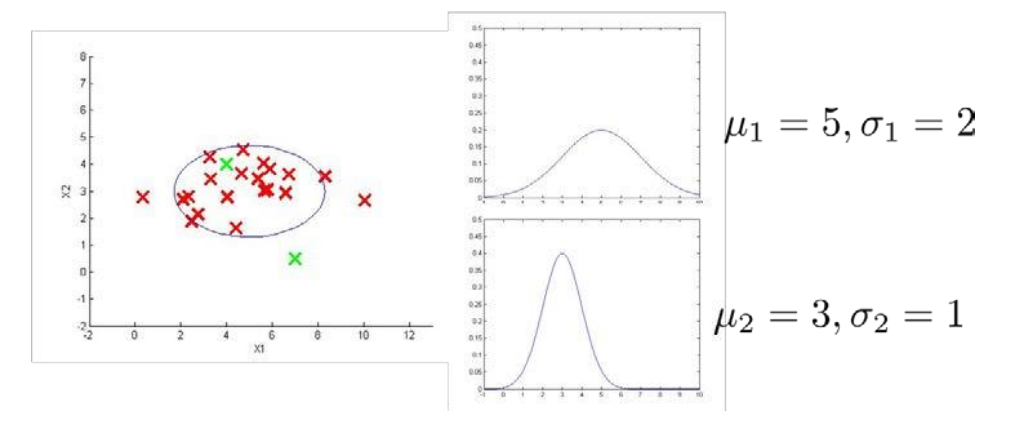

下面的三维图表表示的是密度估计函数,z轴为根据两个特征的值所估计p(x)值:

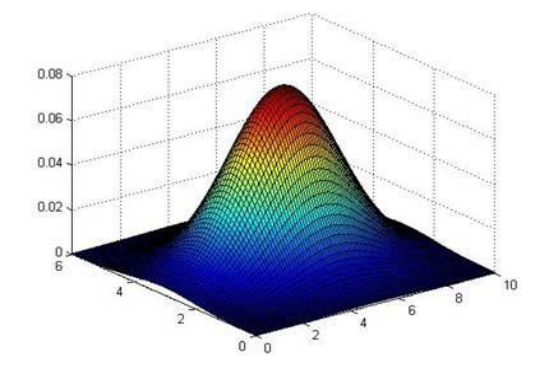

我们选择一个ε,将p(x) = ε作为我们的判定边界,当p(x) > ε时预测数据为正常数据, 否则为异常。

在这段视频中,我们介绍了如何拟合p(x),也就是 x的概率值,以开发出一种异常检测 算法。同时,在这节课中,我们也给出了通过给出的数据集拟合参数,进行参数估计,得到 参数  $\mu$  和 σ, 然后检测新的样本,确定新样本是否是异常。

在接下来的课程中,我们将深入研究这一算法,同时更深入地介绍,怎样让算法工作地 更加有效。

# **15.4** 开发和评价一个异常检测系统

### 参考视频**: 15 - 4 - Developing and Evaluating an Anomaly Detection System (13 min). mkv**

异常检测算法是一个非监督学习算法,意味着我们无法根据结果变量 的值来告诉我 们数据是否真的是异常的。我们需要另一种方法来帮助检验算法是否有效。当我们开发一个 异常检测系统时,我们从带标记(异常或正常)的数据着手,我们从其中选择一部分正常数 据用于构建训练集,然后用剩下的正常数据和异常数据混合的数据构成交叉检验集和测试 集。

例如:我们有 10000 台正常引擎的数据,有 20 台异常引擎的数据。 我们这样分配数 据:

6000 台正常引擎的数据作为训练集

2000 台正常引擎和 10 台异常引擎的数据作为交叉检验集

2000 台正常引擎和 10 台异常引擎的数据作为测试集

具体的评价方法如下:

1. 根据测试集数据, 我们估计特征的平均值和方差并构建p(x)函数

2. 对交叉检验集, 我们尝试使用不同的ε值作为阀值, 并预测数据是否异常, 根据 F1 值 或者查准率与查全率的比例来选择

3. 选出  $\varepsilon$  后, 针对测试集进行预测, 计算异常检验系统的 $F1$ 值, 或者查准率与查全率 之比。

### **15.5** 异常检测与监督学习对比

### 参考视频**: 15 - 5 - Anomaly Detection vs. Supervised Learning (8 min).mkv**

之前我们构建的异常检测系统也使用了带标记的数据,与监督学习有些相似,下面的对 比有助于选择采用监督学习还是异常检测:

两者比较:

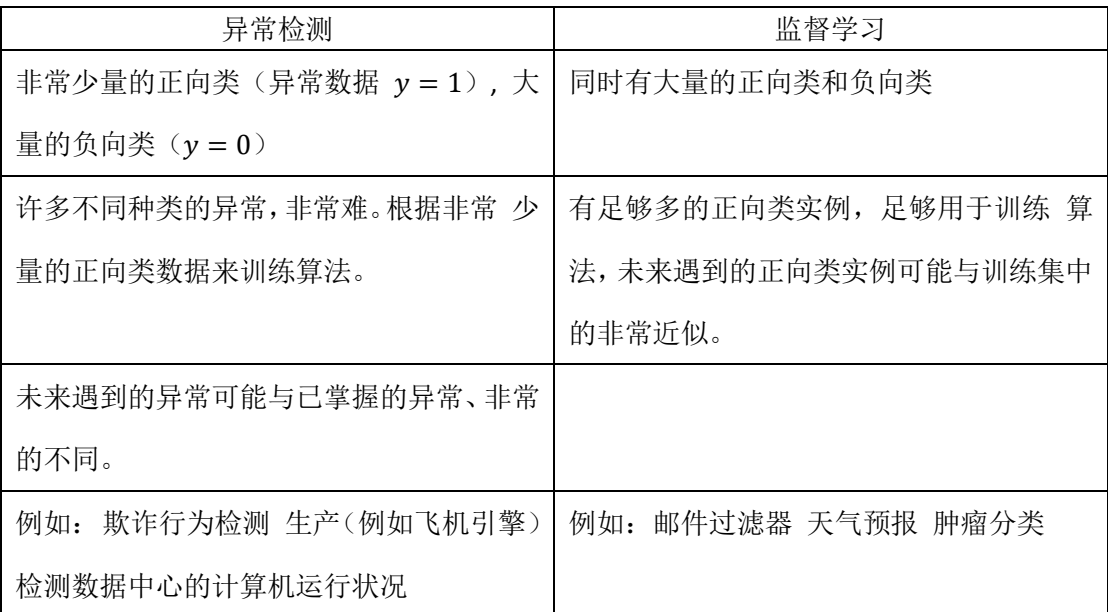

希望这节课能让你明白一个学习问题的什么样的特征,能让你把这个问题当作是一个异 常检测, 或者是一个监督学习的问题。另外, 对于很多技术公司可能会遇到的一些问题, 通 常来说,正样本的数量很少,甚至有时候是 0,也就是说,出现了太多没见过的不同的异常 类型,那么对于这些问题,通常应该使用的算法就是异常检测算法。

### **15.6** 选择特征

#### 参考视频**: 15 - 6 - Choosing What Features to Use (12 min).mkv**

对于异常检测算法,我们使用的特征是至关重要的,下面谈谈如何选择特征:

异常检测假设特征符合高斯分布,如果数据的分布不是高斯分布,异常检测算法也能够 工作,但是最好还是将数据转换成高斯分布,例如使用对数函数:  $x = log(x + c)$ , 其中  $c$ 为非负常数; 或者  $x = x^c$ ,  $c$ 为 0-1 之间的一个分数, 等方法。

(编者注: 在 python 中, 通常用 np.log1p()函数, log1p就是 log(x + 1), 可以避免 出现负数结果,反向函数就是 np.expm1())

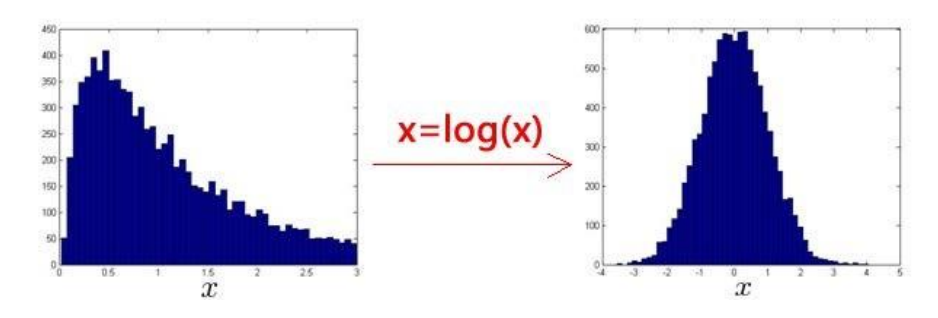

误差分析:

一个常见的问题是一些异常的数据可能也会有较高的p(x)值,因而被算法认为是正常的。 这种情况下误差分析能够帮助我们,我们可以分析那些被算法错误预测为正常的数据,观察 能否找出一些问题。我们可能能从问题中发现我们需要增加一些新的特征,增加这些新特征 后获得的新算法能够帮助我们更好地进行异常检测。

异常检测误差分析:

Want  $p(x)$  large for normal examples x.  $p(x)$  small for anomalous examples x. Most common problem:  $\widehat{p}(x)$  is comparable (say, both large) for normal and anomalous examples  $\overline{\mathbf{X}}$  $\Rightarrow x_2$  $\eta$ 

我们通常可以通过将一些相关的特征进行组合,来获得一些新的更好的特征(异常数据 的该特征值异常地大或小),例如,在检测数据中心的计算机状况的例子中,我们可以用 **CPU** 负载与网络通信量的比例作为一个新的特征,如果该值异常地大,便有可能意味着该服务器 是陷入了一些问题中。

在这段视频中,我们介绍了如何选择特征,以及对特征进行一些小小的转换,让数据更 像正态分布,然后再把数据输入异常检测算法。同时也介绍了建立特征时,进行的误差分析 方法,来捕捉各种异常的可能。希望你通过这些方法,能够了解如何选择好的特征变量,从 而帮助你的异常检测算法,捕捉到各种不同的异常情况。

# **15.7** 多元高斯分布(选修)

#### 参考视频**: 15 - 7 - Multivariate Gaussian Distribution (Optional) (14 min).mkv**

假使我们有两个相关的特征,而且这两个特征的值域范围比较宽,这种情况下,一般的 高斯分布模型可能不能很好地识别异常数据。其原因在于,一般的高斯分布模型尝试的是去 同时抓住两个特征的偏差,因此创造出一个比较大的判定边界。

下图中是两个相关特征,洋红色的线(根据 ε 的不同其范围可大可小)是一般的高斯分 布模型获得的判定边界,很明显绿色的 X 所代表的数据点很可能是异常值,但是其p(x)值却 仍然在正常范围内。多元高斯分布将创建像图中蓝色曲线所示的判定边界。

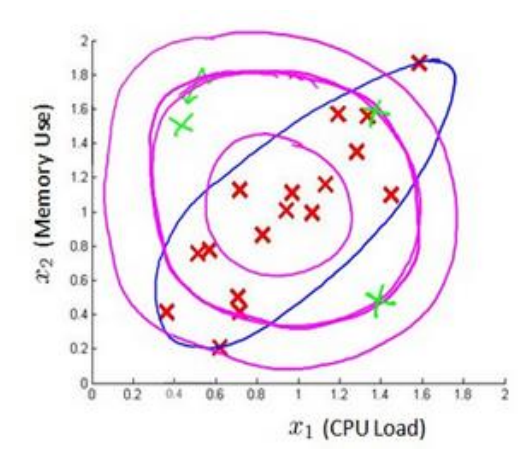

在一般的高斯分布模型中,我们计算 p(x) 的方法是: 通过分别计算每个特征对应的 几率然后将其累乘起来,在多元高斯分布模型中,我们将构建特征的协方差矩阵,用所有的 特征一起来计算  $p(x)$ 。

我们首先计算所有特征的平均值,然后再计算协方差矩阵:

$$
p(x) = \prod_{j=1}^{n} p(x_j; \mu, \sigma_j^2) = \prod_{j=1}^{n} \frac{1}{\sqrt{2\pi}\sigma_j} exp(-\frac{(x_j - \mu_j)^2}{2\sigma_j^2})
$$

$$
\mu = \frac{1}{m} \sum_{i=1}^{m} x^{(i)}
$$

$$
\Sigma = \frac{1}{m} \sum_{i=1}^{m} (x^{(i)} - \mu)(x^{(i)} - \mu)^{T} = \frac{1}{m} (X - \mu)^{T} (X - \mu)
$$

注:其中μ 是一个向量, 其每一个单元都是原特征矩阵中一行数据的均值。最后我们计 算多元高斯分布的 $p(x)$ :  $p(x) = \frac{1}{n}$  $\frac{\frac{1}{(2\pi)^{\frac{n}{2}}|\Sigma|^{\frac{1}{2}}}}{exp\left(-\frac{1}{2}\right)}$  $\frac{1}{2}(x-\mu)^T \Sigma^{-1}(x-\mu)$ 

其中: ||是定矩阵,在 **Octave** 中用 det(sigma)计算 1 是逆矩阵,下面我们来看看协方差矩阵是如何影响模型的:  $\mu = \begin{bmatrix} 0 \\ 0 \end{bmatrix} \Sigma = \begin{bmatrix} 0.6 & 0 \\ 0 & 1 \end{bmatrix}$  $\mu = \begin{bmatrix} 0 \\ 0 \end{bmatrix} \Sigma = \begin{bmatrix} 1 & 0.5 \\ 0.5 & 1 \end{bmatrix}$  $\Sigma = \begin{bmatrix} 1 & -0.8 \\ -0.8 & 1 \end{bmatrix}$  $\mu = \begin{bmatrix} 0 \\ 0 \end{bmatrix} \Sigma = \begin{bmatrix} 1 & 0 \\ 0 & 1 \end{bmatrix}$  $\mu = \begin{bmatrix} 0 \\ 0 \end{bmatrix} \Sigma = \begin{bmatrix} 1 & 0 \\ 0 & 2 \end{bmatrix}$  $\dot{x}$  $\dot{x}_1$ 

上图是 5 个不同的模型,从左往右依次分析:

1. 是一个一般的高斯分布模型

2. 通过协方差矩阵,令特征 1 拥有较小的偏差,同时保持特征 2 的偏差

3. 通过协方差矩阵, 令特征 2 拥有较大的偏差, 同时保持特征 1 的偏差

4. 通过协方差矩阵, 在不改变两个特征的原有偏差的基础上, 增加两者之间的正相关 性

5. 通过协方差矩阵,在不改变两个特征的原有偏差的基础上,增加两者之间的负相关 性

多元高斯分布模型与原高斯分布模型的关系:

可以证明的是,原本的高斯分布模型是多元高斯分布模型的一个子集,即像上图中的第 1、2、3,3 个例子所示,如果协方差矩阵只在对角线的单位上有非零的值时,即为原本的高 斯分布模型了。

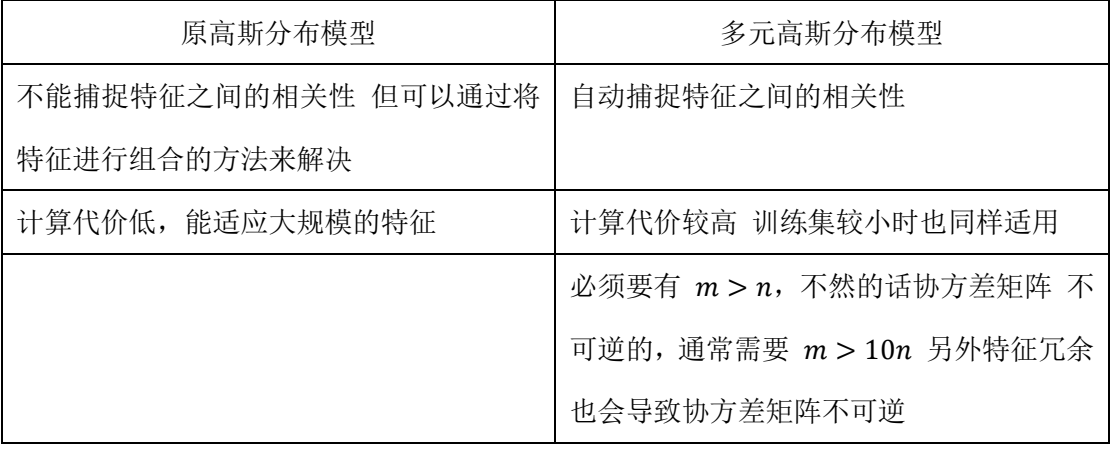

原高斯分布模型和多元高斯分布模型的比较:

原高斯分布模型被广泛使用着,如果特征之间在某种程度上存在相互关联的情况,我们 可以通过构造新新特征的方法来捕捉这些相关性。

如果训练集不是太大,并且没有太多的特征,我们可以使用多元高斯分布模型。

### **15.8** 使用多元高斯分布进行异常检测(选修)

### 参考视频**: 15 - 8 - Anomaly Detection using the Multivariate Gaussian Distribution (Optional) (14 min).mkv**

在我们谈到的最后一个视频,关于多元高斯分布,看到的一些建立的各种分布模型,当  $\kappa$ 改变参数,  $\mu$  和  $\Omega$ 。在这段视频中, 让我们用这些想法, 并应用它们制定一个不同的异常 检测算法。

要回顾一下多元高斯分布和多元正态分布:

# **Multivariate Gaussian (Normal) distribution** Parameters  $\mu$ ,  $\Sigma$  $p(x; \mu, \Sigma) = \frac{1}{(2\pi)^{\frac{n}{2}}|\Sigma|^{\frac{1}{2}}} \exp \left(-\frac{1}{2}(x-\mu)^T \Sigma^{-1} (x-\mu)\right)$  $\overline{x_1}$  $\overline{x}$

 $\forall$  布有两个参数, u 和  $\Sigma$ 。其中u这一个n维向量和  $\Sigma$  的协方差矩阵, 是一种n  $\times$  n的 矩阵。而这里的公式 $x$ 的概率,如按 μ 和参数化 Σ,和你的变量 μ 和 Σ,你可以得到一个 范围的不同分布一样,你知道的,这些都是三个样本,那些我们在以前的视频看过了。

因此,让我们谈谈参数拟合或参数估计问题:

我有一组样本 $x^{(1)}, x^{(2)}, \ldots, x^{(m)}$ 是一个 $n$ 维向量,我想我的样本来自一个多元高斯分布。 我如何尝试估计我的参数 μ 和 Σ 以及标准公式?

估计他们是你设置 μ 是你的训练样本的平均值。

$$
\mu = \frac{1}{m} \sum_{i=1}^{m} x^{(i)}
$$

并设置 Σ:

$$
\Sigma = \frac{1}{m} \sum_{i=1}^{m} (x^{(i)} - \mu)(x^{(i)} - \mu)^T
$$

这其实只是当我们使用 PCA 算法时候, 有 Σ 时写出来。所以你只需插入上述两个公式, 这会给你你估计的参数 μ 和你估计的参数 Σ。所以,这里给出的数据集是你如何估计 μ 和 。让我们以这种方法而只需将其插入到异常检测算法。那么,我们如何把所有这一切共同 开发一个异常检测算法?

### Anomaly detection with the multivariate Gaussian

1. Fit model  $p(x)$  by setting

$$
\mu = \frac{1}{m} \sum_{i=1}^{m} x^{(i)}
$$

$$
\Sigma = \frac{1}{m} \sum_{i=1}^{m} (x^{(i)} - \mu)(x^{(i)} - \mu)^T
$$

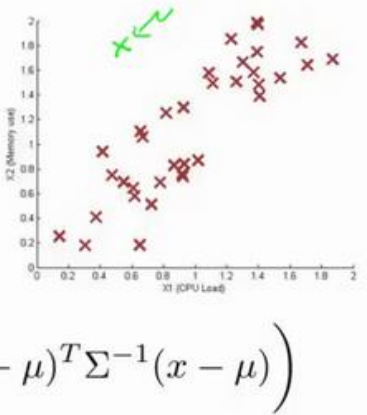

2. Given a new example  $x$ , compute

$$
p(x) = \frac{1}{(2\pi)^{\frac{n}{2}} |\Sigma|^{\frac{1}{2}}} \exp\left(-\frac{1}{2}(x-\mu)^{T} \Sigma^{-1} (x-\mu)\right)
$$

Flag an anomaly if  $p(x) < \varepsilon$ 

首先,我们把我们的训练集,和我们的拟合模型,我们计算p(x),要知道,设定μ和描 达的一样Σ。

### Anomaly detection with the multivariate Gaussian

1. Fit model 
$$
p(x)
$$
 by setting  
\n
$$
\mu = \frac{1}{m} \sum_{i=1}^{m} x^{(i)}
$$
\n
$$
\Sigma = \frac{1}{m} \sum_{i=1}^{m} (x^{(i)} - \mu)(x^{(i)} - \mu)^T
$$
\n2. Given a new example *x* compute

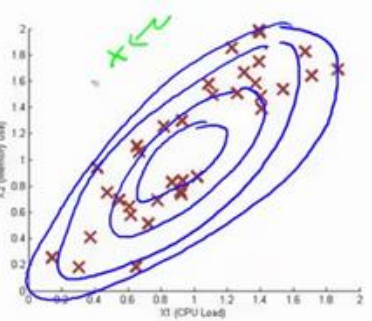

2. Given a new example  $x$ , compute

$$
p(x) = \frac{1}{(2\pi)^{\frac{n}{2}} |\Sigma|^{\frac{1}{2}}} \exp\left(-\frac{1}{2}(x-\mu)^T \Sigma^{-1} (x-\mu)\right)
$$

Flag an anomaly if  $p(x) < \varepsilon$ 

如图,该分布在中央最多,越到外面的圈的范围越小。

并在该点是出路这里的概率非常低。

原始模型与多元高斯模型的关系如图:

其中:协方差矩阵Σ为:

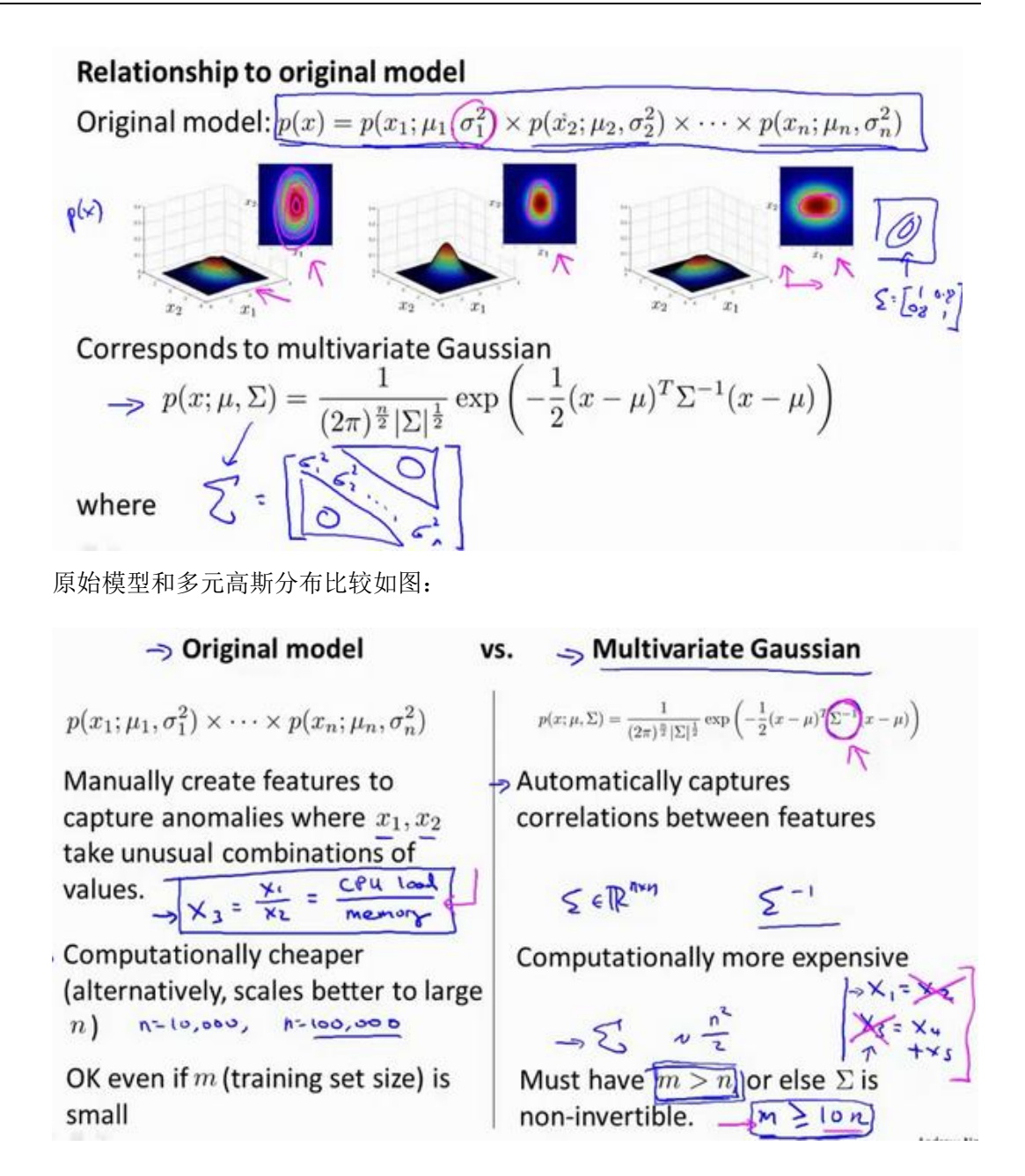

### 16、 推荐系统(Recommender Systems)

### **16.1** 问题形式化

#### 参考视频**: 16 - 1 - Problem Formulation (8 min).mkv**

在接下来的视频中,我想讲一下推荐系统。我想讲推荐系统有两个原因:

第一、仅仅因为它是机器学习中的一个重要的应用。在过去几年,我偶尔访问硅谷不同 的技术公司,我常和工作在这儿致力于机器学习应用的人们聊天,我常问他们,最重要的机 器学习的应用是什么,或者,你最想改进的机器学习应用有哪些。我最常听到的答案是推荐 系统。现在,在硅谷有很多团体试图建立很好的推荐系统。因此,如果你考虑网站像亚马逊, 或网飞公司或易趣,或 iTunes Genius, 有很多的网站或系统试图推荐新产品给用户。如, 亚 马逊推荐新书给你,网飞公司试图推荐新电影给你,等等。这些推荐系统,根据浏览你过去 买过什么书,或过去评价过什么电影来判断。这些系统会带来很大一部分收入,比如为亚马 逊和像网飞这样的公司。因此,对推荐系统性能的改善,将对这些企业的有实质性和直接的 影响。

推荐系统是个有趣的问题,在学术机器学习中因此,我们可以去参加一个学术机器学习 会议,推荐系统问题实际上受到很少的关注,或者,至少在学术界它占了很小的份额。但是, 如果你看正在发生的事情,许多有能力构建这些系统的科技企业,他们似乎在很多企业中占 据很高的优先级。这是我为什么在这节课讨论它的原因之一。

我想讨论推荐系统地第二个原因是:这个班视频的最后几集我想讨论机器学习中的一些 大思想,并和大家分享。这节课我们也看到了,对机器学习来说,特征是很重要的,你所选 择的特征,将对你学习算法的性能有很大的影响。因此,在机器学习中有一种大思想,它针 对一些问题,可能并不是所有的问题,而是一些问题,有算法可以为你自动学习一套好的特 征。因此,不要试图手动设计,而手写代码这是目前为止我们常干的。有一些设置,你可以 有一个算法,仅仅学习其使用的特征,推荐系统就是类型设置的一个例子。还有很多其它的, 但是通过推荐系统,我们将领略一小部分特征学习的思想,至少,你将能够了解到这方面的 一个例子,我认为,机器学习中的大思想也是这样。因此,让我们开始讨论推荐系统问题形 式化。

我们从一个例子开始定义推荐系统的问题。

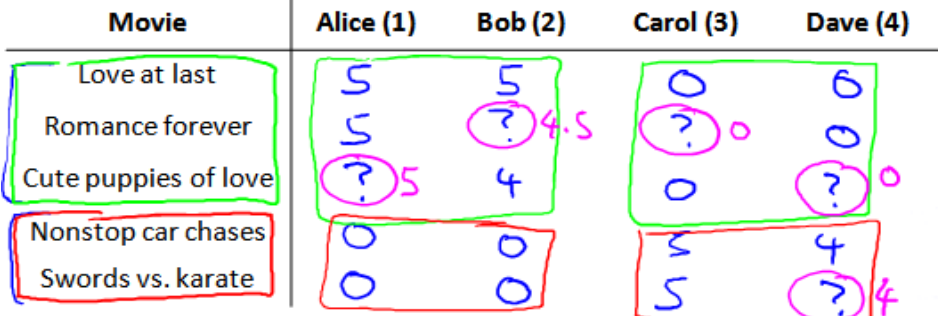

假使我们是一个电影供应商,我们有 5 部电影和 4 个用户,我们要求用户为电影打分。

前三部电影是爱情片,后两部则是动作片,我们可以看出 **Alice** 和 **Bob** 似乎更倾向与爱 情片, 而 Carol 和 Dave 似乎更倾向与动作片。并且没有一个用户给所有的电影都打过分。 我们希望构建一个算法来预测他们每个人可能会给他们没看过的电影打多少分,并以此作为 推荐的依据。

下面引入一些标记:

代表用户的数量

 $n_m$  代表电影的数量

 $r(i,j)$  如果用户 j 给电影  $i$  评过分则  $r(i,j) = 1$ 

 $y^{\left(i,j\right)}$  代表用户  $j$  给电影 i 的评分

 $m_i$ 代表用户  $j$  评过分的电影的总数

### **16.2** 基于内容的推荐系统

#### 参考视频**: 16 - 2 - Content Based Recommendations (15 min).mkv**

在一个基于内容的推荐系统算法中,我们假设对于我们希望推荐的东西有一些数据,这 些数据是有关这些东西的特征。

在我们的例子中,我们可以假设每部电影都有两个特征,如x1代表电影的浪漫程度,x2 代表电影的动作程度。

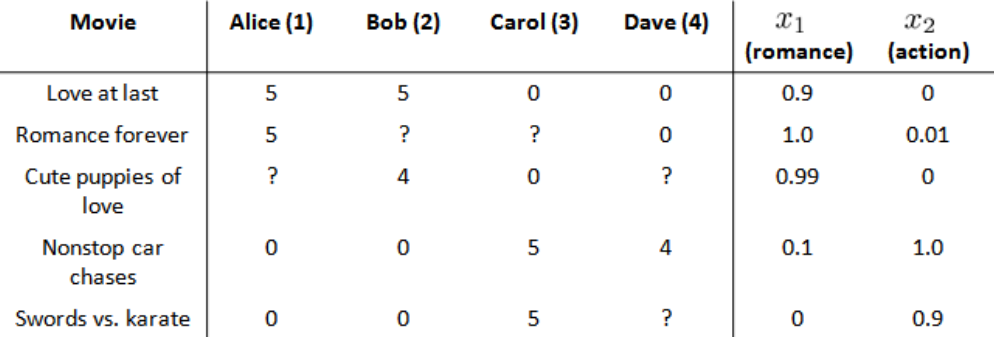

则每部电影都有一个特征向量, 如x<sup>(1)</sup>是第一部电影的特征向量为[0.90]。

下面我们要基于这些特征来构建一个推荐系统算法。假设我们采用线性回归模型,我  $\Box$ 可以针对每一个用户都训练一个线性回归模型, 如 $\theta^{(1)}$ 是第一个用户的模型的参数。 于

是,我们有:

 $\theta^{(j)}$ 用户 j 的参数向量

 $x^{(i)}$ 电影  $i$  的特征向量

对于用户  $j$  和电影  $i$ , 我们预测评分为:  $(\theta^{(j)})^T x^{(i)}$ 

代价函数

针对用户 j, 该线性回归模型的代价为预测误差的平方和, 加上正则化项:

$$
\min_{\theta(j)} \frac{1}{2} \sum_{i: r(i,j) = 1} \bigl((\theta^{(j)})^T x^{(i)} - y^{(i,j)}\bigr)^2 + \frac{\lambda}{2} \Bigl(\theta_k^{(j)}\Bigr)^2
$$

其中 i: r(i, j)表示我们只计算那些用户 i 评过分的电影。在一般的线性回归模型中, 误 差项和正则项应该都是乘以1/2m, 在这里我们将m去掉。并且我们不对方差项θα进行正则 化处理。

上面的代价函数只是针对一个用户的,为了学习所有用户,我们将所有用户的代价函数 求和:

$$
\min_{\theta^{(1)}, \dots, \theta^{(n_u)}} \frac{1}{2} \sum_{j=1}^{n_u} \sum_{i: r(i,j)=1} \big( (\theta^{(j)})^T x^{(i)} - y^{(i,j)} \big)^2 + \frac{\lambda}{2} \sum_{j=1}^{n_u} \sum_{k=1}^n (\theta_k^{(j)})^2
$$

如果我们要用梯度下降法来求解最优解,我们计算代价函数的偏导数后得到梯度下降的 更新公式为:

$$
\theta_k^{(j)} := \theta_k^{(j)} - \alpha \sum_{i:r(i,j)=1} \left( (\theta^{(j)})^T x^{(i)} - y^{(i,j)} \right) x_k^{(i)} \quad \text{(for } k = 0)
$$
\n
$$
\theta_k^{(j)} := \theta_k^{(j)} - \alpha \left( \sum_{i:r(i,j)=1} \left( (\theta^{(j)})^T x^{(i)} - y^{(i,j)} \right) x_k^{(i)} + \lambda \theta_k^{(j)} \right) \quad \text{(for } k \neq 0)
$$

### **16.3** 协同过滤

#### 参考视频**: 16 - 3 - Collaborative Filtering (10 min).mkv**

在之前的基于内容的推荐系统中,对于每一部电影,我们都掌握了可用的特征,使用这 些特征训练出了每一个用户的参数。相反地,如果我们拥有用户的参数,我们可以学习得出 电影的特征。

$$
\min_{x^{(1)}, \dots, x^{(n_m)}} \frac{1}{2} \sum_{i=1}^{n_m} \sum_{jr(i,j)=1} ((\theta^{(j)})^T x^{(i)} - y^{(i,j)})^2 + \frac{\lambda}{2} \sum_{i=1}^{n_m} \sum_{k=1}^n (x_k^{(i)})^2
$$

但是如果我们既没有用户的参数,也没有电影的特征,这两种方法都不可行了。协同过 滤算法可以同时学习这两者。

我们的优化目标便改为同时针对和进行。

$$
J(x^{(1)}, \dots, x^{(n_m)}, \theta^{(1)}, \dots, \theta^{(n_u)})
$$
  
=  $\frac{1}{2} \sum_{(i:j): r(i,j)=1} ((\theta^{(j)})^T x^{(i)} - y^{(i,j)})^2 + \frac{\lambda}{2} \sum_{i=1}^{n_m} \sum_{k=1}^n (x_k^{(j)})^2$   
+  $\frac{\lambda}{2} \sum_{j=1}^{n_u} \sum_{k=1}^n (\theta_k^{(j)})^2$ 

对代价函数求偏导数的结果如下:

$$
x_k^{(i)} := x_k^{(i)} - \alpha \left( \sum_{j:r(i,j)=1} ((\theta^{(j)})^T x^{(i)} - y^{(i,j)} \theta_k^j + \lambda x_k^{(i)} \right)
$$

$$
\theta_k^{(i)} := \theta_k^{(i)} - \alpha \left( \sum_{i:r(i,j)=1} ((\theta^{(j)})^T x^{(i)} - y^{(i,j)} x_k^{(i)} + \lambda \theta_k^{(j)} \right)
$$

$$
x^{(1)},...,x^{(n_m)} \frac{1}{2} \sum_{i=1}^{n_m} \sum_{j:r(i,j)=1} ((\theta^{(j)})^T x^{(i)} - y^{(i,j)})^2 + \frac{\lambda}{2} \sum_{i=1}^{n_m} \sum_{k=1}^n (x_k^{(i)})^2
$$

注: 在协同过滤从算法中, 我们通常不使用方差项, 如果需要的话, 算法会自动学得。 协同过滤算法使用步骤如下:

1. 初始  $x^{(1)}, x^{(1)}, \ldots x^{(nm)}$ ,  $\theta^{(1)}, \theta^{(2)}, \ldots, \theta^{(n_u)}$ 为一些随机小值

2. 使用梯度下降算法最小化代价函数

3. 在训练完算法后,我们预测 $(\theta^{(j)})^T x^{(i)}$ 为用户 j 给电影 i 的评分

通过这个学习过程获得的特征矩阵包含了有关电影的重要数据,这些数据不总是人能读

懂的,但是我们可以用这些数据作为给用户推荐电影的依据。

例如,如果一位用户正在观看电影  $x^{(i)}$ ,我们可以寻找另一部电影 $x^{(j)}$ ,依据两部电影 的特征向量之间的距离∥ $x^{(i)} - x^{(j)}$ ∥的大小。

# **16.4** 协同过滤算法

#### 参考视频**: 16 - 4 - Collaborative Filtering Algorithm (9 min).mkv**

协同过滤优化目标:

给定 $x^{(1)}, \ldots, x^{(n_m)}$ ,估计 $\theta^{(1)}, \ldots, \theta^{(n_u)}$ :

$$
\min_{\theta^{(1)}, \dots, \theta^{(n_u)}} \frac{1}{2} \sum_{j=1}^{n_u} \sum_{i:r(i,j)=1} ((\theta^{(j)})^T x^{(i)} - y^{(i,j)})^2 + \frac{\lambda}{2} \sum_{j=1}^{n_u} \sum_{k=1}^n (\theta_k^{(j)})^2
$$

给定 $\theta^{(1)},\ldots,\theta^{(n_u)},$  估计 $x^{(1)},\ldots,x^{(n_m)}$ :

同时最小化 $x^{(1)},...,x^{(n_m)}$ 和 $\theta^{(1)},...,\theta^{(n_u)}$ :

$$
J(x^{(1)},\ldots,x^{(n_m)},\theta^{(1)},\ldots,\theta^{(n_u)})
$$

$$
= \frac{1}{2} \sum_{(i,j): r(i,j)=1} ((\theta^{(j)})^T x^{(i)} - y^{(i,j)})^2 + \frac{\lambda}{2} \sum_{i=1}^{n_m} \sum_{k=1}^n (x_k^{(i)})^2 + \frac{\lambda}{2} \sum_{j=1}^{n_u} \sum_{k=1}^n (\theta_k^{(j)})^2
$$

$$
\min_{x^{(1)},...,x^{(n_m)}, \theta^{(1)},..., \theta^{(n_u)}} J(x^{(1)},...,x^{(n_m)},\theta^{(1)},...,\theta^{(n_u)})
$$

# **16.5** 向量化:低秩矩阵分解

#### 参考视频**: 16 - 5 - Vectorization\_ Low Rank Matrix Factorization (8 min).mkv**

在上几节视频中,我们谈到了协同过滤算法,本节视频中我将会讲到有关该算法的向量 化实现,以及说说有关该算法你可以做的其他事情。

举例子:

1.当给出一件产品时,你能否找到与之相关的其它产品。

2.一位用户最近看上一件产品,有没有其它相关的产品,你可以推荐给他。

我将要做的是:实现一种选择的方法,写出协同过滤算法的预测情况。

我们有关于五部电影的数据集,我将要做的是,将这些用户的电影评分,进行分组并存 到一个矩阵中。

我们有五部电影,以及四位用户,那么 这个矩阵 Y 就是一个 5 行 4 列的矩阵, 它将 这些电影的用户评分数据都存在矩阵里:

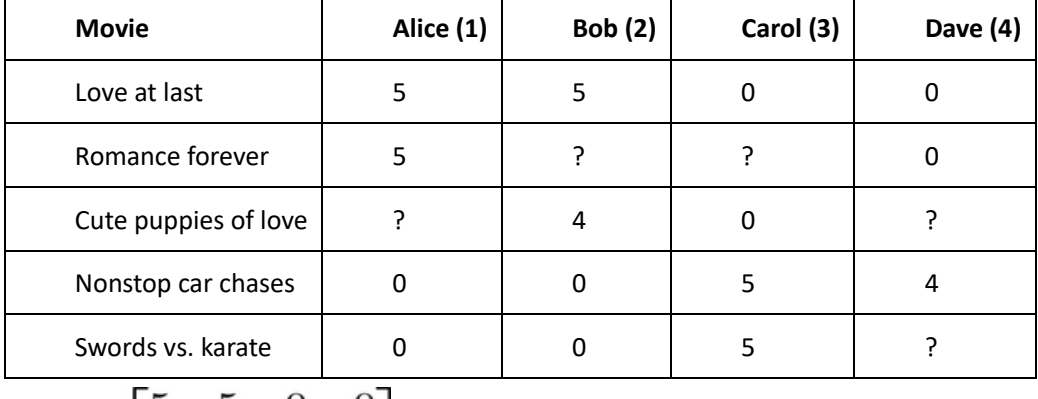

$$
Y = \begin{bmatrix} 3 & 3 & 0 & 0 \\ 5 & 2 & 2 & 0 \\ 2 & 4 & 0 & 2 \\ 0 & 0 & 5 & 4 \\ 0 & 0 & 5 & 0 \end{bmatrix}
$$

推出评分:

$$
\begin{bmatrix}\n(\theta^{(1)})^T (x^{(1)}) & (\theta^{(2)})^T (x^{(1)}) & \cdots & (\theta^{(n_u)})^T (x^{(1)}) \\
(\theta^{(1)})^T (x^{(2)}) & (\theta^{(2)})^T (x^{(2)}) & \cdots & (\theta^{(n_u)})^T (x^{(2)}) \\
\vdots & \vdots & \vdots & \vdots \\
(\theta^{(1)})^T (x^{(n_m)}) & (\theta^{(2)})^T (x^{(n_m)}) & \cdots & (\theta^{(n_u)})^T (x^{(n_m)})\n\end{bmatrix}
$$
\n
$$
\ddot{X} \text{ and } \ddot{X} \ddot{Y} \ddot{Y}.
$$

For each product i, we learn a feature vector  $x^{(i)} \in \mathbb{R}^n$ . -> X, = romance, X, action, X2 = comedy, X4 = ...

How to find <u>movies j</u> related to <u>movie</u> i?<br>
S mall  $||x^{(i)} - x^{(j)}|| \implies$  movie  $\hat{y}$  and  $\hat{y}$  are "similar"

5 most similar movies to movie i: Find the 5 movies j with the smallest  $||x^{(i)} - x^{(j)}||$ .

现在既然你已经对特征参数向量进行了学习,那么我们就会有一个很方便的方法来度量 两部电影之间的相似性。例如说: 电影 i 有一个特征向量x<sup>(i)</sup>, 你是否能找到一部不同的电 影 j,保证两部电影的特征向量之间的距离x(i)和x(j)很小,那就能很有力地表明电影i和电 影 j 在某种程度上有相似, 至少在某种意义上, 某些人喜欢电影 i, 或许更有可能也对电影 i 感兴趣。总结一下, 当用户在看某部电影 i 的时候, 如果你想找 5 部与电影非常相似的 电影,为了能给用户推荐 5 部新电影, 你需要做的是找出电影 i, 在这些不同的电影中与我 们要找的电影 的距离最小,这样你就能给你的用户推荐几部不同的电影了。

通过这个方法,希望你能知道,如何进行一个向量化的计算来对所有的用户和所有的电 影进行评分计算。同时希望你也能掌握,通过学习特征参数,来找到相关电影和产品的方法。

# **16.6** 推行工作上的细节:均值归一化

### 参考视频**: 16 - 6 - Implementational Detail\_ Mean Normalization (9 min).mkv**

让我们来看下面的用户评分数据:

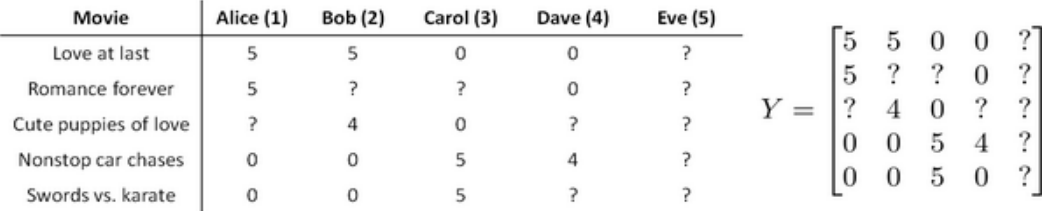

如果我们新增一个用户 **Eve**,并且 **Eve** 没有为任何电影评分,那么我们以什么为依据 为 **Eve** 推荐电影呢?

我们首先需要对结果 Y矩阵进行均值归一化处理, 将每一个用户对某一部电影的评分 减去所有用户对该电影评分的平均值:

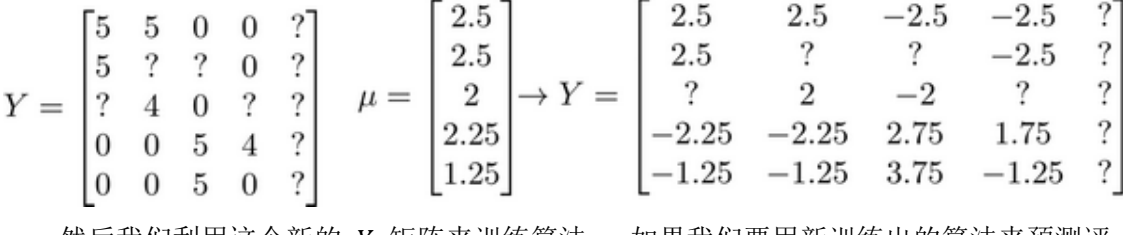

然后我们利用这个新的 Y 矩阵来训练算法。 如果我们要用新训练出的算法来预测评  $\langle \cdot \rangle$ , 则需要将平均值重新加回去, 预测 $(\theta^{(j)})^T x^{(i)} + \mu_i$ , 对于 Eve, 我们的新模型会认为她给 每部电影的评分都是该电影的平均分。

# 第 **10** 周

# 17、 大规模机器学习(Large Scale Machine Learning)

### **17.1** 大型数据集的学习

### 参考视频**: 17 - 1 - Learning With Large Datasets (6 min).mkv**

如果我们有一个低方差的模型,增加数据集的规模可以帮助你获得更好的结果。我们应 该怎样应对一个有 100 万条记录的训练集?

以线性回归模型为例,每一次梯度下降迭代,我们都需要计算训练集的误差的平方和, 如果我们的学习算法需要有 20 次迭代,这便已经是非常大的计算代价。

首先应该做的事是去检查一个这么大规模的训练集是否真的必要,也许我们只用 1000 个训练集也能获得较好的效果,我们可以绘制学习曲线来帮助判断。

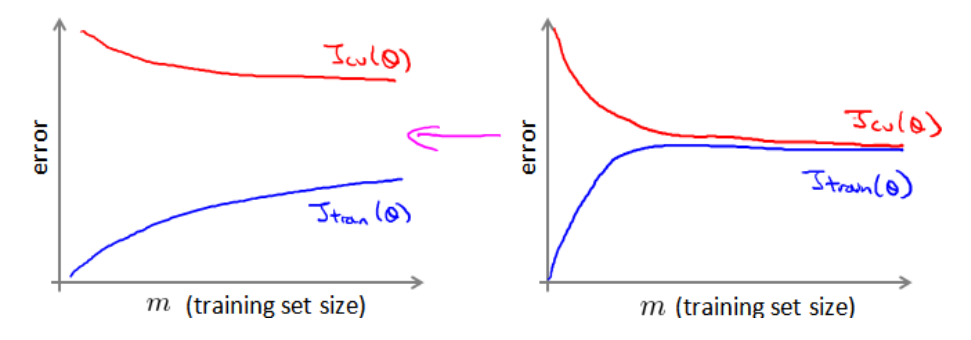

## **17.2** 随机梯度下降法

### 参考视频**: 17 - 2 - Stochastic Gradient Descent (13 min).mkv**

如果我们一定需要一个大规模的训练集,我们可以尝试使用随机梯度下降法(**SGD**)来 代替批量梯度下降法。

在随机梯度下降法中,我们定义代价函数为一个单一训练实例的代价:

 $cost(\theta, (x^{(i)}, y^{(i)})) = \frac{1}{2}$  $\frac{1}{2} (h_{\theta}(x^{(i)}) - y^{(i)})^2$ 

随机梯度下降算法为: 首先对训练集随机"洗牌",然后:

**Repeat** (usually anywhere between1-10){

```
for i = 1: m{
\theta: = \theta_j - \alpha(h_\theta(x^{(i)}) - y^{(i)})x_j^{(i)}(for j = 0:n)
    } 
 }
```
随机梯度下降算法在每一次计算之后便更新参数 θ, 而不需要首先将所有的训练集求 和,在梯度下降算法还没有完成一次迭代时,随机梯度下降算法便已经走出了很远。但是这 样的算法存在的问题是,不是每一步都是朝着"正确"的方向迈出的。因此算法虽然会逐渐走 向全局最小值的位置,但是可能无法站到那个最小值的那一点,而是在最小值点附近徘徊。

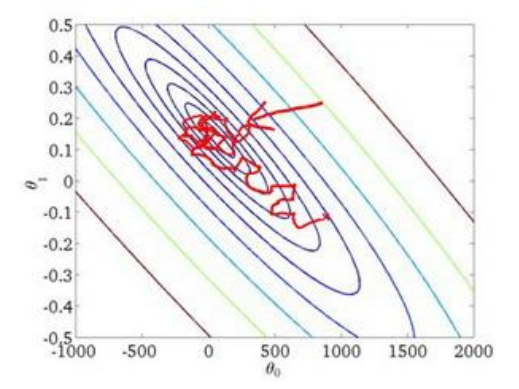
# **17.3** 小批量梯度下降

## 参考视频**: 17 - 3 - Mini-Batch Gradient Descent (6 min).mkv**

小批量梯度下降算法是介于批量梯度下降算法和随机梯度下降算法之间的算法,每计算 常数b次训练实例, 便更新一次参数 θ。

## **Repeat** {

```
for i = 1: m{
\theta := \theta_j - \alpha \frac{1}{h} \sum_{k=1}^{i+b-1} \left( h_{\theta} \left( x^{(k)} \right) - y^{(k)} \right) x_j^{(k)}\int<sup>j</sup> \intk \intk \inti \intf \inty \inty \inty \inty \inty \inty \inty \inth_{\theta} (x^{(k)}) - y^{(k)} x\theta := \theta_j - \alpha \frac{1}{b} \sum_{k=1}^b \left( h_{\theta_k} \right)+b-=\theta_{j}-\alpha\frac{1}{L}\sum\left(h_{\theta}\left(x^{(k)}\right)-\right)(for j = 0:n)
             i+= 10} 
     }
```
通常我们会令 b 在 2-100 之间。这样做的好处在于, 我们可以用向量化的方式来循环 b个训练实例, 如果我们用的线性代数函数库比较好, 能够支持平行处理, 那么算法的总体 表现将不受影响(与随机梯度下降相同)。

# **17.4** 随机梯度下降收敛

#### 参考视频**: 17 - 4 - Stochastic Gradient Descent Convergence (12 min). mkv**

现在我们介绍随机梯度下降算法的调试,以及学习率 的选取。

在批量梯度下降中,我们可以令代价函数/为迭代次数的函数,绘制图表,根据图表来 判断梯度下降是否收敛。但是,在大规模的训练集的情况下,这是不现实的,因为计算代价 太大了。

在随机梯度下降中,我们在每一次更新 之前都计算一次代价,然后每次迭代后,求 出这次对训练实例计算代价的平均值,然后绘制这些平均值与次迭代的次数之间的函数 图表。

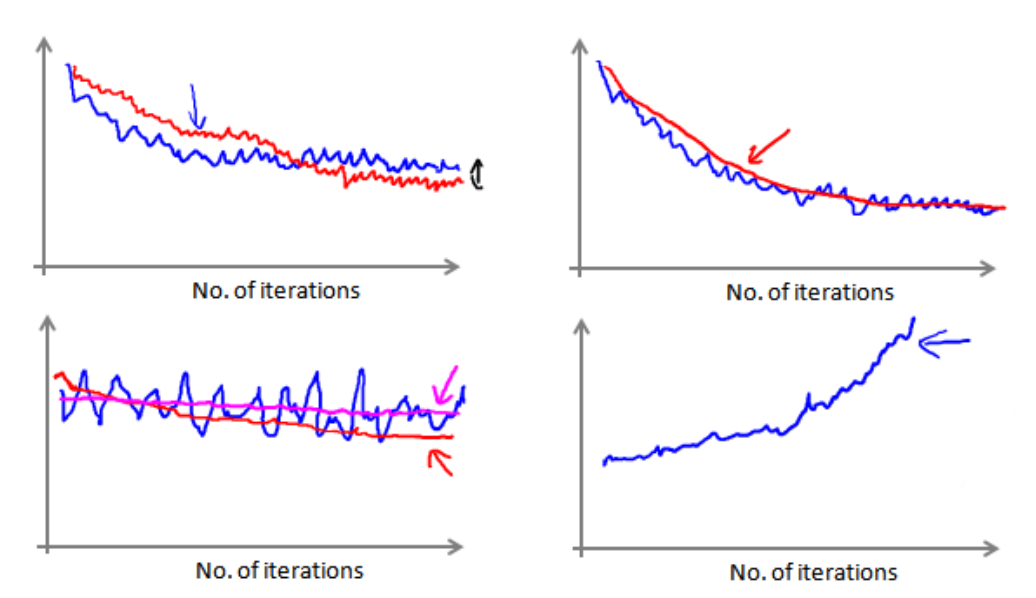

当我们绘制这样的图表时,可能会得到一个颠簸不平但是不会明显减少的函数图像(如 上面左下图中蓝线所示)。我们可以增加来使得函数更加平缓,也许便能看出下降的趋势 了(如上面左下图中红线所示);或者可能函数图表仍然是颠簸不平且不下降的(如洋红色 线所示),那么我们的模型本身可能存在一些错误。

如果我们得到的曲线如上面右下方所示,不断地上升,那么我们可能会需要选择一个较 小的学习率。

我们也可以令学习率随着迭代次数的增加而减小,例如令:

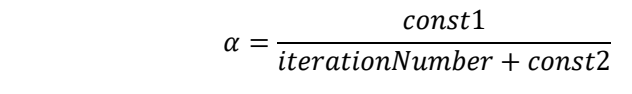

随着我们不断地靠近全局最小值,通过减小学习率,我们迫使算法收敛而非在最小值附

近徘徊。 但是通常我们不需要这样做便能有非常好的效果了,对进行调整所耗费的计算通 常不值得

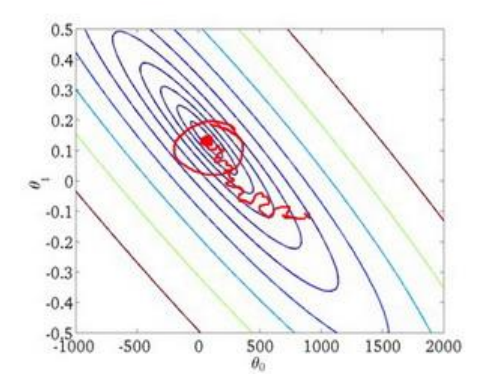

总结下,这段视频中,我们介绍了一种方法,近似地监测出随机梯度下降算法在最优化 代价函数中的表现,这种方法不需要定时地扫描整个训练集,来算出整个样本集的代价函数, 而是只需要每次对最后1000个,或者多少个样本,求一下平均值。应用这种方法,你既可 以保证随机梯度下降法正在正常运转和收敛,也可以用它来调整学习速率的大小。

## **17.5** 在线学习

#### 参考视频**: 17 - 5 - Online Learning (13 min).mkv**

在这个视频中,讨论一种新的大规模的机器学习机制,叫做在线学习机制。在线学习机 制让我们可以模型化问题。

今天,许多大型网站或者许多大型网络公司,使用不同版本的在线学习机制算法,从大 批的涌入又离开网站的用户身上进行学习。特别要提及的是,如果你有一个由连续的用户流 引发的连续的数据流,进入你的网站,你能做的是使用一个在线学习机制,从数据流中学习 用户的偏好,然后使用这些信息来优化一些关于网站的决策。

假定你有一个提供运输服务的公司,用户们来向你询问把包裹从 **A** 地运到 **B** 地的服务, 同时假定你有一个网站,让用户们可多次登陆,然后他们告诉你,他们想从哪里寄出包裹, 以及包裹要寄到哪里去,也就是出发地与目的地,然后你的网站开出运输包裹的的服务价格。 比如,我会收取\$50 来运输你的包裹,我会收取\$20 之类的,然后根据你开给用户的这个价 格,用户有时会接受这个运输服务,那么这就是个正样本,有时他们会走掉,然后他们拒绝 购买你的运输服务,所以,让我们假定我们想要一个学习算法来帮助我们,优化我们想给用 户开出的价格。

一个算法来从中学习的时候来模型化问题在线学习算法指的是对数据流而非离线的静 态数据集的学习。许多在线网站都有持续不断的用户流,对于每一个用户,网站希望能在不 将数据存储到数据库中便顺利地进行算法学习。

假使我们正在经营一家物流公司,每当一个用户询问从地点 A 至地点 B 的快递费用时, 我们给用户一个报价,该用户可能选择接受( $ν = 1$ )或不接受( $ν = 0$ )。

现在,我们希望构建一个模型,来预测用户接受报价使用我们的物流服务的可能性。因 此报价 是我们的一个特征,其他特征为距离,起始地点,目标地点以及特定的用户数据。 模型的输出是: $p(y = 1)$ 。

在线学习的算法与随机梯度下降算法有些类似,我们对单一的实例进行学习,而非对一 个提前定义的训练集进行循环。

Repeat forever (as long as the website is running) {

Get  $(x, y)$  corresponding to the current user

 $\theta$ : =  $\theta_j - \alpha (h_\theta(x) - y) x_j$ 

**(for**  $j = 0:n$ )

}

一旦对一个数据的学习完成了,我们便可以丢弃该数据,不需要再存储它了。这种方式 的好处在于,我们的算法可以很好的适应用户的倾向性,算法可以针对用户的当前行为不断 地更新模型以适应该用户。

每次交互事件并不只产生一个数据集,例如,我们一次给用户提供 3 个物流选项,用户 选择 2 项, 我们实际上可以获得 3 个新的训练实例, 因而我们的算法可以一次从 3 个实例 中学习并更新模型。

这些问题中的任何一个都可以被归类到标准的,拥有一个固定的样本集的机器学习问题 中。或许,你可以运行一个你自己的网站,尝试运行几天,然后保存一个数据集,一个固定 的数据集,然后对其运行一个学习算法。但是这些是实际的问题,在这些问题里,你会看到 大公司会获取如此多的数据,真的没有必要来保存一个固定的数据集,取而代之的是你可以 使用一个在线学习算法来连续的学习,从这些用户不断产生的数据中来学习。这就是在线学 习机制,然后就像我们所看到的,我们所使用的这个算法与随机梯度下降算法非常类似,唯 一的区别的是,我们不会使用一个固定的数据集,我们会做的是获取一个用户样本,从那个 样本中学习,然后丢弃那个样本并继续下去,而且如果你对某一种应用有一个连续的数据流, 这样的算法可能会非常值得考虑。当然,在线学习的一个优点就是,如果你有一个变化的用 户群,又或者你在尝试预测的事情,在缓慢变化,就像你的用户的品味在缓慢变化,这个在 线学习算法,可以慢慢地调试你所学习到的假设,将其调节更新到最新的用户行为。

249

# **17.6** 映射化简和数据并行

#### 参考视频**: 17 - 6 - Map Reduce and Data Parallelism (14 min).mkv**

映射化简和数据并行对于大规模机器学习问题而言是非常重要的概念。之前提到,如果 我们用批量梯度下降算法来求解大规模数据集的最优解,我们需要对整个训练集进行循环, 计算偏导数和代价,再求和,计算代价非常大。如果我们能够将我们的数据集分配给不多台 计算机,让每一台计算机处理数据集的一个子集,然后我们将计所的结果汇总在求和。这样 的方法叫做映射简化。

具体而言,如果任何学习算法能够表达为,对训练集的函数的求和,那么便能将这个任 务分配给多台计算机(或者同一台计算机的不同 **CPU** 核心),以达到加速处理的目的。

例如,我们有 400 个训练实例,我们可以将批量梯度下降的求和任务分配给 4 台计算机 进行处理:

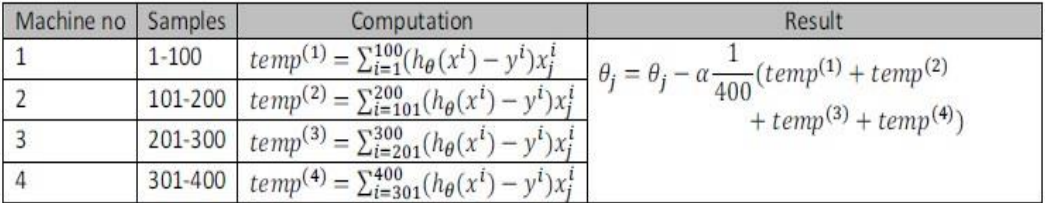

很多高级的线性代数函数库已经能够利用多核 **CPU** 的多个核心来并行地处理矩阵运算,这 也是算法的向量化实现如此重要的缘故(比调用循环快)。

# 18、 应用实例:图片文字识别(Application Example: Photo OCR)

## **18.1** 问题描述和流程图

## 参考视频**: 18 - 1 - Problem Description and Pipeline (7 min).mkv**

图像文字识别应用所作的事是,从一张给定的图片中识别文字。这比从一份扫描文档中 识别文字要复杂的多。

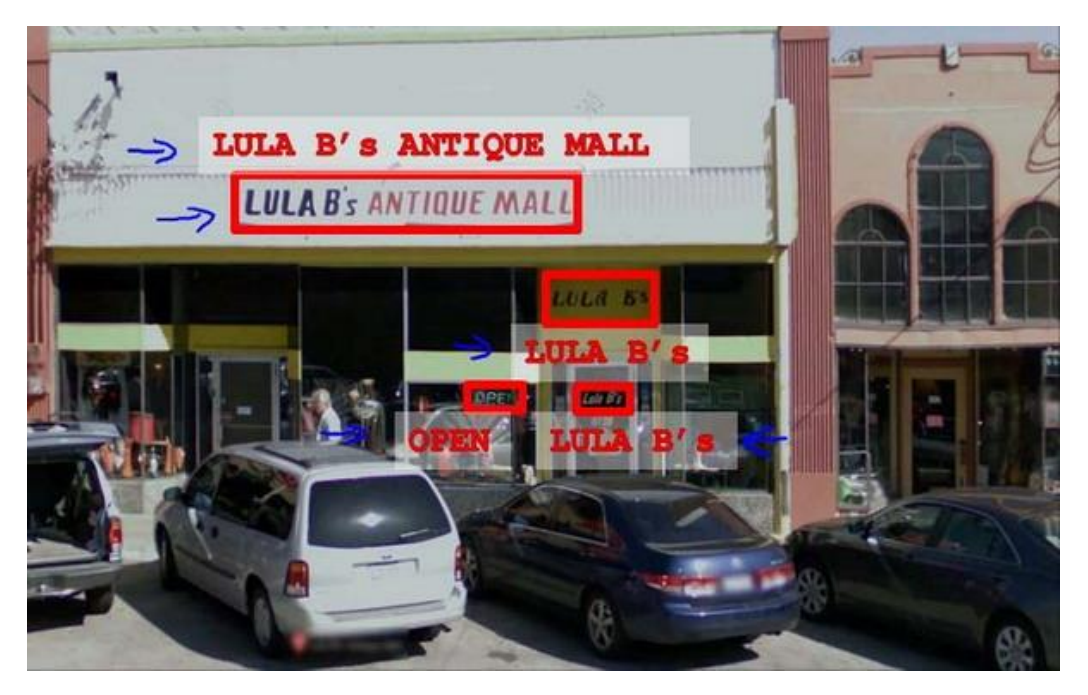

为了完成这样的工作,需要采取如下步骤:

1.文字侦测(**Text detection**)——将图片上的文字与其他环境对象分离开来

2.字符切分(**Character segmentation**)——将文字分割成一个个单一的字符

3.字符分类(**Character classification**)——确定每一个字符是什么 可以用任务流程图来 表达这个问题,每一项任务可以由一个单独的小队来负责解决:

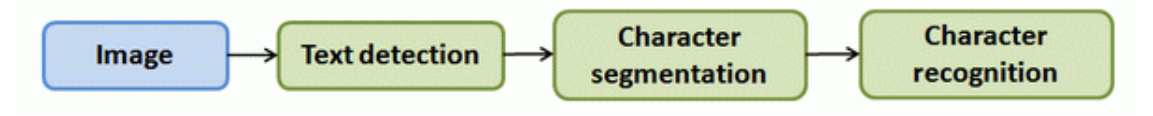

## **18.2** 滑动窗口

#### 参考视频**: 18 - 2 - Sliding Windows (15 min).mkv**

滑动窗口是一项用来从图像中抽取对象的技术。假使我们需要在一张图片中识别行人, 首先要做的是用许多固定尺寸的图片来训练一个能够准确识别行人的模型。然后我们用之前 训练识别行人的模型时所采用的图片尺寸在我们要进行行人识别的图片上进行剪裁,然后将 剪裁得到的切片交给模型,让模型判断是否为行人,然后在图片上滑动剪裁区域重新进行剪 裁,将新剪裁的切片也交给模型进行判断,如此循环直至将图片全部检测完。

一旦完成后,我们按比例放大剪裁的区域,再以新的尺寸对图片进行剪裁,将新剪裁的 切片按比例缩小至模型所采纳的尺寸,交给模型进行判断,如此循环。

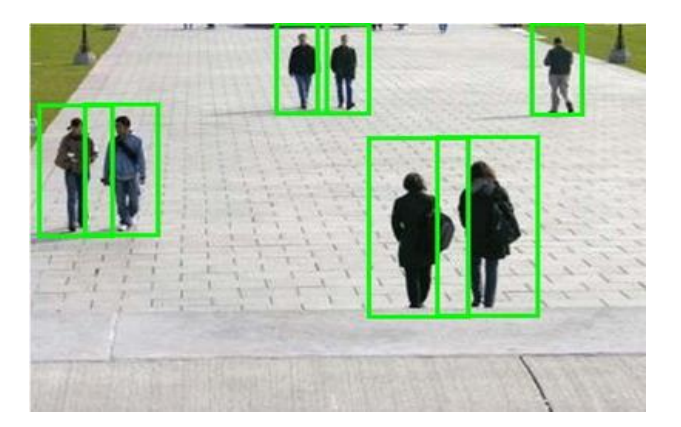

滑动窗口技术也被用于文字识别,首先训练模型能够区分字符与非字符,然后,运用滑 动窗口技术识别字符,一旦完成了字符的识别,我们将识别得出的区域进行一些扩展,然后 将重叠的区域进行合并。接着我们以宽高比作为过滤条件,过滤掉高度比宽度更大的区域 (认为单词的长度通常比高度要大)。下图中绿色的区域是经过这些步骤后被认为是文字的 区域,而红色的区域是被忽略的。

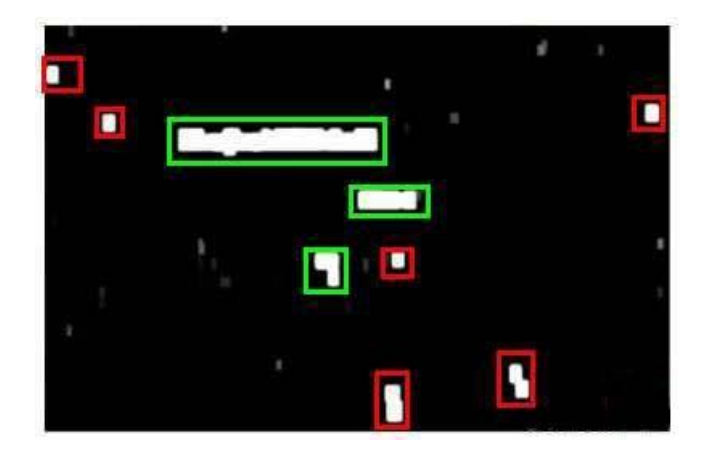

以上便是文字侦测阶段。 下一步是训练一个模型来完成将文字分割成一个个字符的任 务,需要的训练集由单个字符的图片和两个相连字符之间的图片来训练模型。

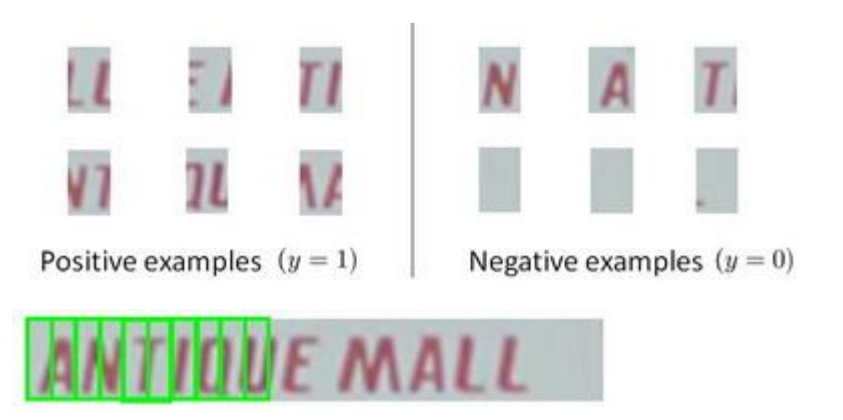

模型训练完后,我们仍然是使用滑动窗口技术来进行字符识别。

以上便是字符切分阶段。 最后一个阶段是字符分类阶段,利用神经网络、支持向量机 或者逻辑回归算法训练一个分类器即可。

# **18.3** 获取大量数据和人工数据

#### 参考视频**: 18 - 3 - Getting Lots of Data and Artificial Data (16 min).mkv**

如果我们的模型是低方差的,那么获得更多的数据用于训练模型,是能够有更好的效果 的。问题在于,我们怎样获得数据,数据不总是可以直接获得的,我们有可能需要人工地创 造一些数据。

以我们的文字识别应用为例,我们可以字体网站下载各种字体,然后利用这些不同的字 体配上各种不同的随机背景图片创造出一些用于训练的实例,这让我们能够获得一个无限大 的训练集。这是从零开始创造实例。

另一种方法是,利用已有的数据,然后对其进行修改,例如将已有的字符图片进行一些 扭曲、旋转、模糊处理。只要我们认为实际数据有可能和经过这样处理后的数据类似,我们 便可以用这样的方法来创造大量的数据。

有关获得更多数据的几种方法:

1.人工数据合成

2.手动收集、标记数据

3.众包

## **18.4** 上限分析:哪部分管道的接下去做

## 参考视频**: 18 - 4 - Ceiling Analysis\_ What Part of the Pipeline to Work on Next (14 min).mkv**

在机器学习的应用中,我们通常需要通过几个步骤才能进行最终的预测,我们如何能够 知道哪一部分最值得我们花时间和精力去改善呢?这个问题可以通过上限分析来回答。

回到我们的文字识别应用中,我们的流程图如下:

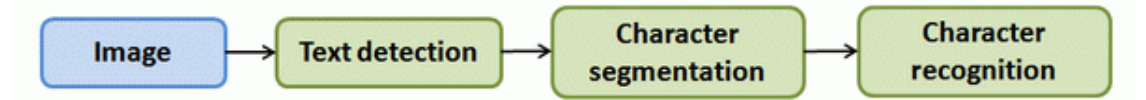

流程图中每一部分的输出都是下一部分的输入,上限分析中,我们选取一部分,手工提 供 100%正确的输出结果,然后看应用的整体效果提升了多少。假使我们的例子中总体效果 为 72%的正确率。

如果我们令文字侦测部分输出的结果 100%正确,发现系统的总体效果从 72%提高到了 89%。这意味着我们很可能会希望投入时间精力来提高我们的文字侦测部分。

接着我们手动选择数据,让字符切分输出的结果 100%正确,发现系统的总体效果只提 升了1%,这意味着,我们的字符切分部分可能已经足够好了。

最后我们手工选择数据,让字符分类输出的结果 100%正确,系统的总体效果又提升了 10%,这意味着我们可能也会应该投入更多的时间和精力来提高应用的总体表现。

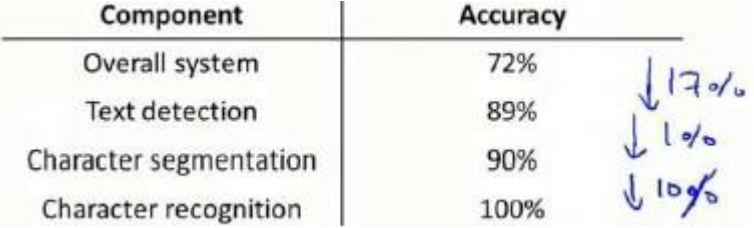

## 19、 总结(Conclusion)

## **19.1** 总结和致谢

#### 参考视频**: 19 - 1 - Summary and Thank You (5 min).mkv**

欢迎来到《机器学习》课的最后一段视频。我们已经一起学习很长一段时间了。在最后 这段视频中,我想快速地回顾一下这门课的主要内容,然后简单说几句想说的话。

作为这门课的结束时间,那么我们学到了些什么呢?在这门课中,我们花了大量的时间 介绍了诸如线性回归、逻辑回归、神经网络、支持向量机等等一些监督学习算法,这类算法 具有带标签的数据和样本,比如 $x^{(i)}$ 、 $y^{(i)}$ 。

然后我们也花了很多时间介绍无监督学习。例如 **K-**均值聚类、用于降维的主成分分析, 以及当你只有一系列无标签数据 x(i) 时的异常检测算法。

当然,有时带标签的数据,也可以用于异常检测算法的评估。此外,我们也花时间讨论 了一些特别的应用或者特别的话题,比如说推荐系统。以及大规模机器学习系统,包括并行 系统和映射化简方法,还有其他一些特别的应用。比如,用于计算机视觉技术的滑动窗口分 类算法。

最后,我们还提到了很多关于构建机器学习系统的实用建议。这包括了怎样理解某个机 器学习算法是否正常工作的原因,所以我们谈到了偏差和方差的问题,也谈到了解决方差问 题的正则化,同时我们也讨论了怎样决定接下来怎么做的问题,也就是说当你在开发一个机 器学习系统时,什么工作才是接下来应该优先考虑的问题。因此我们讨论了学习算法的评价 法。介绍了评价矩阵,比如:查准率、召回率以及 F1 分数,还有评价学习算法比较实用的 训练集、交叉验证集和测试集。我们也介绍了学习算法的调试,以及如何确保学习算法的正 常运行,于是我们介绍了一些诊断法,比如学习曲线,同时也讨论了误差分析、上限分析等 等内容。

所有这些工具都能有效地指引你决定接下来应该怎样做,让你把宝贵的时间用在刀刃上。 现在你已经掌握了很多机器学习的工具,包括监督学习算法和无监督学习算法等等。

但除了这些以外,我更希望你现在不仅仅只是认识这些工具,更重要的是掌握怎样有效 地利用这些工具来建立强大的机器学习系统。所以,以上就是这门课的全部内容。如果你跟 着我们的课程一路走来,到现在,你应该已经感觉到自己已经成为机器学习方面的专家了吧?

我们都知道,机器学习是一门对科技、工业产生深远影响的重要学科,而现在,你已经 完全具备了应用这些机器学习工具来创造伟大成就的能力。我希望你们中的很多人都能在相 应的领域,应用所学的机器学习工具,构建出完美的机器学习系统,开发出无与伦比的产品 和应用。并且我也希望你们通过应用机器学习,不仅仅改变自己的生活,有朝一日,还要让 更多的人生活得更加美好!

我也想告诉大家,教这门课对我来讲是一种享受。所以,谢谢大家!

最后, 在结束之前, 我还想再多说一点: 那就是, 也许不久以前我也是一个学生, 即使 是现在,我也尽可能挤出时间听一些课,学一些新的东西。所以,我深知要坚持学完这门课 是很需要花一些时间的,我知道,也许你是一个很忙的人,生活中有很多很多事情要处理。 正因如此,你依然挤出时间来观看这些课程视频。我知道,很多视频的时间都长达数小时, 你依然花了好多时间来做这些复习题。你们中好多人,还愿意花时间来研究那些编程练习, 那些又长又复杂的编程练习。我对你们表示衷心的感谢!我知道你们很多人在这门课中都非 常努力,很多人都在这门课上花了很多时间,很多人都为这门课贡献了自己的很多精力。所 以,我衷心地希望你们能从这门课中有所收获!

最后我想说!再次感谢你们选修这门课程!

**Andew Ng**

# 附件

## 常用的数学公式

## 一元函数微分学

内容 对应公式、定理、概念 导数和微 分的概念 左右导数 导数的几 何意义和 物理意义 **1**导数定义:  $f'(x_0) = \lim_{\Delta x \to 0} \frac{f(x_0 + \Delta x) - f(x_0)}{\Delta x}$  $\therefore \frac{f(x_0 + \Delta x) - f(x_0)}{g(x_0 + \Delta x) - f(x_0)}$  $\Delta$ (**1**) **或**  $f'(x_0) = \lim_{x \to x_0}$  $\sum_{x \to x_0}$  =  $\lim_{x \to x_0} \frac{f(x) - f(x_0)}{x - x_0}$  $f'(x_0) = \lim_{x \to x_0} \frac{f(x) - f(x_0)}{x - x_0}$  $=\lim_{x\to x_0}\frac{f(x)}{x-x_0}$ (**2**) 2 函数  $f(x)$  在  $x_0$  处的左、右导数分别定义为: 左导数:  $f'_{-}(x_0) = \lim_{\Delta x \to 0^{-}} \frac{f(x_0 + \Delta x) - f(x_0)}{\Delta x} = \lim_{x \to x_0^{-}}$  $\lim_{\Delta x \to 0^{-}} \frac{\lim_{\Delta x \to 0^{-}} \frac{f(\Delta x)}{\Delta x} + \lim_{\Delta x \to 0^{-}} f(\Delta x)}{\Delta x} = \lim_{x \to x_0^{-}} \frac{f(\Delta x) - f(\Delta x_0)}{\Delta x}$ ,  $(x = x_0)$  $f'_{-}(x_0) = \lim_{\Delta x \to 0^{-}} \frac{f(x_0 + \Delta x) - f(x_0)}{\Delta x} = \lim_{x \to x_0^{-}} \frac{f(x) - f(x_0)}{x - x_0}, (x = x_0 + \Delta x)$  $f(x_0) = \lim_{\Delta x \to 0^{-}} \frac{f(x_0 + \Delta x) - f(x_0)}{\Delta x} = \lim_{x \to x_0^{-}} \frac{f(x) - f(x_0)}{x - x_0}, (x = x_0 + \Delta x)$ 右导数:  $\sum_{\alpha_0}$  =  $\lim_{\Delta x \to 0^+} \frac{f(x_0 + 2x)}{\Delta x} = \lim_{x \to x_0^+} \frac{f(x_0 + 2x_0)}{x - x_0}$  $f'_{+}(x_0) = \lim_{\Delta x \to 0^+} \frac{f(x_0 + \Delta x) - f(x_0)}{\Delta x} = \lim_{x \to x_0^+} \frac{f(x) - f(x_0)}{x - x_0}$  $f(x_0) = \lim_{\Delta x \to 0^+} \frac{f(x_0 + \Delta x) - f(x_0)}{\Delta x} = \lim_{x \to x_0^+} \frac{f(x) - f(x_0)}{x - x_0^+}$ 函数的可 导性与连 续性之间 的关系, 平面曲线 的切线和 法线 Th1: 函数  $f(x)$ 在  $x_0$  处可微 ⇔  $f(x)$ 在  $x_0$  处可导 Th2: 若函数 *y f <sup>x</sup>* ( ) 在点 0 *x* 处可导,则 *y f <sup>x</sup>* ( ) 在点 0 *x* 处连续,反之则不成立.即 函数连续不一定可导. **Th3:**  $f'(x_0)$ 存在 ⇔  $f'_{-}(x_0) = f'_{+}(x_0)$ 设函数 $f(x)$ 在 $x = x_0$ 处可导, 则 $f(x)$ 在 $M(x_0, y_0)$ 处的 切线方程:  $y - y_0 = f'(x_0)(x - x_0)$ 0  $\alpha$   $\lambda$   $\lambda$   $\alpha$   $\beta$   $\beta$   $\alpha$  $-y_0 = -\frac{1}{2(x-x_0)}(x-x_0), f'(x_0) \neq 0.$  $'(x_{0})$  $y - y_0 = -\frac{1}{2x} (x - x_0), f'(x)$ 法线方程:  $y - y_0 = -\frac{1}{f'(x_0)}(x - x_0), f'(x_0) \neq$ 导数和微 基本导数与微分表 分的四则 (1)  $y = c$  (常数)  $y' =$ 运算,初 (2)  $y = x^{\alpha}$  ( $\alpha$  为实数)  $y' = \alpha x^{\alpha-1}$   $dy = \alpha x^{\alpha-1} dx$ 等函数的 (3)  $y = a^x$   $y' = a^x \ln a$   $dy = a^x \ln a dx$ 导数, 四则运算法则:设函数  $u = u(x)$ ,  $v = v(x)$ 在点  $x \nabla \varphi$ 则 (1)  $(u \pm v)' = u' \pm v'$   $d(u \pm v) = du \pm dv$  $d(uv)' = uv' + vu'$   $d(uv) = udv + vdu'$ (3)  $(\frac{u}{v})' = \frac{vu - uv}{v^2} (v \neq 0)$  $d\left(\frac{u}{v}\right) = \frac{vdu' - uv'}{v^2}(v \neq 0)$   $d\left(\frac{u}{v}\right) = \frac{vdu - udv}{v^2}$  $=\frac{v \mu}{2}$  $dy = 0$ 特例  $(e^x)' = e^x$  $d(e^x) = e^x dx$ (4)  $y' = \frac{1}{1}$  $y = \frac{x \ln a}{x \ln a}$  $y' = \frac{1}{1}$   $dy = \frac{1}{1}$  $dy = \frac{1}{x \ln a} dx$ 特例  $y = \ln x$   $(\ln x)' = \frac{1}{x}$  $d \ln x = \frac{1}{x} dx$ (5)  $y = \sin x$   $y' = \cos x$  $d(\sin x) = \cos x dx$ 

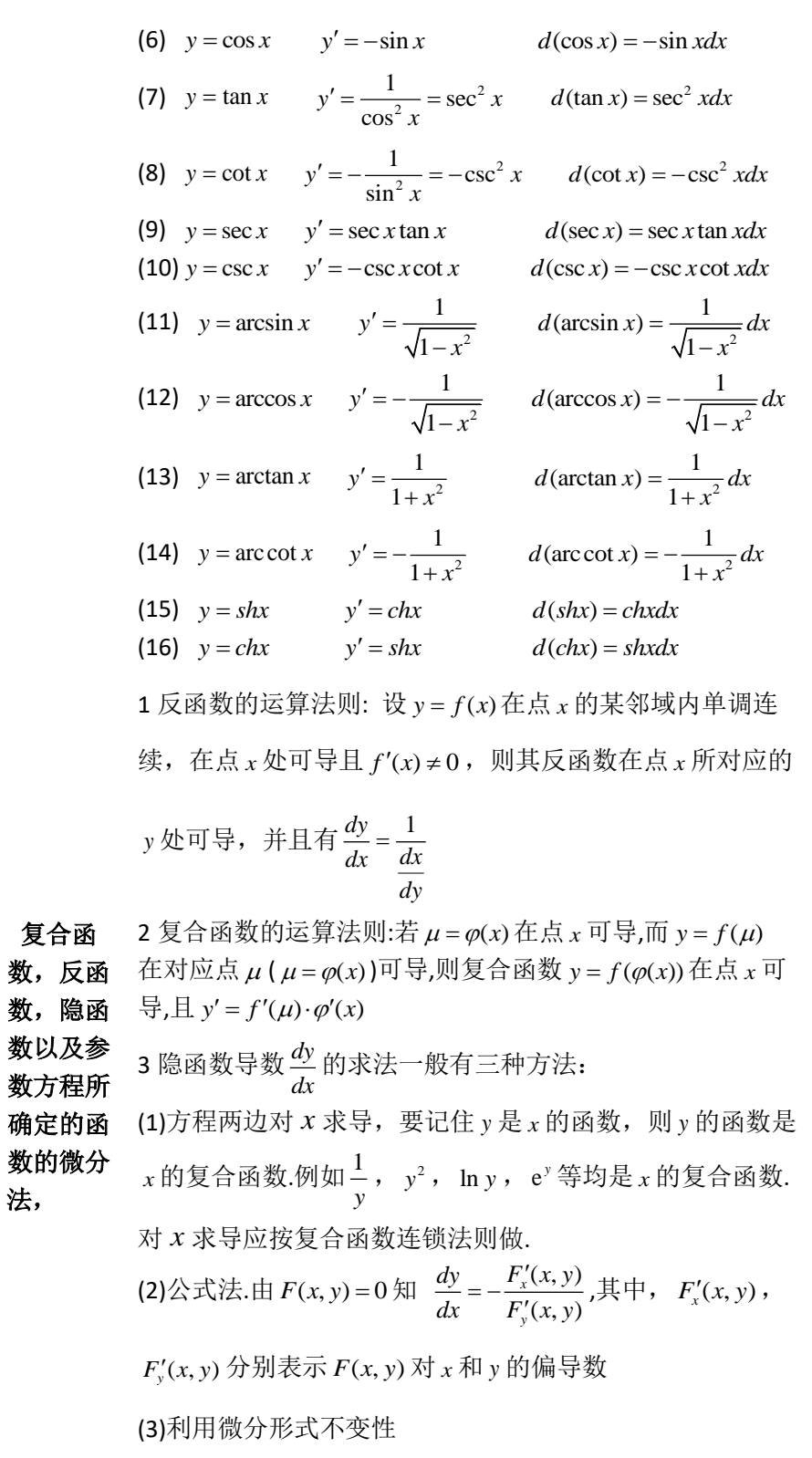

高阶导 数,一阶 微分形式 的不变 性, 常用高阶导数公式 (1)  $(a^x)^{(n)} = a^x \ln^n a \quad (a > 0) \quad (e^x)^{(n)} = e^x$  $(2)$   $(\sin kx)^{(n)} = k^n \sin(kx + n \cdot \frac{\pi}{2})$  $(3)$   $(\cos kx)^{(n)} = k^n \cos(kx + n \cdot \frac{\pi}{2})$ 

法,

 $(4)$   $(x^m)^{(n)} = m(m-1)L$   $(m-n+1)x^{m-n}$ 

(5)  $(\ln x)^{(n)} = (-1)^{(n-1)} \frac{(n-1)!}{n}$ *x*)<sup>(n)</sup>= $(-1)^{(n-1)} \frac{(n-1)}{(n-1)}$ *x* (6) 莱布尼兹公式: 若  $u(x)$ , $v(x)$  均 n 阶可导, 则  $(n)$   $\sum$   $i$ ,  $(i)$ ,  $(n-i)$  $(uv)^{(n)} = \sum_{i=0}^{n} c_n^i u^{(i)} v^{(n-i)}$ ,  $\overline{\mathfrak{m}} \mathfrak{m} \mu^{(0)} = u$ ,  $v^{(0)} = v$ 微分中值 定理,必 达法则, 泰勒公式 Th1(费马定理)若函数 $\,f(x)$ 满足条件:  $f(x) \pm x_{0}$ 的某邻域内有定义,并且在此邻域内恒有  $f(x) \leq f(x_0) \nexists \int f(x) \geq f(x_0)$ , (2)  $f(x) \pm x_0$ 处可导,则有  $f'(x_0) = 0$ Th2 (罗尔定理) 设函数 $\,f(x)$ 满足条件: (1)在闭区间 [a,b]上连续; (2)在(a,b)内可导,则在(a,b)内 ∃一个 ζ ,使 f'(ζ) = 0 Th3 (拉格朗日中值定理) 设函数 *f <sup>x</sup>*( ) 满足条件: (1) 在 [a,b] 上 连 续; (2) 在 (a,b) 内 可 导; 则 在 (a,b) 内 ヨ 一 个 ζ , 使  $\frac{f(b)-f(a)}{b-a} = f'(\xi)$ Th4 (柯西中值定理) 设函数 *f <sup>x</sup>*( ) , *<sup>g</sup> <sup>x</sup>*( ) 满足条件: (1)在[a,b]上连续;(2)在(a,b)内可导且  $f'(x)$ ,  $g'(x)$ 均存在, 且  $g'(x)≠0 则在(a,b)$ 内 3 一个  $\xi$ , 使  $\frac{f(b)-f(a)}{f(a)-f(a)} = \frac{f'(\xi)}{f(a)}$  $(b) - g(a) \quad g'(\xi)$  $f(b)-f(a)$  *f*  $g(b)-g(a)$  *g*  $\widetilde{\xi}$  $\widetilde{\xi}$  $\frac{-f(a)}{-g(a)} = \frac{f'}{g'}$ 洛必达法则: 法则 I  $(\frac{0}{3})$  $\frac{0}{0}$ 型)设函数 $f(x), g(x)$ 满足条件:  $\lim_{x \to x_0} f(x) = 0, \lim_{x \to x_0} g(x) = 0$ ;  $f(x), g(x) \pm x_0$ 的邻域内可导 (在 *x*<sub>0</sub> 处可除外)且  $g'(x) \neq 0$ ;  $\lim \frac{f'(x)}{f(x)}$  $\lim_{x\to x_0}\frac{y(x)}{g'(x)}$ *f <sup>x</sup>*  $\rightarrow$ *x*<sub>0</sub> *g*<sup>*'*</sup> (*x*  $^{\prime}$  $\frac{(\alpha)}{(\alpha)}$ 存在(或∞).则  $(x)$  $(x)$  $(x)$  $\lim_{x\to x_0}\frac{f(x)}{g(x)} = \lim_{x\to x_0}\frac{f(x)}{g'(x)}.$  $f(x)$  *f'*(*x*  $\rightarrow$ *x*<sub>0</sub> *g* (*x*)  $x \rightarrow x_0$  *g* (*x*)  $=\lim_{x\to x_0}\frac{f'}{g'}$ 法则I′( $\frac{0}{3}$ 0 型)设函数 *f <sup>x</sup> <sup>g</sup> <sup>x</sup>* , 满足条件:  $\lim_{x \to \infty} f(x) = 0$ ,  $\lim_{x \to \infty} g(x) = 0$ ;  $\exists -\uparrow \uparrow X > 0$ ,  $\exists |x| > X$ 时,  $f(x)$ ,  $g(x)$  可导, 且  $g'(x) \neq 0$ ;  $\lim \frac{f'(x)}{f(x)}$  $\lim_{x\to x_0}\frac{g'(x)}{g'(x)}$ *f <sup>x</sup>*  $\rightarrow$ *x*<sub>0</sub> *g*<sup>*'*</sup> (*x* ľ  $\frac{(\alpha)}{(\alpha)}$ 存在(或∞).则  $(x)$  $(x)$  $(x)$  $\lim_{x\to x_0}\frac{\partial}{g(x)}=\lim_{x\to x_0}\frac{\partial}{g'(x)}.$  $f(x)$  *f'*(*x*  $\rightarrow$ *x*<sub>0</sub> *g* (*x*)  $x \rightarrow x_0$  *g* (*x*)  $=\lim \frac{f'}{f}$ 

$$
:sharp\Pi\left(\frac{\infty}{\infty}\underline{m}\right)\bigoplus\limits_{x\to x_0}g(x)=\infty;\quad f(x),g(x)\overline{m}\underline{L}\frac{x}{\infty}+;\quad\lim_{x\to x_0}f(x)=\infty,\lim_{x\to x_0}g(x)=\infty;\quad f(x),g(x)\overline{L}x_0\quad\oplus\limits_{x\to x_0}g(x)\overline{H}
$$
\n
$$
\bigoplus_{x\to x_0}(\overline{L}x_0)\underline{L}x_0\overline{K}x_0\overline{K
$$

\n
$$
\begin{aligned}\n &\ddot{x} + R_n(x) = \frac{f^{(n+1)}(\xi)}{(n+1)!} x^{n+1}, \quad \xi \in \mathbf{0} \quad \xi \in \mathbf{0} \quad \xi
$$

$$
\overrightarrow{dx} = x - \frac{1}{2}x^2 + \frac{1}{3}x^3 - L + (-1)^{n-1} \frac{x^n}{n} + o(x^n)
$$
  
(1+x)<sup>m</sup> = 1 + mx +  $\frac{m(m-1)}{2!}x^2 + L + \frac{m(m-1)L(m-n+1)}{n!}x^n$   
+  $\frac{m(m-1)L(m-n+1)}{(n+1)!}x^{n+1}(1+\xi)^{m-n-1}$   $\overrightarrow{dx}$   
(1+x)<sup>m</sup> = 1 + mx +  $\frac{m(m-1)}{2!}x^2 + L + \frac{m(m-1)L(m-n+1)}{n!}x^n + o(x^n)$ 

1 函数单调性的判断:

Th1 设函数 *f <sup>x</sup>*( ) 在 ( , ) *<sup>a</sup> b* 区间内可导,如果对 *<sup>x</sup> <sup>a</sup> b* ( , ) ,都有 *f <sup>x</sup>*'( ) 0 (或  $f'(x) < 0$ ), 则函数 $f(x) \pm (a,b)$ 内是单调增加的(或单调减少)

Th2 (取极值的必要条件)设函数  $f(x)$  在  $x_{\rm o}$  处可导,且在  $x_{\rm o}$  处取极值,则  $f'(x_0) = 0$ .

Th3 (取极值的第一充分条件)设函数  $f(x)$  在  $x_{_0}$  的某一邻域内可微,且  $f$   $(x_{_0})$  = 0  $(\textbf{y}) f(x) \textbf{\textit{f}}(x_0)$ 处连续,但f $(x_0)$ 不存在.)

(1)若当 *x* 经过 *x*<sub>0</sub> 时 , f '(*x*) 由"+"变"-", 则 f(*x*<sub>0</sub>) 为极大值;

函数单调 (2)若当 *x* 经过 *x*<sub>0</sub> 时, f'(*x*) 由"-"变"+", 则 f(*x*<sub>0</sub>) 为极小值;

别,函数 (3)若 *f* '(*x*) 经过 *x* = *x*<sub>0</sub> 的两侧不变号,则 *f* (*x*<sub>0</sub>) 不是极值.

的极值, 函数的图 Th4 (取极值的第二充分条件)设 *f* (*x*) 在点 *x*<sub>0</sub> 处有 *f* "(*x*)≠0,且 *f* '(*x*<sub>0</sub>)=0,则 当  $f''(x_0) < 0$  时,  $f(x_0)$  为极大值;

> *x*  $\rightarrow -\infty$

形的凹凸 性,拐点

线,用函

性的判

当  $f''(x_0) > 0$  时,  $f(x_0)$  为极小值.

及渐近 注: 如果 *f* ''(x<sub>0</sub>)=0,此方法失效.

数图形描 2 渐近线的求法:

绘函数最 大值和最 (1)水平渐近线 lim  $f(x) = b$ ,  $\overrightarrow{\mathbf{y}}$  lim  $f(x) = b$ ,  $\overrightarrow{\mathbf{y}}$   $y = b$ 

小值,

 $\frac{1}{2}$ 称为函数  $y = f(x)$  的水平渐近线.

*x*  $\rightarrow +\infty$ 

(2)铅直渐近线  $\lim_{x \to x_0^-} f(x) = \infty$ ,  $\lim_{x \to x_0^+} f(x) = \infty$ ,  $\lim_{x \to x_0} x = x_0$ 

 $\mathcal{R}$ 为  $y = f(x)$  的铅直渐近线.

(3)斜渐近线  $a = \lim_{x \to \infty} \frac{f(x)}{x}, \quad b = \lim_{x \to \infty} [f(x) - ax], \quad \text{[0]}$ 

*y ax b* 称为 *y f <sup>x</sup>* ( ) 的斜渐近线

3 函数凹凸性的判断:

Th1 (凹凸性的判别定理)若在 I 上 *f* "(*x*)<0 (或 *f* "(*x*)>0 ),

 $\mathbb{U}_f(x)$ 在 I 上是凸的(或凹的).

Th2 (拐点的判别定理 1)若在  $_{X_{0}}$  处  $f$  "(x) = 0 , \_ ( 或  $f$  "(x) 不存

在), 当 *x* 变动经过 *x*<sub>0</sub> 时, f "(*x*) 变号, 则 (*x*<sub>0</sub>, f(*x*<sub>0</sub>)) 为拐点.

Th3 (拐点的判别定理 2)设  $f(x)$  在  $x_{0}$  点的某邻域内有三阶导数,且  $f$  "(x)=0,  $f$  "(x)≠0, 则(x<sub>0</sub>, $f(x_0)$ )为拐点

1. 弧微分:  $dS = \sqrt{1 + y'^2} dx$ .

弧微分, 2. 曲率: 曲线  $y = f(x)$ 在点  $(x, y)$  处的曲率  $k = \frac{|y|}{(1 + y)^2}$  $\frac{1}{\cdot}$ .  $(1 + y')^2$  $k = \frac{|y|}{|y|}$ *y*  $=$  $^{+}$ 

曲率的概

念,曲率 半径

$$
\text{text} \cdot \text{text} \cdot \text{
$$

3.曲率半径:曲线在点 M 处的曲率 k(k≠0) 与曲线在点 M 处的曲率半径 ρ 有如下 关系:  $\rho = \frac{1}{k}$ .

## 随机事件和概率

#### **内容 对应概念、定理、公式**

随机事件 与样本空 间,事件 .<br>**的关系与** (7)互逆事件 (对立事件): 运算,完 全事件组 2 运算律: 1 事件的关系与运算 (1)子事件: A⊂B﹐若 A 发生, 则 B 发生. (2)相等事件: A=B,即 *A* ⊂ *B* ,且 *B* ⊂ *A* . (3)和事件:  $A \, \mathrm{U} B \,$  ( 或 A+B ),A 与 B 中至少有一个发生. (4)差事件:A-B,A 发生但 B 不发生. (5)积事件: AI B (或 AB), A 与 B 同时发生. (6)互斥事件 (互不相容): AI  $B = \emptyset$ .  $A \, I \, B = \emptyset$ , 且 $A \, U \, B = \Omega$ , 记 $A = \overline{B}$ 或 $B = \overline{A}$ (1)交换律:  $A \cup B = B \cup A$ ,  $A \cup B = B \cup A$  $(2)$ 结合律:  $(AUB)UC = AU(BUC)$ ;  $(AI \ B)I \ C = AI \ (BI \ C)$ (3)分配律: (AUB)I  $C = (AI \ C)U(BI \ C)$ 3 德 g摩根律:  $\overline{A \cup B} = \overline{A} \, 1 \, \overline{B}$ , $\overline{A \cup B} = \overline{A} \, 1 \, \overline{B}$ 

4 完全事件组:A, A,L , A,,两两互斥,且和事件为必然事 件, 即 *A*<sub>*i*</sub> I *A*<sub>*j*</sub> = ∅, i≠ j,  $\mathbf{U} = \Omega$ .  $i=1$ 概率的概 念,概率 的基本性  $P(AUBUC) = P(A) + P(B) + P(C) - P(AB) - P(BC)$ 质,古典 概率,几 何型概率 1 概率: 事件发生的可能性大小的度量, 其严格定义如下: 概率 *<sup>P</sup>*(g) 为定义在事件集合上的满足下面 3 个条件的函数:  $(1)$ 对任何事件 A,  $P(A) \geq 0$ ; (2)对必然事件 $\Omega$ ,  $P(\Omega) = 1$ ; (3)  $\forall$   $A_1$ ,  $A_2$ ,  $L$ ,  $A_n$ ,  $L$ ,  $\ddot{\mp}A_i A_j = \emptyset$   $(i \neq j)$ ,  $\mathbb{N}$   $P(\bigcup_{i=1}^{\infty} A_i) = \sum_{i=1}^{\infty} P(A)$ . , A<sub>2</sub>,L , A<sub>n</sub>,L ,若A<sub>i</sub>A<sub>j</sub> =  $\emptyset$ ( $i \neq j$ ),则 $P(\underset{i=1}{\text{U4}}_i)$  =  $\sum_{i=1}$ 2 概率的基本性质  $P(A) = 1 - P(A);$  $P(A - B) = P(A) - P(AB);$ (3)  $P(A \cup B) = P(A) + P(B) - P(AB);$  特别,  $\exists B \subset A \; \forall f$ ,  $P(A-B) = P(A) - P(B) \; \exists P(B) \le P(A)$ ;  $-P(AC) + P(ABC);$ (4)若  $A_1, A_2, L$  , $A_n$ 两西互斥, 则  $P(U A_i) = \sum_{i=1}^{n}$  $(\bigcup^n A_i) = \sum^n (P(A_i)).$  $\sum_{i=1}^{\infty}$   $\sum_{i=1}^{\infty}$   $\sum_{i=1}^{\infty}$  $P(\bigcup_{i=1} A_i) = \sum_{i=1} (P(A_i))$ 3 古典型概率: 实验的所有结果只有有限个, 且每个结果发生的可能性相同,其概率计算公式: ( ) *<sup>A</sup> P A* 事件 发生的基本事件数 基本事件总数 4 几何型概率: 样本空间Ω 为欧氏空间中的一个区域, 且每个样本点的出现具有等可能性,其概率计算公式:  $P(A) = \frac{A}{\Omega}$ 的度量(长度、面积、体积) 的度量(长度、面积、体积) 概率的基 本公式, 事件的独 立性,独 立重复试 1 概率的基本公式: (1)条件概率:  $P(B|A) = \frac{P(AB)}{P(A)}$ ,表示A发生的条件下,B发生的概率 (2)全概率公式:  $\sum_{i=1}^n P(A \mid B_i) P(B_i), B_i B_j = \varnothing, i \neq j, \bigcup_{i=1}^n B_i = \Omega.$  $P(A) = \sum_{i=1} P(A | B_i) P(B_i), B_i B_j = \varnothing, i \neq j, \overline{U} B_i = \Omega$  $(A | B_i) P(B_i)$ *P*(*A* | *B* .) *P*(*B* 

(3) Bayes 
$$
\triangle \vec{x}
$$
:  $P(B_j | A) = \frac{P(A | B_j)P(B_j)}{\sum_{i=1}^{n} P(A | B_i)P(B_i)}, j = 1, 2, L$ , *n*

验

注: 上述公式中事件 B<sub>i</sub> 的个数可为可列个.

(4)乘法公式:  $P(A_1A_2) = P(A_1)P(A_2 \mid A_1) = P(A_2)P(A_1 \mid A_2)$  $P(A_1A_2L A_n) = P(A_1)P(A_2|A_1)P(A_3|A_1A_2)L P(A_n|A_1A_2L A_{n-1})$ 2 事件的独立性 (1)A 与 B 相互独立  $\Leftrightarrow$   $P(AB) = P(A)P(B)$ (2)A,B,C 两两独立  $\Leftrightarrow$   $P(AB) = P(A)P(B);$   $P(BC) = P(B)P(C);$   $P(AC) = P(A)P(C);$ (3)A,B,C 相互独立  $\Leftrightarrow$   $P(AB) = P(A)P(B);$   $P(BC) = P(B)P(C);$  $P(AC) = P(A)P(C);$   $P(ABC) = P(A)P(B)P(C).$ 3 独立重复试验: 将某试验独立重复 n 次,若每次实验中事

件 A 发生的概率为 p, 则 n 次试验中 A 发生 k 次的概率为:  $P(X = k) = C_n^k p^k (1-p)^{n-k}$ .

#### 4 重要公式与结论

 $(1)P(\overline{A}) = 1 - P(A)$  $(2)P(A \cup B) = P(A) + P(B) - P(AB)$  $P(A \cup B \cup C) = P(A) + P(B) + P(C) - P(AB) - P(BC)$  $-P(AC) + P(ABC)$  $(3)P(A - B) = P(A) - P(AB)$  $(P(A\overline{B}) = P(A) - P(AB), P(A) = P(AB) + P(A\overline{B}).$ 

 $P(A \cup B) = P(A) + P(AB) = P(AB) + P(AB) + P(AB)$ 

(5)条件概率  $P$ (g B) 满足概率的所有性质,

$$
\textcircled{h} \text{ } \mathfrak{m}: \quad P(\overline{A}_1 \mid B) = 1 - P(A_1 \mid B) \\ P(A_1 \cup A_2 \mid B) = P(A_1 \mid B) + P(A_2 \mid B) - P(A_1 A_2 \mid B) \\ P(A_1 A_2 \mid B) = P(A_1 \mid B) P(A_2 \mid A_1 B)
$$

(6)若 A<sub>1</sub>, A<sub>2</sub>,L, A<sub>n</sub>相互独立, 则 1 1  $\prod^{n} A_{i}$ ) =  $\prod^{n} P(A_{i}),$  $\prod_{i=1}^{i}$   $\prod_{j=1}^{i}$   $\prod_{i=1}^{i}$   $\binom{i+i}{i}$  $P(\parallel A) = \parallel P(A)$  $\prod_{i=1} A_i)=\prod_{i=1}$ 

$$
P(\bigcup_{i=1}^{n} A_{i}) = \prod_{i=1}^{n} (1 - P(A_{i}))
$$

(7)互斥、互逆与独立性之间的关系:

A 与 B 互逆 ⇒ A 与 B 互斥,但反之不成立,A 与 B 互

斥(或互逆)且均非零概率事件 A 与 B 不独立.

(8)若A<sub>1</sub>,A<sub>2</sub>,L,A<sub>m</sub>,B<sub>1</sub>,B<sub>2</sub>,L,B<sub>n</sub>相互独立, 则f(A<sub>1</sub>,A<sub>2</sub>,L,A<sub>m</sub>)与  $g(B_{\textrm{I}}, B_{\textrm{2}}, L$  ,  $B_{\textrm{n}})$  也相互独立, 其中 $f(\textrm{g})$ ,  $g(\textrm{g})$  分别表示对相应事件做任意事件运算 后所得的事件,另外,概率为1(或0)的事件与任何事件相互独立.

## 随机变量及其概率分布

## 内容 对应公式、概念、定理

随机变 1 随机变量及概率分布: 取值带有随机性的变量,严格地说是定义在样本空间上,

- 量,随机 取值于实数的函数称为随机变量,概率分布通常指分布函数或分布律
- 变量的分 2 分布函数的概念与性质
- 部函数的 定义:  $F(x) = P(X \leq x), -\infty < x < +\infty$
- **概念及其** 性质:(1)0≤ F(x)≤1 (2) F(x) 单调不减 性质 (3)右连续  $F(x+0) = F(x)$  (4)  $F(-\infty) = 0, F(+\infty) = 1$

1 离散型随机变量的概率分布

离散型随  $P(X = x_i) = p_i, i = 1,2, L, n, L$   $p_i \ge 0, \sum p_i = 1$ 

$$
p_i \geq 0, \sum_{i=1}^{\infty} p_i = 1
$$

机变量的 概率分 **2** 连续型随机变量的概率密度

布,连续 概率密度 *f <sup>x</sup>*( ); 非负可积,且

- 型随机变  $(1) f(x) \geq 0$ ,
- 量的概率 (2)  $\int_{0}^{+\infty} f(x)dx = 1$  $\int_{-\infty}^{+\infty} f(x)dx =$

#### 密度性质

(3)  $x \frac{1}{3} f(x)$ 的连续点,则 $f(x) = F'(x) \frac{1}{3} \pi \mathbb{E} \mathbb{E} \mathbb{E} F(x) = \int_{-\infty}^{x} f(t) dt$ 

#### **1** 常见分布

## **(1)**  $0-1$   $\overleftrightarrow{D}$   $\overline{m}$  :  $P(X = k) = p^k (1-p)^{1-k}, k = 0,1$

(2) 二项分布 *B*(*n*, *p*):

$$
P(X = k) = C_n^k p^k (1-p)^{n-k}, k = 0, 1, L, n
$$

(3) Poisson  $\hat{\pi} \pi \ p(\lambda)$  :

$$
P(X = k) = \frac{\lambda^k}{k!} e^{-\lambda}, \lambda > 0, k = 0, 1, 2L
$$

常见随机 变量的概 率分布,

(4) 均与分布 U (a, b) : 
$$
f(x) = \begin{cases} \frac{1}{b-a}, a < x < b \\ 0, \neq 0 \end{cases}
$$

 $\liminf$   $\frac{1}{2}$   $\lim_{n \to \infty}$   $\limsup$   $\limsup$ 

函数的概 率分布

$$
\varphi(x) = \frac{1}{\sqrt{2\pi}\sigma} e^{-\frac{(x-\mu)^2}{2\sigma^2}}, \sigma > 0, -\infty < x < +\infty
$$

(6)指数分布 
$$
E(\lambda)
$$
:  $f(x) = \begin{cases} \lambda e^{-\lambda x}, & x > 0, \lambda > 0 \\ 0, & \text{##} \end{cases}$ 

(7)ル何分布 
$$
G(p): P(X = k) = (1-p)^{k-1} p, 0 < p < 1, k = 1, 2, L
$$
.\n(8)超ル何分布

$$
H(N, M, n): P(X = k) = \frac{C_M^k C_{N-M}^{n-k}}{C_N^n}, k = 0, 1, L, \min(n, M)
$$

2 防札変量^\n\**P*(*X* = *x*<sub>1</sub>) = *p*<sub>i</sub>, *Y* = *g*(*X*) 哠\n
$$
P(Y = y_j) = \sum_{g(x_j) = y_i} P(X = x_i)
$$
\n(2)!\n\n
$$
(\mathbf{X} \times \mathbf{X} \times \mathbf{X
$$

(6)存在既非离散也非连续型随机变量.

# 多维随机变量及其分布

#### 内容 对应公式、概念、定理

多维随机 变量及其 分布,二 维离散型 随机变量 的概率分 布、边缘 分布和条 件分布 1 二维随机变量及其联合分布 由两个随机变量构成的随机向量(X, Y),  $\text{R}\{\text{A}\oplus\text{A}\neq\text{B}\}$  *F*(*x*, *y*) = *P*(*X* ≤ *x*, *Y* ≤ *y*) 2 二维离散型随机变量的联合概率分布、边缘分布、条件分 布(1)联合概率分布律  $P{X = x_i, Y = y_j} = p_{ij}; i, j = 1, 2, L}$ (1) 边缘分布律  $p_i = \sum_{j=1}^{n} p_{ij}, i = 1, 2,$  $p_{i} = \sum_{i=1}^{\infty} p_{ii}$ , *i*  $\frac{1}{j}$  $=\sum p_{_{ij}}$  ,  $i=1,2,\mathrm{L}$  $p_{\cdot j} = \sum_{i}^{\infty} p_{ij}, j = 1, 2,$  $L_j = \sum p_{ij}, j = 1, 2, L$ (2) 条件分布律  ${X = x_i | Y = y_j} = \frac{P_{ij}}{P_{ij}}$  $P\{X = x_i \mid Y = y_j\} = \frac{p_{ij}}{p_{ij}}$ 

$$
P\{Y = y_j \mid X = x_i\} = \frac{p_{ij}}{p_i}
$$

 $\Box$ 维连续 1 联合概率密度  $f(x, y)$ :

性随机变 量的概率 密度、边 缘概率密 度和条件 密度  $(1) f(x, y) \ge 0$  $(2) \int^{+\infty} \int^{+\infty} f(x, y) dx dy = 1$  $\int_{-\infty}^{+\infty} \int_{-\infty}^{+\infty} f(x, y) dx dy =$ **2** 分布函数:  $F(x, y) = \int_{-\infty}^{x} \int_{-\infty}^{y} f(u, v) du dv$ 3 边缘概率密度:  $f_x(x) = \int_0^{+\infty} f(x, y) dy$  $=\int_{-\infty}^{+\infty} f(x, y) dy$   $f_Y(y) = \int_{-\infty}^{+\infty} f(x, y) dx$  $=\int_{-\infty}^{+\infty}$ 4 条件概率密度:  $f_{X|Y}(x | y) = \frac{f(x, y)}{f_Y(y)}$  $f_{X|Y}(x | y) = \frac{f(x, y)}{f_Y(y)}$   $f_{Y|X}(y | x) = \frac{f(x, y)}{f_X(x)}$  $f_{Y|X}(y|x) = \frac{f(x, y)}{f_X(x)}$ 随机变量 的独立性  $f(x, y) = \frac{1}{2\pi\sigma_1\sigma_2\sqrt{1-\rho^2}}$ 和不相关 性,常用 二维随机 变量的分 布 1 常见二维随机变量的联合分布 (1)二维均匀分布:  $(x, y)$ :  $U(D)$ ,  $f(x, y) = \left\{ \frac{1}{S(D)}, (x, y) \right\}$ 0,  $f(x, y) = \sqrt{\frac{1}{S(D)}}$ ,  $(x, y) \in D$ ſ  $=\frac{1}{S(D)}$ ,  $(x, y) \in$ l 1 其他 (2)二维正态分布:  $(X, Y) \sim N(\mu_1, \mu_2, \sigma_1^2, \sigma_2^2, \rho)$  $(x, y) =$   $\frac{1}{-}$  $2\pi\sigma$ ,  $\sigma$ ,  $\sqrt{1}$ *f <sup>x</sup> y*  $\pi\sigma_1\sigma_2\sqrt{1-\rho}$  $=\frac{1}{2\pi\sigma_1\sigma_2\sqrt{1-\sigma_1}}$ g  $\frac{1}{2} \left[ \frac{(x-\mu_1)^2}{\sigma_1^2} - 2\rho \frac{(x-\mu_1)(y-\mu_2)}{\sigma_1 \sigma_2} + \frac{(y-\mu_2)^2}{\sigma_2^2} \right]$  $\exp\left\{\frac{-1}{2(1-\rho^2)}\left[\frac{(x-\mu_1)^2}{\sigma_1^2}-2\rho\frac{(x-\mu_1)(y-\mu_2)}{\sigma_1\sigma_2}+\frac{(y-\mu_2)^2}{\sigma_2^2}\right]\right\}$  $\frac{(x-\mu_1)^2}{2}$  - 2 $\rho \frac{(x-\mu_1)(y-\mu_2)}{2}$  +  $\frac{(y-\mu_1)^2}{2}$  $\left\{\frac{-1}{2(1-\rho^2)}\left[\frac{(x-\mu_1)^2}{\sigma_1^2}-2\rho\frac{(x-\mu_1)(y-\mu_2)}{\sigma_1\sigma_2}+\frac{(y-\mu_2)^2}{\sigma_2^2}\right]\right\}$  $\left[2(1-\rho^2)^{-\frac{1}{2}}\sigma_1^2 \qquad \sigma_1\sigma_2 \qquad \sigma_2^2 \qquad \right]$ 2 随机变量的独立性和相关性  $X \nrightarrow \mathbb{R}$   $Y \nrightarrow \mathbb{R}$  租  $\underline{Y} \nrightarrow \underline{Y} F(x, y) = F_x(x) F_y(y)$ ,  $\Leftrightarrow$   $p_{ij}$  =  $p_i \cdot p_{.j}$ (离散型)  $\Leftrightarrow$   $f(x, y)$  =  $f_x(x)f_y(y)$ (连续型) X 和 Y 的相关性:相关系数 0 *XY* 时,称 X 和 Y 不相关, 否则称 X 和 Y 相关 两个及两 个以上随 (2)连续型: 机变量简 单函数的 分布 1 两个随机变量简单函数的概率分布 (1)离散型:  $P(X = x_i, Y = y_i) = p_{ij}, Z = g(X, Y)$ 则  $\{ g(X,Y) = z_{k} \} = \sum_{g(x_{i}, y_{i})}$  $D = P\{ g(X,Y) = z_k \} = \sum P(X = x_i, Y = y_i)$  $\sum_{g(x_i, y_i) = z_k} f(x_i - x_j, x_j) = \sum_{g(x_i, y_i) = z_k} f(x_i - x_i, x_j)$  $P(Z = z_k) = P\{g(X, Y) = z_k\} = \sum_{g(x_i, y_i) = z_k} P(X = x_i, Y = y)$  $(X, Y) : f(x, y), Z = g(X, Y)$  ${g(X,Y) \leq z}$  $(x, y)$  $Z_z(z) = P\{g(X,Y) \leq z\} =$  ||  $f(x, y)$  $g(x, y) \leq z$  $F_{\tau}(z) = P\{g(X,Y) \leq z\} = \iint f(x,y) dxdy$ ≤  $= P\{g(X,Y) \le z\} = \iint f(x,y)dxdy, \quad f_z(z) = F'_{z}(z)$ 2 重要公式与结论 (1) 边缘密度公式:  $f_x(x) = \int_0^{+\infty} f(x, y) dy$ ,  $= \int_{-\infty}^{+\infty} f(x, y) dy, \qquad f_Y(y) = \int_{-\infty}^{+\infty} f(x, y) dx.$  $=\int_{-\infty}^{+\infty}$ 

 $P\{(X,Y) \in D\} = \iint f(x, y) dxdy$ *D* (3)若 (X, Y) 服从二维正态分布  $N(\mu_1, \mu_2, \sigma_1^2, \sigma_2^2, \rho)$  则有  $\textcircled{1}$  *X* ~ *N*( $\mu_1, \sigma_1^2$ ), *Y* ~ *N*( $\mu_2, \sigma_2^2$ ). ②x 与 Y 相互独立  $\Longleftrightarrow$   $\rho$  =  $0$  ,即 x 与 Y 不相关.  $\textcircled{3} C_1 X + C_2 Y \sim N(C_1 \mu_1 + C_2 \mu_2, C_1^2 \sigma_1^2 + C_2^2 \sigma_2^2 + 2C_1 C_2 \sigma_1 \sigma_2 \rho.$ ④X 关于 Y=y 的条件分布为:  $\sigma_1 + \rho \frac{\sigma_1}{\sigma_2} (y - \mu_2), \sigma_1^2 (1 - \rho^2)$  $N(\mu_1 + \rho \frac{\sigma_1}{\sigma_2} (y - \mu_2), \sigma_1^2 (1 - \rho^2)).$ ⑤Y 关于 X=x 的条件分布为:  $N(\mu_2 + \rho \frac{\sigma_2}{\sigma_1}(x-\mu_1), \sigma_2^2(1-\rho^2)).$ 1  $(4)$ 若 X 与 Y 独立,且分别服从  $N(\mu_{\rm l}, \sigma_{\rm l}^2)$ ,  $N(\mu_{\rm l}, \sigma_{\rm l}^2)$ ,  $\iiint (X,Y) \sim N(\mu_1, \mu_2, \sigma_1^2, \sigma_2^2, 0),$  $C_1 X + C_2 Y \sim N(C_1 \mu_1 + C_2 \mu_2, C_1^2 \sigma_1^2 + C_2^2 \sigma_2^2).$  $f(x)$ 若 X 与 Y 相互独立,  $f(x)$ 和 $g(x)$  为连续函数,  $\Box$   $f(X) \exists g(Y)$  也相互独立.

## 随机变量的数字特征

内容 对应概念、定义、定理、公式

随机变量 的数学期 望(均 值)、方差 和标准差 及其性质 1 数学期望 离散型:  $P\{X = x_i\} = p_i, E(X) = \sum_i x_i p_i$ ;连续型:  $X \sim f(x), E(X) = \int_{-\infty}^{+\infty} xf(x) dx$  $-\infty$ 性质:  $E(C) = C, E[E(X)] = E(X)$  $C_1 Z Y + C_2 Y = C_1 E(X) + C_2 E(Y)$  $(3)$ 若 X 和 Y 独立, 则  $E(XY) = E(X)E(Y)$  $(E(XY))^2 \le E(X^2)E(Y^2)$ 2 方差:  $D(X) = E[X - E(X)]^2 = E(X^2) - [E(X)]^2$ 3 标准差: √D(X), 4 离散型:  $D(X) = \sum_{i} [x_i - E(X)]^2 p_i$ 

5 5 4544; 
$$
D(X) = \int_{-\pi}^{\pi} [x - E(X)]^2 f(x) dx
$$
  
\n\* $\pi$  41  $D(C) = 0, D(E(X)) = 0, D(D(X)) = 0$   
\n $(2)X = Y \times H + \frac{1}{2} \pm \frac{1}{2} \pi$ ,  $\mathbb{N} D(X \pm Y) = D(X) + D(Y)$   
\n $(3) D(C_1X + C_2) = C_1^2 D(X)$   
\n $(4) - \frac{60}{24} \pi$   
\n $D(X \pm Y) = D(X) + D(Y) \pm 2Cw(X, Y) = D(X) + D(Y) \pm 2D\sqrt{D(X)} \sqrt{D(Y)}$   
\n $(5) D(X) < E(X - C)^2, C \neq E(X)$   
\n $(6) D(X) = 0 \Leftrightarrow P\{X = C\} = 1$   
\n64 45 45 45 45 45 45 45 45 45 45 46 46 47 47 47 48 48 47 49 41 40 40 42 44 45 47 47 47 48 48 49 41 47 49 41 40 42 41 40 42 41 40 43 45 44 46 45 47 47 48 48 47 49 41 40 42 41 40 42 41 41 42 41 43 44 45 47 47 48 48 49 41 41 44 43 45 47 47 48 48 49 41 41 40 42 41 43 44 45 47 47 48 48 49 41 41 42 41 43 44 45 47 47 47 47 47 48 48 49 41 41 42 41 43 44 45 47 47 47 48 48 49 41 44 45 47 47 47 47 47 48 48 49 41 41 42 41 43 44 45 47 47 47 47 47 47 47 47 47

(1) 
$$
D(X) = E(X^2) - E^2(X)
$$

- $Cov(X, Y) = E(XY) E(X)E(Y)$
- (3)  $|\rho(X,Y)| \leq 1, \pm 1$

$$
\rho(X, Y) = 1 \Leftrightarrow P(Y = aX + b) = 1, \nexists \forall x \in A
$$
\n
$$
\rho(X, Y) = -1 \Leftrightarrow P(Y = aX + b) = 1, \nexists \forall x \in A
$$

(4)下面 5 个条件互为充要条件:

 $\rho(X, Y) = 0$  $\Leftrightarrow$  *Cov* $(X, Y) = 0$  $\Rightarrow E(X,Y) = E(X)E(Y)$  $\Leftrightarrow$   $D(X+Y) = D(X) + D(Y)$  $\Leftrightarrow$   $D(X - Y) = D(X) + D(Y)$ 注:X 与 Y 独立为上述 5 个条件中任何一个成立的充分条件,但非必要条件.

## 大数定律和中心极限定理

### 内容 对应概念、定理、重要公式

切比雪夫  $P\{|X - E(X)| < \varepsilon\} \geq 1 - \frac{D(X)}{\varepsilon^2}$ **hev**)不 等式,切 比雪夫大 数定律 1切比雪夫不等式:  $P\{|X - E(X)| \ge \varepsilon\} \le \frac{D(X)}{\varepsilon^2}$ 或 2 切比雪夫大数定律: 设 X<sub>1</sub>, X<sub>2</sub>L , X<sub>n</sub>,L 相互独立, 且  $E(X_i) = \mu, D(X_i) = \sigma^2(i = 1, 2, L)$ , 则对于任意正数ε, 有  $\lim P\left\{\left|\frac{1}{n}\sum_{i=1}^{n}X_{i}-\mu\right|<\varepsilon\right\}=1$  $\lim_{n\to\infty}$   $\left|\left|n\right\rangle_{i=1}^{n}$ *P*  $\{|\ = \ }$   $\}$   $\chi$  $\lim_{n \to \infty} P\left\{\left|\frac{1}{n}\sum_{i=1}^{n}X_i - \mu\right| < \varepsilon\right\} =$ 1 伯努利大数定律 设 X<sub>1</sub>, X<sub>2</sub>L , X<sub>n</sub>,L 相互独立, 同 0-1 分布 B(1, p), 则对任意正数 ε, 有

伯努利大 数定律,

$$
\lim_{n\to\infty} P\left\{\left|\frac{1}{n}\sum_{i=1}^{n}X_i - p\right| < \varepsilon\right\} = 1
$$

辛钦

(**Khinchi** 2 辛钦大数定律

**ne**)大数 定律 设 $X_1, X_2$ L,  $X_n$ ,L 相互独立同分布,  $EX_i = \mu$ , $i = 1, 2, 1$ 则对于任

$$
\tilde{\mathbb{E}} \mathbb{E} \mathbb{E} \mathbb{E} \varepsilon, \quad \tilde{\mathbb{E}} \lim_{n \to \infty} P \left\{ \left| \frac{1}{n} \sum_{i=1}^{n} X_i - \mu \right| < \varepsilon \right\} = 1
$$

隶莫弗一 1 棣莫弗---拉普斯定理

拉普拉斯 (**De**  设  $\eta_n \sim B(n, p)$ ,  $(\nabla \Psi \times_1, X_2 \mathbf{L}, X_n, \nabla \Psi \times \mathbf{L})$  日同服从 0-1 分布

| Movie | $\eta_n = \sum_{i=1}^n X_i$ ) | 川有 |   |   |
|-------|-------------------------------|----|---|---|
| 2     | 2                             | 2  | 2 | 3 |
| 3     | 2                             | 3  | 4 |   |
| 4     | 4                             | 4  | 4 |   |
| 5     | 5                             | 4  |   |   |
| 6     | 6                             | 6  |   |   |
| 7     | 7                             | 2  | 7 |   |
| 8     | 4                             | 4  |   |   |
| 9     | 3                             | 4  |   |   |
| 1     | 4                             | 4  |   |   |
| 1     | 5                             | 6  |   |   |
| 2     | 6                             | 7  |   |   |
| 3     | 7                             | 7  |   |   |
| 4     | 7                             | 7  |   |   |
| 5     | 7                             | 7  |   |   |
| 6     | 8                             | 8  |   |   |
| 7     | 8                             | 1  |   |   |
| 8     | 1                             | 1  |   |   |
| 9     | 1                             | 1  |   |   |
| 1     | 1                             | 1  |   |   |
| 2     | 1                             | 1  |   |   |
| 5     | 1                             |    |   |   |
| 6     | 1                             | 1  |   |   |
| 7     | 1                             |    |   |   |
| 8     | 1                             | 1  |   |   |
| 9     | 1                             |    |   |   |

## 数理统计的基本概念

#### 内容 对应公式、概念、定理

总体:研究对象的全体,它是一个随机变量,用 X 表示

个体:组成总体的每个基本元素

 $\sum_{i=1}^{I+1}$ 

 $\begin{array}{ccc} \end{array}$ 

总体,个 简单随机样本:来自总体 X 的 n 个相互独立且与总体同分布的随机变量  $X_1, X_2$ L, $X_n$ , 称为容量为 n 的简单随机样本, 简称样本

体,简单 随机样 本,统计 量,样本 样本均值:  $\bar{X} = \frac{1}{n} \sum_{i=1}^{n}$ 统计量:设 <sup>1</sup> <sup>2</sup> , , , *X X X* L *n* 是来自总体 X 的一个样本, <sup>1</sup> <sup>2</sup> ( , , ) *n g X X X* L )是样本的 连续函数,且 $\,g(\c{g}\,$ 中不含任何未知参数,则称 $\,g(X_{\rm l}, X_{\rm 2} {\rm L}\,$  , $X_{\rm n})\,$  为统计量 1 *n X X*  $=\frac{1}{n}\sum_{i=1}$ 

均值,样

本方差和 样本矩

样本方差:  $S^2 = \frac{1}{\sqrt{2}} \sum_{i} (X_i - \bar{X})^2$  $\frac{1}{-1}\sum_{i=1}^{n}(X_i-\bar{X})$ *n*  $\sum_{i=1}^{N}$  $S^2 = \frac{X}{X}$  (*Xx* – *X*)  $=\frac{1}{n-1}\sum_{i=1}^{n}(X_i -$ 样本矩: 样本k阶原点矩:  $A_{\scriptscriptstyle{k}} = \frac{1}{n} \sum_{\scriptscriptstyle{l}=1}$  $\lambda_k = \frac{1}{n} \sum_{i=1}^n X_i^k, k = 1, 2,$  $A_i = -\sum X_i^k$ , k  $=\frac{1}{n}\sum_{i=1}^n X_i^k$ ,  $k=1,2,\text{L}$ 样本 k 阶中心矩:  $B_k = \frac{1}{n} \sum_{i=1}^{n}$  $\sum_{k}^{i} = \frac{1}{n} \sum_{i=1}^{n} (X_i - \overline{X})^k, k = 1, 2,$  $B_i = -\sum (X_i - X)^k$ , k  $=\frac{1}{n}\sum_{i=1}^n (X_i - \overline{X})^k, k = 1, 2, L$ 

 $\chi^2$ 分布:  $\chi^2 = X_1^2 + X_2^2 + L + X_n^2 \sim \chi^2(n)$ ,其中 $X_1, X_2, L, X_n$ ,相互独立,且同服从 *N*(0,1)

$$
\chi^2 \mathbf{\hat{H}} \quad \mathbf{t} \mathbf{\hat{H}} \cdot \mathbf{T} = \frac{X}{\sqrt{Y/n}} \sim t(n) \quad \text{H} \cdot \mathbf{F} \sim N(0,1), Y \sim \chi^2(n), \quad \text{H} \times \mathbf{X} \times \mathbf{Y}
$$
\n
$$
\mathbf{\hat{H}} \cdot \mathbf{f} \mathbf{\hat{H}} \quad \text{H} \equiv \mathbf{\hat{H}} \mathbf{\hat{X}}
$$
\n
$$
\mathbf{\hat{H}} \cdot \mathbf{f} \mathbf{\hat{H}} \quad \text{H} \equiv \mathbf{\hat{H}} \mathbf{\hat{X}}
$$
\n
$$
\mathbf{F} \mathbf{\hat{H}} \cdot \mathbf{\hat{H}} \quad \text{F} \cdot \mathbf{F} = \frac{X}{Y/n_2} \sim F(n_1, n_2), \quad \text{H} \times \chi^2(n_1), Y \sim \chi^2(n_2), \quad \text{H} \times \chi^2(n_1) \times \mathbf{X}
$$
\n
$$
\mathbf{\hat{H}} \cdot \mathbf{\hat{H}} \quad \text{F} \cdot \mathbf{\hat{H}} \quad \text{F} \cdot \mathbf{F} = \frac{X}{Y/n_2} \sim F(n_1, n_2), \quad \text{H} \times \chi^2(n_1), Y \sim \chi^2(n_2), \quad \text{H} \times \chi^2(n_1) \times \mathbf{X}
$$

 $1$  设  $X_{1},X_{2}$ L ,  $X_{n}$  为来自正态总体  $N(\mu,\sigma^{2})$  的样本,

2 2 1 1 1 1 , ( ) , 1 *n n i i i i X X S X X n n* 则 (1) 2 ~ ( , ) <sup>~</sup> (0,1) / *X X N N n n* 或 (2) 2 2 2 2 2 1 ( 1) <sup>1</sup> ( ) <sup>~</sup> ( 1) *i i <sup>n</sup> <sup>S</sup> <sup>X</sup> <sup>X</sup> <sup>n</sup>* (3) 2 2 2 1 1 ( ) <sup>~</sup> ( ) *i X <sup>n</sup>* 

正态总体 的常用样 本分布

#### 重要公式与结论

 $(4) \frac{X - \mu}{S} \sim t(n-1)$ *n*

 $\frac{-\mu}{\mu} \sim t(n -$ 

(1)  $\forall x \in \mathcal{X}^2 \sim \mathcal{X}^2(n)$ ,  $\exists \in E(\mathcal{X}^2(n)) = n, D(\mathcal{X}^2(n)) = 2n;$ (2) 对于 $T \sim t(n)$ , 有  $E(T) = 0, D(T) = \frac{n}{n-2} (n > 2)$  $E(T) = 0, D(T) = \frac{n}{n-2} (n > 2);$ (3) 对于  $F \sim F(m,n)$ , 有  $\frac{1}{2}$  (*i*, *i*, *i*) –  $F_{1-a/2}$  $\frac{1}{F}$  ~  $F(n,m), F_{a/2}(m,n) = \frac{1}{F_{1-a/2}(n,m)};$  $\frac{F}{F}$  ~  $F(n,m), F_{a/2}(m,n) = \frac{F}{F_{b-1/2}(n,m)}$ (4) 对于任意总体 X, 有  $E(\bar{X}) = E(X), E(S^2) = D(X), D(\bar{X}) = \frac{D(X)}{n}$ 

## 参数估计

估计法

#### 内容 对应公式、概念、定理

 $\mathbf{1}\hat{\theta}$ 为 $\theta$ 的矩估计,g (x) 为连续函数,则 g ( $\hat{\theta}$ ) 为 g ( $\theta$ ) 的

矩估计.

点估计的 概念,估  $2 \hat{\theta}$ 为 $\theta$ 的极大似数估计,g(x)为单调函数,则g( $\hat{\theta}$ )为g( $\theta$ )的

计量与估 极大似然估计

计值,矩 估计法,  $3 E(\bar{X}) = E(X), E(S^2) = D(X), \exists \bar{W} \ \bar{X} \ , \ S^2 \ \hat{\to} \exists \bar{W} \exists \bar{W} \ \bar{X}$ 

最大似然  $E(X)$ ,  $D(X)$  的无偏估计量.

4 由大数定律易知 $\,\overline{X}\,$ , $S^2$ 也分别是 $\,E(X)$ ,  $\,D(X)$ 的一致估量.

 $\mathsf{5} \not\equiv E(\hat{\theta}) = \theta, D(\hat{\theta}) \rightarrow 0 (n \rightarrow \infty)$  则 $\hat{\theta} \not\supset \theta$  的一致估计.

1 估计量的选取标准: 无偏性、有效性、相合性

估计量的 评选标准 区间估计 的概念 2 ( $\theta_{\!\scriptscriptstyle 1}^{},\theta_{\!\scriptscriptstyle 2}^{}$  $(\hat{\theta}_\shortparallel, \hat{\theta}_\shortparallel)$  $\phi_2$ )为 $\theta$ 的置信度是1- $\alpha$ 的置信区间,g(x)为单调增加(或单调减少)函 数,则 $(g(\hat{\theta}_1), g(\hat{\theta}_2)$ 或 $g(\hat{\theta}_2)$ , $g(\hat{\theta}_1)$  $(g(\hat{\theta}_\text{\tiny{l}}), g(\hat{\theta}_\text{\tiny{l}})$ 或 $g(\hat{\theta}_\text{\tiny{l}})$ ,  $g(\hat{\theta}_\text{\tiny{l}})$ ) 为 $g(\theta)$  的置信度

是 $1- \alpha$  的置信区间

未知

$$
x = \frac{\pi}{6} \frac{1}{2} \frac{1}{2}
$$

2

 $P\{ |T| \ge t_\alpha \} = \alpha$ 

 $1 - \frac{1}{2}$ 

$$
\frac{\sigma_1^2}{\sigma_2^2}
$$
\n
$$
F = \frac{\frac{S_1^2}{\sigma_2^2}}{\frac{S_1^2}{\sigma_2^2}} \colon F(n_1 - 1, n_2 - 1)
$$
\n
$$
P\{F \ge F_{\frac{\alpha}{2}}(n_1 - 1, n_2 - 1)\} = \frac{\alpha}{2}
$$
\n
$$
P\{\frac{1}{F} \ge F_{\frac{\alpha}{2}}(n_1 - 1, n_2 - 1)\} = \frac{\alpha}{2}
$$
\n
$$
P\{\frac{1}{F} \ge F_{\frac{\alpha}{2}}(n_2 - 1, n_1 - 1)\} = \frac{\alpha}{2}
$$

## 假设检验

#### 内容 有效的 医心包 对应公式、概念、定理

1 假设检验的一般步骤

(1)确定所要检验的基本假设 H<sub>0</sub>;

(2)选择检验的统计量,并要求知道其在一定条件下的分布;

 $\mathbf{\underline{u}}$ 著 (3)对确定的显著性水平  $\alpha$  ,查相应的概率分布,得临界值,从而确定否定域;

性检 (4)由样本计算统计量,并判断其是否落入否定域,从而对假设 *H*0 作出拒绝还是接受的

验, 判断

误

假设 2 假设检验的两类错误

检验 的两 类错 统计推断是由样本推断总体,所作的结论不能保证绝对不犯错误,而只能以较大 概率来保证其可靠性.

第一类错误是否定了真实的假设,即假设本来成立,但被错误地否认了,成为"弃 真",检验水平 就是犯第一类错误的概率的最大允许值.

第二类错误是把本来不成立的假设错误地接受了,称为"存伪".犯这类错误的大小  $\neg$ 般用 $\beta$ 表示, 它的大小要视具体

情况而定. 原假设

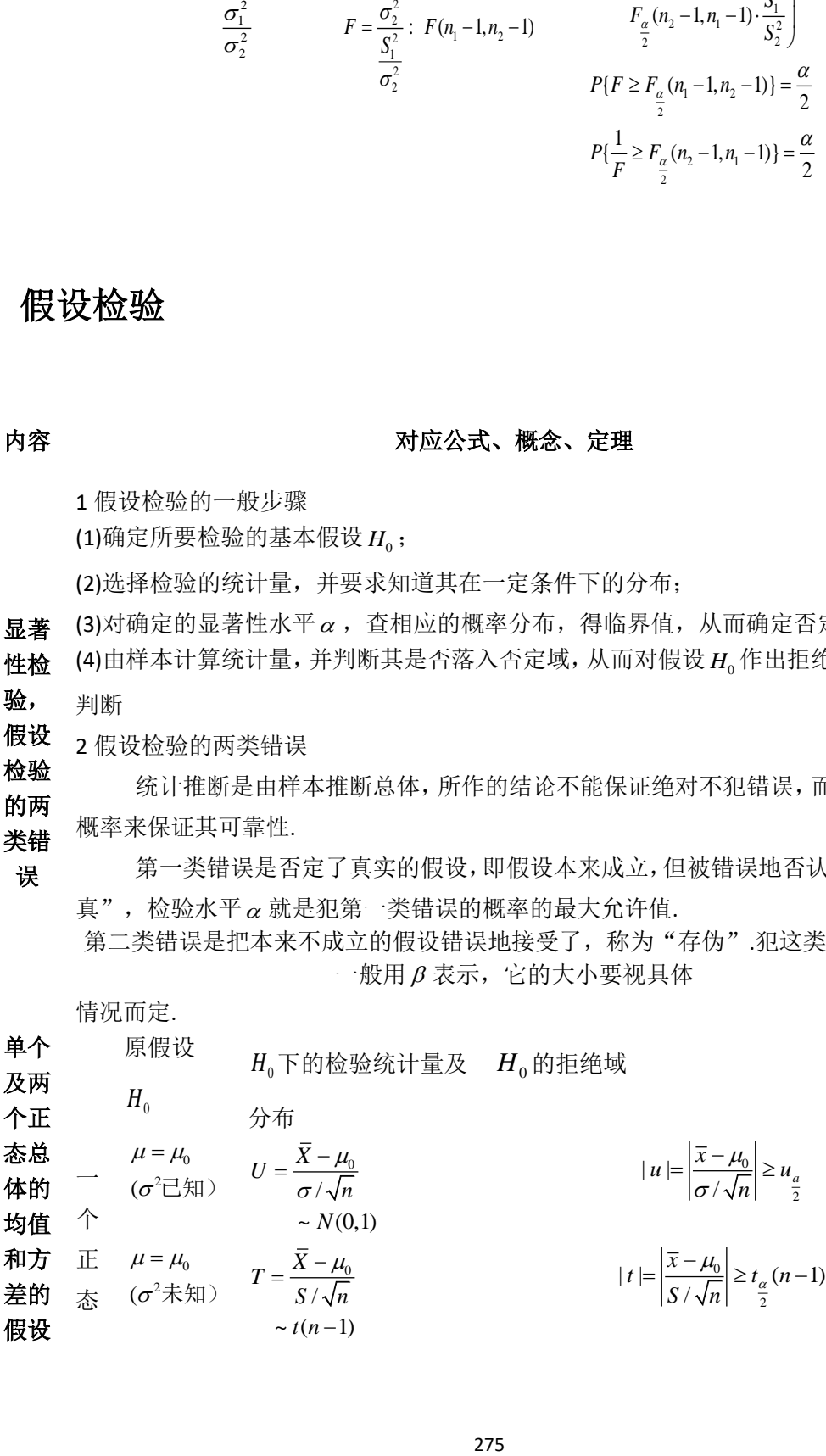

$$
\begin{aligned}\n&\text{★} & \quad \vec{\phi}^2 = \sigma_0^2 \\
& \quad (\mu \text{ E} \text{ H}) & \quad w = \sum_{i=1}^n \left( \frac{X_i - \mu}{\sigma_0} \right)^2 \\
& \quad (\mu \text{ E} \text{ H}) & \quad \sim \chi^2(n) \\
& \quad \sigma^2 = \sigma_0^2 \\
& \quad W = \frac{(n-1)S^2}{\sigma_0^2} \\
& \quad (n \text{ F} \text{ H}) & \quad \sim \chi^2(n-1) \\
& \quad \frac{\mu_1 - \mu_2}{\sigma_0^2} = \delta \\
& \quad (\sigma_1^2, \sigma_2^2) & \quad U = \frac{\overline{X}_1 - \overline{X}_2 - \delta}{\sqrt{\frac{\sigma_1^2}{n_1} + \frac{\sigma_2^2}{n_2}}} \\
& \quad \frac{\overline{X}_1 - \overline{X}_2 - \delta}{\sqrt{n_1 - n_2}} \\
& \quad \frac{\overline{X}_1 - \overline{X}_2 - \delta}{\sqrt{n_1 - n_2}} \\
& \quad \frac{\overline{X}_1 - \overline{X}_2 - \delta}{\sqrt{n_1 - n_2}} \\
& \quad \frac{\overline{X}_1 - \overline{X}_2 - \delta}{\sqrt{n_1 - n_2}} \\
& \quad \frac{\overline{X}_1 - \overline{X}_2 - \delta}{\sqrt{n_1 - n_2}} \\
& \quad \frac{\overline{X}_1 - \overline{X}_2 - \delta}{\sqrt{n_1 - n_2}} \\
& \quad \frac{\overline{X}_1 - \overline{X}_2 - \delta}{\sqrt{n_1 - n_2}} \\
& \quad \frac{\overline{X}_1 - \overline{X}_2 - \delta}{\sqrt{n_1 - n_2}} \\
& \quad \frac{\overline{X}_1 - \overline{X}_2 - \delta}{\sqrt{n_1 - n_2}} \\
& \quad \frac{\overline{X}_1 - \overline{X}_2 - \delta}{\sqrt{n_1 - n_2}} \\
& \quad \frac{\overline{X}_1 - \overline{X}_2 - \delta}{\sqrt{n_1 - n_2}} \\
& \quad \frac{\overline{X}_1 - \overline{X}_2 - \delta}{\sqrt{n_1 - n_2}} \\
& \quad \frac{\overline{X}_1 - \overline{X}_2 - \delta}{\sqrt{n_1 - n_2}}
$$